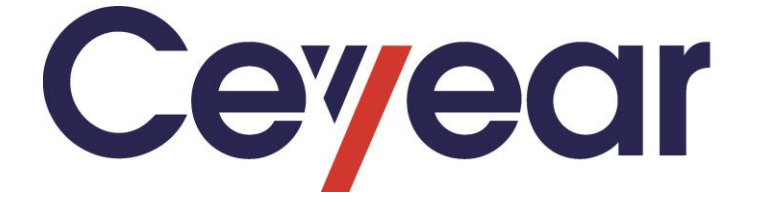

# **4024 Series Spectrum Analyzer Programming Manual**

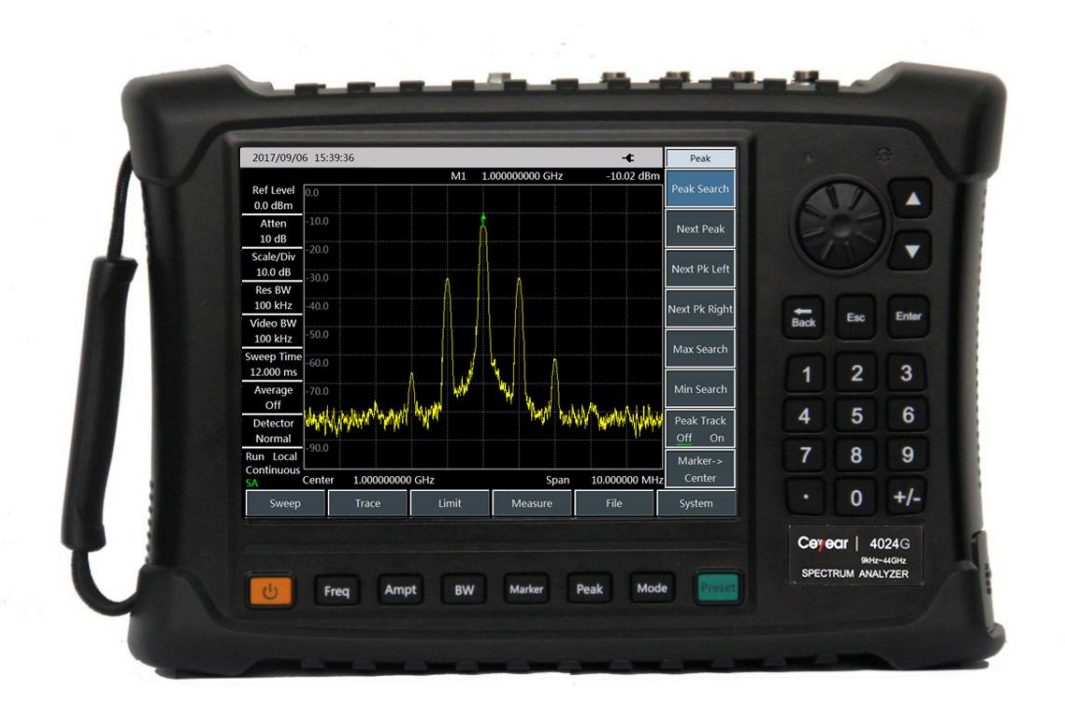

# **Ceyear Technologies Co.,Ltd**

# **Verification of Conformity**

 $\lambda$ O

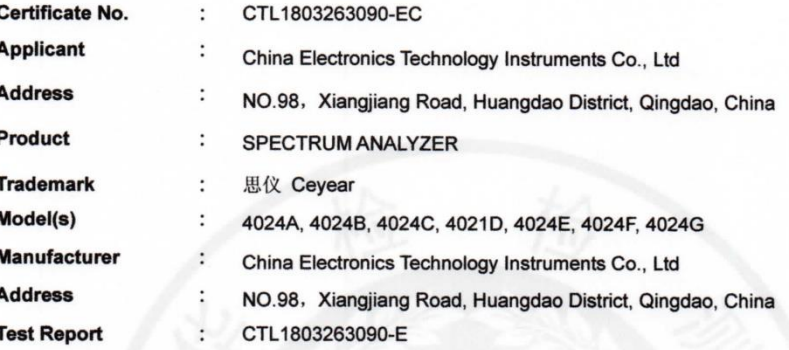

Complies with the requirements of the EC EMC directive 2004/108/EC with amendments.

**Test Standards:** 

ĭ

EN 61326-1: 2013 EN 61000-3-2: 2014<br>EN 61000-3-3: 2013

### Remarks:

The CE markings as shown below can be affixed on the product after preparation of necessary conformity documentation, as stipulated in article 10 of the Council Directive 93/68/EEC.

 $\epsilon$ 

For Chief Executive Apr. 04, 2018

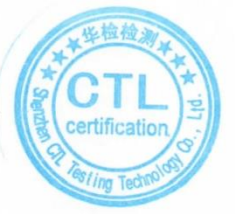

### Shenzhen CTL Testing Technology Co., Ltd.

Add:Floor 1-A,Baisha Technology Park,No.3011,Shahexi Road,Nanshan District,Shenzhen,China 518055 Tel:(86)0755-89486194 Web:www.ctl-lab.com E-mail:ctl@ctl-lab.com

# VERIFICATION-ПPOBEPKA-検証-VÉRIFICATION-**검증-**قق-

# **Verification of Conformity**

 $\circ$   $\circ$ 

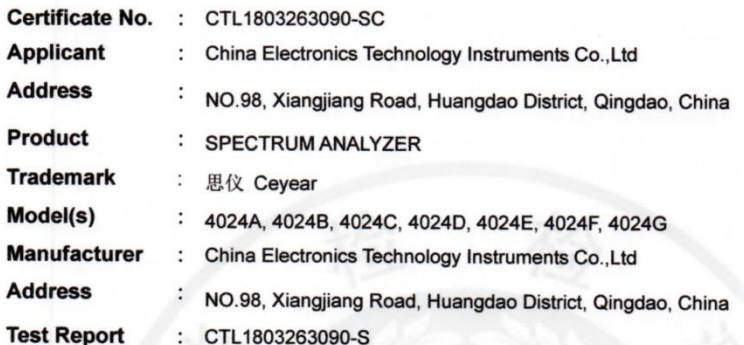

Complies with the requirements of the EC LVD directive 2014/35/EU Test Standards:

### EN 61010-1:2010

### Remarks:

J. ٦ ı J. ÿ

Based on the voluntary assessment of the product sample and technical file, we confirm that the above-mentioned product meets the requirements of the EC directive. The CE mark as show below can be used, under the responsibility of the manufacturer or the importer, after completion of an EC declaration of conformity and compliance with all relevant EC directives.

 $\epsilon$ 

For Chief Executive April 28, 2018

### Shenzhen CTL Testing Technology Co., Ltd.

Add:Floor 1-A,Baisha Technology Park,No.3011,Shahexi Road,Nanshan District,Shenzhen,China 518055 Tel:(86)0755-89486194 Web:www.ctl-lab.com E-mail:ctl@ctl-lab.com

# **Verification of Conformity**

 $\rightarrow$  0  $\leftarrow$  0 0 0  $\leftarrow$ 

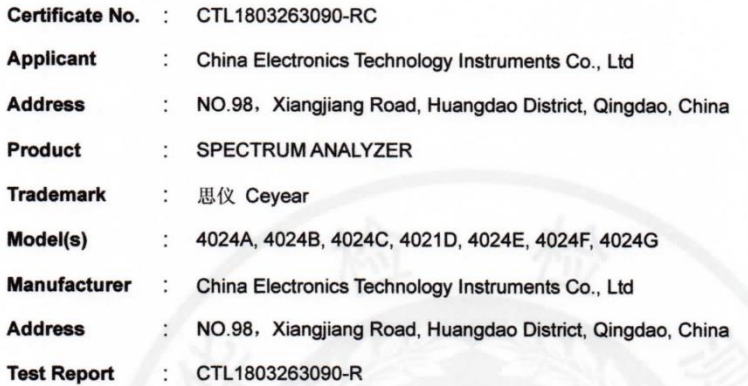

Complies with the requirements of the EC RoHS Directive 2011/65/EU **Test Standards:** 

> IEC 62321-7-2:2017 IEC 62321-4:2013 IEC 62321-5:2013 IEC 62321-6:2015

### Remarks:

Based on the voluntary assessment of the product sample and technical file, we confirm that the above-mentioned product meets the requirements of the EC directive. The CE mark as show below can be used, under the responsibility of the manufacturer or the importer, after completion of an EC declaration of conformity and compliance with all relevant EC directives.

CE

For Chief Executive Apr. 04, 2018

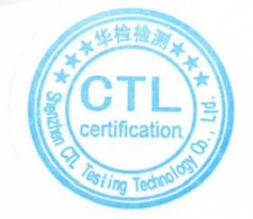

### Shenzhen CTL Testing Technology Co., Ltd.

Add:Floor 1-A,Baisha Technology Park,No.3011,Shahexi Road,Nanshan District,Shenzhen,China 518055 Tel:(86)0755-89486194 Web:www.ctl-lab.com E-mail:ctl@ctl-lab.com

### **Foreword**

Thank you for choosing the 4024 series spectrum analyzer developed and produced by Ceyear Technologies Co.,Ltd. This product features high measurement accuracy, high speed and cost performance, as well as various interface options. Please read this Manual carefully for your convenience.

We devote ourselves to meeting customer's demands, providing customers with high-quality measuring instrument and the best after-sales service. We persist with "superior quality and considerate service", and are committed to offering satisfactory products and service for our customers. If you have any questions, please don't hesitate to call us:

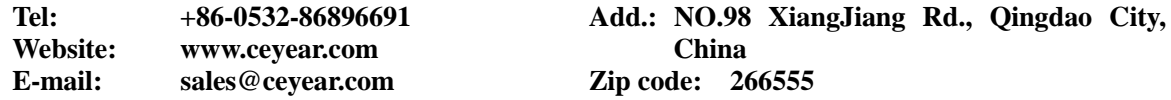

This Manual mainly describes the programming methods of 4024 series spectrum analyzer produced by Ceyear Technologies Co.,Ltd, including how to realize programming control of this device using an externally controlled computer through LAN interface or USB interface, thus helping you quickly understand and master the programing control methods and commands of this device.

We strive for continuous improvement to the performance of our instruments and products by persistently upgrading and improving the hardware and firmware supplied by us. Therefore, the instructions to use and control the instrument described in this manual maybe updated from time to time. To receive the latest updates of this manual, please contact our Technical Support Department.

Due to the limit of time and knowledge of the writer, there may be some omission or error, and you are welcome to correct any such error. We deeply apologize for the mistakes which may cause your inconvenience.

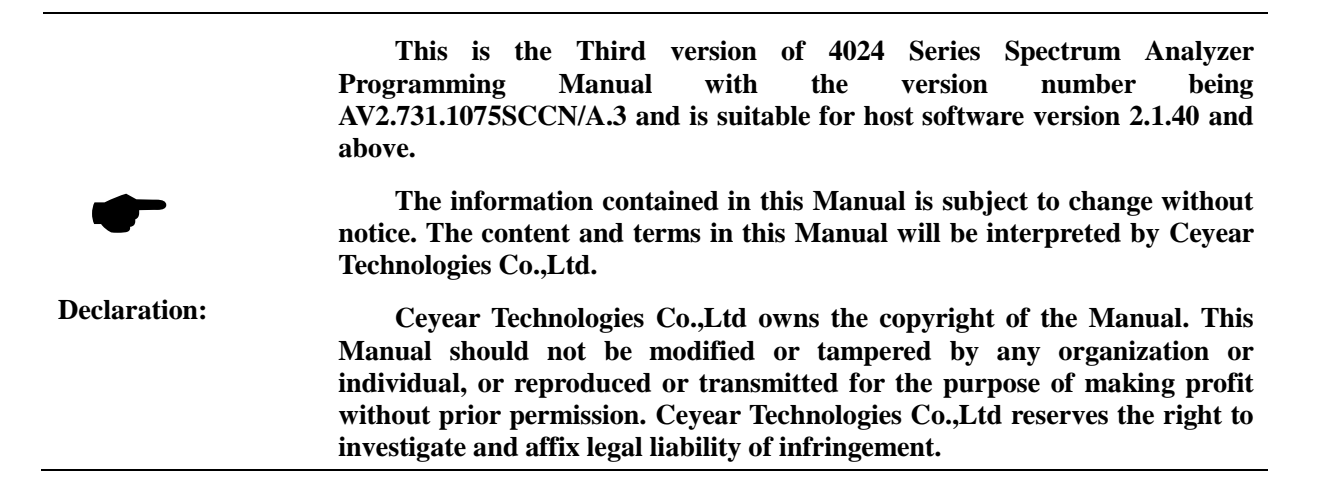

## **Table of Contents**

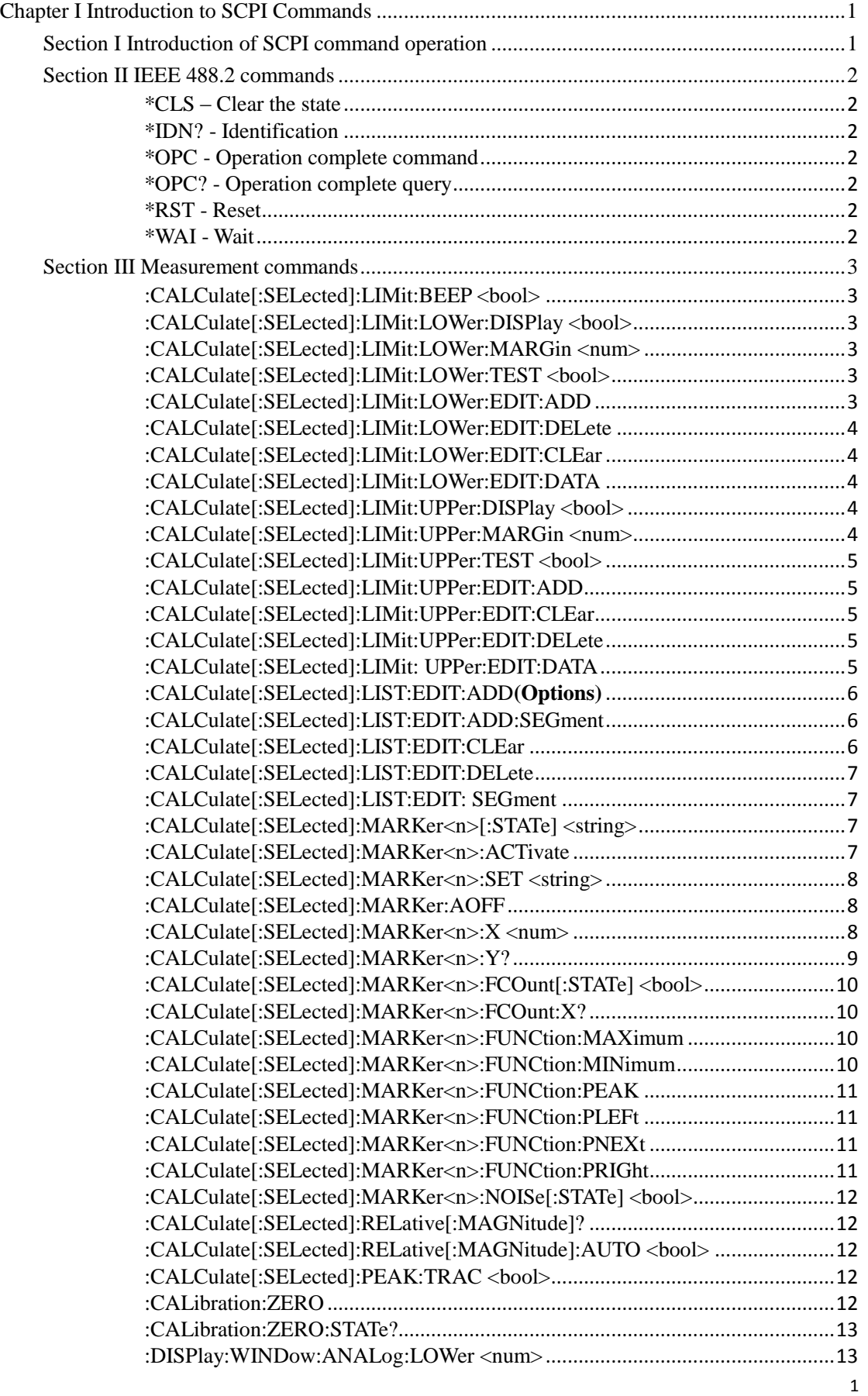

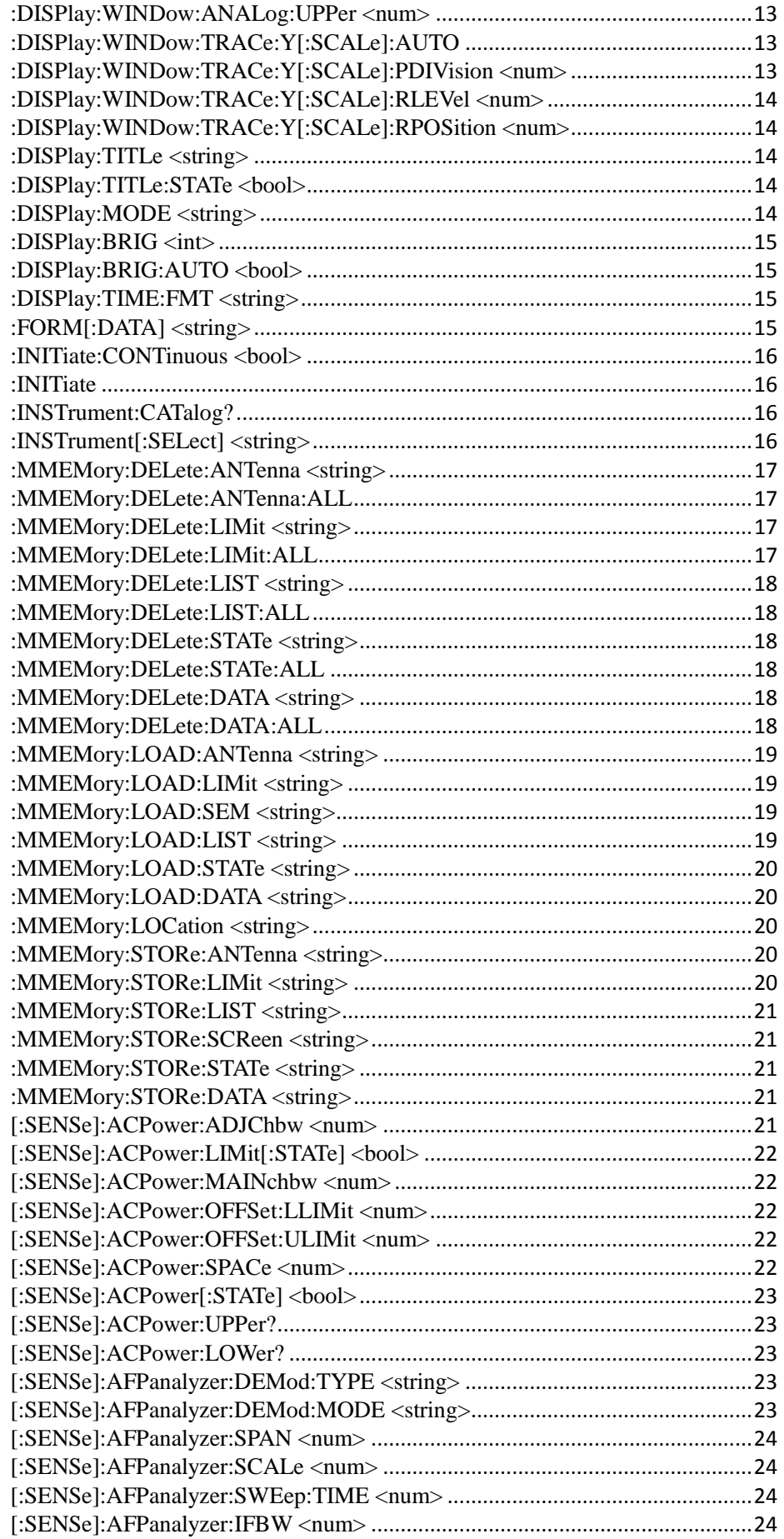

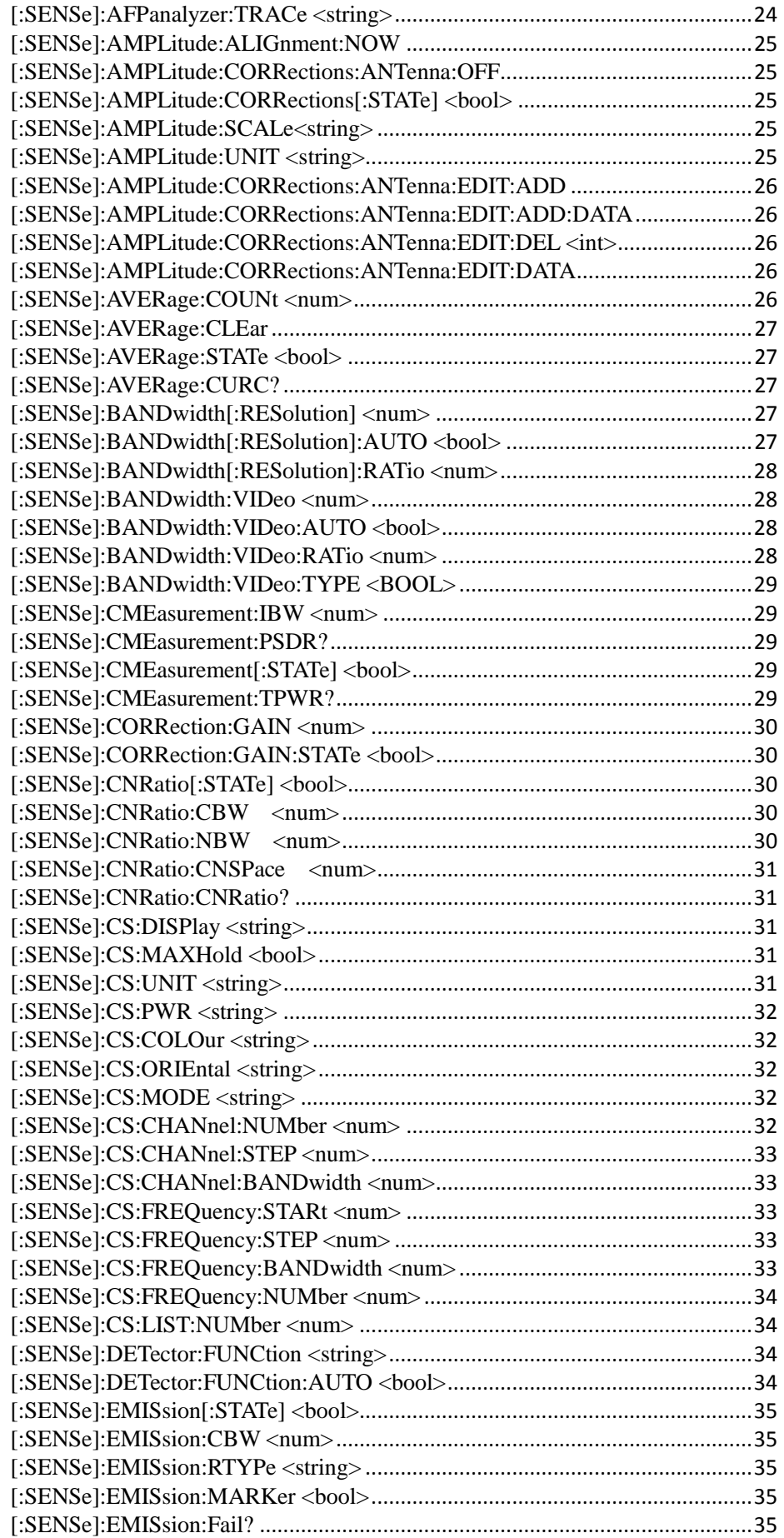

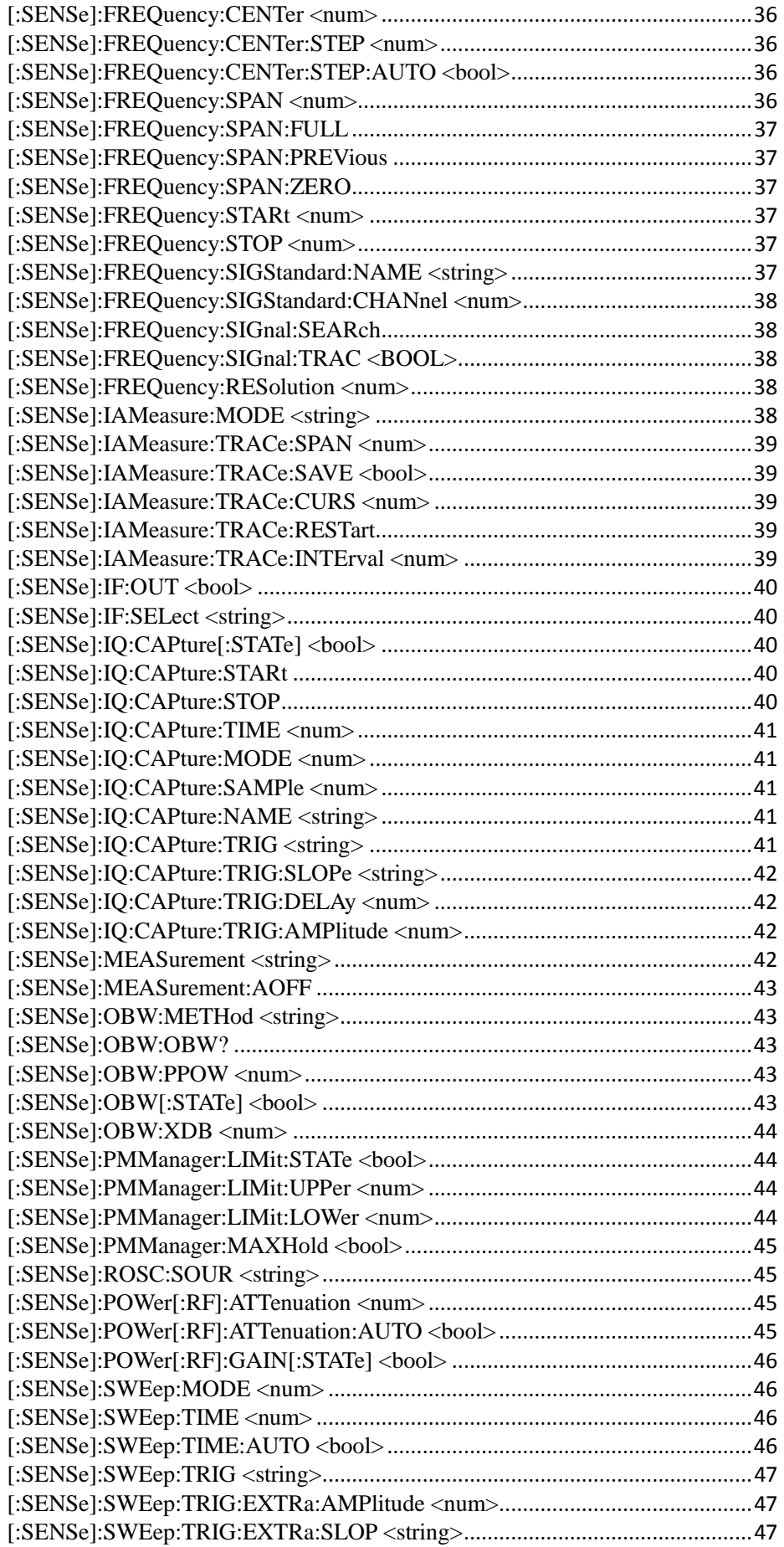

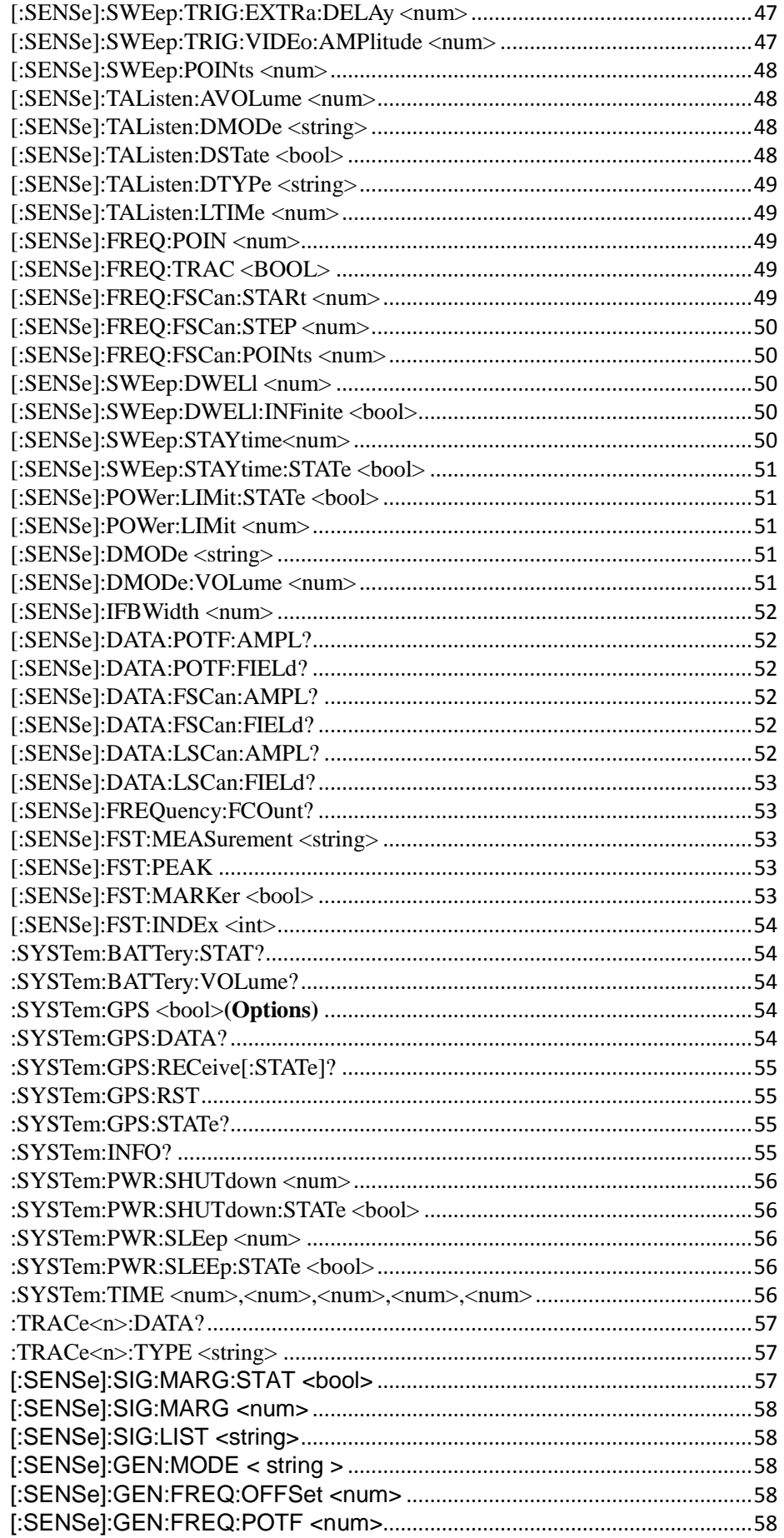

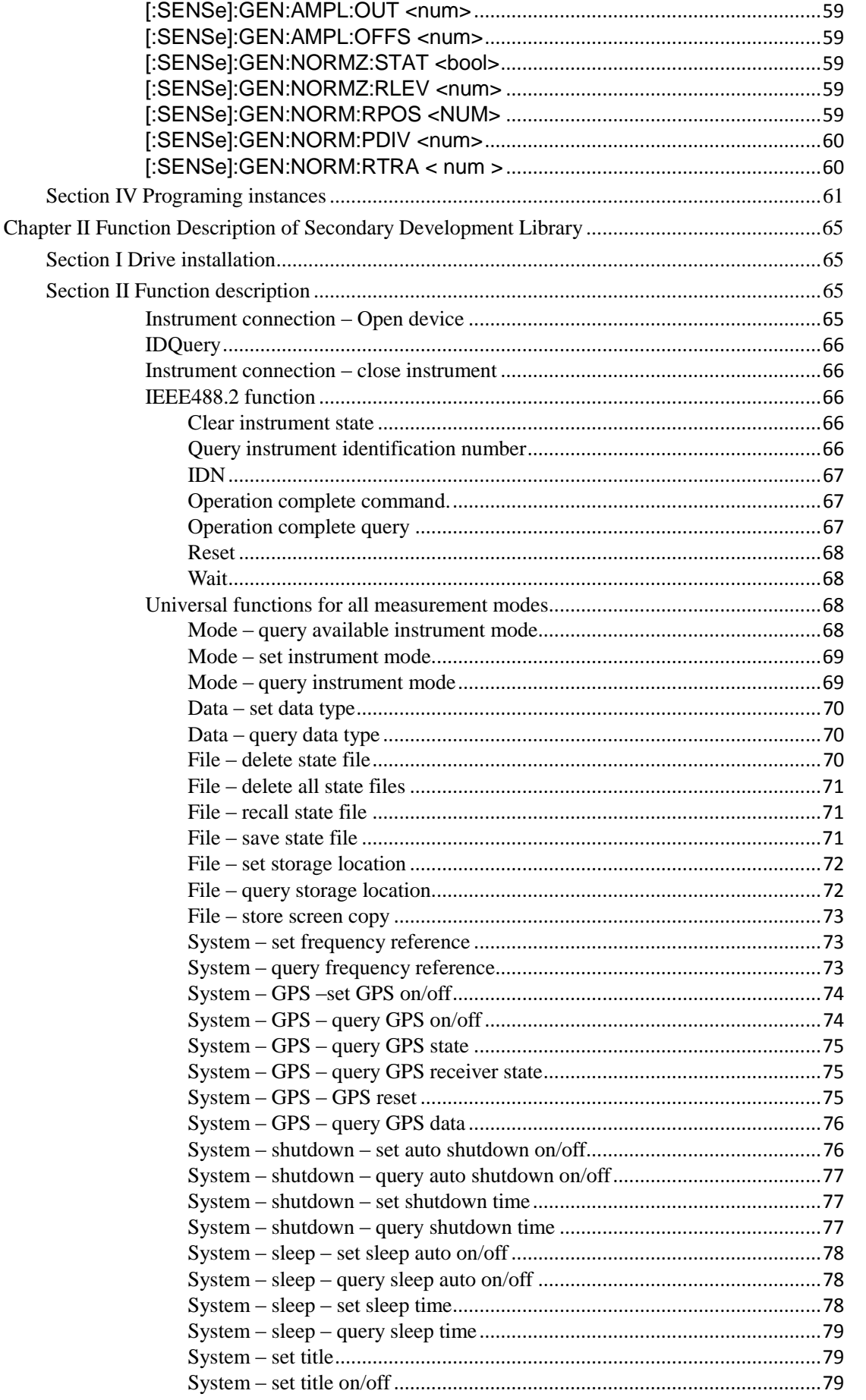

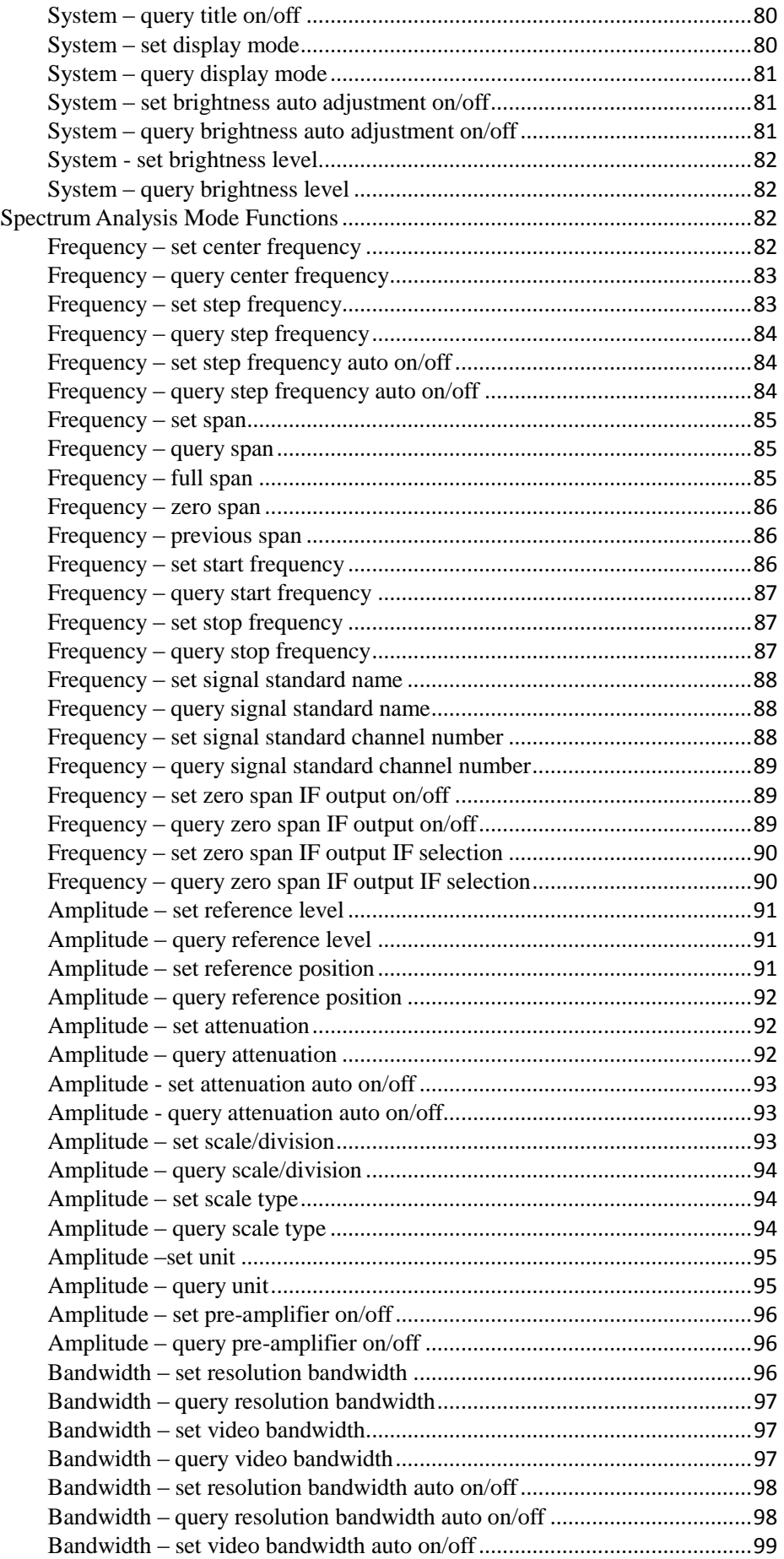

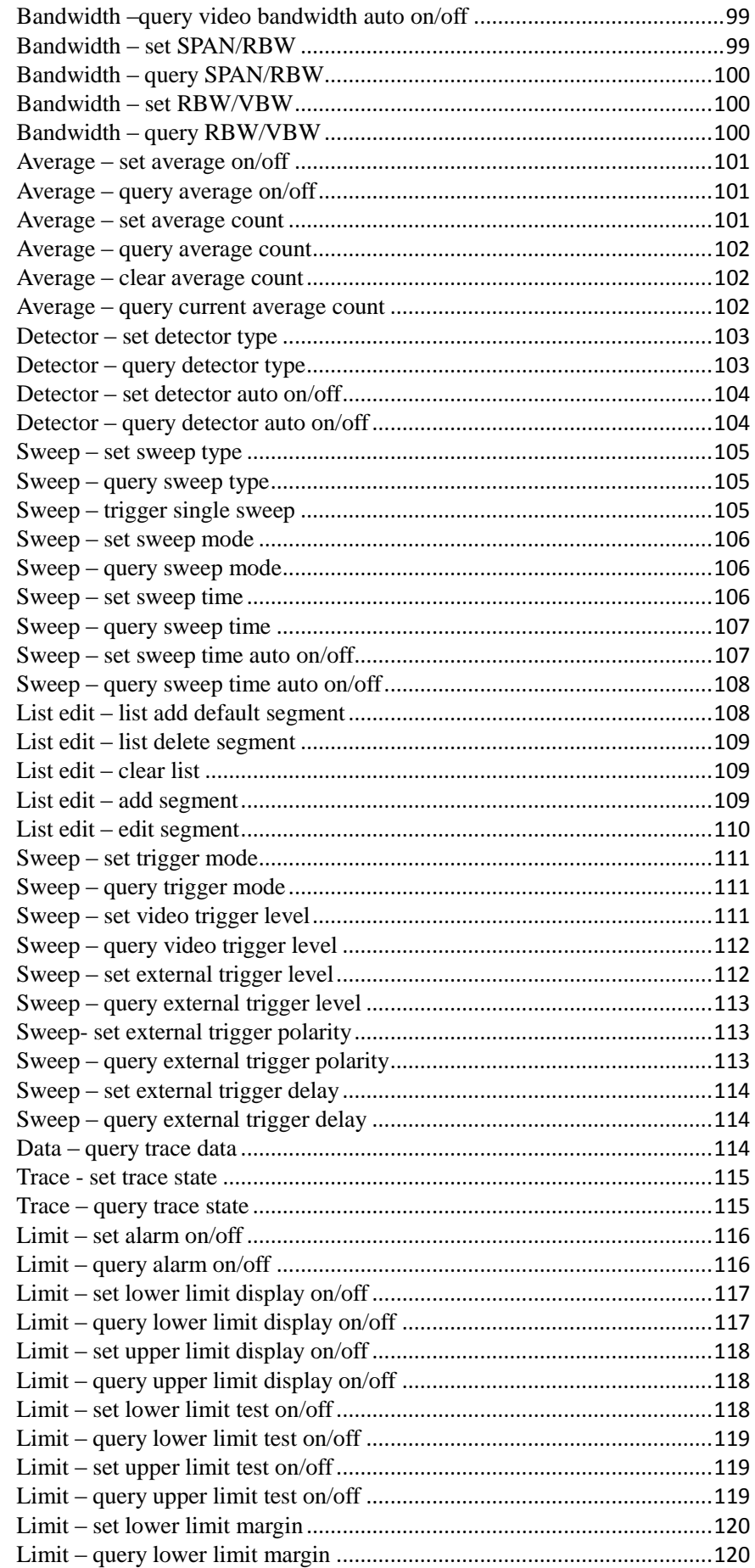

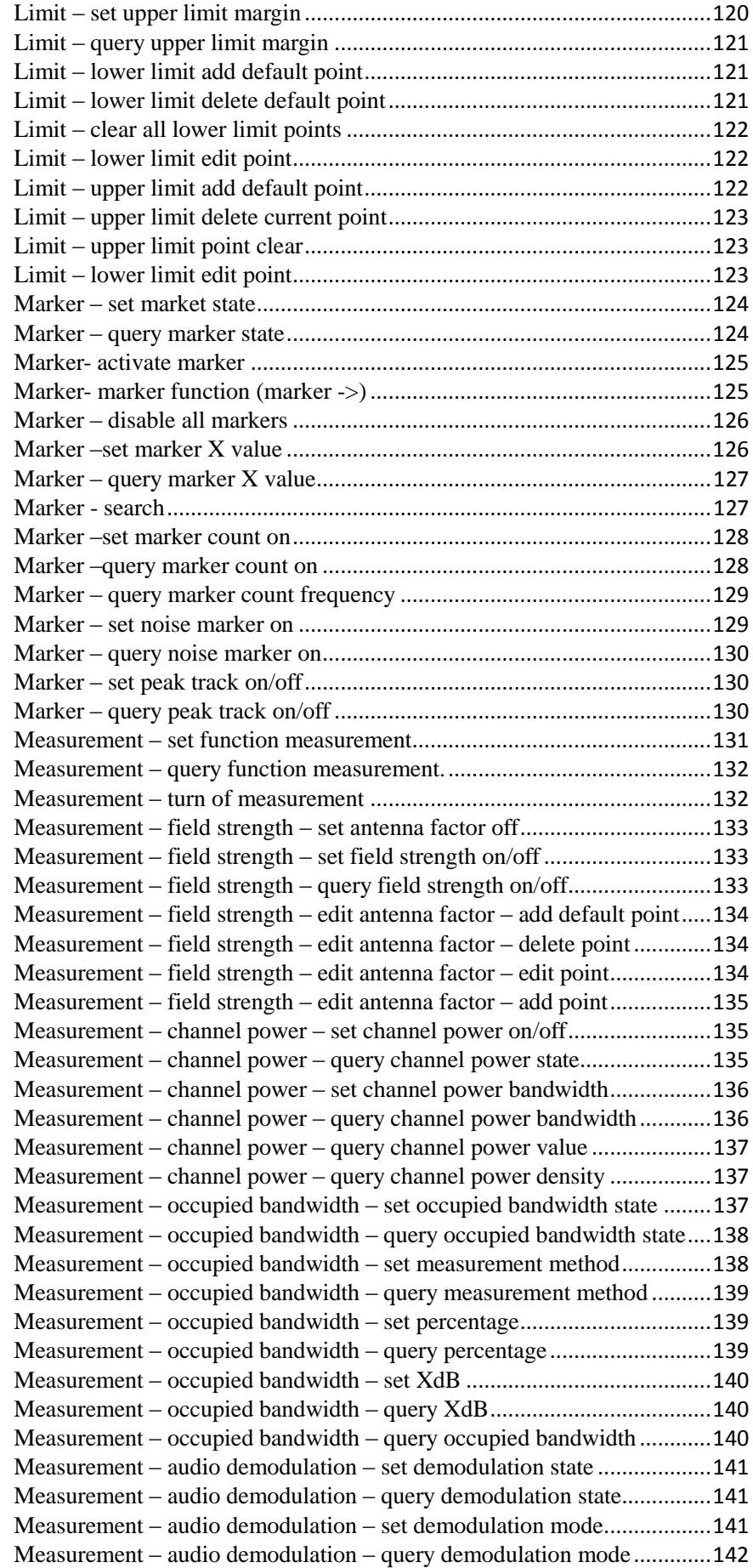

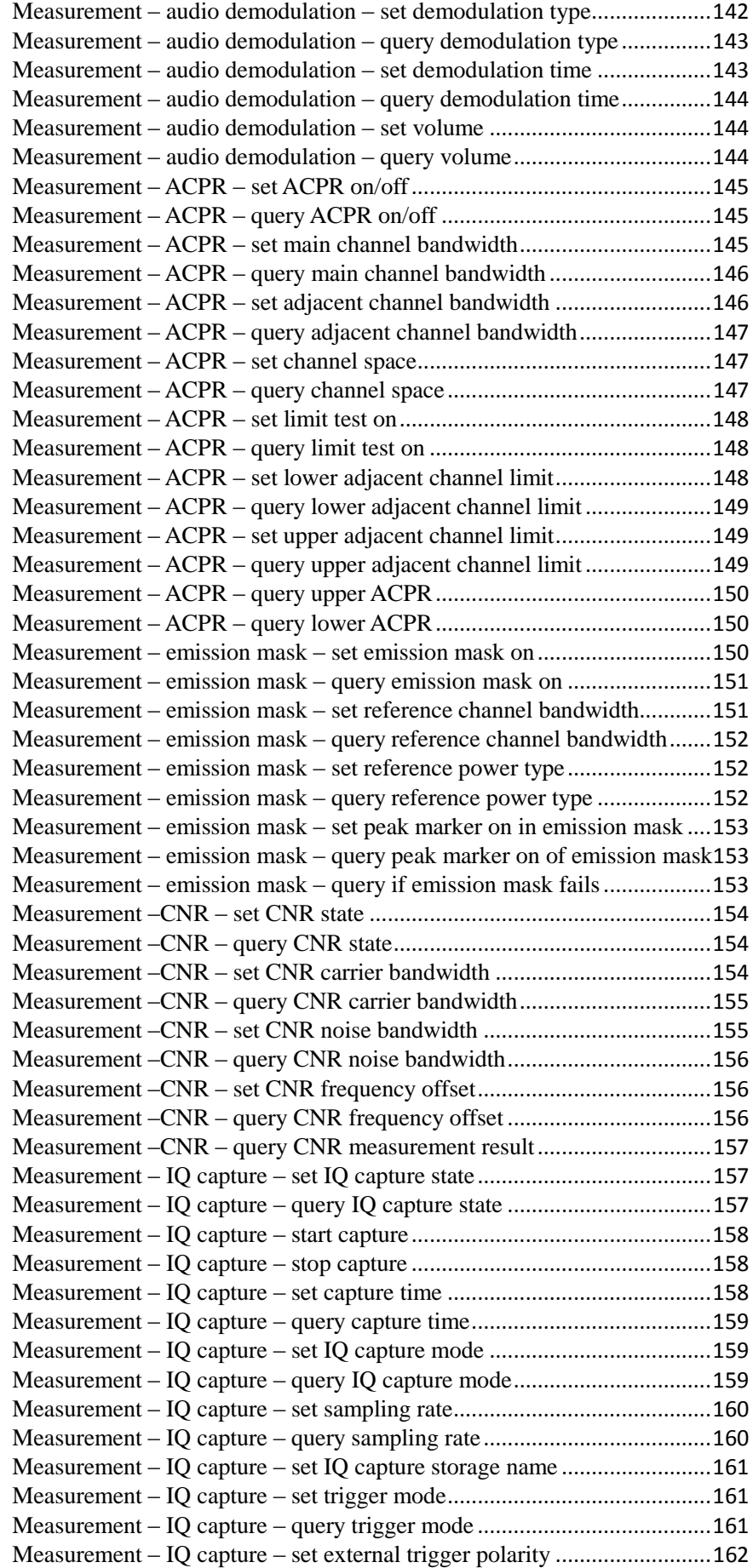

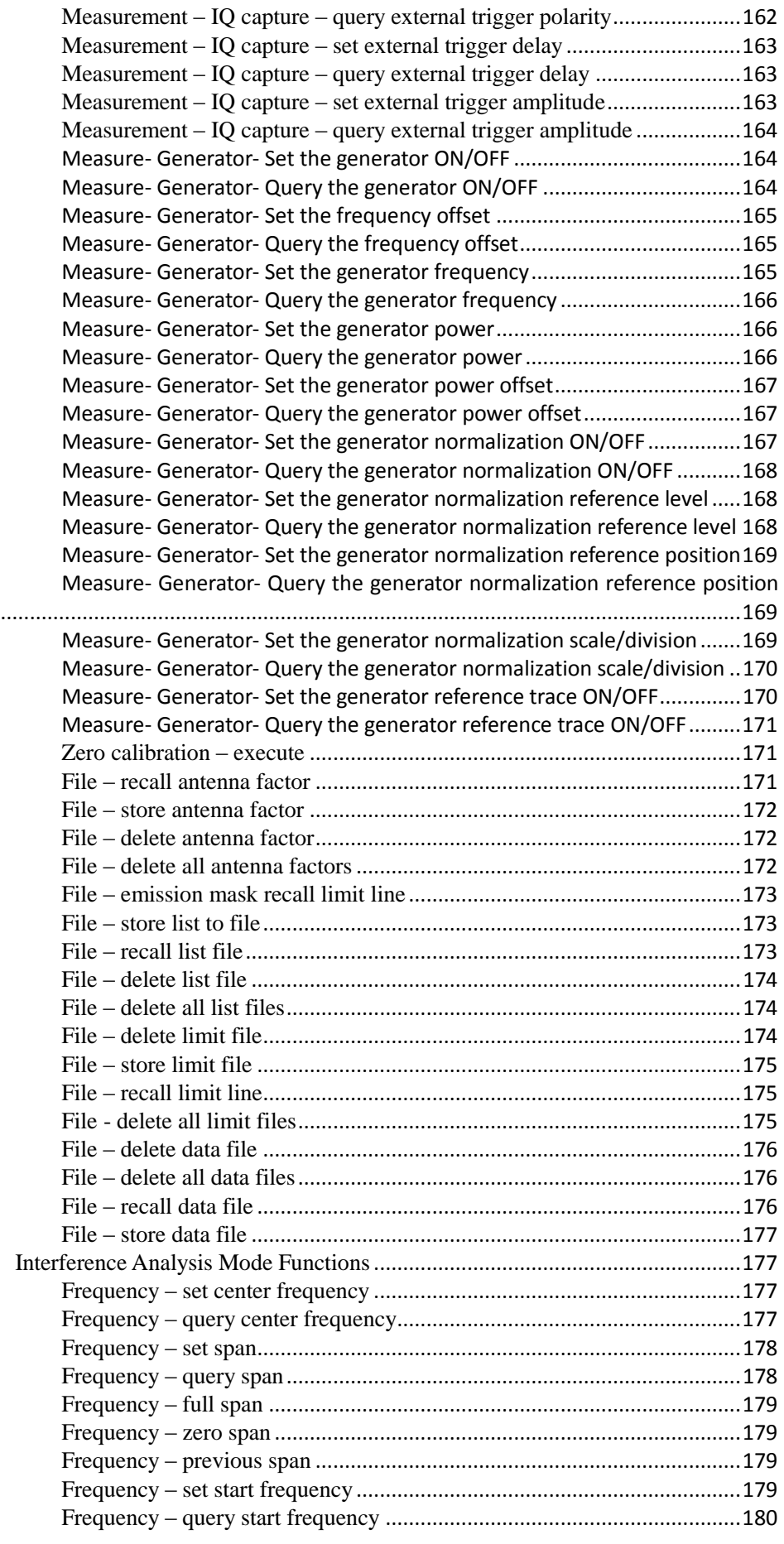

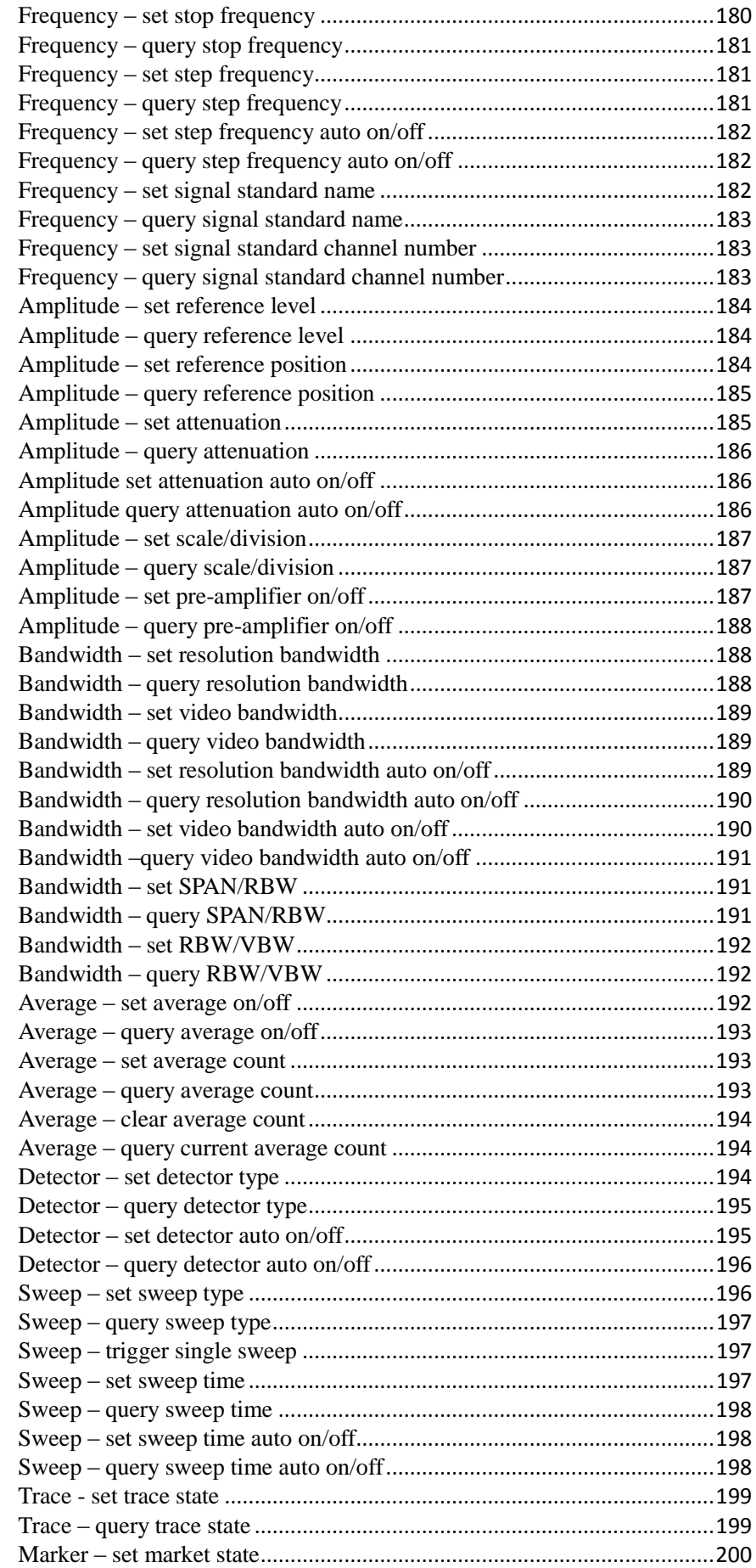

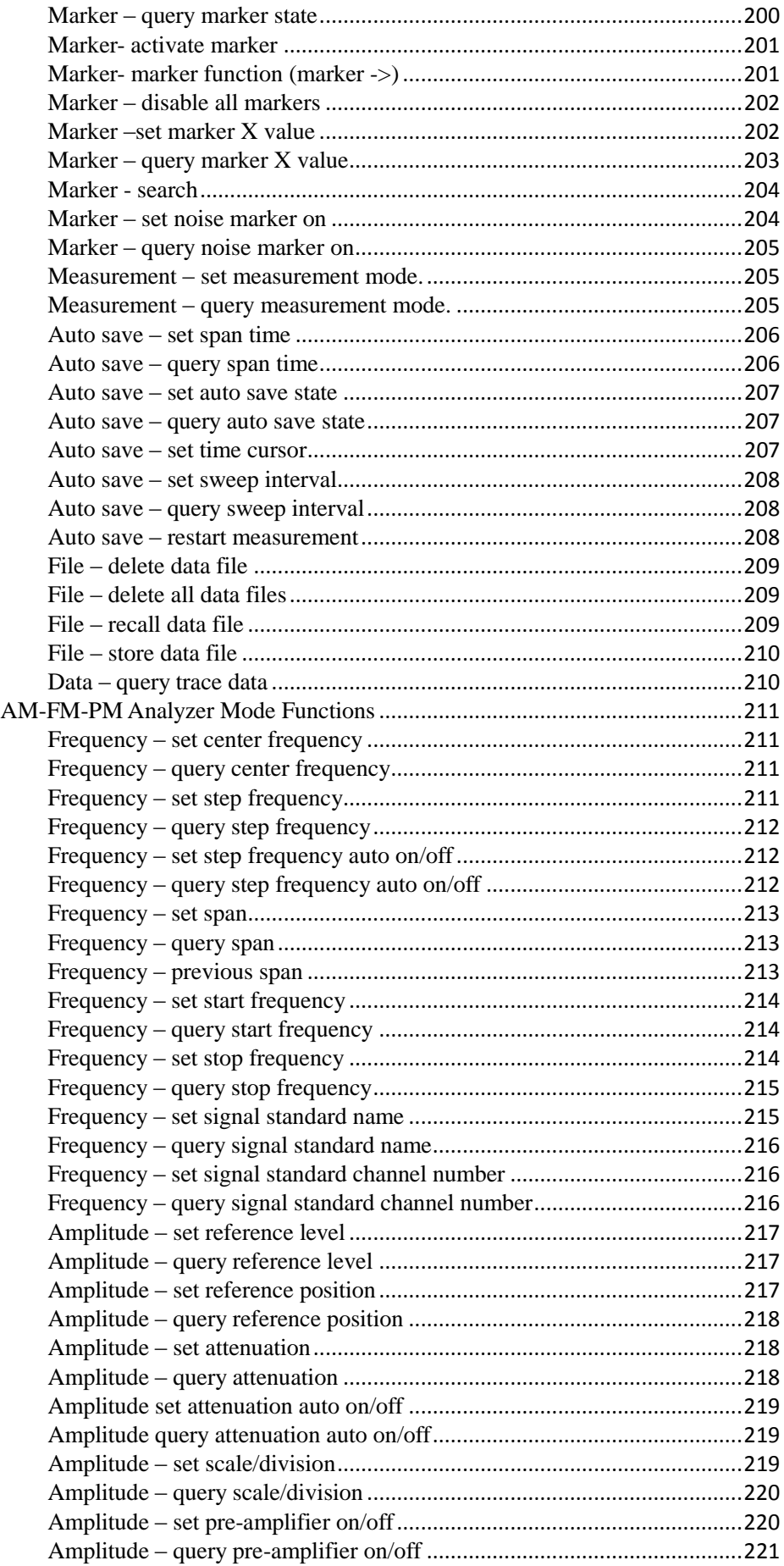

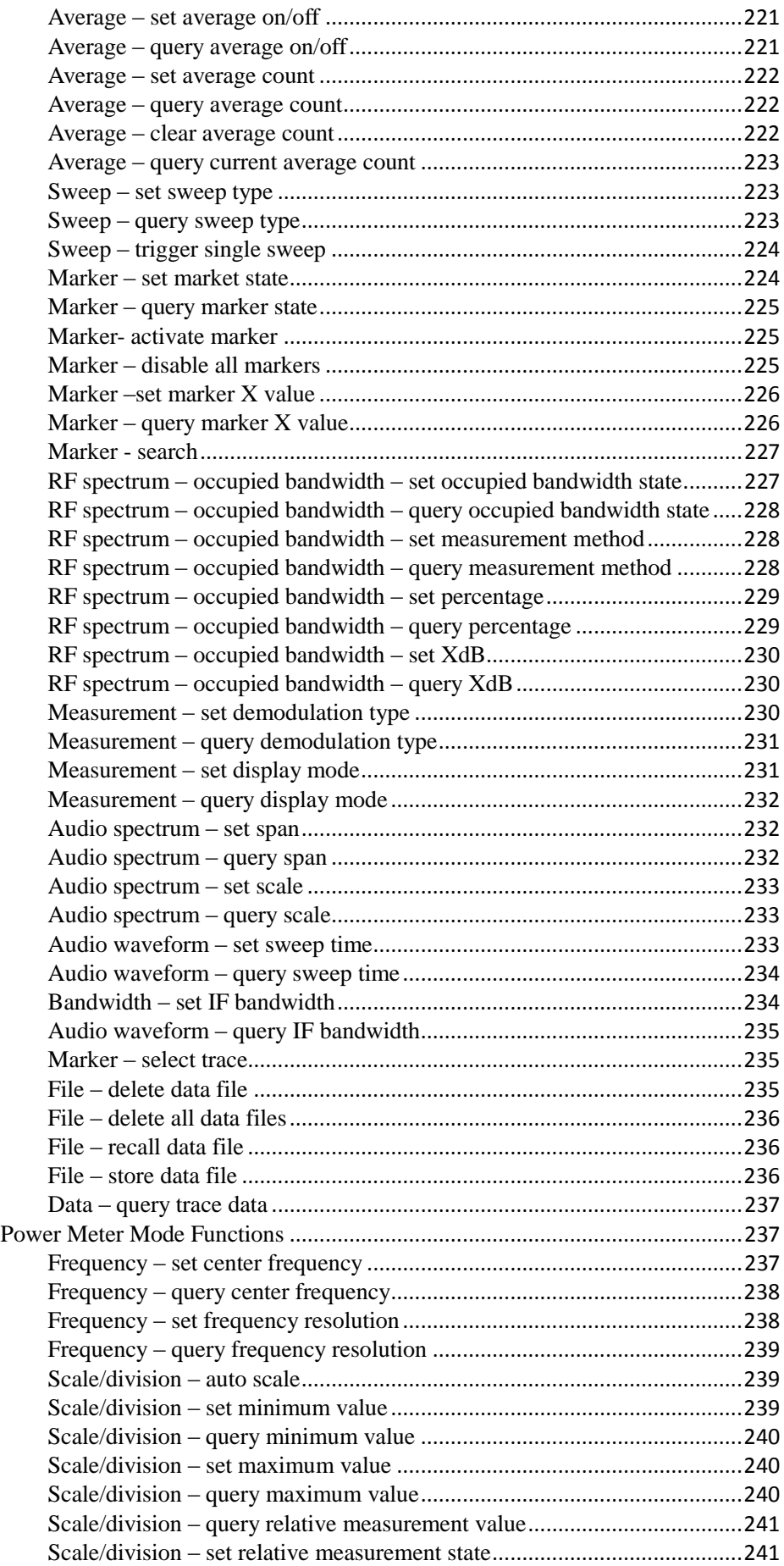

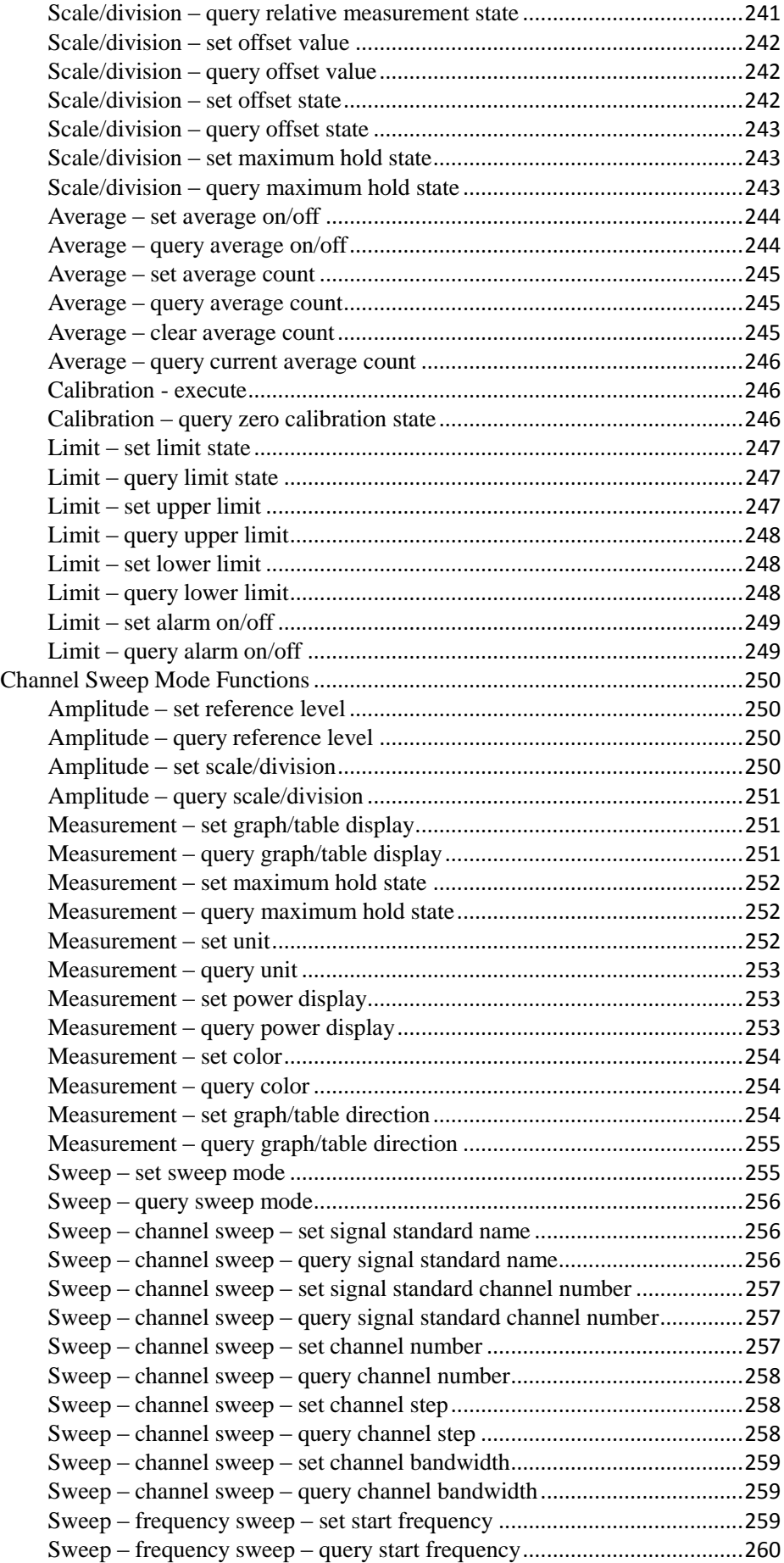

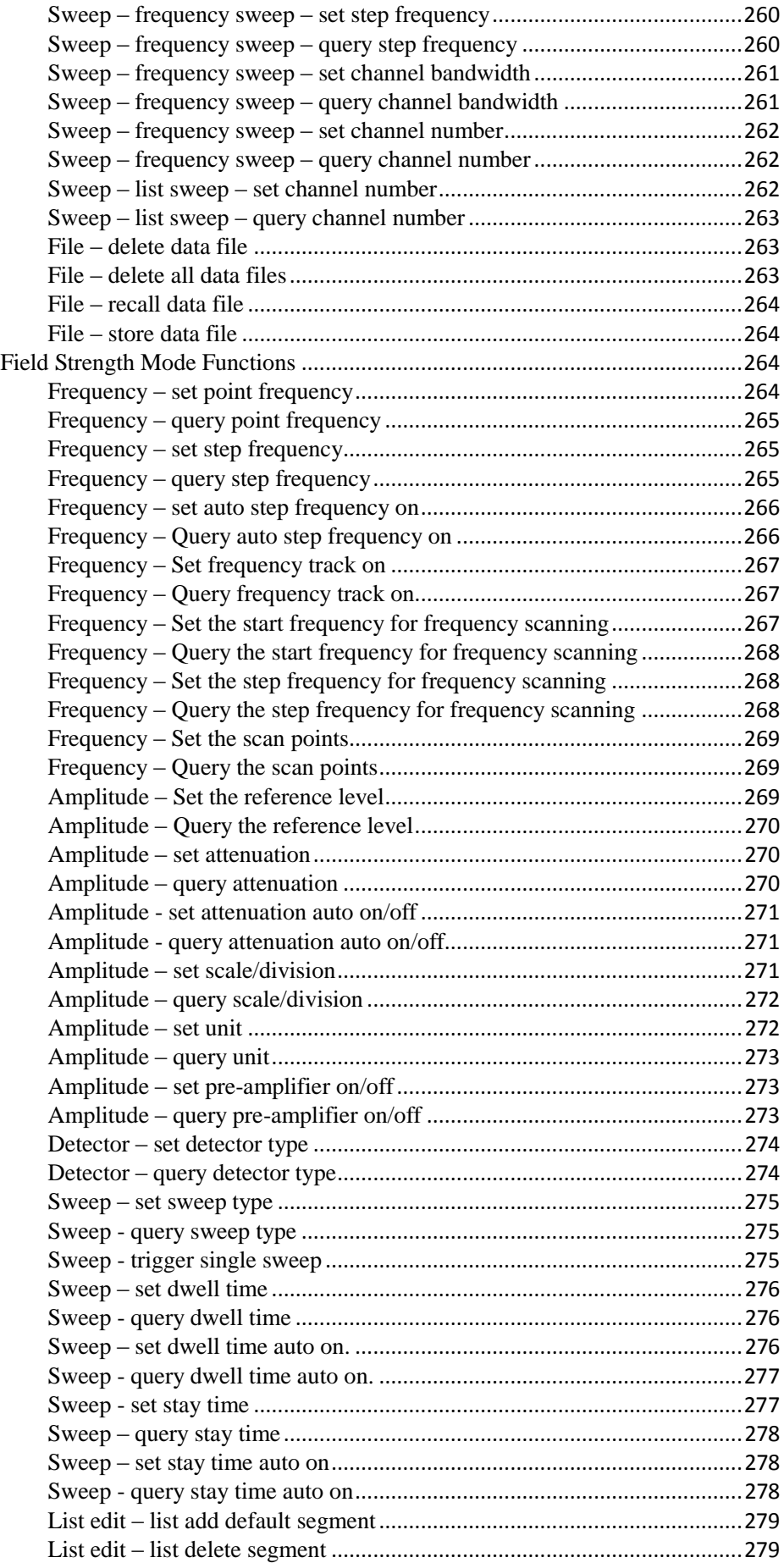

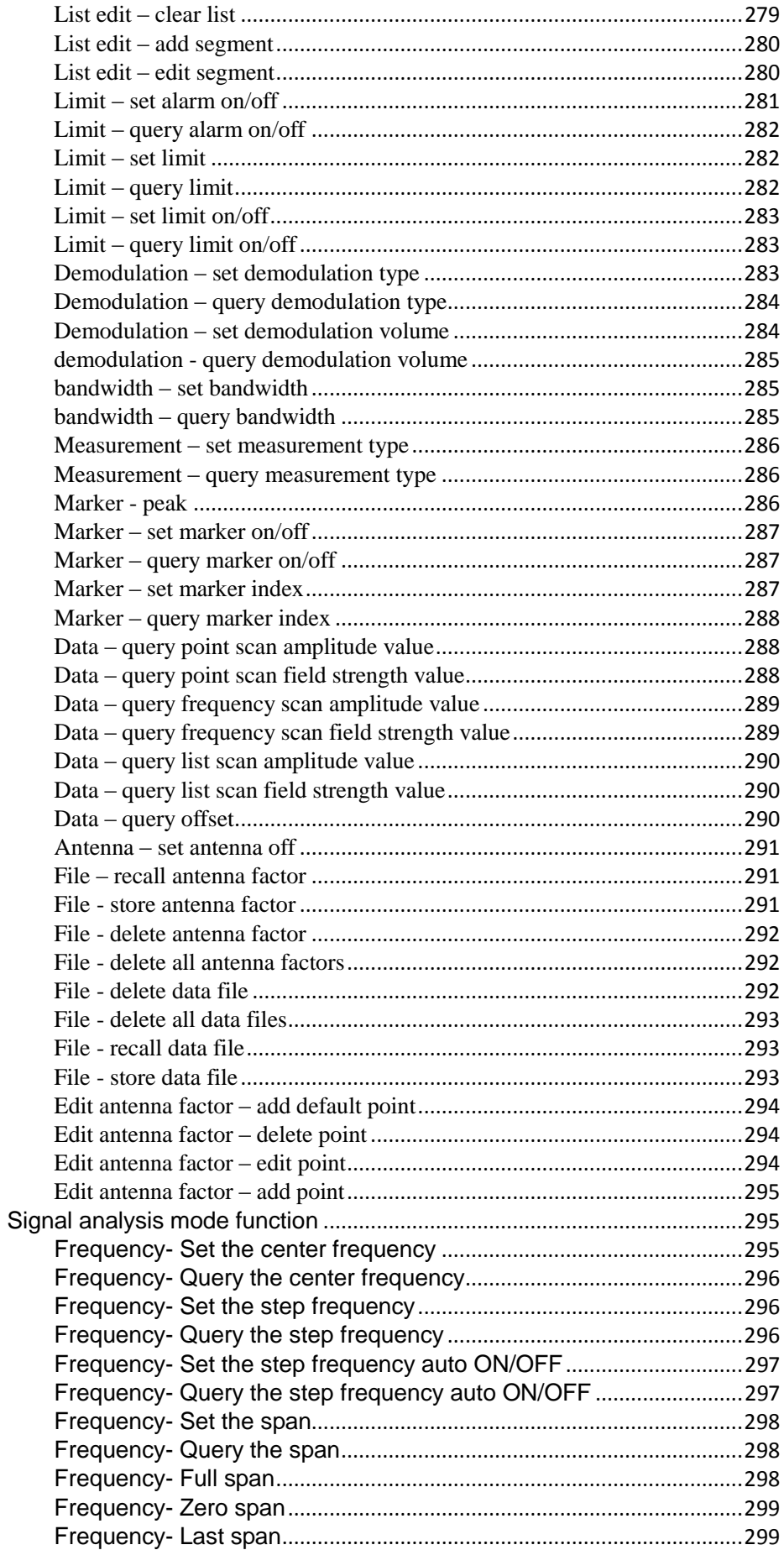

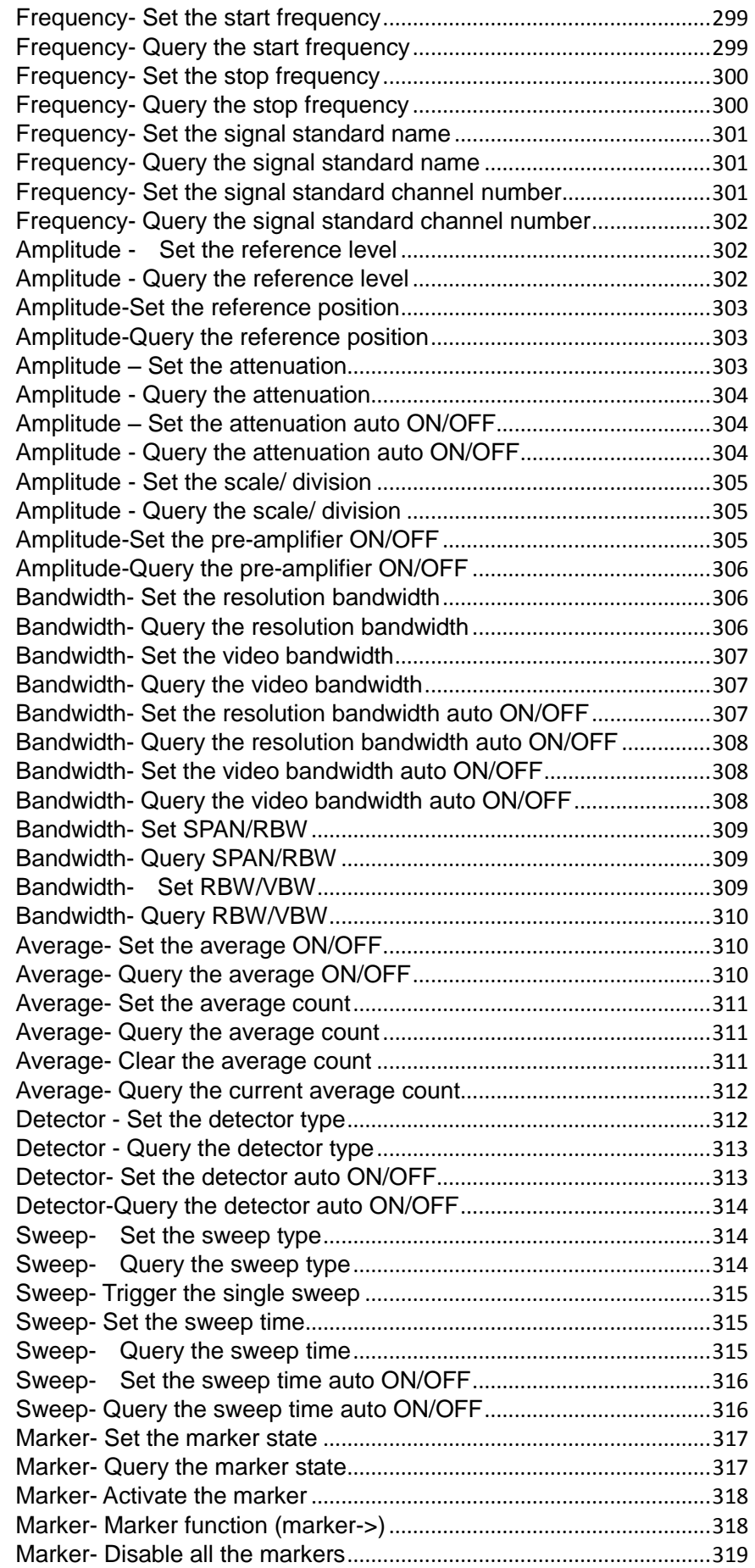

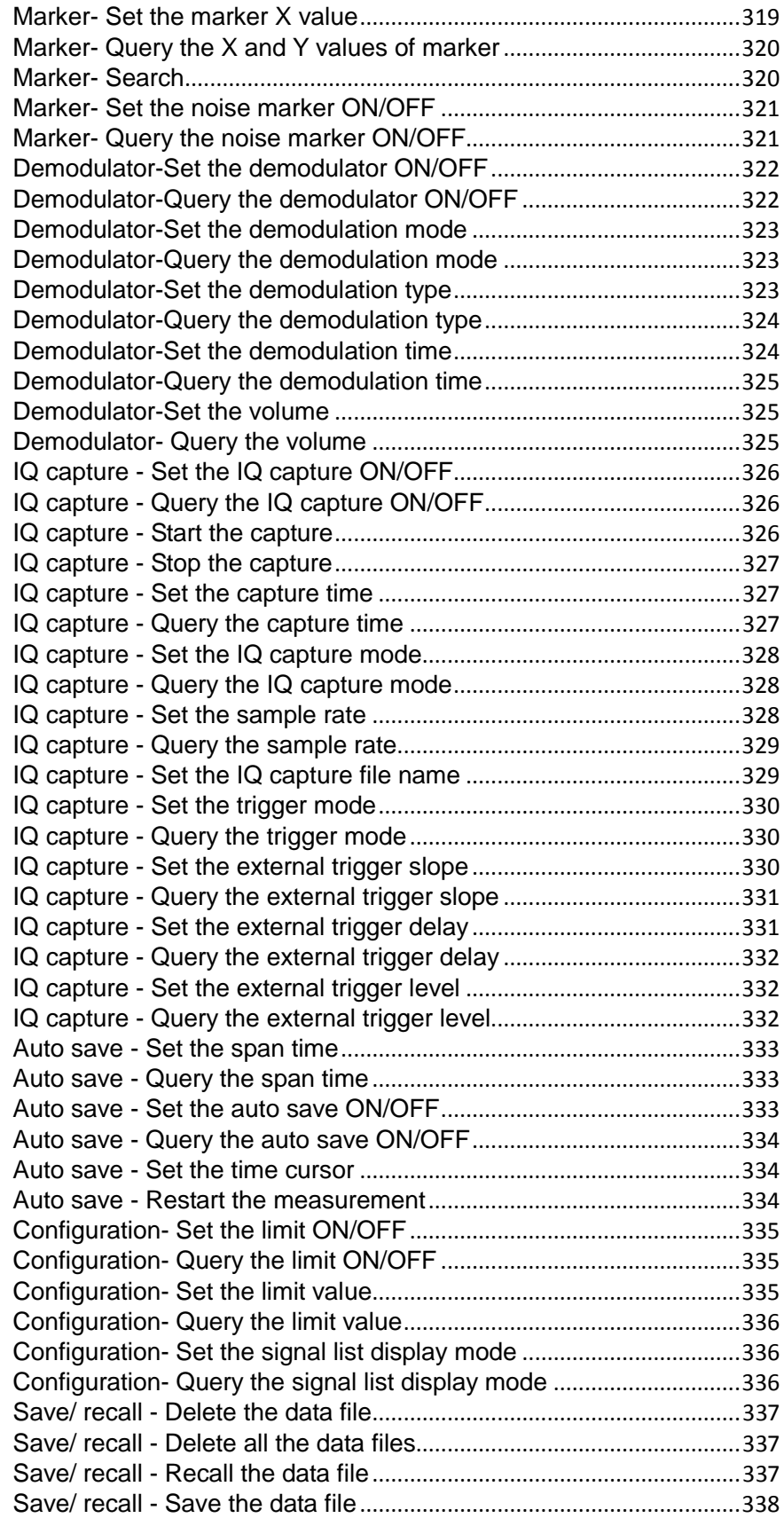

# <span id="page-26-0"></span>Chapter I Introduction to SCPI Commands Section I Introduction of SCPI command operation

<span id="page-26-1"></span>SCPI (Standard Commands for Programmable Instruments) is a new command language for instrument control developed in accordance with IEEE488.2 standard. The main purpose of SCPI is to ensure that same program control commands are applicable to the same type of instrument, so as to realize standardization of program control commands.

This chapter contains the details of all SCPI commands identified and executed by the 4024 series spectrum analyzer. Introduction and description of IEEE488.2 general commands and measurement commands are also included in this chapter.

Each measurement command has its applicable mode. Under the context when the mode is not applicable, an error identification will be returned for query command.

### Section II IEEE 488.2 commands

### <span id="page-27-1"></span><span id="page-27-0"></span>\*CLS – Clear the state

<span id="page-27-2"></span>Clear the state of the instrument, i.e.: Clear wrong queue and all event registers. And clear all \*OPC commands and query commands to be processed.

### \*IDN? - Identification

<span id="page-27-3"></span>Return the unique identification character string of the device and the identification varies with models. For example: "CEYEAR, 4024, S/N, 1.00".

### \*OPC - Operation complete command

<span id="page-27-4"></span>After completing all overlapping commands to be processed (for example: One sweep or Default command, etc.), set the OPC bit of standard event status register.

### \*OPC? - Operation complete query

Number "1" will be returned when all overlapping commands to be processed are completed.

### <span id="page-27-5"></span>\*RST - Reset

<span id="page-27-6"></span>Perform reset operation and cancel all \*OPC commands or query commands to be processed. The contents in the nonvolatile memory of the instrument will not be lost.

### \*WAI - Wait

The instrument will process all overlapping commands before processing new commands.

### Section III Measurement commands

### <span id="page-28-1"></span><span id="page-28-0"></span>:CALCulate[:SELected]:LIMit:BEEP <bool>

### **(Read and write)** query or set limit beep on/off.

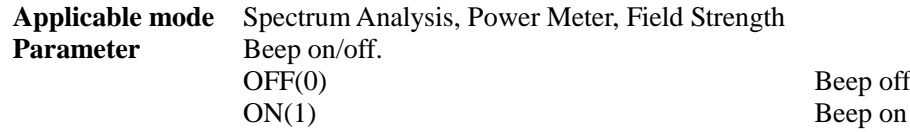

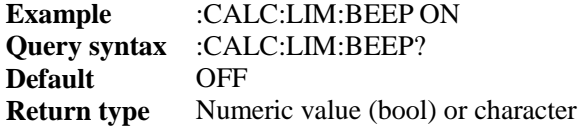

### <span id="page-28-2"></span>:CALCulate[:SELected]:LIMit:LOWer:DISPlay <bool>

**(Read and write)** query or set lower limit display on/off.

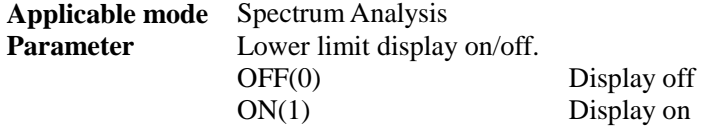

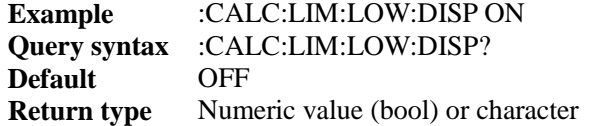

<span id="page-28-3"></span>:CALCulate[:SELected]:LIMit:LOWer:MARGin <num>

### **(Read and write)** query or set lower limit margin.

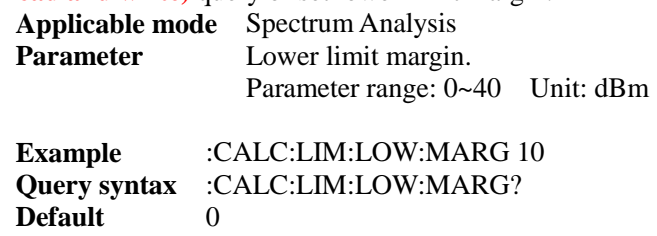

**Return type** Numeric value (float) or character

<span id="page-28-4"></span>:CALCulate[:SELected]:LIMit:LOWer:TEST <bool>

**(Read and write)** query or set lower limit test on/off.

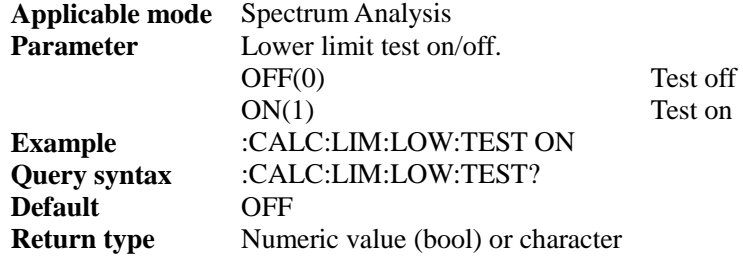

### <span id="page-28-5"></span>:CALCulate[:SELected]:LIMit:LOWer:EDIT:ADD

**(Write only)** add default point to lower limit, and the default setting of default point is: limit

frequency: 44.1GHz, limit value: 0dBm.

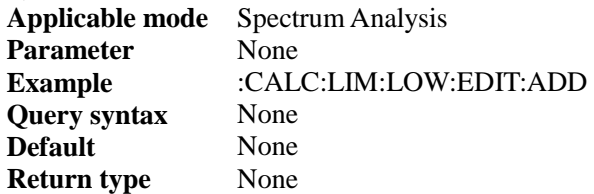

### <span id="page-29-0"></span>:CALCulate[:SELected]:LIMit:LOWer:EDIT:DELete

### **(Write only)** delete current point in lower limit.

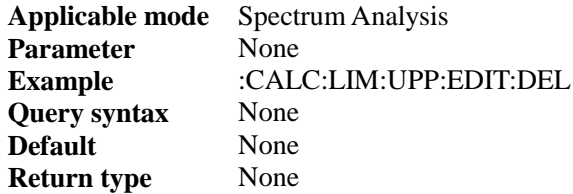

### <span id="page-29-1"></span>:CALCulate[:SELected]:LIMit:LOWer:EDIT:CLEar

### **(Write only)** delete all edit points in lower limit.

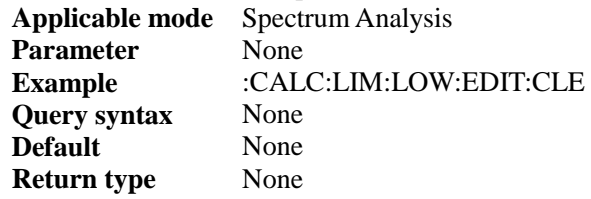

### <span id="page-29-2"></span>:CALCulate[:SELected]:LIMit:LOWer:EDIT:DATA

### **(Write only)** lower limit edit point.

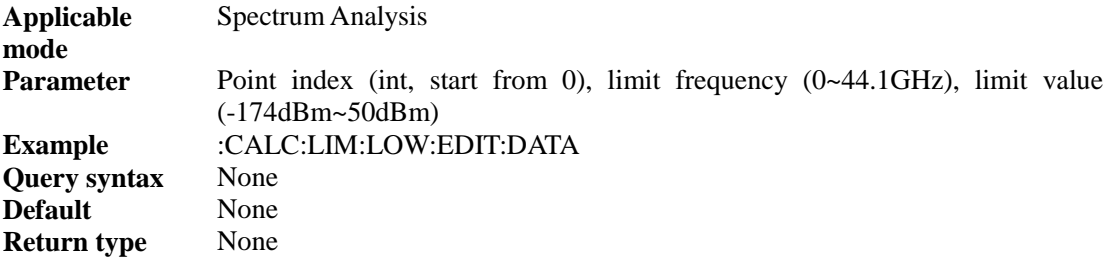

### <span id="page-29-3"></span>:CALCulate[:SELected]:LIMit:UPPer:DISPlay <bool>

**(Read and write)** query or set upper limit display on/off.

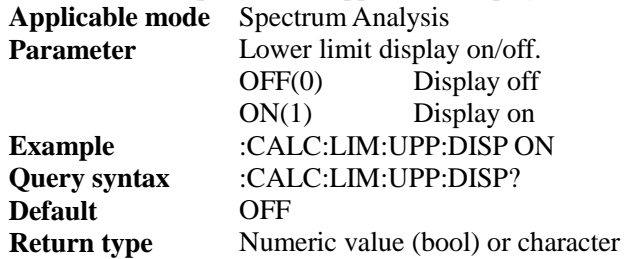

### <span id="page-29-4"></span>:CALCulate[:SELected]:LIMit:UPPer:MARGin <num>

**(Read and write)** query or set upper limit margin.

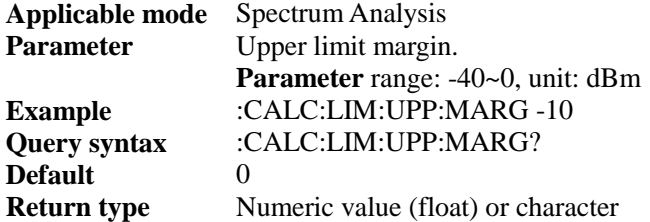

### <span id="page-30-0"></span>:CALCulate[:SELected]:LIMit:UPPer:TEST <bool>

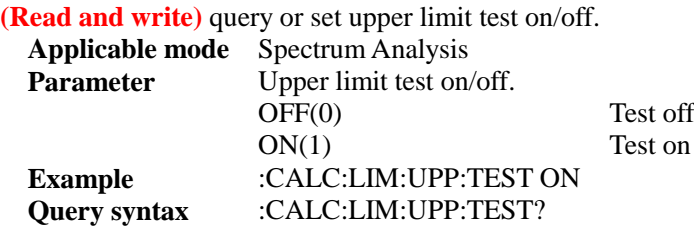

### <span id="page-30-1"></span>:CALCulate[:SELected]:LIMit:UPPer:EDIT:ADD

**(Write only)** add default point in lower limit, and default setting of default point is: Limit frequency: 44.1GHz, limit value: 0dBm

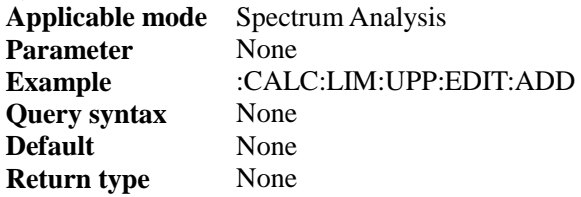

### <span id="page-30-2"></span>:CALCulate[:SELected]:LIMit:UPPer:EDIT:CLEar

### **(Write only)** delete all edit points in upper limit

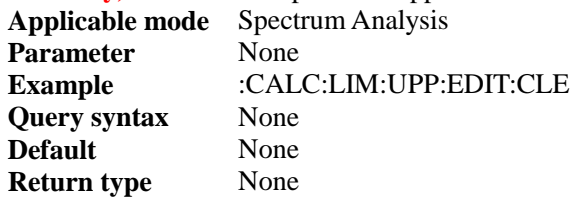

### <span id="page-30-3"></span>:CALCulate[:SELected]:LIMit:UPPer:EDIT:DELete

**(Write only)** delete current point in upper limit.

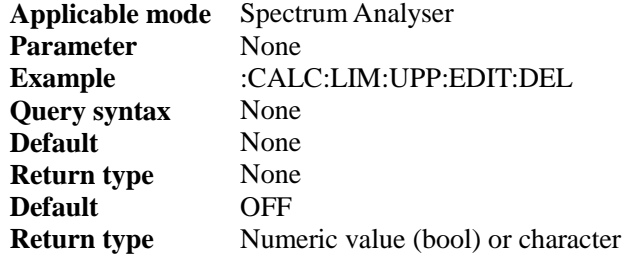

### <span id="page-30-4"></span>:CALCulate[:SELected]:LIMit: UPPer:EDIT:DATA

**(Write only)** upper limit edit point. **Applicable mode** Spectrum Analysis

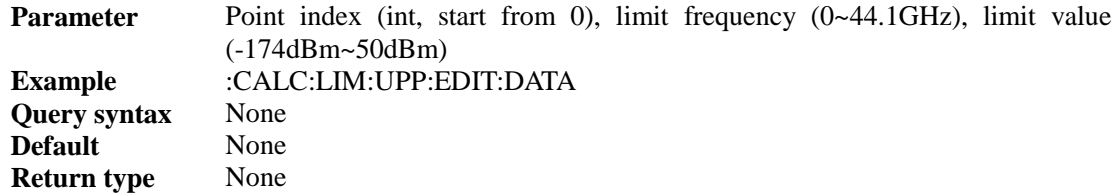

### <span id="page-31-0"></span>:CALCulate[:SELected]:LIST:EDIT:ADD**(Options)**

**(Write only)** edit list to add default segments and set the default of default segments as follows:

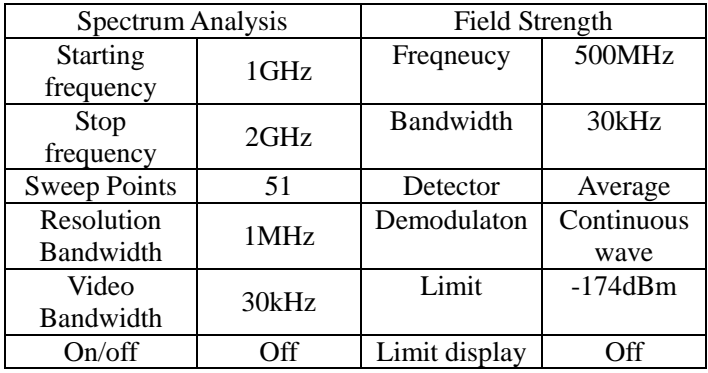

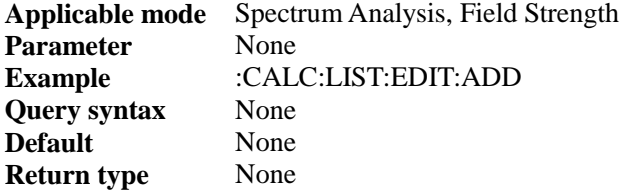

### <span id="page-31-1"></span>:CALCulate[:SELected]:LIST:EDIT:ADD:SEGment

### **(Write only)** edit list to add segments

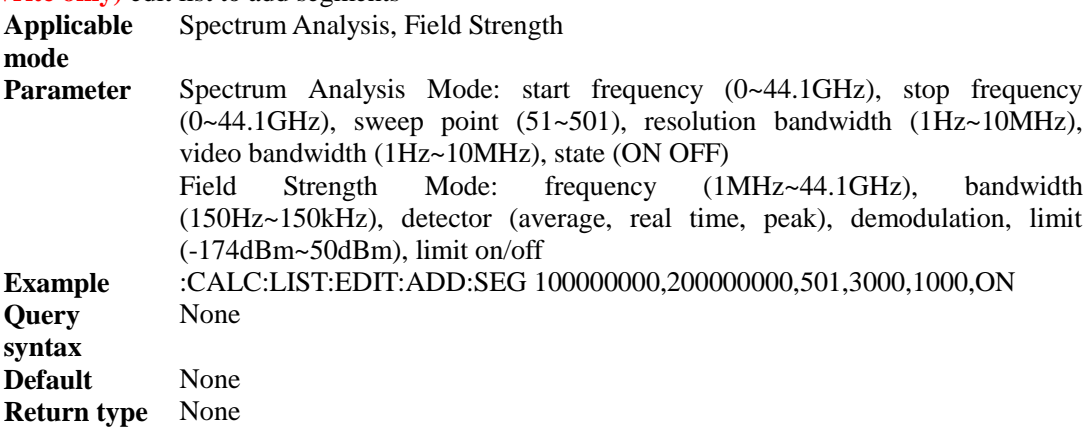

### <span id="page-31-2"></span>:CALCulate[:SELected]:LIST:EDIT:CLEar

**(Write only)** edit list to clear the list.

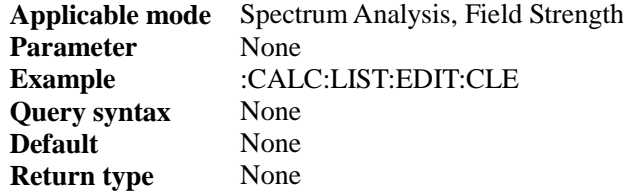

### <span id="page-32-0"></span>:CALCulate[:SELected]:LIST:EDIT:DELete

### **(Write only)** edit list to delete segment.

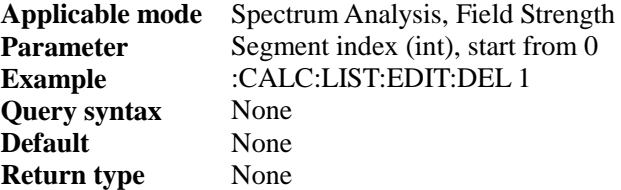

### <span id="page-32-1"></span>:CALCulate[:SELected]:LIST:EDIT: SEGment

### **(Write only)** edit list to edit segment

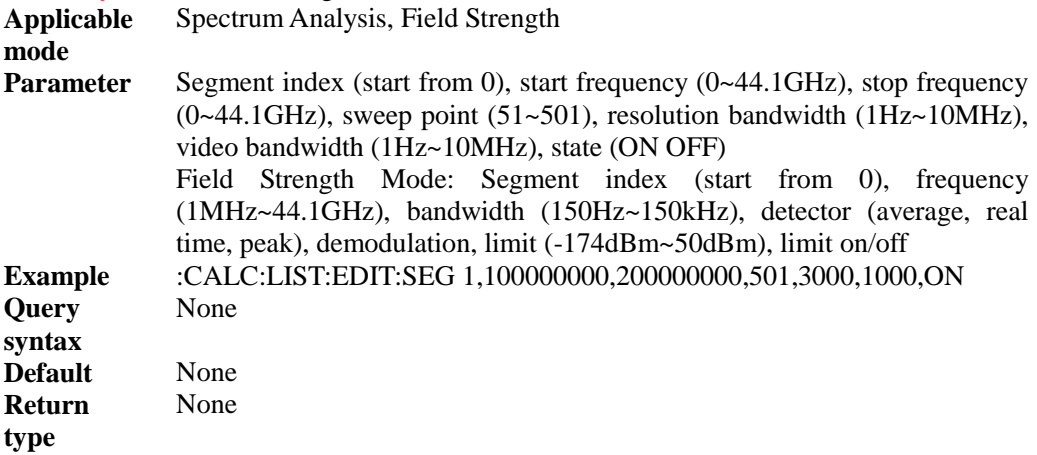

### <span id="page-32-2"></span>:CALCulate[:SELected]:MARKer<n>[:STATe] <string>

### **(Read and write)** set or query marker state.

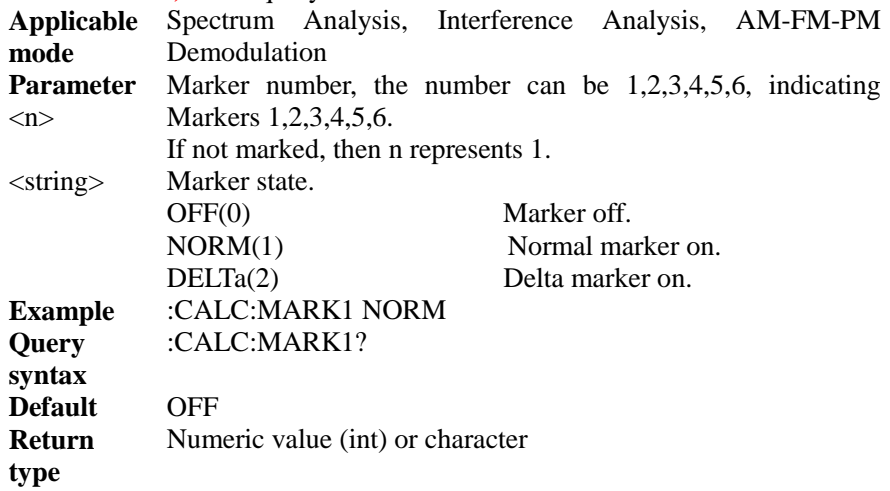

### <span id="page-32-3"></span>:CALCulate[:SELected]:MARKer<n>:ACTivate

### **(Write only)** activate marker n.

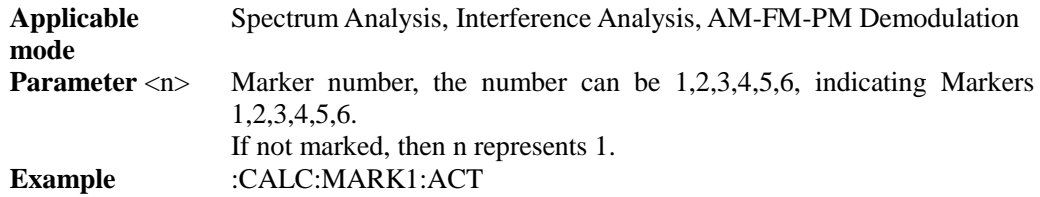

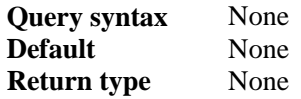

### <span id="page-33-0"></span>:CALCulate[:SELected]:MARKer<n>:SET <string>

**(Write only)** set marker function (marker ->)**(if Marker is off, then enable the marker first).**

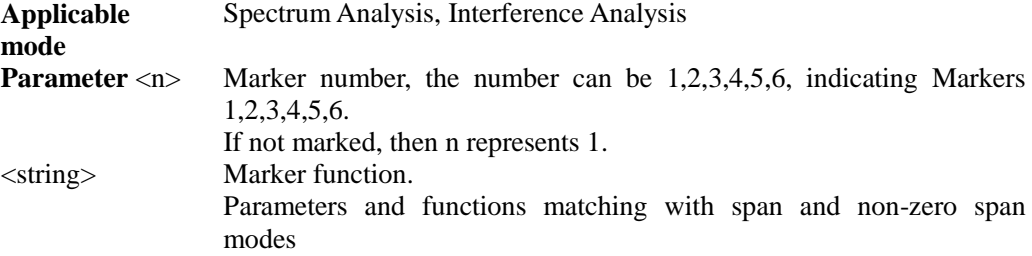

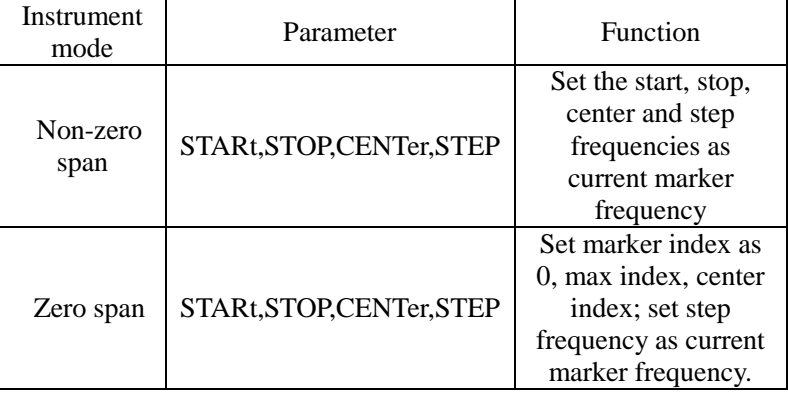

**Example** :CALC:MARK1:SET STAR **Query syntax** None<br>**Default** None **Default** None<br> **Return type** None **Return type** 

### <span id="page-33-1"></span>:CALCulate[:SELected]:MARKer:AOFF

**(Write only)** disable all markers.

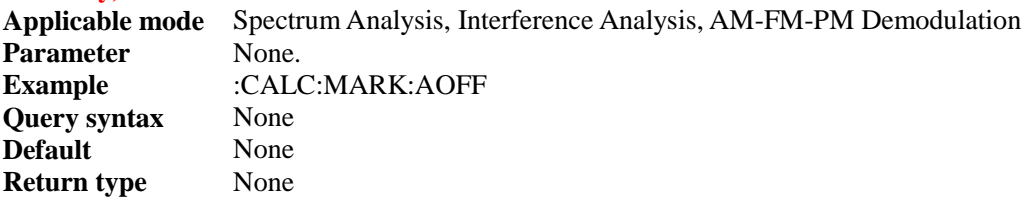

### <span id="page-33-2"></span>:CALCulate[:SELected]:MARKer<n>:X <num>

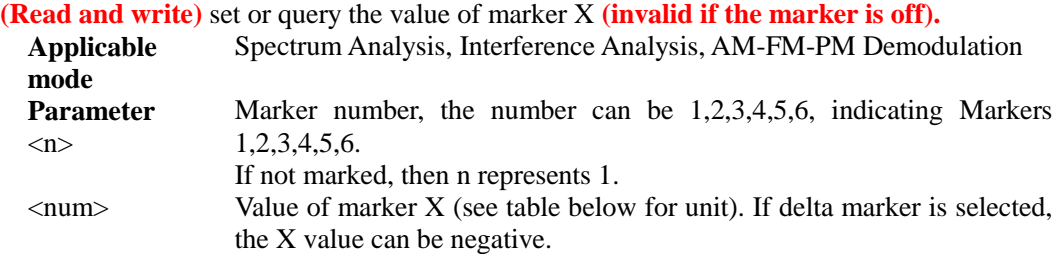

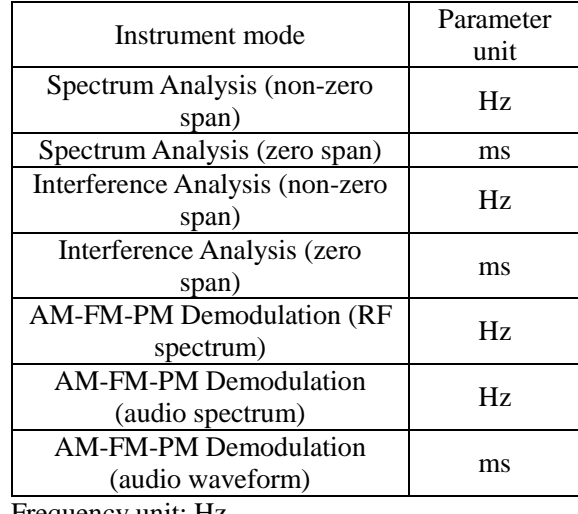

Time unit: ms. Frequency unit: Hz. **Example** :CALC:MARK1:X 10000 **Query syntax** :CALC:MARK1:X? When creating the marker, the marker should be set as the center index point. **Return type** Numeric value (double) or character

### <span id="page-34-0"></span>:CALCulate[:SELected]:MARKer<n>:Y?

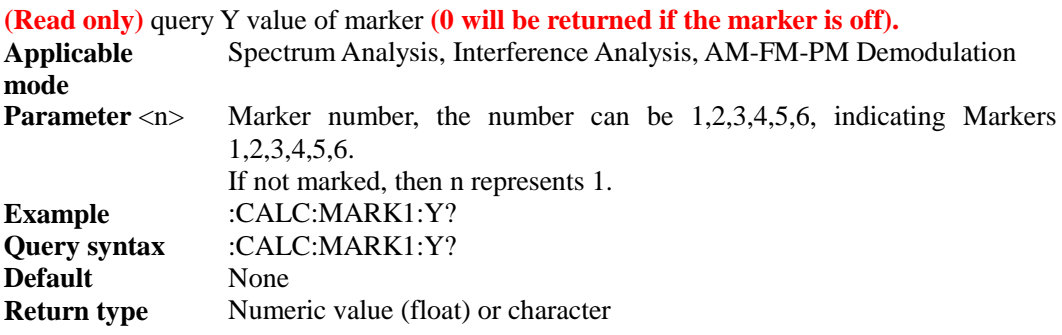

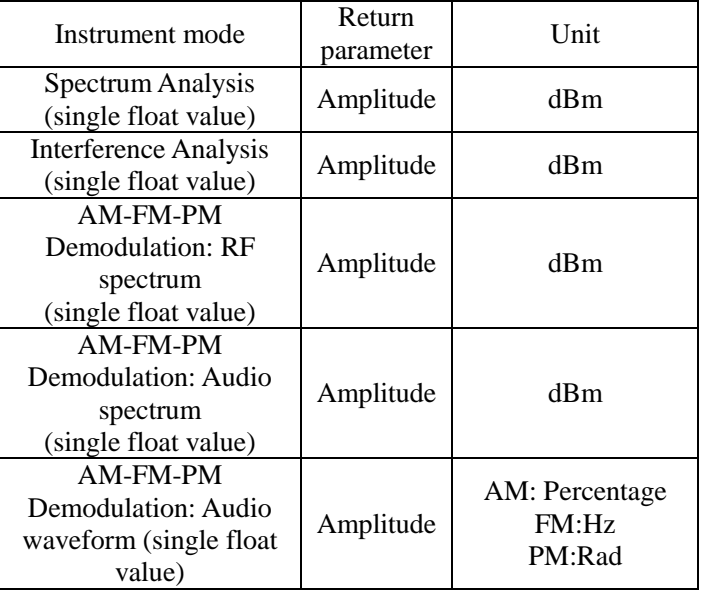

### <span id="page-35-0"></span>:CALCulate[:SELected]:MARKer<n>:FCOunt[:STATe] <bool>

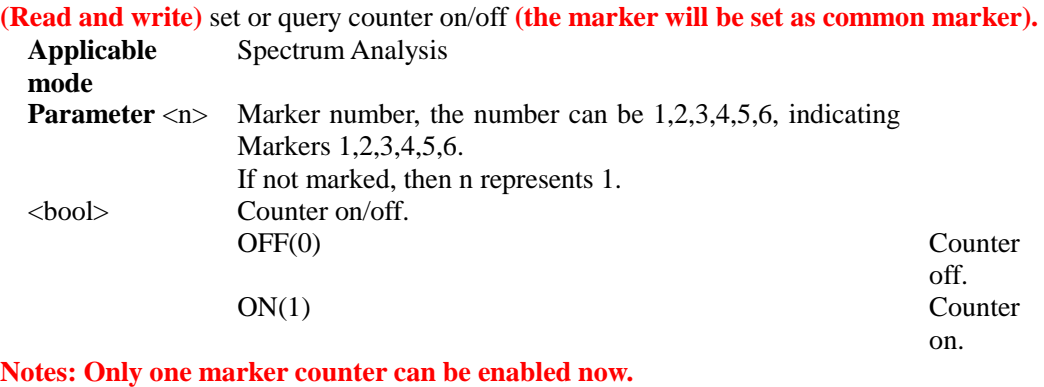

Example :CALC:MARK1:FCO ON **Query syntax** :CALC:MARK1:FCO? **Default** OFF

**Return type** Numeric value (bool) or character

### <span id="page-35-1"></span>:CALCulate[:SELected]:MARKer<n>:FCOunt:X?

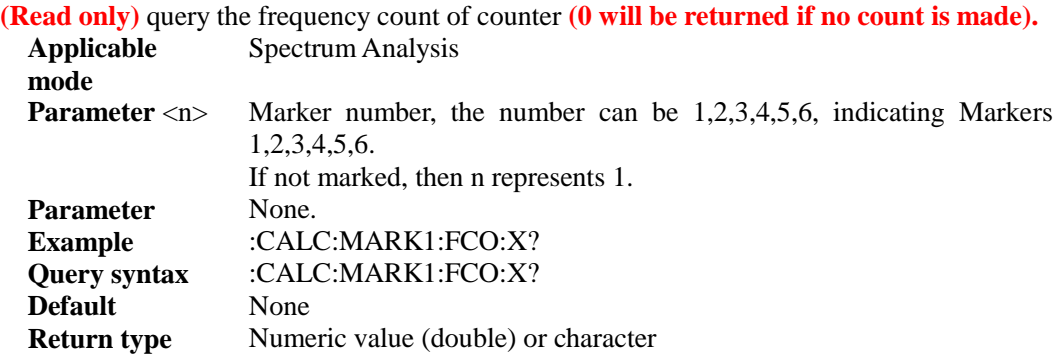

### <span id="page-35-2"></span>:CALCulate[:SELected]:MARKer<n>:FUNCtion:MAXimum

**(Write only)** maximum value of marker search **(enable the marker first if the marker is** 

### **off).**

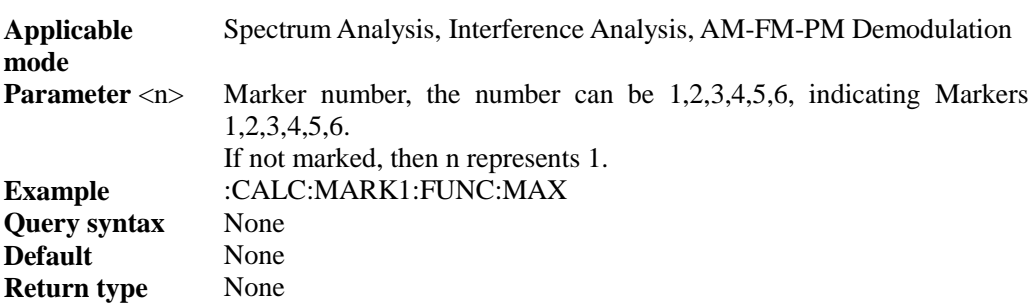

### <span id="page-35-3"></span>:CALCulate[:SELected]:MARKer<n>:FUNCtion:MINimum

**(Write only)** minimum value of marker search **(enable the marker first if the marker is off).**

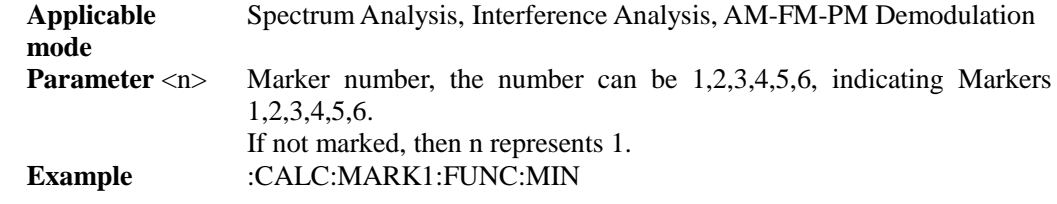
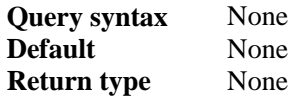

# :CALCulate[:SELected]:MARKer<n>:FUNCtion:PEAK

#### **(Write only)** peak value of marker search **(enable the marker first if the marker is off).**

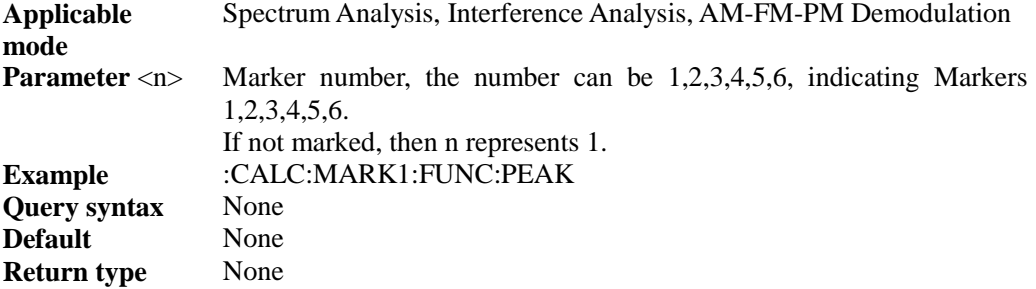

## :CALCulate[:SELected]:MARKer<n>:FUNCtion:PLEFt

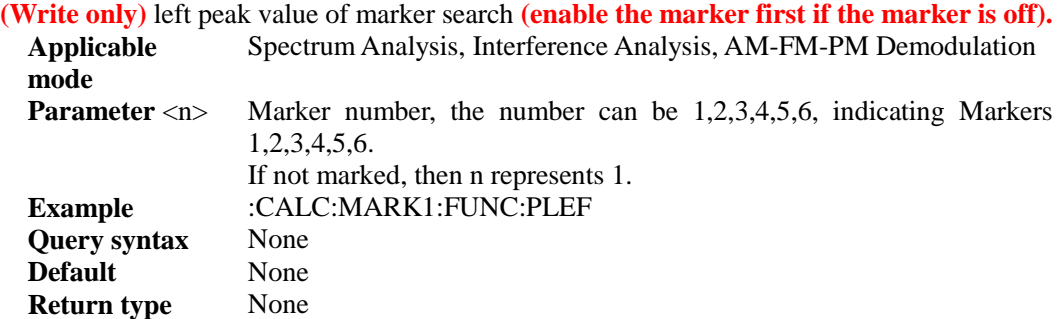

## :CALCulate[:SELected]:MARKer<n>:FUNCtion:PNEXt

**(Write only)** secondary peak value of marker search **(enable the marker first if the marker is off).**

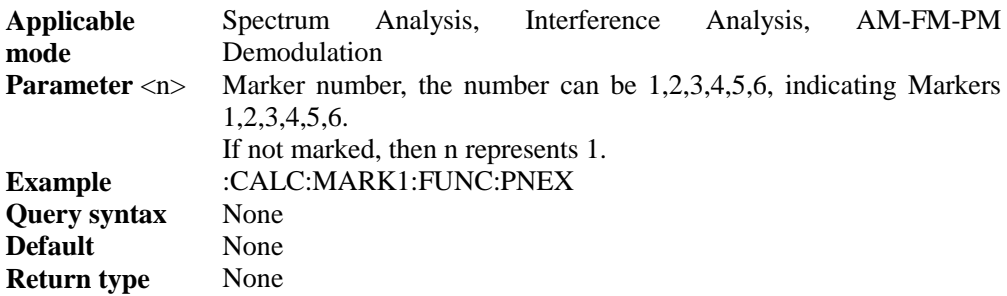

:CALCulate[:SELected]:MARKer<n>:FUNCtion:PRIGht

**(Write only)** right peak value of marker search **(enable the marker first if the marker is** 

**off).**

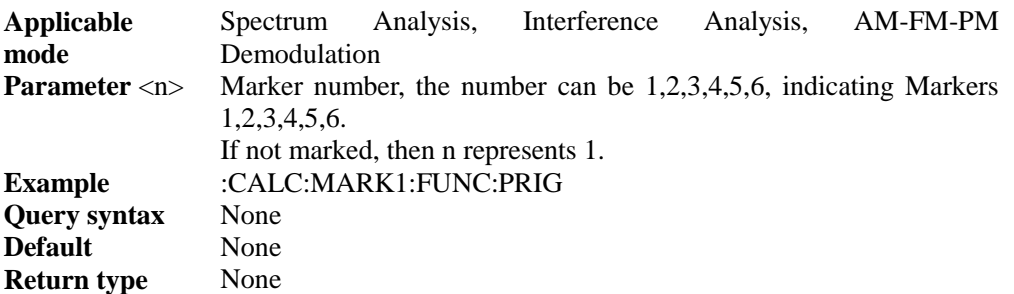

## :CALCulate[:SELected]:MARKer<n>:NOISe[:STATe] <bool>

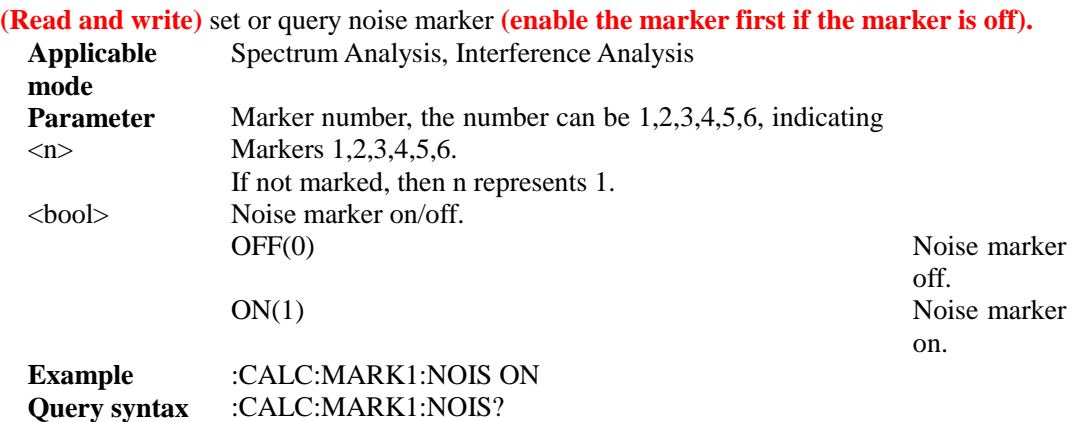

# :CALCulate[:SELected]:RELative[:MAGNitude]?

**Return type** Numeric value (bool) or character

**(Read only)** query saved relative magnitude.

**Default** OFF

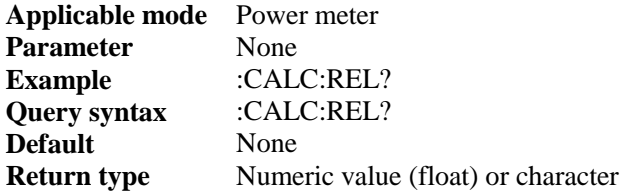

## :CALCulate[:SELected]:RELative[:MAGNitude]:AUTO <bool>

**(Read and write)** set or query relative magnitude on/off.

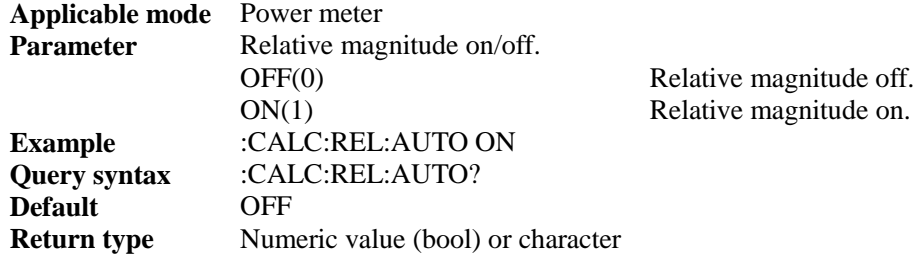

#### :CALCulate[:SELected]:PEAK:TRAC <br/>bool>

**(Read and write)** set or query peak trace on/off.

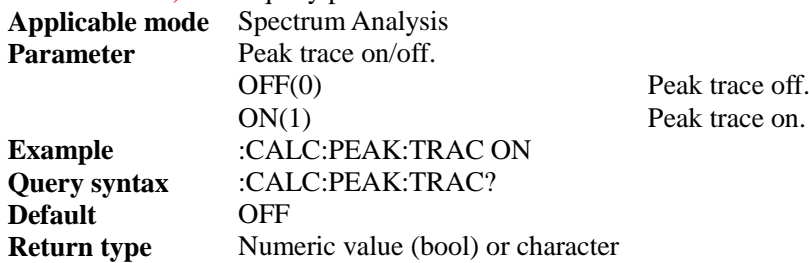

#### :CALibration:ZERO

**(Write only)** Power measurement calibration **(do not repeatedly calibrate during calibration).** This is an overlapping command. Use **\*OPC?** before sending other commands to query if this command is completed.

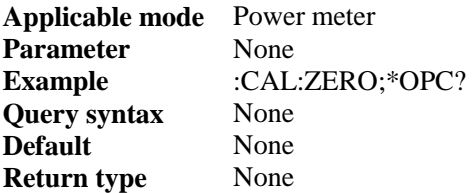

# :CALibration:ZERO:STATe?

**(Read only)** query if Power measurement calibration is successful **(query is not available during calibration).**

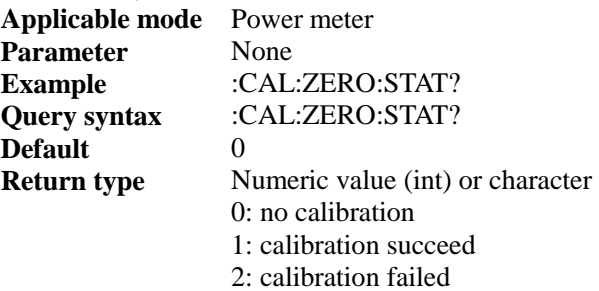

# :DISPlay:WINDow:ANALog:LOWer <num>

## **(Read and write)** set or query minimum scale value.

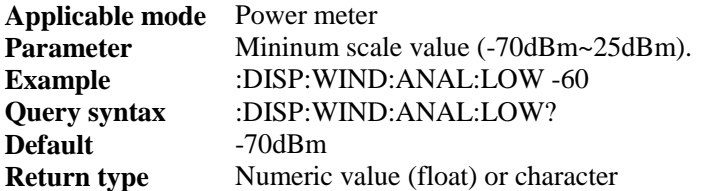

# :DISPlay:WINDow:ANALog:UPPer <num>

#### **(Read and write)** set or query maximum scale value.

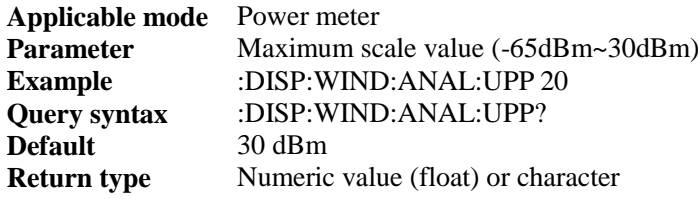

### :DISPlay:WINDow:TRACe:Y[:SCALe]:AUTO

#### **(Write only)** set as auto scale.

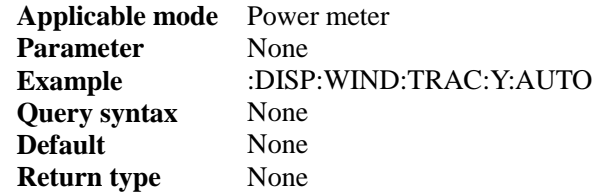

# :DISPlay:WINDow:TRACe:Y[:SCALe]:PDIVision <num>

#### **(Read and write)** query or set scale/division

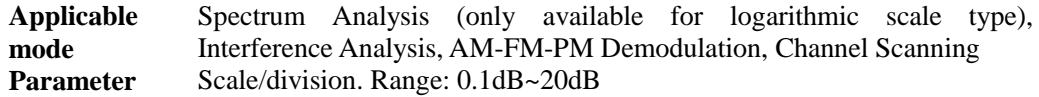

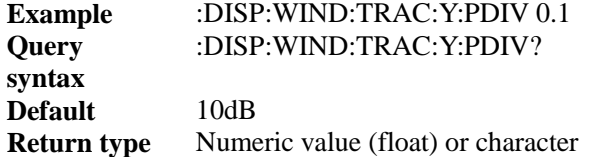

# :DISPlay:WINDow:TRACe:Y[:SCALe]:RLEVel <num>

#### **(Read and write)** query or set reference level.

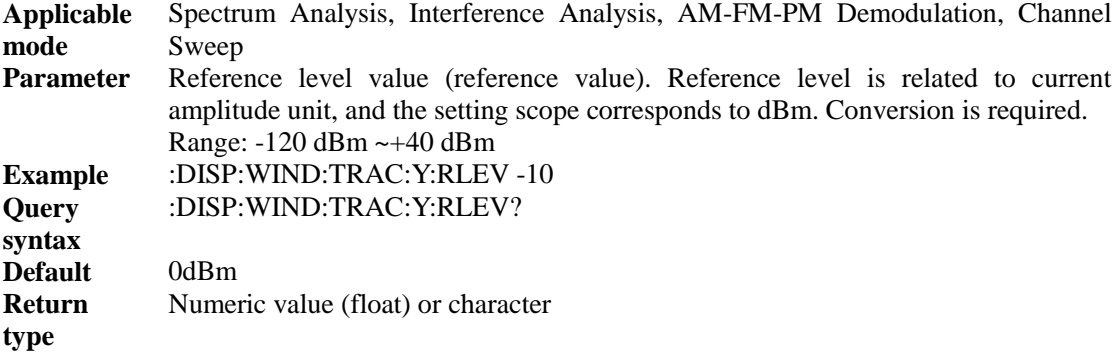

# :DISPlay:WINDow:TRACe:Y[:SCALe]:RPOSition <num>

## **(Read and write)** set or query reference position.

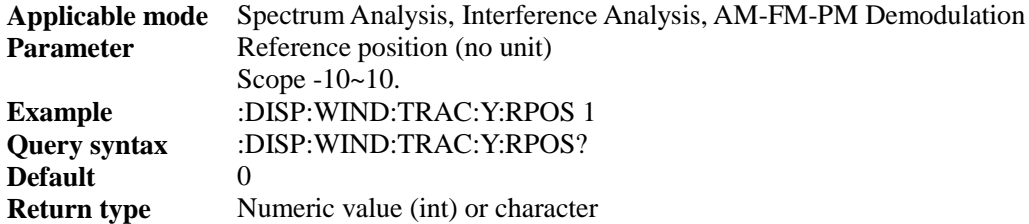

# :DISPlay:TITLe <string>

# **(Write only)** set the title.

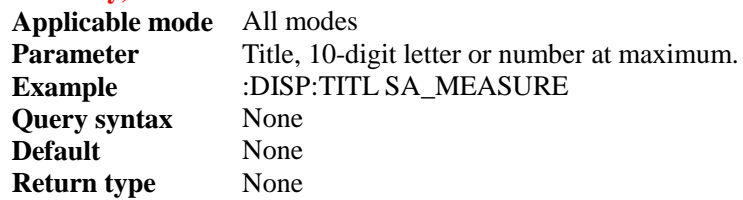

# :DISPlay:TITLe:STATe <bool>

## **(Read and write)** set or query title state.

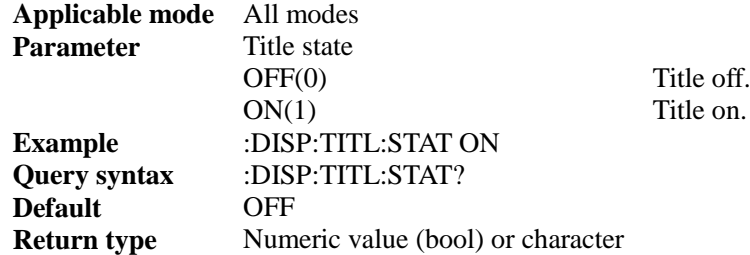

# :DISPlay:MODE <string>

**(Read and write)** set or query display mode.

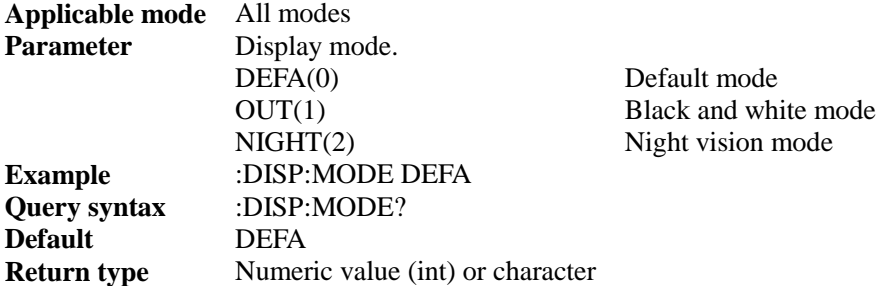

# :DISPlay:BRIG <int>

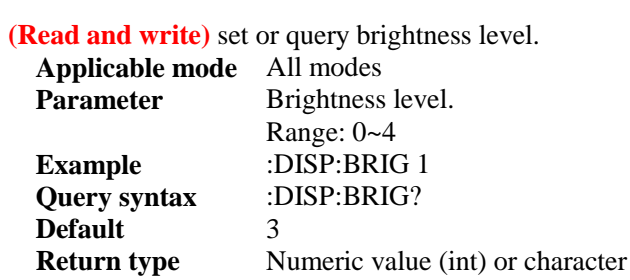

# :DISPlay:BRIG:AUTO <br/> <br/>bool>

**(Read and write)** set or query brightness auto adjustment on/off.

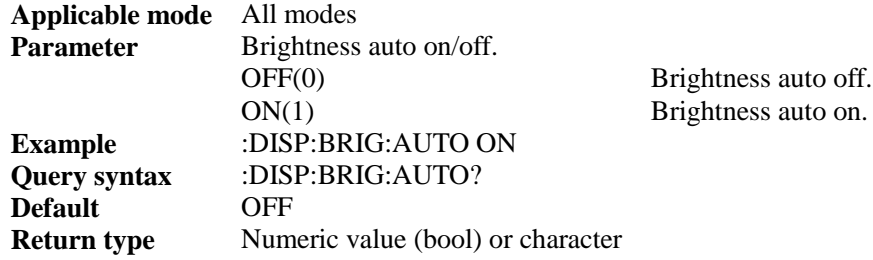

# :DISPlay:TIME:FMT <string>

#### **(Write only)** set time format.

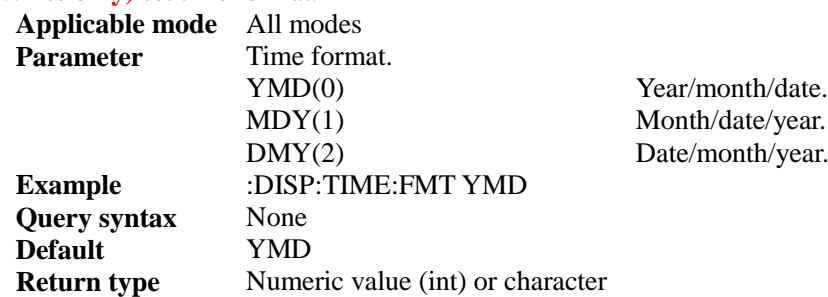

# :FORM[:DATA] <string>

**(Read and write)** set or query data format.

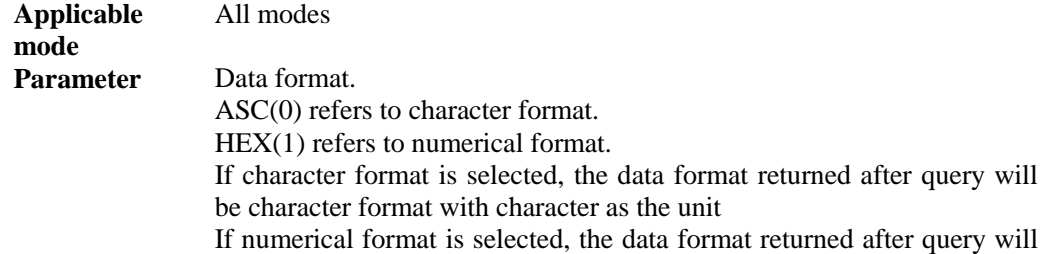

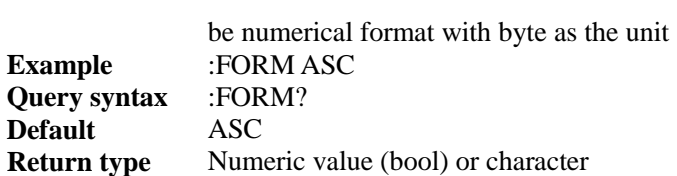

## :INITiate:CONTinuous <bool>

**(Read and write)** query or set sweep type. This is an overlapping command. Use **\*OPC?**  before sending other commands to query if this command is completed.

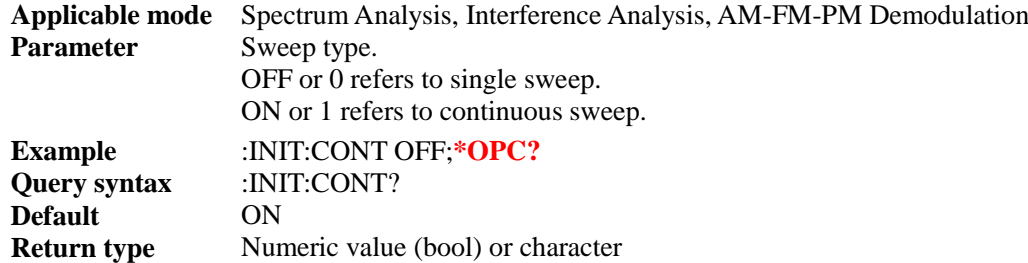

#### :INITiate

**(Write only)** trigger one single sweep (only valid for single sweep). This command is an overlapping command. Use **\*OPC?** before sending other commands to query if this command is completed.

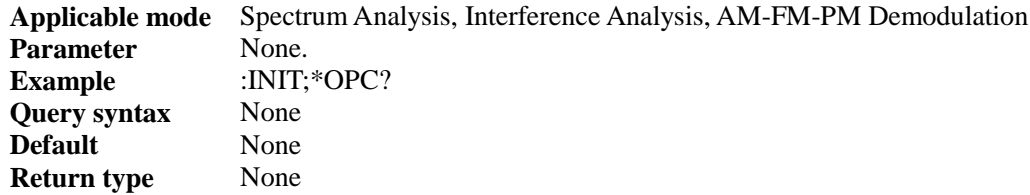

#### :INSTrument:CATalog?

**(Read only)** query available instrument working mode. Use :INST:CAT?to query available instrument working mode.

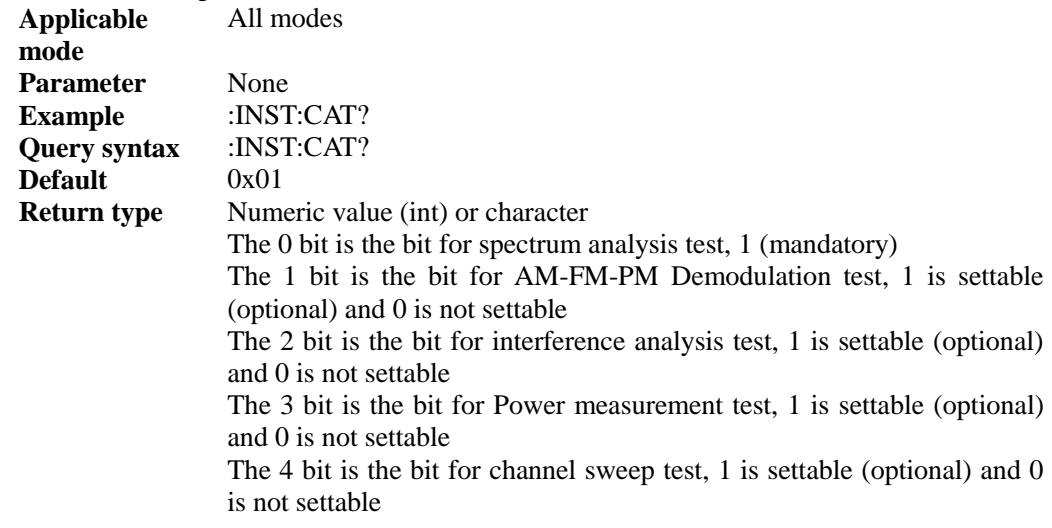

# :INSTrument[:SELect] <string>

**(Read and write)** query or set current instrument working mode. Use :INST:CAT? to query available instrument working modes. This command is an overlapping command. Use **\*OPC?** before sending other commands to query if this command is completed.

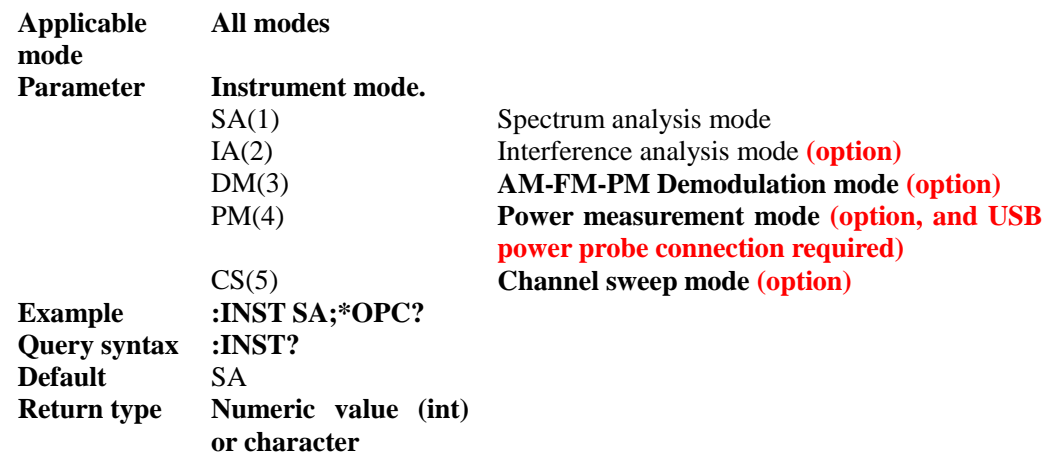

#### :MMEMory:DELete:ANTenna <string>

**(Write only)** delete antenna file under current mode **(this command will be invalid if the file does not exist and be only valid for current storage location).**

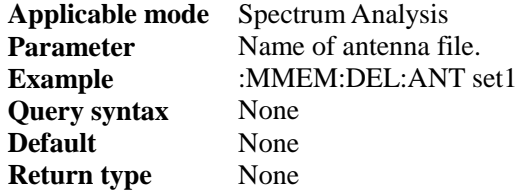

## :MMEMory:DELete:ANTenna:ALL

**(Write only)** delete all antenna files under current mode. **Applicable mode** Spectrum Analysis Parameter None **Example** :MMEM:DEL:ANT:ALL<br>Ouery syntax None **Query syntax Default** None **Return type** None

# :MMEMory:DELete:LIMit <string>

**(Write only)** delete limit file under current mode **(this command will be invalid if the file does not exist and be only valid for current storage location).**

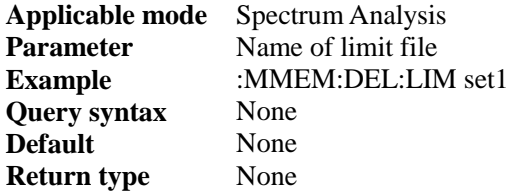

# :MMEMory:DELete:LIMit:ALL

**(Write only)** delete all limit files under current mode.

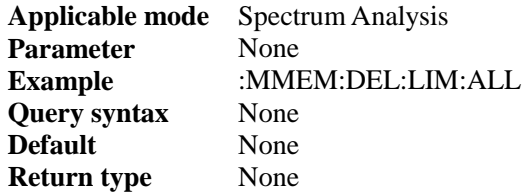

#### :MMEMory:DELete:LIST <string>

**(Write only)** delete list file under current mode **(this command will be invalid if the file does not exist and be only valid for current storage location).**

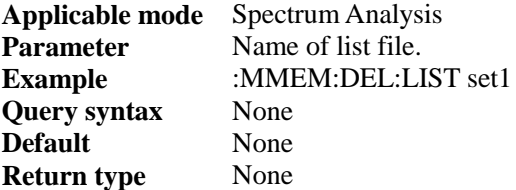

#### :MMEMory:DELete:LIST:ALL

**(Write only)** delete all list files under current mode. **Applicable mode** Spectrum Analysis **Parameter** Name of list file. **Example** :MMEM:DEL:LIST:ALL **Query syntax** None **Default** None **Return type** None

## :MMEMory:DELete:STATe <string>

**(Write only)** delete state file under current mode **(this command will be invalid if the file does not exist and be only valid for current storage location).**

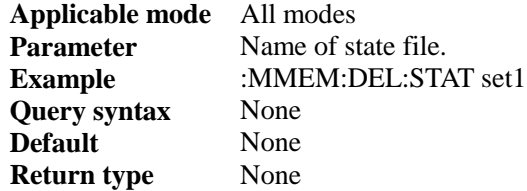

#### :MMEMory:DELete:STATe:ALL

**(Write only)** delete all state files under current mode.

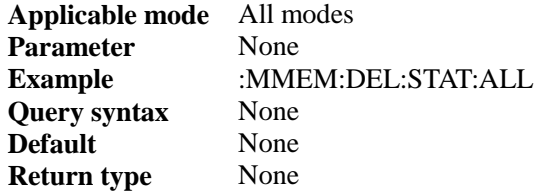

#### :MMEMory:DELete:DATA <string>

#### **(Write only)** delete data file under current mode.

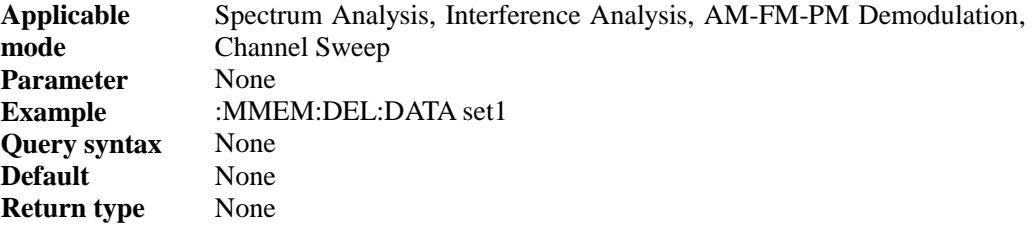

## :MMEMory:DELete:DATA:ALL

**(Write only)** delete all data files under current mode.

**Applicable** Spectrum Analysis, Interference Analysis, AM-FM-PM Demodulation,

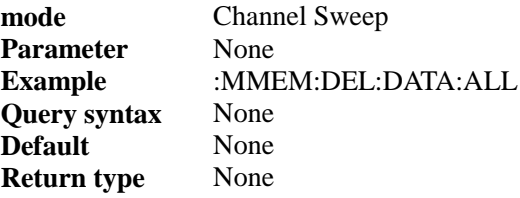

#### :MMEMory:LOAD:ANTenna <string>

**(Write only)** select antenna factor for field strength function **(this command will be invalid if the file does not exist and be only valid for current storage location).**

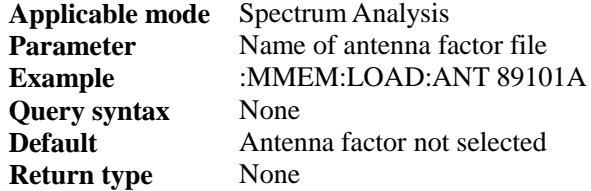

# :MMEMory:LOAD:LIMit <string>

**(Write only)** recall limit line **(this command will be invalid if the file does not exist and be only valid for current storage location).**

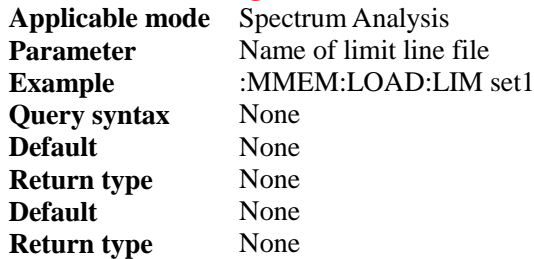

#### :MMEMory:LOAD:SEM <string>

**(Write only)** recall Spectrum Emission Mask file **(this command will be invalid if the file does not exist and be only valid for current storage location).**

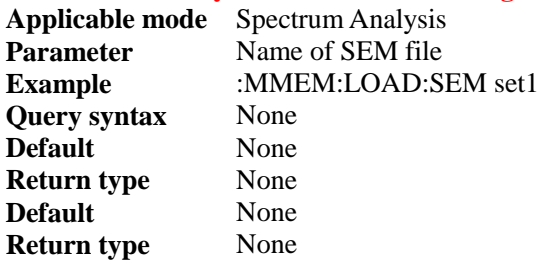

# :MMEMory:LOAD:LIST <string>

**(Write only)** recall list file **(this command will be invalid if the file does not exist and be only valid for current storage location).**

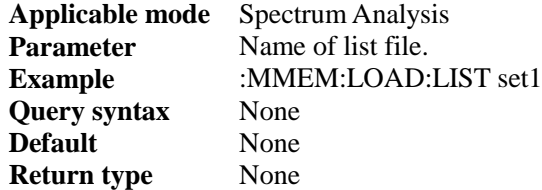

## :MMEMory:LOAD:STATe <string>

**(Write only)** recall state file under current mode **(this command will be invalid if the file does not exist and be only valid for current storage location).**

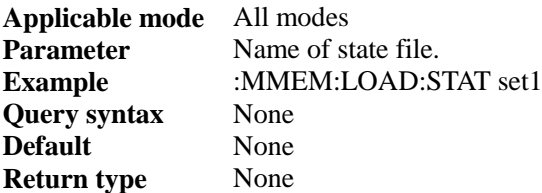

#### :MMEMory:LOAD:DATA <string>

**(Write only)** recall data file under current mode **(this command will be invalid if the file does not exist and be only valid for current storage location).**

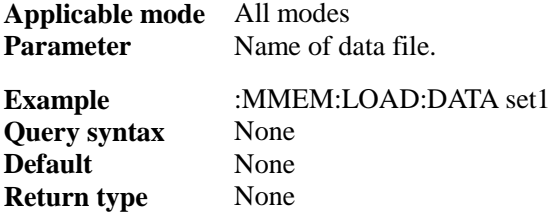

#### :MMEMory:LOCation <string>

#### **(Read and write)** query or set storage location.

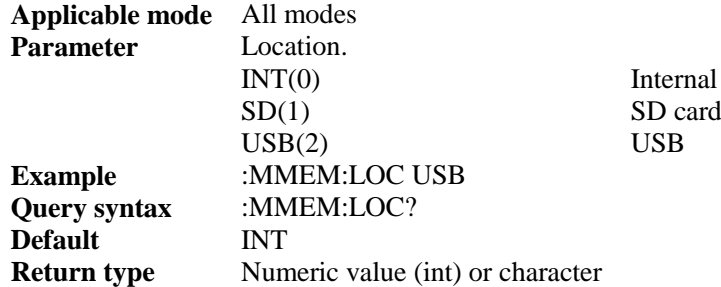

#### :MMEMory:STORe:ANTenna <string>

**(Write only)** store antenna factor file **(this command will be invalid if the file does not exist and be only valid for current storage location).**

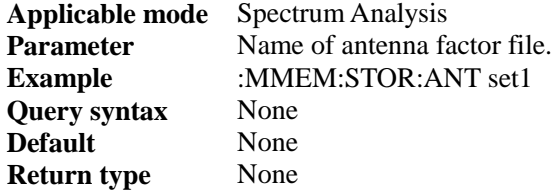

#### :MMEMory:STORe:LIMit <string>

**(Write only)** store current limit line as file **(this command will be invalid if the file does not exist and be only valid for current storage location).**

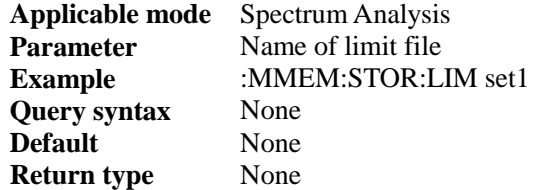

## :MMEMory:STORe:LIST <string>

**(Write only)** store current list data in file **(this command will be invalid if the file does not exist and be only valid for current storage location).**

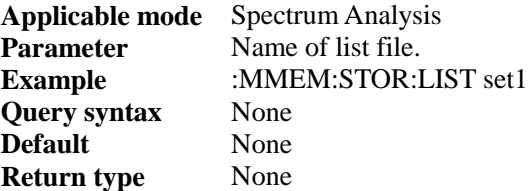

#### :MMEMory:STORe:SCReen <string>

**(Write only)** screen copy, and save current screenshot as file **(this command will be invalid if the file does not exist and be only valid for current storage location).**

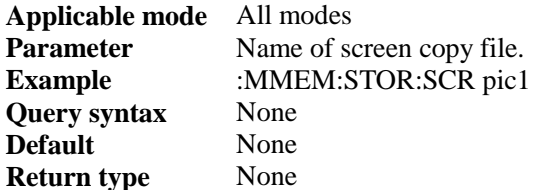

#### :MMEMory:STORe:STATe <string>

**(Write only)** store state under current mode as a file **(this command will be invalid if the file does not exist and be only valid for current storage location).**

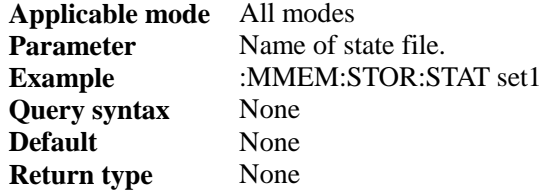

# :MMEMory:STORe:DATA <string>

**(Write only)** store data file under current mode **(this command will be invalid if the file does not exist and be only valid for current storage location).** 

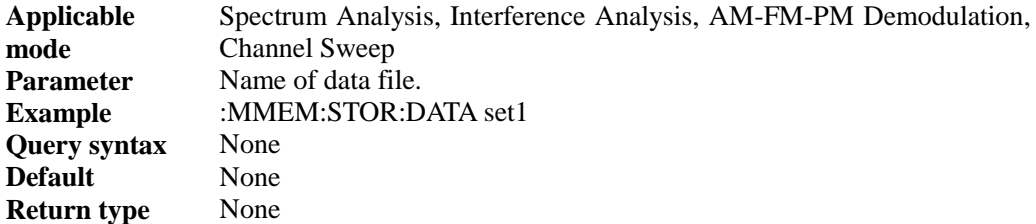

## [:SENSe]:ACPower:ADJChbw <num>

**(Read and write)** set or query ACPR adjacent channel bandwidth.

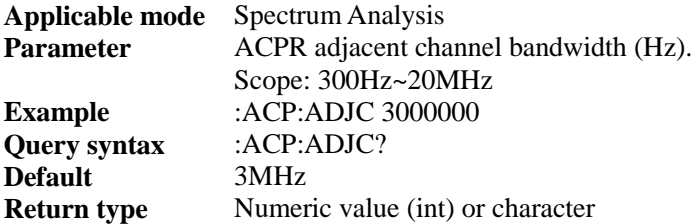

# [:SENSe]:ACPower:LIMit[:STATe] <bool>

#### **(Read and write)** set or query ACPR door limit state.

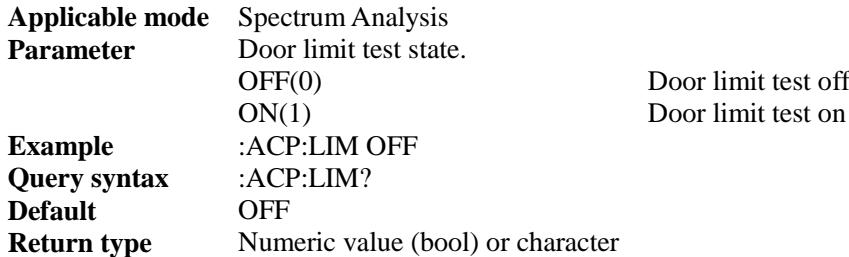

# [:SENSe]:ACPower:MAINchbw <num>

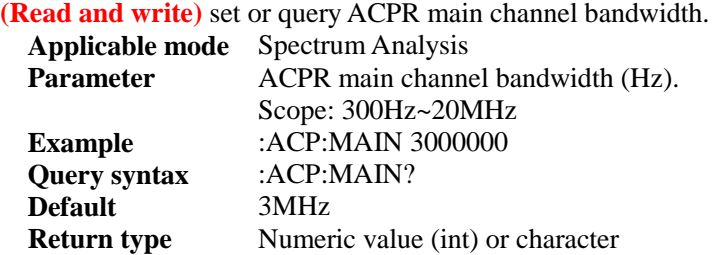

# [:SENSe]:ACPower:OFFSet:LLIMit <num>

#### **(Read and write)** set or query ACPR lower adjacent channel limit.

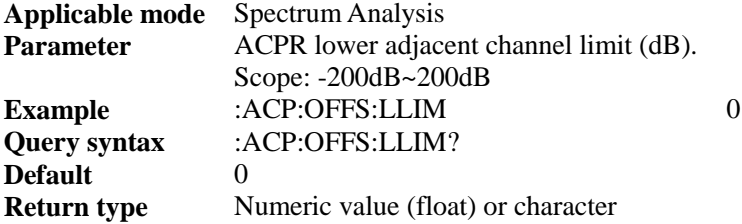

# [:SENSe]:ACPower:OFFSet:ULIMit <num>

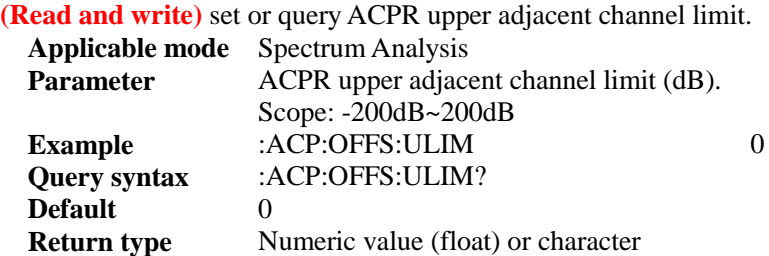

# [:SENSe]:ACPower:SPACe <num>

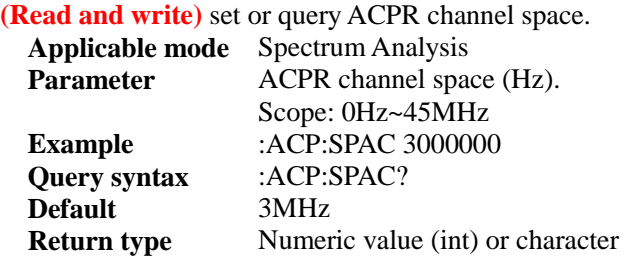

## [:SENSe]:ACPower[:STATe] <bool>

**(Read and write)** set or query ACPR state **(Other functional measurements will be disabled after this function is enabled)**, or command [:SENSe]:MEASurement can be used. **Applicable mode** Spectrum Analysis

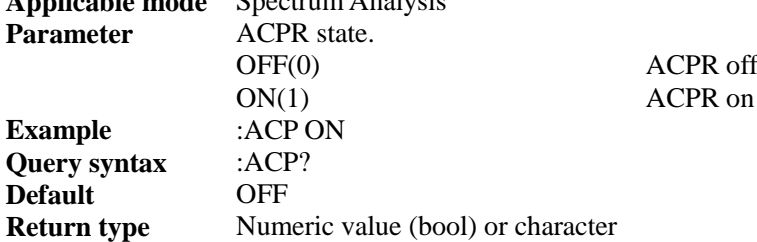

# [:SENSe]:ACPower:UPPer?

**(Read only)** query ACPR upper adjacent channel power ratio.

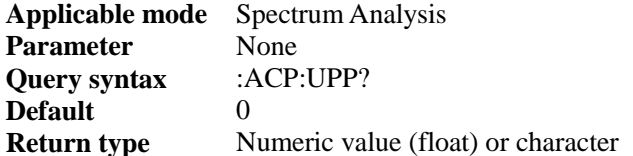

#### [:SENSe]:ACPower:LOWer?

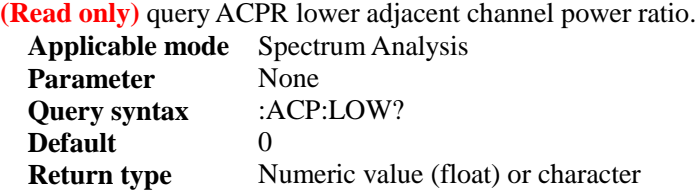

# [:SENSe]:AFPanalyzer:DEMod:TYPE <string>

**(Read and write)** set or query demodulation type of AM-FM-PM Demodulation.

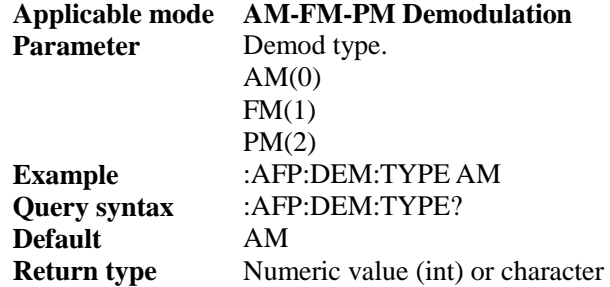

# [:SENSe]:AFPanalyzer:DEMod:MODE <string>

**(Read and write)** set or query mode of AM-FM-PM Demodulation.

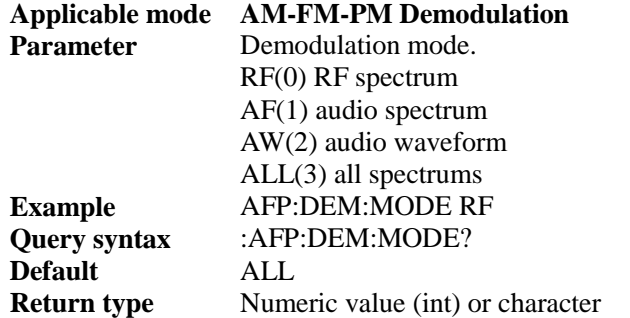

#### [:SENSe]:AFPanalyzer:SPAN <num>

**(Read and write)** set or query demodulation audio spectrum span of AM-FM-PM Demodulation.

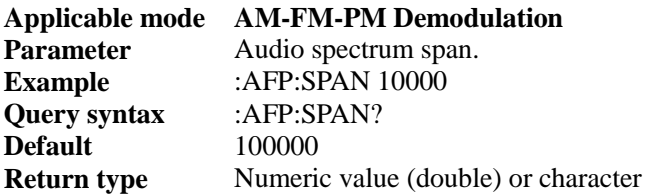

[:SENSe]:AFPanalyzer:SCALe <num>

**(Read and write)** set or query audio spectrum scale/division of AM-FM-PM Demodulation. **Applicable mode** AM-FM-PM Demodulation **Parameter** Audio spectrum scale/division **Example** :AFP:SCAL 10

**Query syntax** :AFP:SCAL? **Default** 10 **Return type Numeric value (double) or character** 

#### [:SENSe]:AFPanalyzer:SWEep:TIME <num>

**(Read and write)** set or query audio wave sweep time of AM-FM-PM Demodulation.

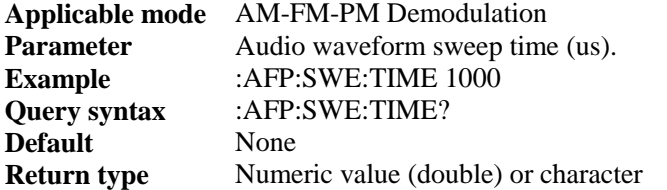

# [:SENSe]:AFPanalyzer:IFBW <num>

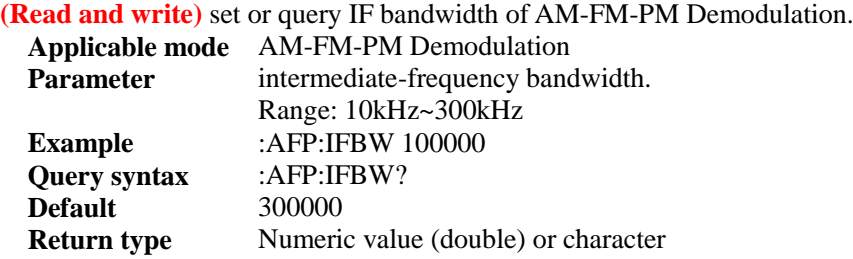

## [:SENSe]:AFPanalyzer:TRACe <string>

#### **(Write only)** set the trace of marker selection.

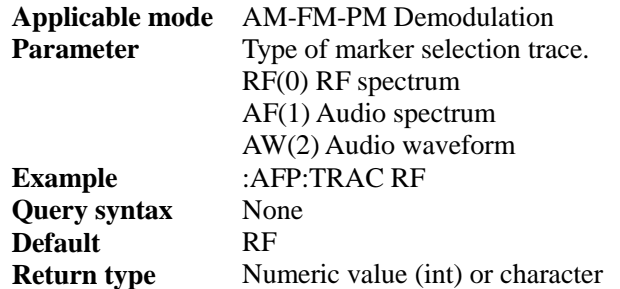

#### [:SENSe]:AMPLitude:ALIGnment:NOW

**(Read only)** zero frequency calibration **(do not repeatedly carry out zero frequency calibration during zero frequency calibration).** This command is an overlapping command. Use **\*OPC?** before sending other commands to query if this command is completed.

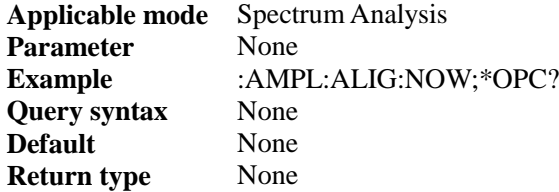

#### [:SENSe]:AMPLitude:CORRections:ANTenna:OFF

**(Write only)** set antenna factor loading off and set antenna factor free state.

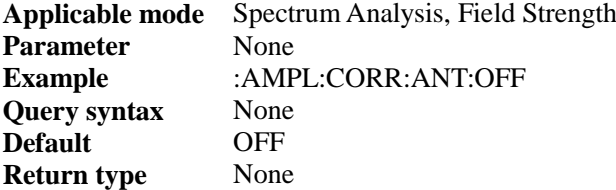

# [:SENSe]:AMPLitude:CORRections[:STATe] <bool>

**(Read and write)** set or query field strength function measurement state **(Other functional measurements will be disabled after this function is enabled),** or command [:SENSe]:MEASurement can be used.

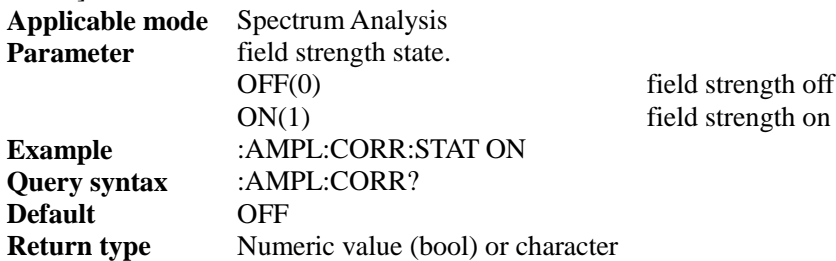

#### [:SENSe]:AMPLitude:SCALe<string>

#### **(Read and write)** query or set scale type.

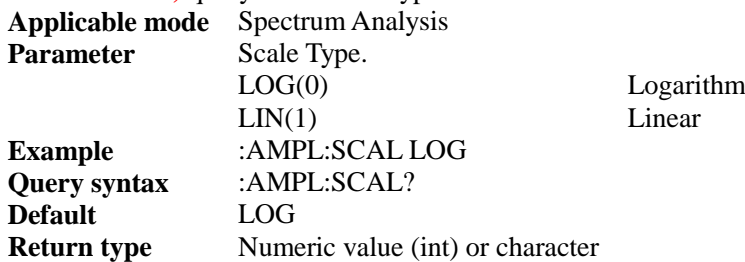

# [:SENSe]:AMPLitude:UNIT <string>

**(Read and write)** query or set amplitude unit.

**Applicable mode** Spectrum Analysis, Field Strength Parameter **Amplitude unit.** 

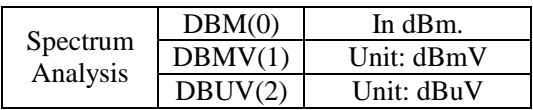

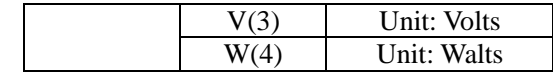

**Example** :AMPL:UNIT DBM **Query syntax** :AMPL:UNIT?<br>Default BM **Default Return type** Numeric value (int) or character

# [:SENSe]:AMPLitude:CORRections:ANTenna:EDIT:ADD

#### **(Write only)** edit antenna factor to add default point

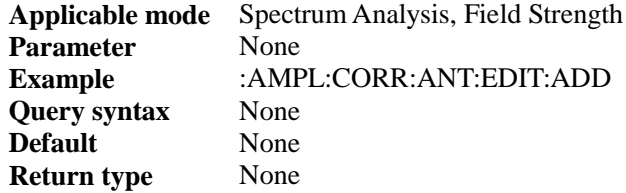

# [:SENSe]:AMPLitude:CORRections:ANTenna:EDIT:ADD:DATA

#### **(Write only)** edit antenna factor to add point

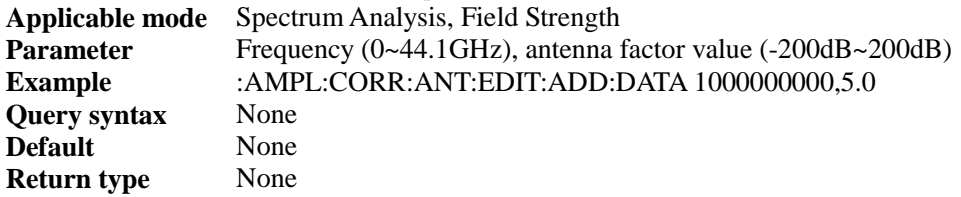

# [:SENSe]:AMPLitude:CORRections:ANTenna:EDIT:DEL <int>

#### **(Write only)** edit antenna factor to delete point

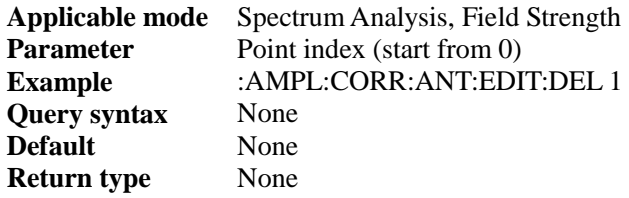

# [:SENSe]:AMPLitude:CORRections:ANTenna:EDIT:DATA

#### **(Write only)** edit antenna factor to edit point

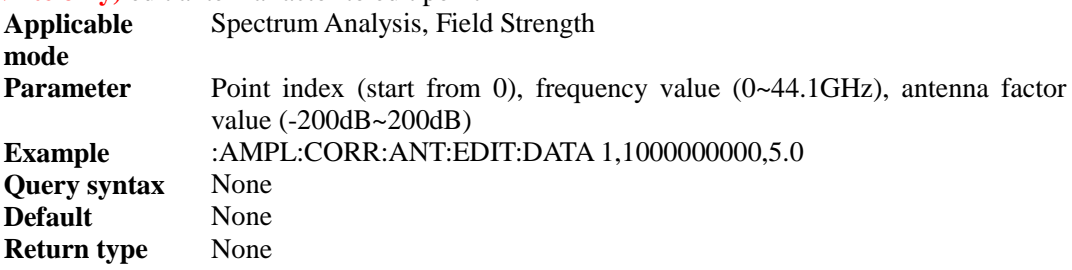

#### [:SENSe]:AVERage:COUNt <num>

#### **(Read and write)** query or set average count.

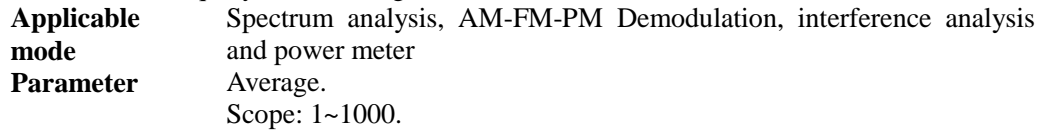

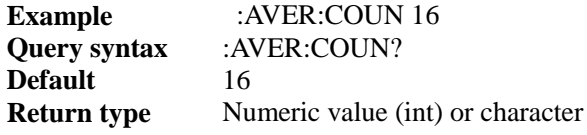

## [:SENSe]:AVERage:CLEar

**(Write only)** start current average count from 0.

**Applicable mode** Spectrum analysis, AM-FM-PM Demodulation, interference analysis and power meter Parameter None. **Example** :AVER:CLE **Query syntax** None<br> **Return type** None **Return type** 

## [:SENSe]:AVERage:STATe <bool>

#### **(Read and write)** query or set average state.

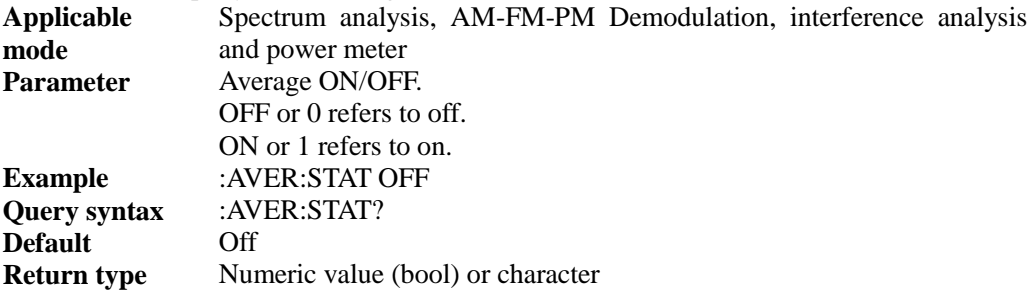

#### [:SENSe]:AVERage:CURC?

#### **(Read only)** query current average count.

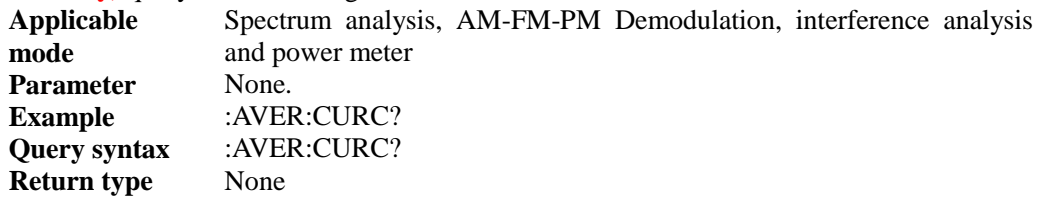

## [:SENSe]:BANDwidth[:RESolution] <num>

**(Read and write)** query or set resolution bandwidth.

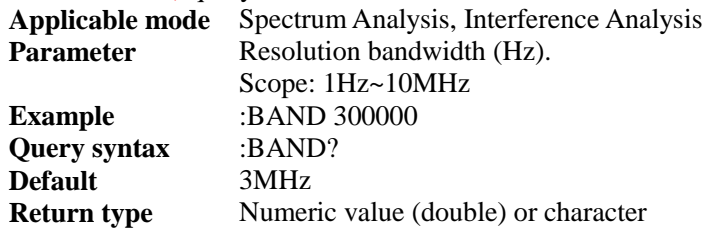

#### [:SENSe]:BANDwidth[:RESolution]:AUTO <bool>

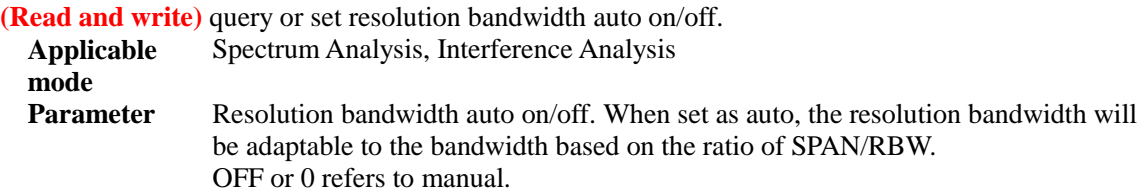

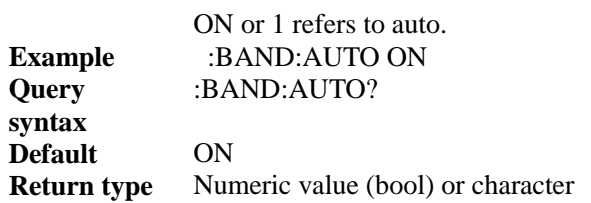

# [:SENSe]:BANDwidth[:RESolution]:RATio <num>

#### **(Read and write)** query or set span/resolution bandwidth ratio.

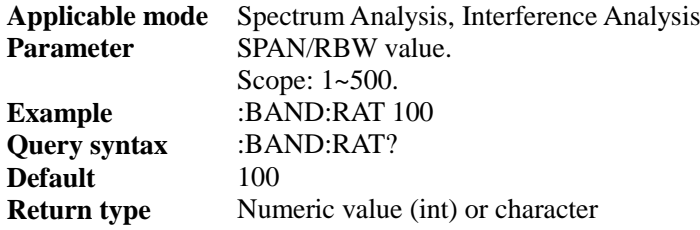

# [:SENSe]:BANDwidth:VIDeo <num>

#### **(Read and write)** query or set video bandwidth.

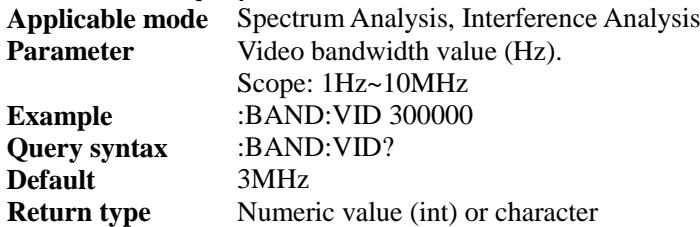

# [:SENSe]:BANDwidth:VIDeo:AUTO <bool>

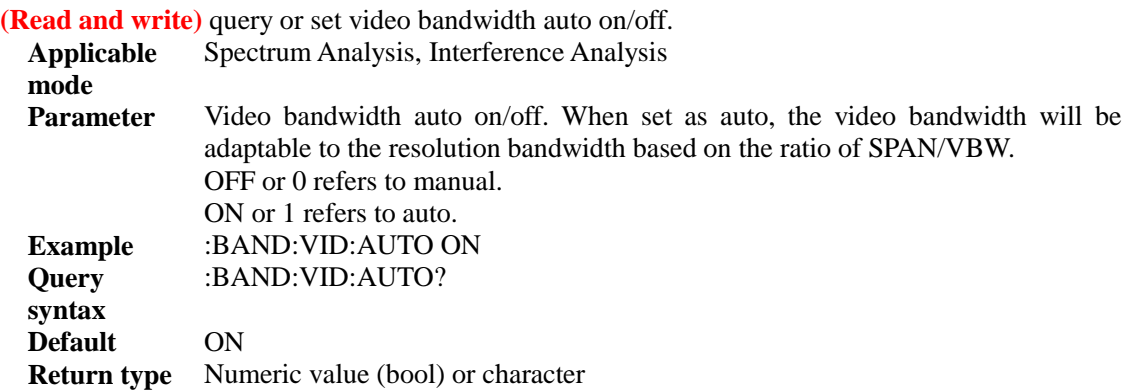

#### [:SENSe]:BANDwidth:VIDeo:RATio <num>

**(Read and write)** set or query resolution bandwidth/video bandwidth ratio.

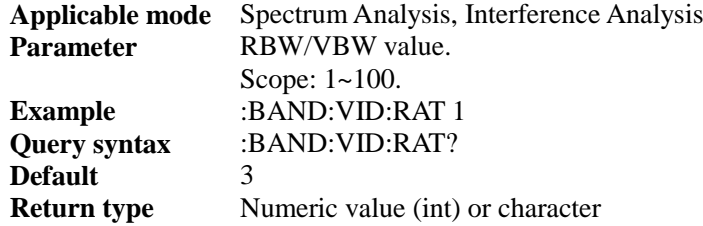

#### [:SENSe]:BANDwidth:VIDeo:TYPE <BOOL>

**(Read and write)** set or query video type.

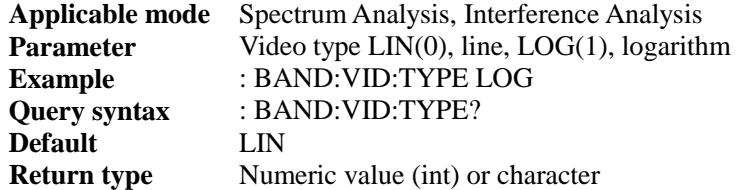

# [:SENSe]:CMEasurement:IBW <num>

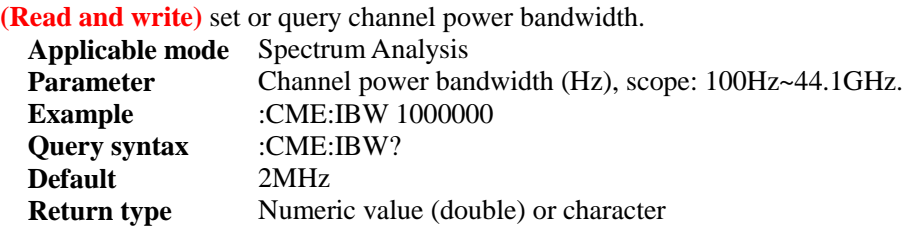

#### [:SENSe]:CMEasurement:PSDR?

**(Read only)** query channel power density under channel power function measurement **(valid when the channel power is on and after one sweep).**

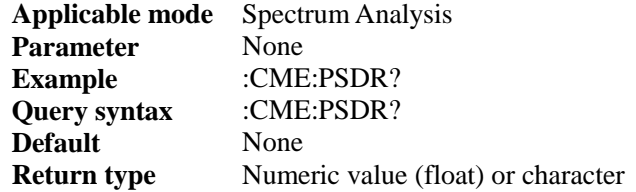

#### [:SENSe]:CMEasurement[:STATe] <bool>

**(Read and write)** set or query channel power function measurement state **(Other functional measurements will be disabled after this function is enabled)**, or use command [:SENSe]:MEASurement.

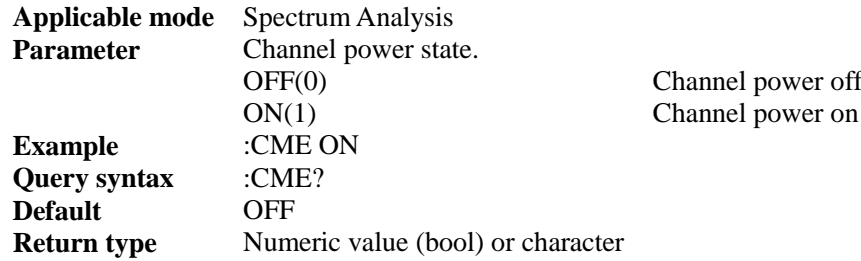

#### [:SENSe]:CMEasurement:TPWR?

**(Read only)** query channel power value under channel power function measurement **(valid when the channel power is on and after one sweep).**

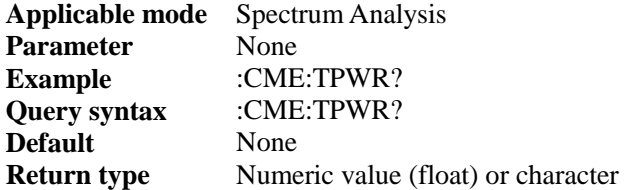

# [:SENSe]:CORRection:GAIN <num>

# **(Read and write)** set or query offset value.

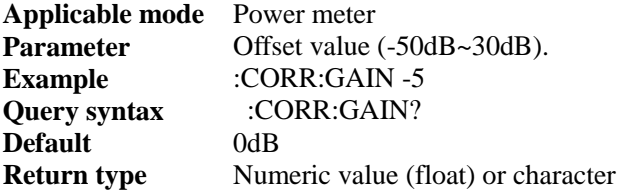

# [:SENSe]:CORRection:GAIN:STATe <bool>

#### **(Read and write)** set or query offset state.

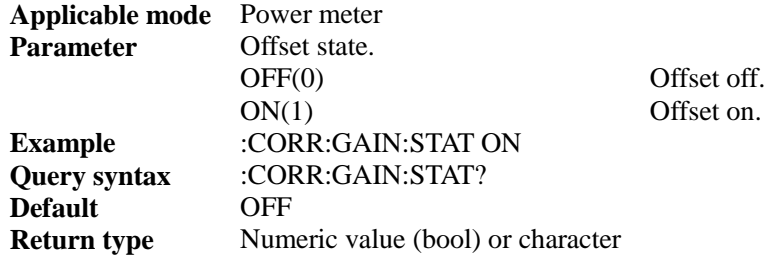

# [:SENSe]:CNRatio[:STATe] <br/> <br/>bool>

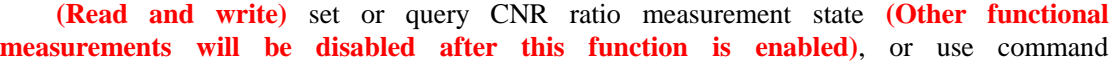

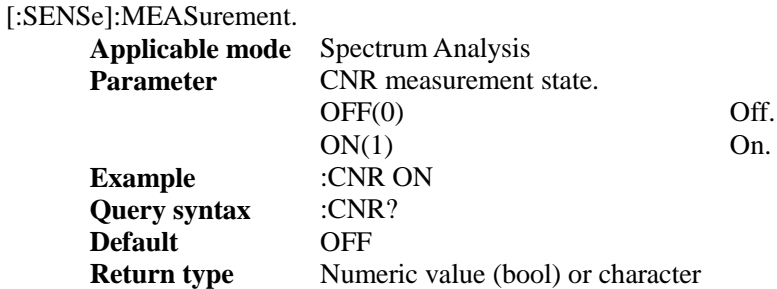

# [:SENSe]:CNRatio:CBW <num>

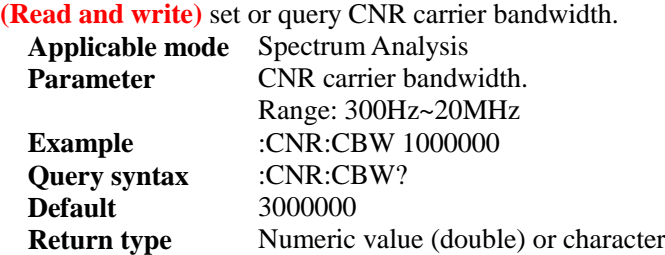

# [:SENSe]:CNRatio:NBW <num>

**(Read and write)** set or query CNR noise bandwidth.

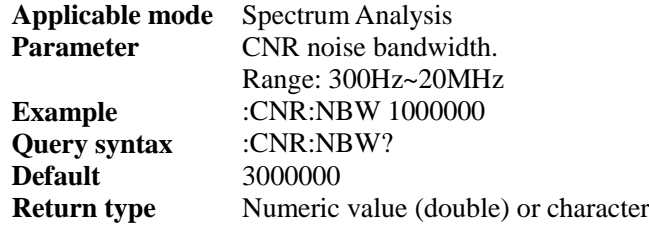

#### [:SENSe]:CNRatio:CNSPace <num>

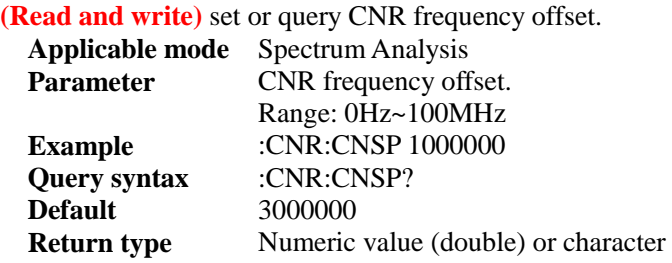

#### [:SENSe]:CNRatio:CNRatio?

**(Read only)** query CNR under CNR measurement **(valid when CNR is open and after one sweep).**

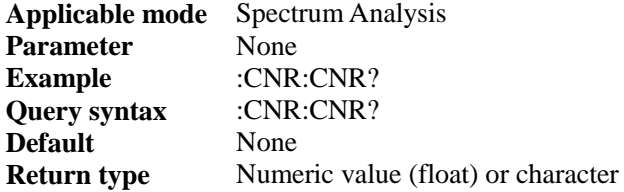

# [:SENSe]:CS:DISPlay <string>

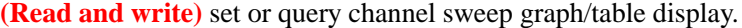

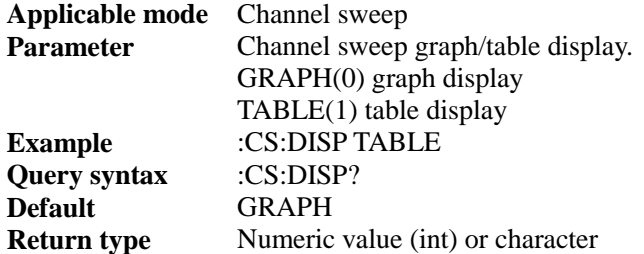

# [:SENSe]:CS:MAXHold <bool>

**(Read and write)** set or query channel sweep maximum hold state.

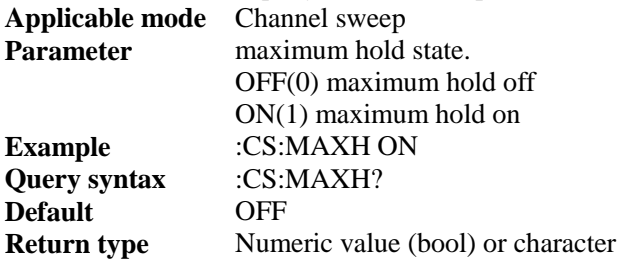

## [:SENSe]:CS:UNIT <string>

# **(Read and write)** set or query channel sweep unit.

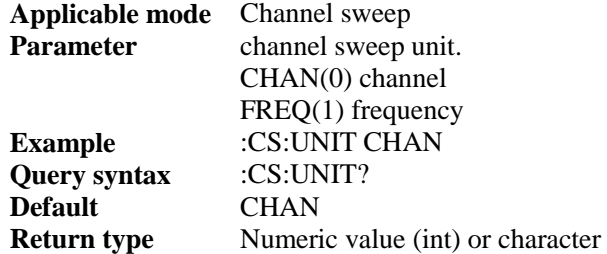

# [:SENSe]:CS:PWR <string>

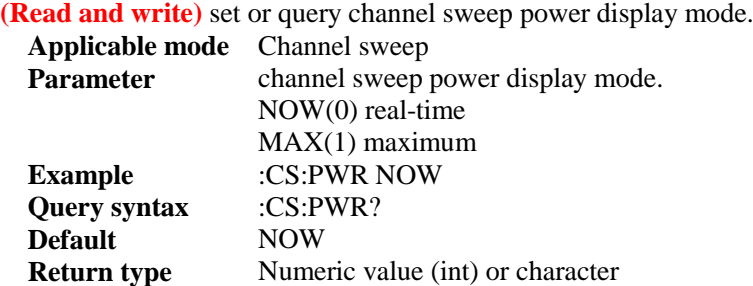

# [:SENSe]:CS:COLOur <string>

**(Read and write)** set or query channel sweep graph color code display mode.

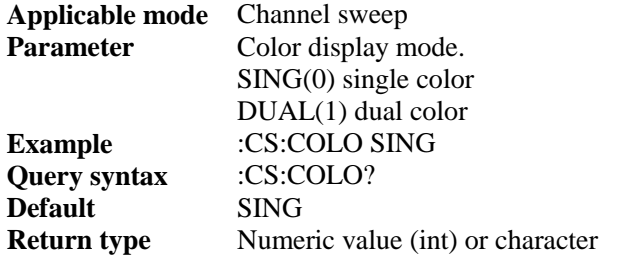

# [:SENSe]:CS:ORIEntal <string>

**(Read and write)** set or query vertical or horizontal display of channel sweep graph.

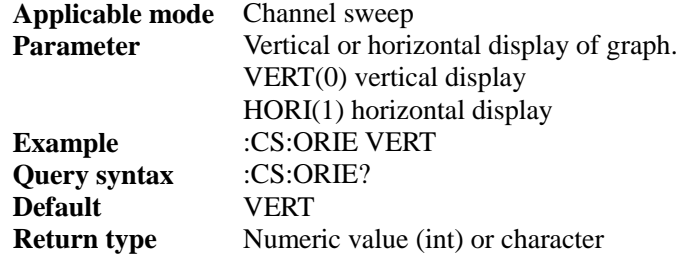

# [:SENSe]:CS:MODE <string>

**(Read and write)** set or query scan mode of channel sweep.

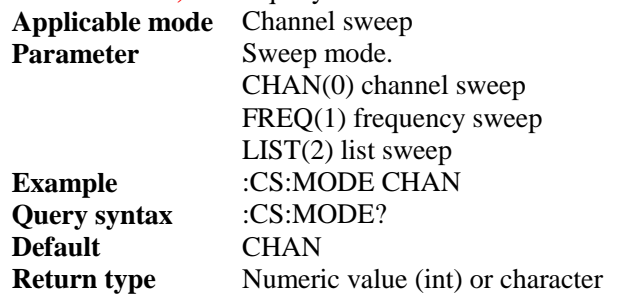

#### [:SENSe]:CS:CHANnel:NUMber <num>

**(Read and write)** set or query number of channels swept by channel sweep

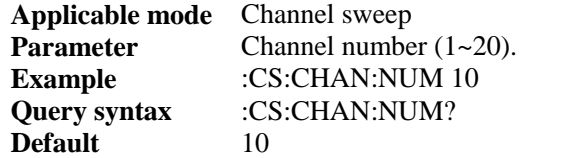

#### **Return type** Numeric value (int) or character

# [:SENSe]:CS:CHANnel:STEP <num>

**(Read and write)** set or query channel steps swept by channel sweep

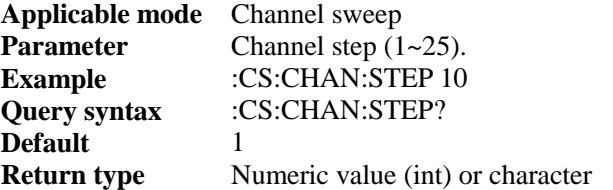

#### [:SENSe]:CS:CHANnel:BANDwidth <num>

**(Read and write)** set or query channel bandwidth swept by channel sweep

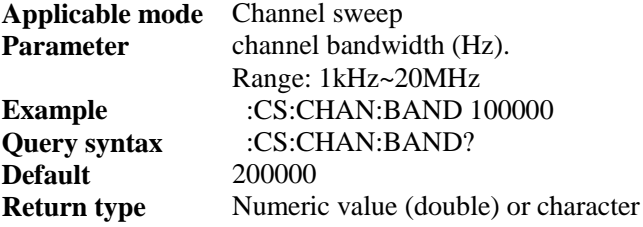

#### [:SENSe]:CS:FREQuency:STARt <num>

**(Read and write)** set or query start frequency of frequency sweep.

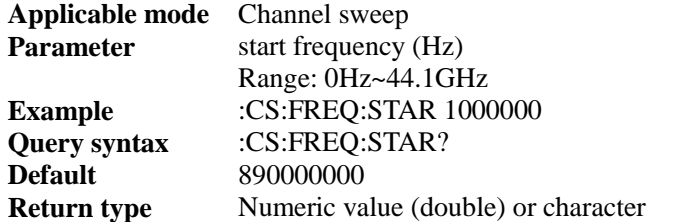

## [:SENSe]:CS:FREQuency:STEP <num>

**(Read and write)** set or query step frequency of frequency sweep in channel sweep.

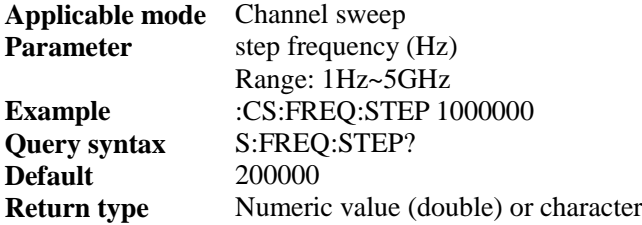

# [:SENSe]:CS:FREQuency:BANDwidth <num>

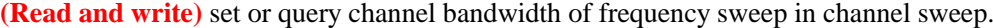

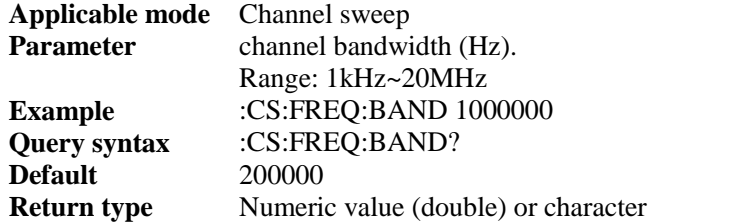

#### [:SENSe]:CS:FREQuency:NUMber <num>

**(Read and write)** set or query number of channels swept by frequency sweep in channel sweep.

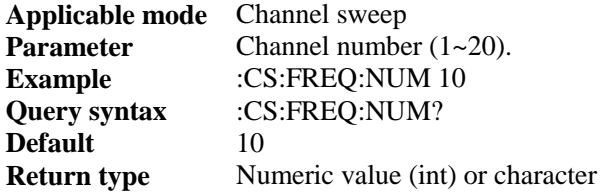

#### [:SENSe]:CS:LIST:NUMber <num>

**(Read and write)** set or query number of channels swept by list sweep in channel sweep

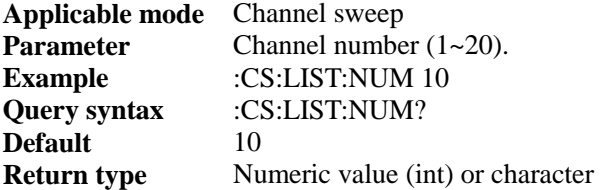

#### [:SENSe]:DETector:FUNCtion <string>

#### **(Read and write)** set or query detector type.

**Applicable mode** Spectrum Analysis, Interference Analysis, Field Strength **Parameter** Detector type

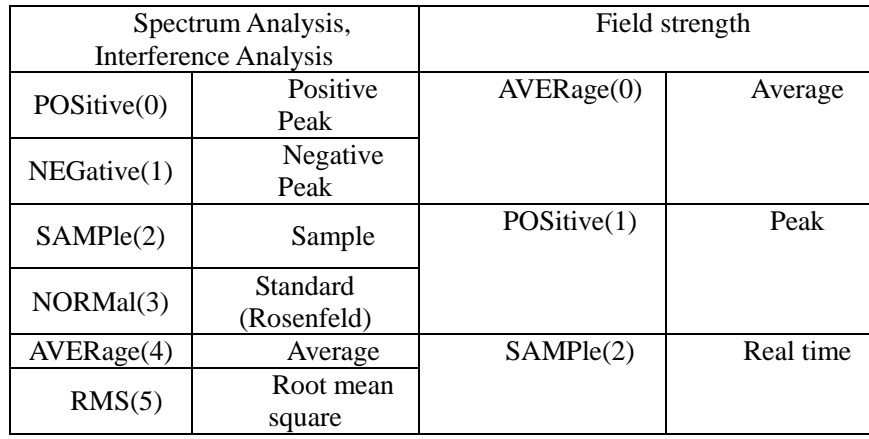

**Example** :DET:FUNC NORM **Query syntax** :DET:FUNC? **Default** NORM<br>**Return type** Numeric Numeric value (int) or character

#### [:SENSe]:DETector:FUNCtion:AUTO <bool>

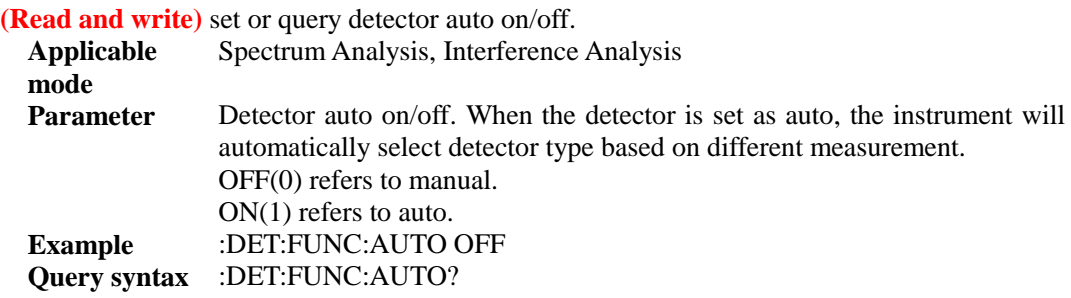

**Default** ON **Return type** Numeric value (bool) or character

#### [:SENSe]:EMISsion[:STATe] <bool>

**(Read and write)** set or query SEM state **(Other functional measurements will be disabled after this function is enabled)**, or use command [:SENSe]:MEASurement.

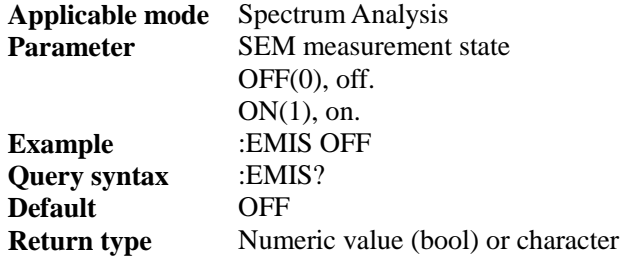

# [:SENSe]:EMISsion:CBW <num>

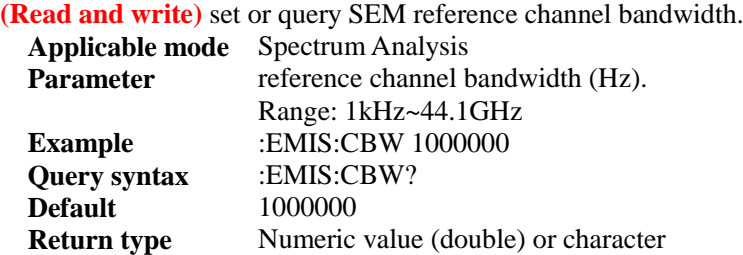

# [:SENSe]:EMISsion:RTYPe <string>

#### **(Read and write)** set or query SEM reference power type.

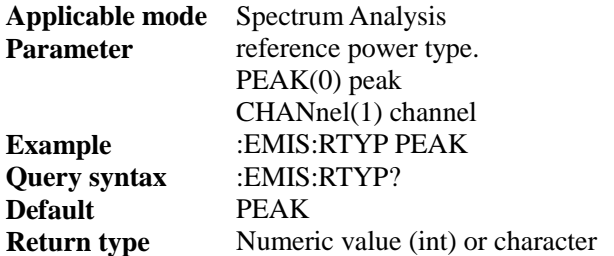

## [:SENSe]:EMISsion:MARKer <bool>

**(Read and write)** set or query SEM peak marker state.

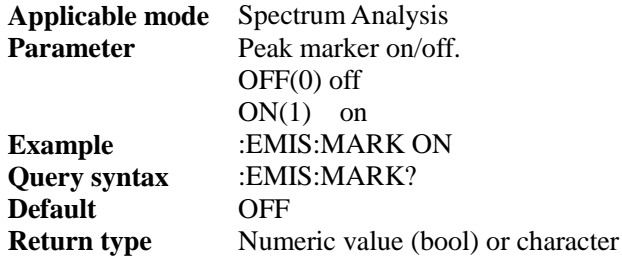

## [:SENSe]:EMISsion:Fail?

**(Read only)** query if SEM test fails. The return value 1 means failed and 0 succeed. **Applicable mode** Spectrum Analysis Parameter None

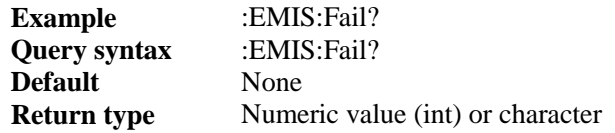

# [:SENSe]:FREQuency:CENTer <num>

## **(Read and write)** set or query center frequency.

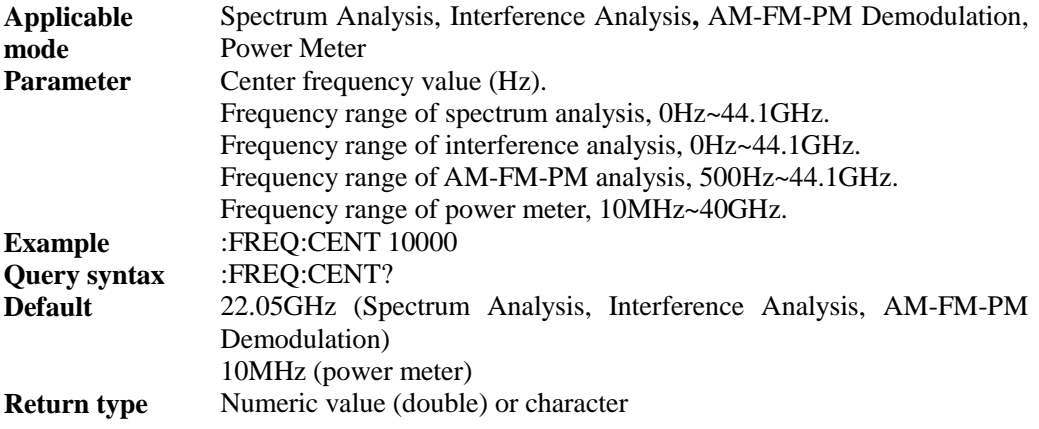

# [:SENSe]:FREQuency:CENTer:STEP <num>

#### **(Read and write)** set or query step frequency.

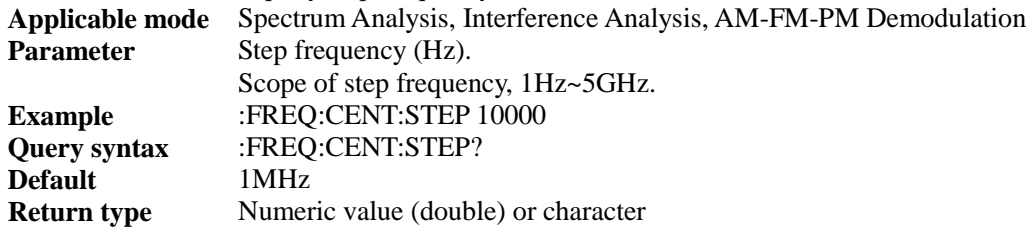

# [:SENSe]:FREQuency:CENTer:STEP:AUTO <bool>

#### **(Read and write)** set or query step frequency state.

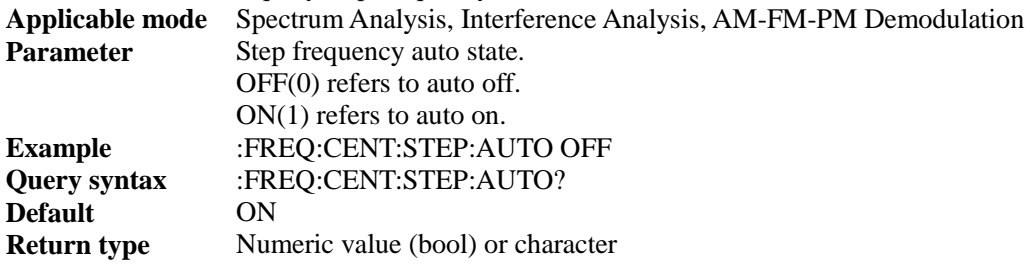

# [:SENSe]:FREQuency:SPAN <num>

#### **(Read and write)** set or query span.

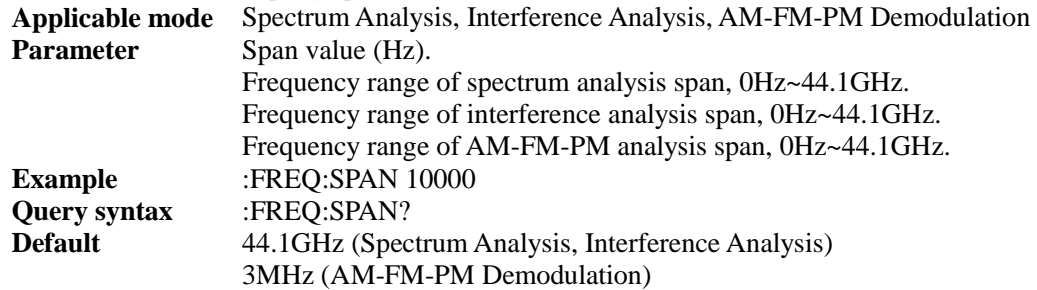

**Return type Numeric value (double) or character** 

# [:SENSe]:FREQuency:SPAN:FULL

#### **(Write only)** set as full span.

**Applicable mode** Spectrum Analysis, Interference Analysis Parameter None **Example** :FREQ:SPAN:FULL **Query syntax** None **Return type** None

#### [:SENSe]:FREQuency:SPAN:PREVious

**(Write only)** set as previous span.

**Applicable mode** Spectrum Analysis, Interference Analysis, AM-FM-PM Demodulation Parameter None **Example** :FREQ:SPAN:PREV **Query syntax** None **Return type** None

#### [:SENSe]:FREQuency:SPAN:ZERO

#### **(Write only)** set as zero span.

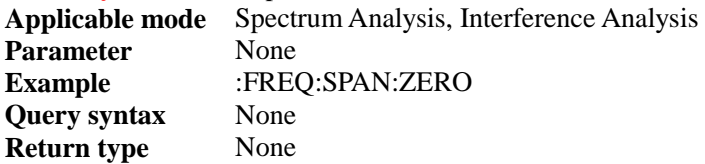

## [:SENSe]:FREQuency:STARt <num>

#### **(Read and write)** query or set start frequency.

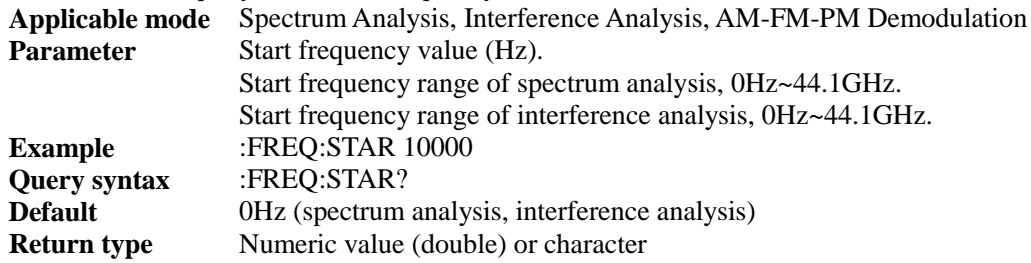

### [:SENSe]:FREQuency:STOP <num>

#### **(Read and write)** query or set stop frequency.

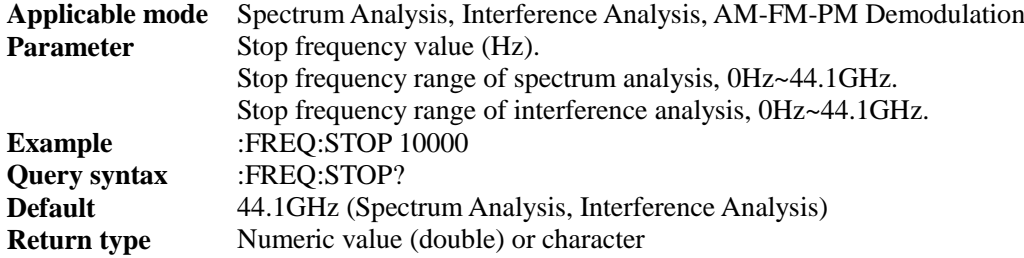

#### [:SENSe]:FREQuency:SIGStandard:NAME <string>

#### **(Read and write)** query or set signal standard.

**Applicable** Spectrum Analysis, Interference Analysis, AM-FM-PM Demodulation,

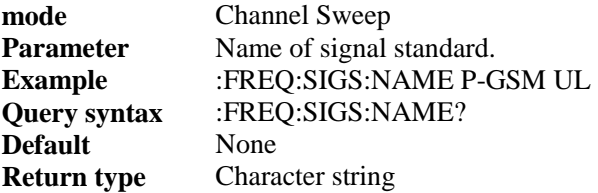

# [:SENSe]:FREQuency:SIGStandard:CHANnel <num>

#### **(Read and write)** query or set channel number.

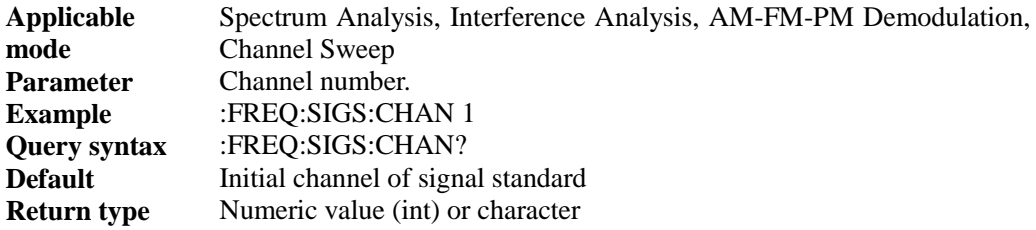

# [:SENSe]:FREQuency:SIGnal:SEARch

#### **(Write only)** signal search

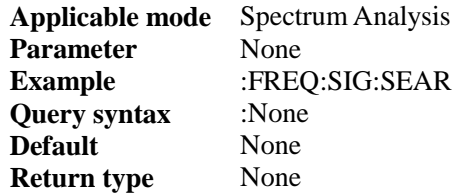

# [:SENSe]:FREQuency:SIGnal:TRAC <BOOL>

#### **(Read and write)** Signal track on/off

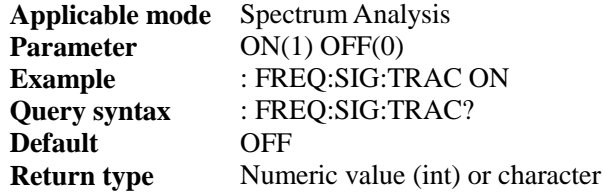

#### [:SENSe]:FREQuency:RESolution <num>

**(Read and write)** query or set Power measurement frequency resolution.

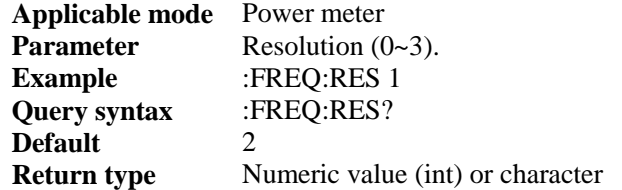

# [:SENSe]:IAMeasure:MODE <string>

**(Read and write)** query or set interference analysis measurement mode.

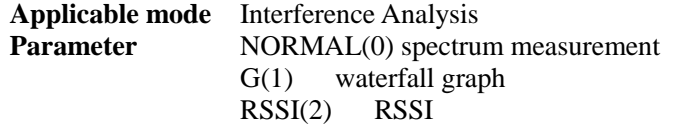

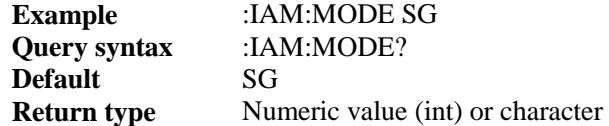

# [:SENSe]:IAMeasure:TRACe:SPAN <num>

**(Read and write)** query or set interference analysis span time.

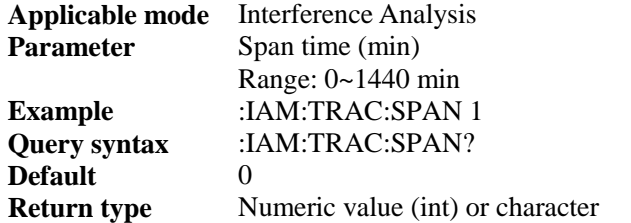

# [:SENSe]:IAMeasure:TRACe:SAVE <bool>

**(Read and write)** query or set interference analysis auto save on/off.

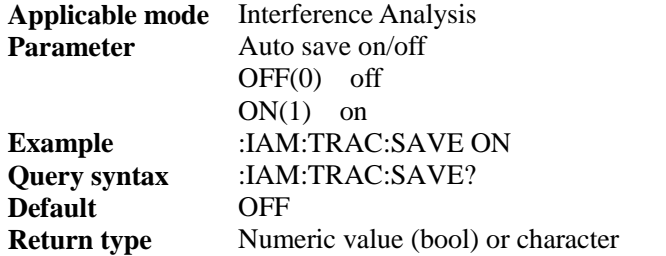

# [:SENSe]:IAMeasure:TRACe:CURS <num>

#### **(Write only)** set time cursor.

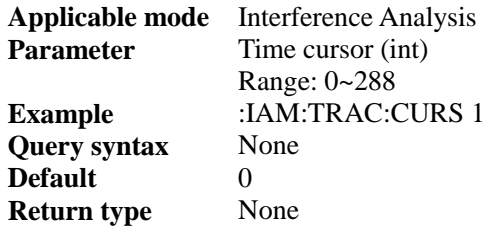

# [:SENSe]:IAMeasure:TRACe:RESTart

**(Write only)** set restart measurement.

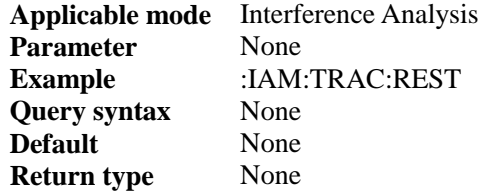

# [:SENSe]:IAMeasure:TRACe:INTErval <num>

**(Read and write)** query or set sweep interval of interference analysis.

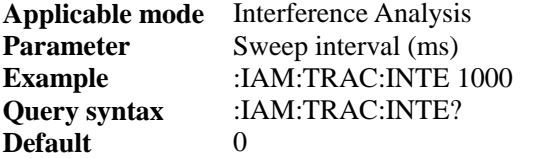

#### **Return type** Numeric value (double) or character

[:SENSe]:IF:OUT <br/>bool>

#### **(Read and write)** query or set IF output state.

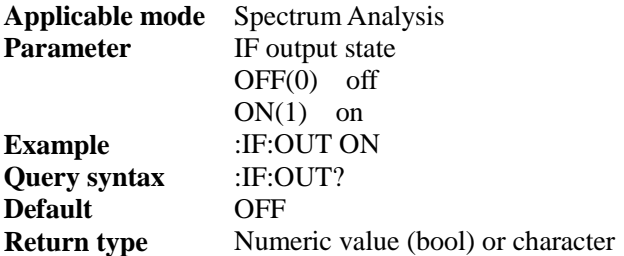

#### [:SENSe]:IF:SELect <string>

**Default** 3IF

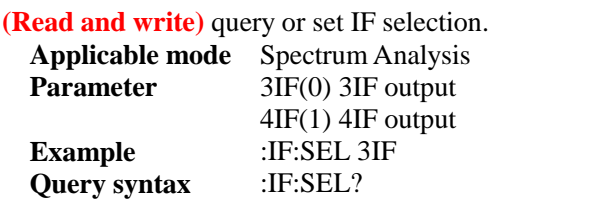

# **Return type Numeric value (int) or character**

# [:SENSe]:IQ:CAPture[:STATe] <bool>

**(Read and write)** query or set IQ capture state **(Other functional measurements will be disabled after this function is enabled)**, or use command [:SENSe]:MEASurement.

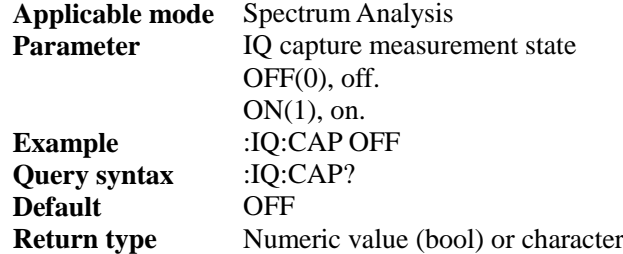

#### [:SENSe]:IQ:CAPture:STARt

#### **(Write only)** start IQ capture.

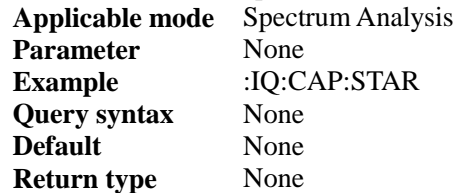

# [:SENSe]:IQ:CAPture:STOP

#### **(Write only)** stop IQ capture.

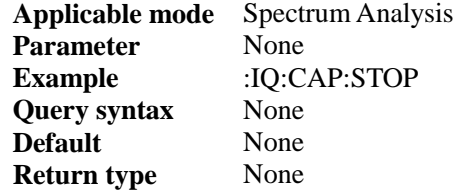

# [:SENSe]:IQ:CAPture:TIME <num>

#### **(Read and write)** query or set IQ capture time.

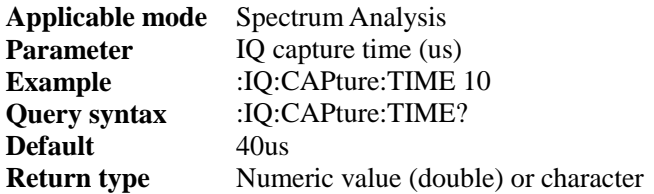

#### [:SENSe]:IQ:CAPture:MODE <num>

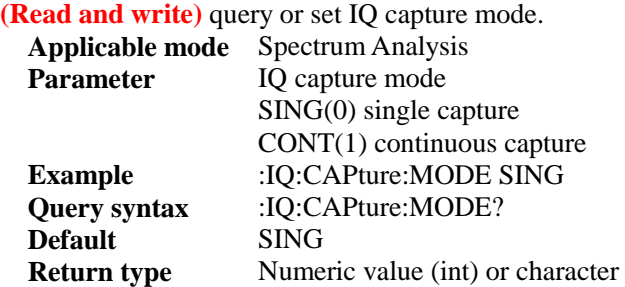

# [:SENSe]:IQ:CAPture:SAMPle <num>

# **(Read and write)** query or set IQ capture sample rate.

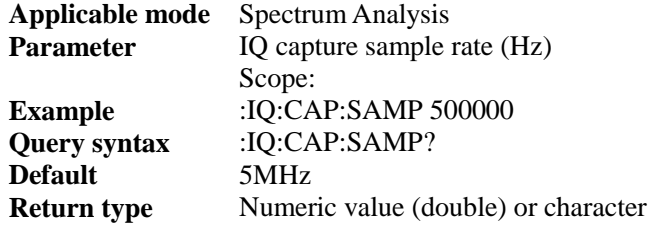

# [:SENSe]:IQ:CAPture:NAME <string>

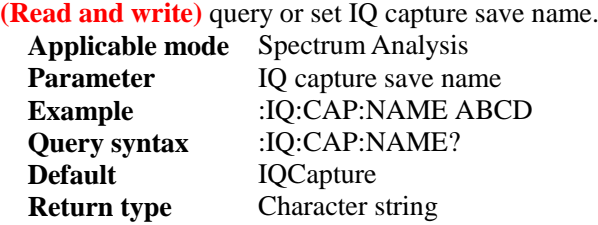

# [:SENSe]:IQ:CAPture:TRIG <string>

# **(Read and write)** query or set IQ capture trigger type.

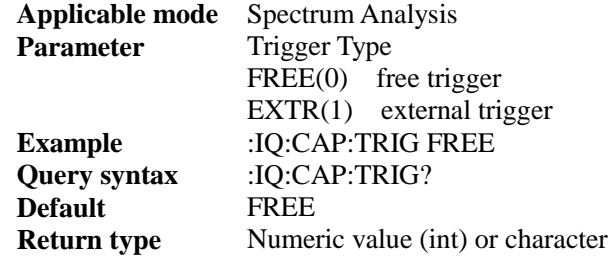

# [:SENSe]:IQ:CAPture:TRIG:SLOPe <string>

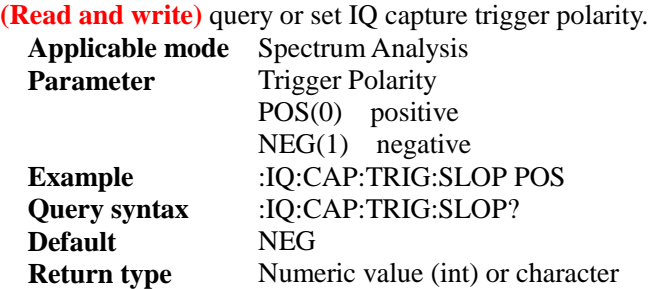

# [:SENSe]:IQ:CAPture:TRIG:DELAy <num>

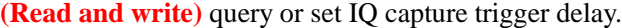

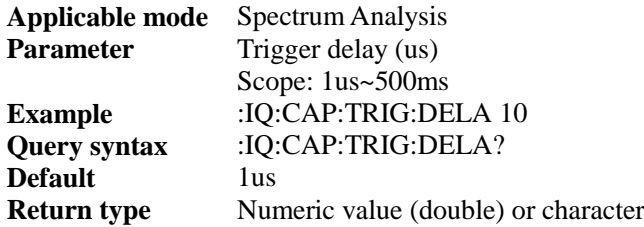

#### [:SENSe]:IQ:CAPture:TRIG:AMPlitude <num>

**(Read and write)** query or set IQ capture trigger level.

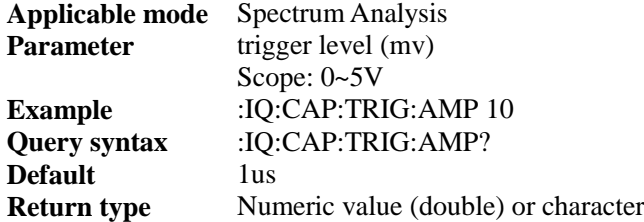

# [:SENSe]:MEASurement <string>

**(Read and write)** query or set function measurement type, or set through Power measurement on/off. Only one function measurement is available at a time.

**Applicable mode** Spectrum Analysis<br>**Parameter** Function measurem

Function measurement type.

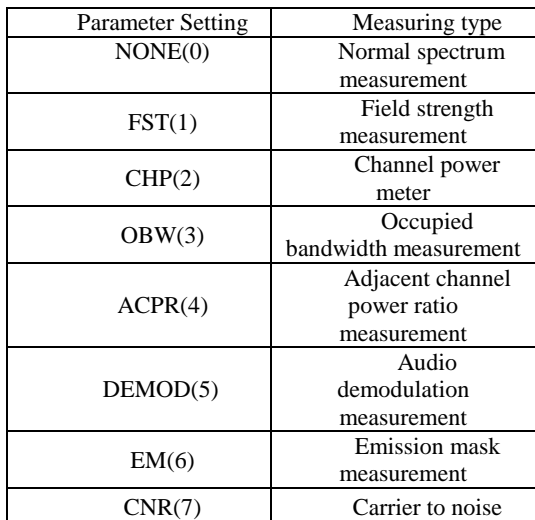

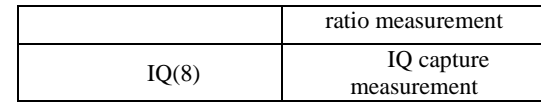

**Example** :MEAS NONE **Query syntax** :MEAS?<br>**Default** NONE **Default Return type** Numeric value (int) or character

# [:SENSe]:MEASurement:AOFF

**(Write only)** disable function measurement and switch to normal spectrum measurement.

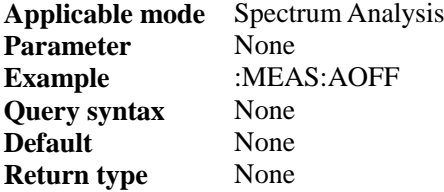

# [:SENSe]:OBW:METHod <string>

**(Read and write)** set or query method for occupied bandwidth function measurement.

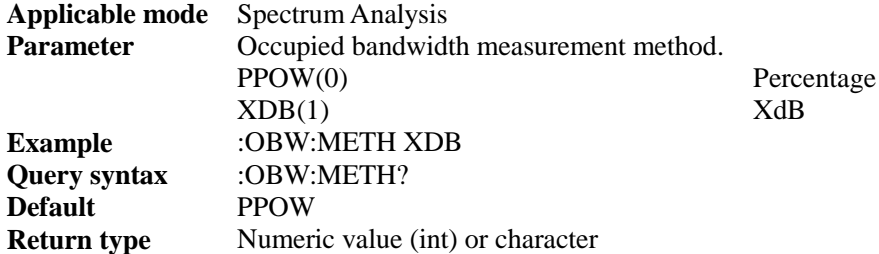

#### [:SENSe]:OBW:OBW?

**(Read only)** query occupied bandwidth value **(valid after the occupied bandwidth is on and after one sweep).**

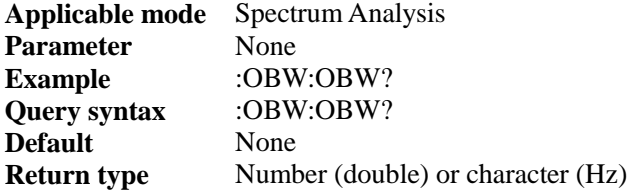

#### [:SENSe]:OBW:PPOW <num>

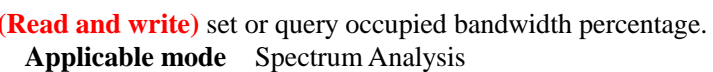

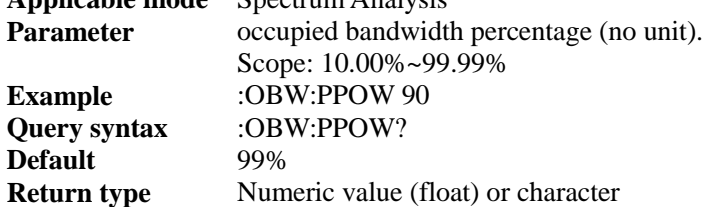

#### [:SENSe]:OBW[:STATe] <bool>

**(Read and write)** set or query occupied bandwidth function measurement state **(Other functional measurements will be disabled after this function is enabled),** or use command

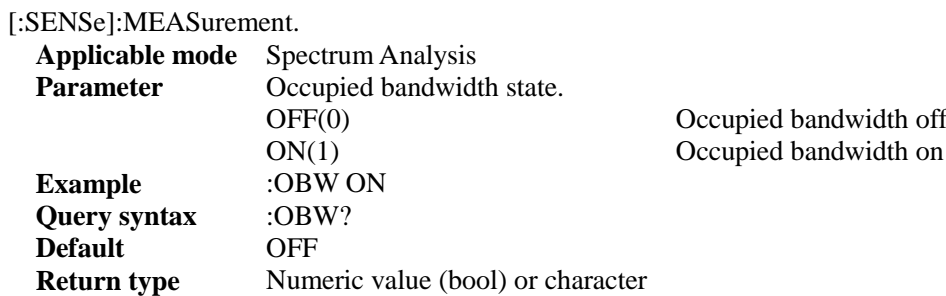

# [:SENSe]:OBW:XDB <num>

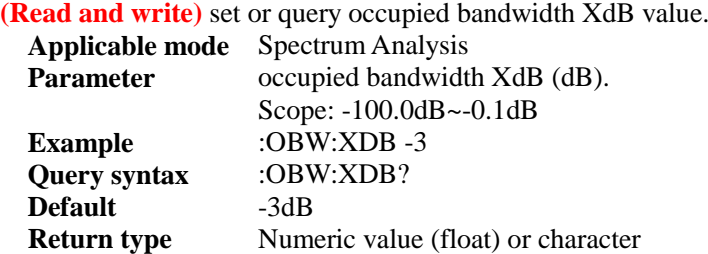

# [:SENSe]:PMManager:LIMit:STATe <bool>

**(Read and write)** set or query Power measurement limit state.

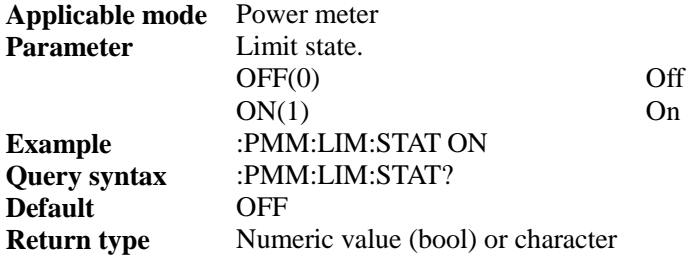

# [:SENSe]:PMManager:LIMit:UPPer <num>

**(Read and write)** set or query Power measurement upper limit value.

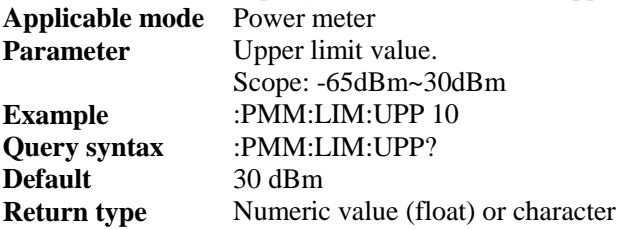

[:SENSe]:PMManager:LIMit:LOWer <num>

**(Read and write)** set or query Power measurement lower limit value.

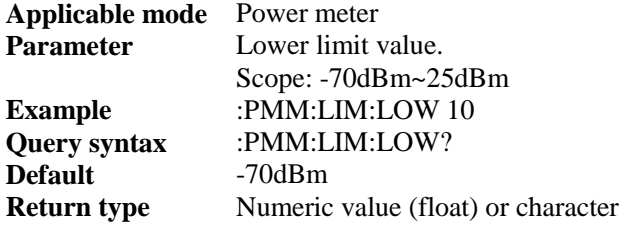

# [:SENSe]:PMManager:MAXHold <bool>

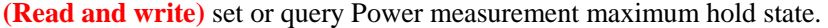

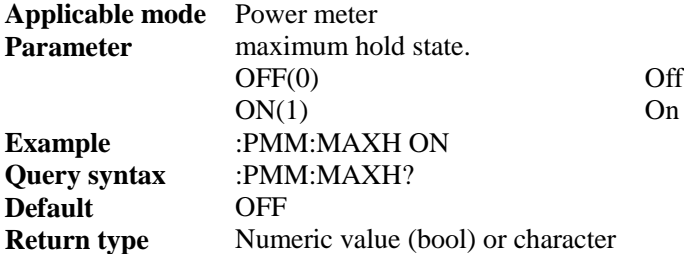

# [:SENSe]:ROSC:SOUR <string>

**(Read and write)** set or query 10MHz frequency reference source mode.

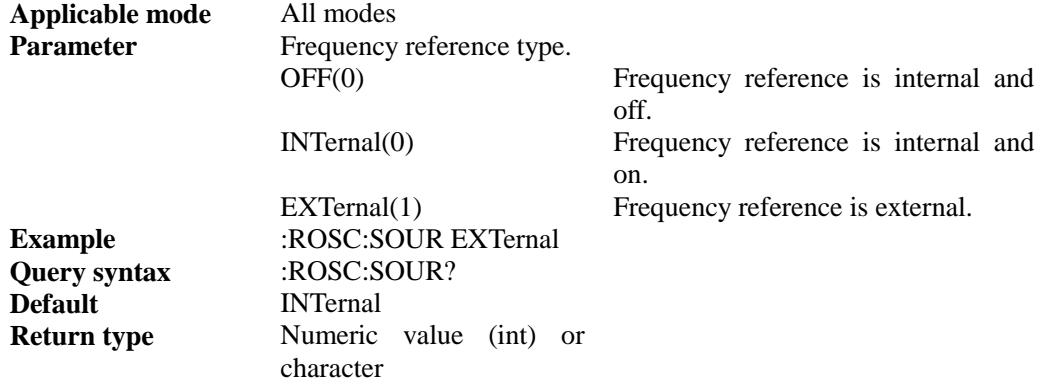

# [:SENSe]:POWer[:RF]:ATTenuation <num>

#### **(Read and write)** set or query attenuation value.

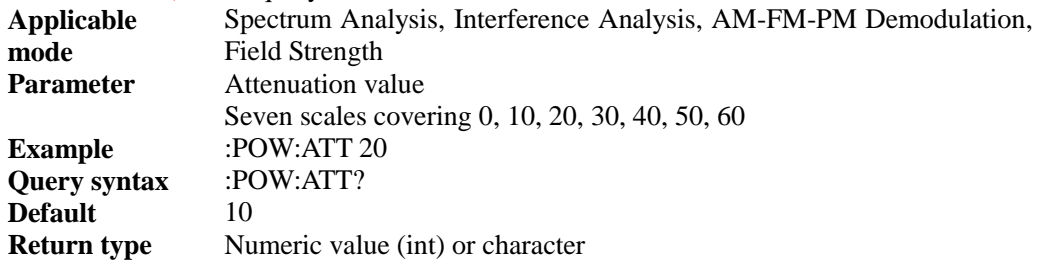

# [:SENSe]:POWer[:RF]:ATTenuation:AUTO <br/>bool>

#### **(Read and write)** set or query attenuation auto on/off.

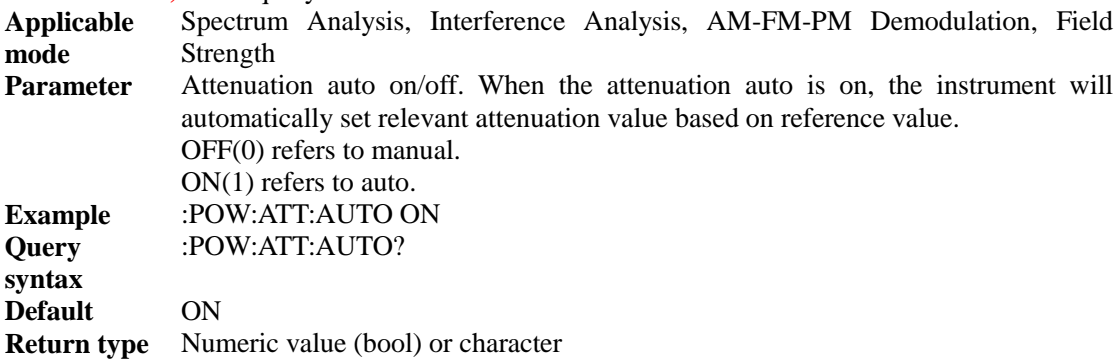

# [:SENSe]:POWer[:RF]:GAIN[:STATe] <bool>

#### **(Read and write)** query or set pre-amplifier state.

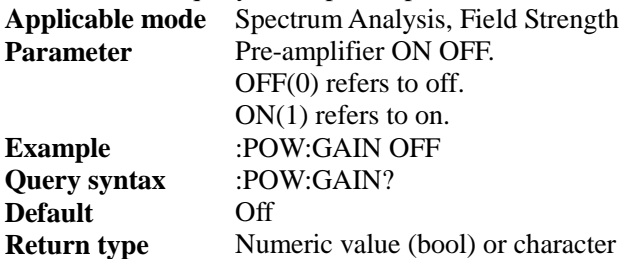

#### [:SENSe]:SWEep:MODE <num>

**(Read and write)** query or set sweep mode, including linear sweep and list sweep.

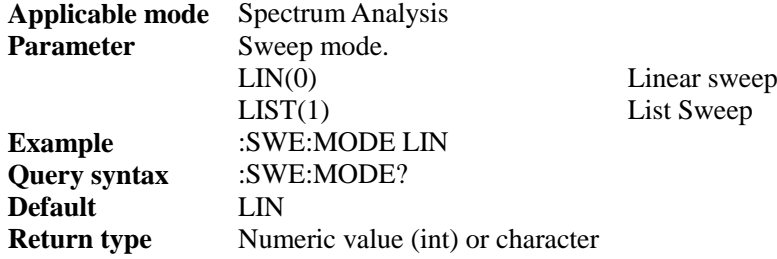

#### [:SENSe]:SWEep:TIME <num>

**(Read and write)** query or set sweep time of linear sweep. The sweep time is the time required for selected frequency interval for local oscillator tuning. The sweep time directly affects the time for completing one test, excluding the dead time between one sweep and the next sweep. The sweep time generally changes with the span, resolution bandwidth and video bandwidth. The sweep time is not available when the resolution bandwidth is <=1kHz under spectrum analysis mode.

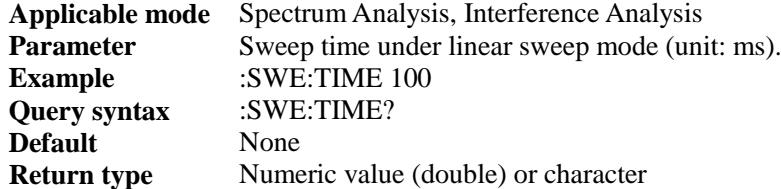

#### [:SENSe]:SWEep:TIME:AUTO <br/>bool>

**(Read and write)** set or query sweep time auto on/off of linear sweep. When auto is on, the instrument will use quick sweep speed as possible, or the manual mode is available to increase the sweep time to meet certain measurement needs. The sweep time for manual setting must be equal to or greater than auto sweep time.

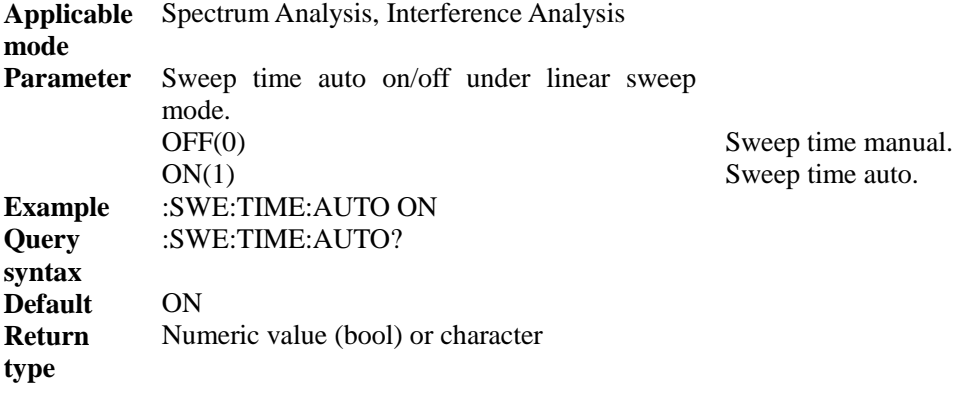
# [:SENSe]:SWEep:TRIG <string>

**(Read and write)** set or query trigger type, including free trigger, video trigger or external trigger.

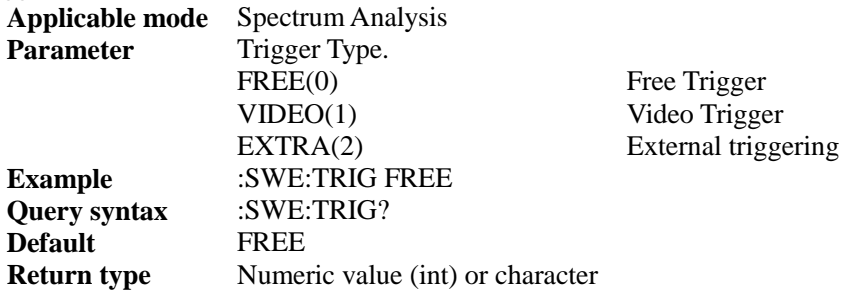

# [:SENSe]:SWEep:TRIG:EXTRa:AMPlitude <num>

**(Read and write)** set or query external trigger level.

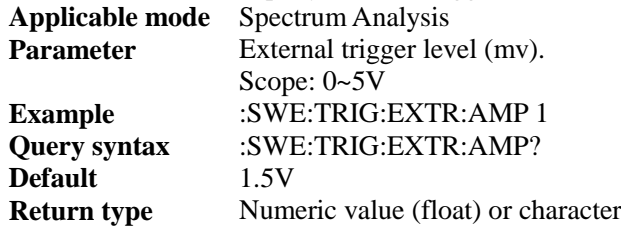

# [:SENSe]:SWEep:TRIG:EXTRa:SLOP <string>

**(Read and write)** set or query external trigger polarity.

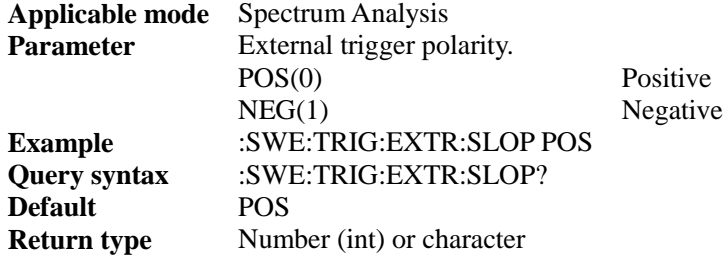

# [:SENSe]:SWEep:TRIG:EXTRa:DELAy <num>

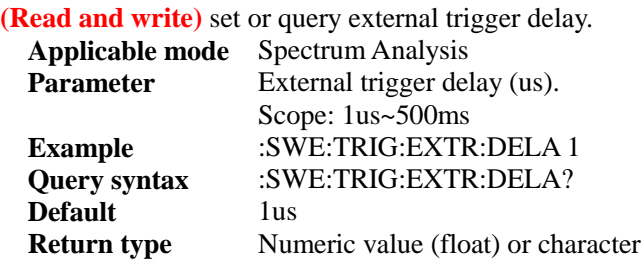

# [:SENSe]:SWEep:TRIG:VIDEo:AMPlitude <num>

**(Read and write)** set or query video trigger level. **Applicable mode** Spectrum Analysis Parameter Video trigger level (dBm). Scope: -120dBm~40dBm **Example** :SWE:TRIG:VIDE:AMP 10<br>Ouery syntax :SWE:TRIG:VIDE:AMP?  $\cdot$ **SWE:TRIG:VIDE:AMP? Default** -25dBm

#### **Return type** Numeric value (float) or character

# [:SENSe]:SWEep:POINts <num>

#### **(Read and write)** set or query sweep points.

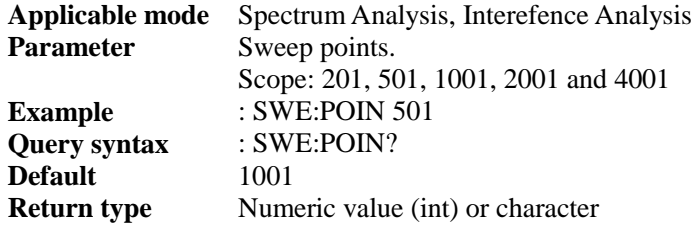

## [:SENSe]:TAListen:AVOLume <num>

**(Read and write)** set or query video demodulation measurement volume.

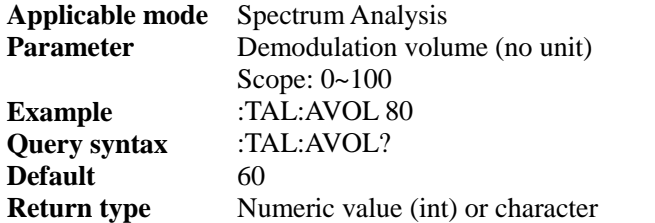

# [:SENSe]:TAListen:DMODe <string>

**(Read and write)** set or query demodulation mode for audio demodulation measurement. The intermittent mode refers to the mode which demodulation will be stopped as per the demodulation time after sweeping one screen of data before sweeping the next screen of data, and will continue this process over and over again; continuous mode refers to the mode that the instrument will continuously demodulate after sweeping one screen of data and will not sweep data again.

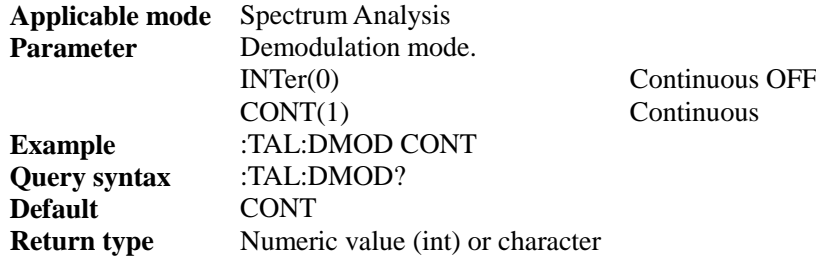

# [:SENSe]:TAListen:DSTate <bool>

**(Read and write)** set or query audio demodulation measurement state **(Other functional measurements will be disabled after this function is enabled)**, or use command [:SENSe]:MEASurement.

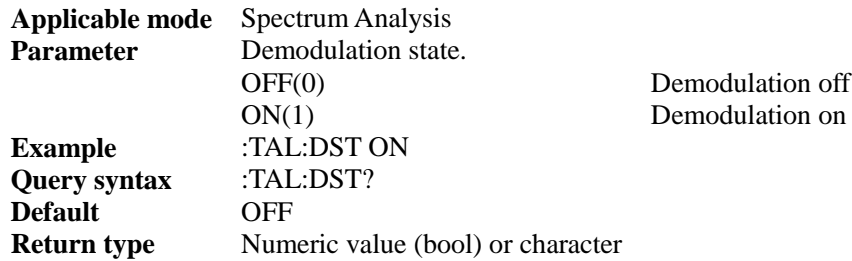

# [:SENSe]:TAListen:DTYPe <string>

**(Read and write)** set or query audio demodulation measurement demodulation type. **Applicable mode** Spectrum Analysis

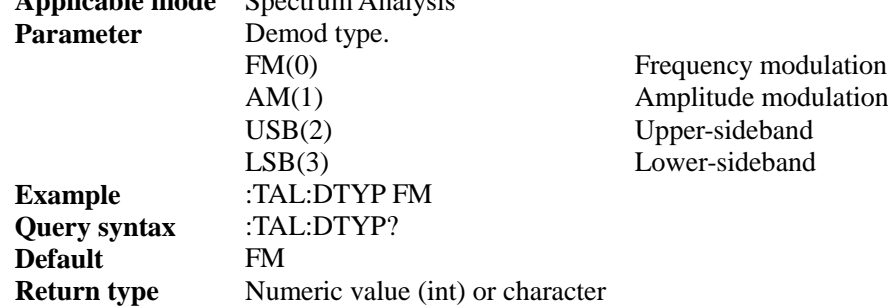

# [:SENSe]:TAListen:LTIMe <num>

**(Read and write)** set or query demodulation time for audio demodulation measurement. This **parameter** is valid when the demodulation mode is intermittent mode and the demodulation time refers to the time for staying in demodulation state after one sweep.

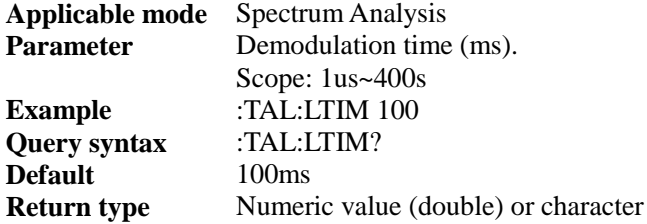

# [:SENSe]:FREQ:POIN <num>

**(Read and write)** set or query point frequency. **Applicable mode** Field Strength **Parameter** point frequency(Hz). range:1MHz~44.1GHz **Example** :FREQ:POIN 1000000 **Query syntax** :FREQ:POIN? **Default** 500MHz **Return type** Numeric value (double) or character

#### [:SENSe]:FREQ:TRAC <BOOL>

**(Read and write)** set or query frequency track on. **Applicable mode** Field Strength **Parameter** frequency track on (Hz). **Example** :FREQ:TRAC ON **Query syntax** :FREQ:TRAC? **Default** OFF **Return type** Numeric value (BOOL) or character

#### [:SENSe]:FREQ:FSCan:STARt <num>

**(Read and write)** set or query start frequency of frequency scanner. **Applicable mode** Field Strength **Parameter** start frequency (Hz). range:1MHz~44.1GHz **Example** :FREQ:FSC:STAR 1000000 **Query syntax** :FREQ:FSC:STAR? **Default** 500MHz

**Return type** Numeric value (double) or character

[:SENSe]:FREQ:FSCan:STEP <num>

**(Read and write)** set or query step frequency of frequency scanner. **Applicable mode** Field Strength **Parameter** step frequency (Hz). range:0Hz~5GHz **Example** :FREQ:FSC:STEP 1000000 **Query syntax** :FREQ:FSC:STEP? **Default** 10MHz **Return type** Numeric value (double) or character

[:SENSe]:FREQ:FSCan:POINts <num>

**(Read and write)** set or query scan points of frequency scanner. **Applicable mode** Field Strength **Parameter** scan points. range:2~58 **Example** :FREQ:FSC:POIN 10 **Query syntax** :FREQ:FSC:POIN? **Default** 58 **Return type** Numeric value (int) or character

## [:SENSe]:SWEep:DWELl <num>

**(Read and write)** set or query dwell time**. Applicable mode** Field Strength **Parameter** dwell time (us). range:1ms~40s **Example** :SWE:DWEL 10000 **Query syntax** :SWE:DWEL? **Default** 100ms **Return type** Numeric value (double) or character

[:SENSe]:SWEep:DWELl:INFinite <bool>

**(Read and write)** set or query dwell time auto on**. Applicable mode** Field Strength **Parameter** dwell time auto on. **Example** :SWE:DWEL:INF ON **Query syntax** :SWE:DWEL:INF? **Default** ON **Return type** Numeric value (BOOL) or character

[:SENSe]:SWEep:STAYtime<num>

**(Read and write)** set or query stay time. **Applicable mode** Field Strength **Parameter** stay time (us). range:1ms~40s **Example** :SWE:STAY 10000 **Query syntax** :SWE:STAY? **Default** 100ms **Return type** Numeric value (double) or character

# [:SENSe]:SWEep:STAYtime:STATe <bool>

**(Read and write)** set or query stay time auto on**. Applicable mode** Field Strength **Parameter** stay time auto on. **Example** :SWE:STAY:STAT OFF **Query syntax** :SWE:STAY:STAT? **Default** OFF **Return type** Numeric value (BOOL) or character

# [:SENSe]:POWer:LIMit:STATe <bool>

**(Read and write)** set or query limit state. **Applicable mode** Field Strength **Parameter** limit state. **Example** :POW:LIM:STAT OFF **Query syntax** :POW:LIM:STAT? **Default** OFF **Return type** Numeric value (BOOL) or character

## [:SENSe]:POWer:LIMit <num>

**(Read and write)** set or query limit. **Applicable mode** Field Strength **Parameter** limit (dBm). range:-174dBm~50dBm **Example** :POW:LIM10000 **Query syntax** :POW:LIM? **Default** 0dBm **Return type** Numeric value (double) or character

# [:SENSe]:DMODe <string>

**(Read and write)** set or query demodulation mode. **Applicable mode** Field Strength **Parameter** demodulation mode. CW(0) continuous wave  $FM(1)$  frequency modulation AM(2) ampltitude modulation USB(3) upper sideband LSB(4) lower sideband SPEAK(5) speak **Example** :DMOD CW **Query syntax** :DMOD? **Default** CW **Return type** Numeric value (int) or character

# [:SENSe]:DMODe:VOLume <num>

**(Read and write)** set or query demodulation volume. **Applicable mode** Field Strength **Parameter** demodulation volume (0~100). **Example** :DMOD:VOLume 50 **Query syntax** :DMOD:VOLume? **Default** 95 **Return type** Numeric value (int) or character

# [:SENSe]:IFBWidth <num>

**(Read and write)** set or query bandwidth. **Applicable mode** Field Strength **Parameter** bandwidth (150Hz~150kHz). **Example** :IFBW 1000 **Query syntax** :IFBW? **Default** 30kHz **Return type** Numeric value (double) or character

# [:SENSe]:DATA:POTF:AMPL?

**(Read only)** query amplitude of point frequency measurment**. Applicable mode** Field Strength **Parameter** amplitude. **Example** :DATA:POTF:AMPL? **Query syntax** :DATA:POTF:AMPL? **Default** None **Return type** Numeric value (double) or character

#### [:SENSe]:DATA:POTF:FIELd?

**(Read only)** query field strength of point frequency measurement. **Applicable mode** Field Strength **Parameter** field strength. **Example** :DATA:POTF:FIEL? **Query syntax** :DATA:POTF:FIEL? **Default** None **Return type** Numeric value (double) or character

# [:SENSe]:DATA:FSCan:AMPL?

**(Read only)** query amplitude of frequency scanner **Applicable mode** Field Strength **Parameter** amplitude. **Example** :DATA:FSC:AMPL? **Query syntax** :DATA:FSC:AMPL? **Default** None **Return type** Numeric value or character The character format is  $xxxxxx,xx,xx,xx\sqrt{n}$ , in which  $xxxx$  is float data, numbers are separated by "," to indicate interval end and "\n" to indicate end.

# [:SENSe]:DATA:FSCan:FIELd?

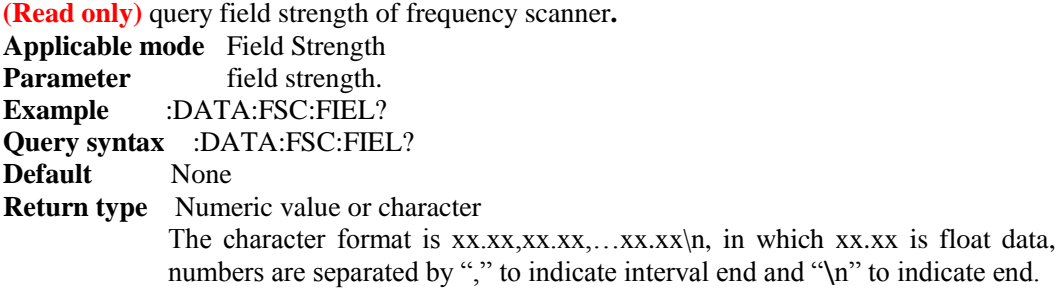

# [:SENSe]:DATA:LSCan:AMPL?

**(Read only)** query amplitude of list scanner.

**Applicable mode** Field Strength **Parameter** amplitude. **Example** :DATA:LSC:AMPL? **Query syntax** :DATA:LSC:AMPL? **Default** None **Return type** Numeric value or character The character format is  $xx,xx,xx,xx,xx,xx\rangle$ n, in which  $xx,xx$  is float data, numbers are separated by "," to indicate interval end and "\n" to indicate end.

# [:SENSe]:DATA:LSCan:FIELd?

**(Read only)** query field strength of list scanner**. Applicable mode** Field Strength **Parameter** field strength. **Example** :DATA:LSC:FIEL? **Query syntax** :DATA:LSC:FIEL? **Default** None **Return type** Numeric value or character The character format is  $xxxx,xx,xx,xx,xx\$ n, in which xx.xx is float data, numbers are separated by "," to indicate interval end and "\n" to indicate end.

# [:SENSe]:FREQuency:FCOunt?

**(Read only)** query offset of point frequency measurement. **Applicable mode** Field Strength Parameter offset. **Example** :FREQ:FCO? **Query syntax** :FREQ:FCO? **Default** None **Return type** Numeric value (double) or character

[:SENSe]:FST:MEASurement <string>

**(Read and write)** set or query measurement type. **Applicable mode** Field Strength **Parameter** measurement type. POTF(0) point frequency mode FREQ(1) frequency scanning mode LIST(2) list scanning mode **Example** :FST:MEAS POTF **Query syntax** :FST:MEAS? **Default** POTF **Return type** Numeric value (int) or character

# [:SENSe]:FST:PEAK

**(Write only)** set the peak value of marker**. Applicable mode** Field Strength **Parameter** None. **Example** :FST:PEAK **Query syntax** None **Default** None **Return type** None

# [:SENSe]:FST:MARKer <bool>

**(Read and write)** set or query marker state.

**Applicable mode** Field Strength **Parameter** marker state. **Example** :FST:MARK ON **Query syntax** :FST:MARK? **Default** OFF **Return type** Numeric value (BOOL) or character

# [:SENSe]:FST:INDEx <int>

**(Read and write)** set or query marker index**. Applicable mode** Field Strength **Parameter** marker index (0~57). **Example** :FST:INDEx 20 **Query syntax** :FST:INDEx? **Default** 29 **Return type** Numeric value (BOOL) or character

# :SYSTem:BATTery:STAT?

**(Read only)** query battery state. **Applicable mode** all modes Parameter None **Example** :SYST:BATT:STAT? **Query syntax** :SYST:BATT:STAT? **Default** None **Return type** Numeric value (int) 1 battery and external power source 2 external power

source only 3 battery only

:SYSTem:BATTery:VOLume?

**(Read only)** query battery state. **Applicable mode** all modes Parameter None **Example** :SYST:BATT:VOL? **Query syntax** :SYST:BATT:VOL? **Default** None **Return type** Numeric value (int) or character

:SYSTem:GPS <bool>**(Options)**

**(Read and write)** set or query GPS on/off. When on, the screen will display the longitude and latitude and sea level collected by GPS. This command is an overlapping command. Use **\*OPC?** before sending other commands to query if this command is completed.

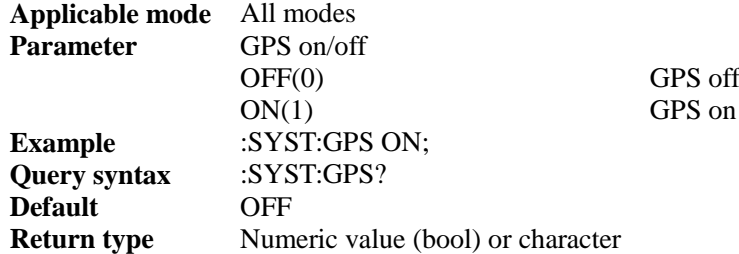

# :SYSTem:GPS:DATA?

**(Read only)** return current GPS data in the format below: "<longitude>, < latitude>, <sea level>,<time UTC>"

**Applicable mode** All modes

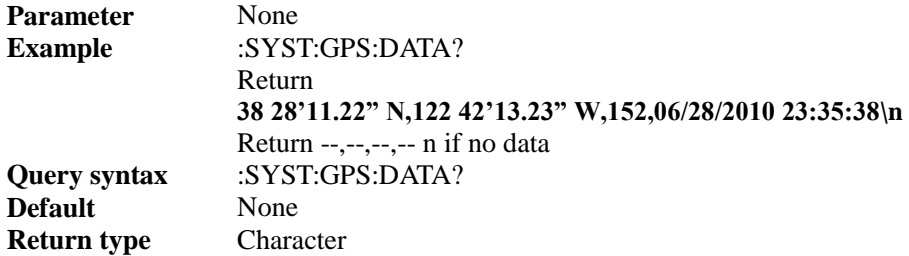

# :SYSTem:GPS:RECeive[:STATe]?

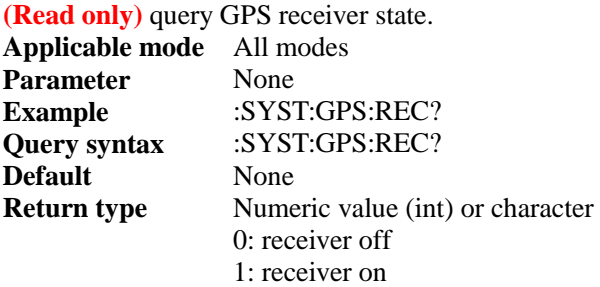

# :SYSTem:GPS:RST

**(Write only)** GPS reset. In areas with poor reception where GPS signal cannot be received after a long time even when moving to another place. Under this condition, reset can run new GPS positioning to quickly start search. In this case, reset can be selected to enable the module to find galaxy positioning again.

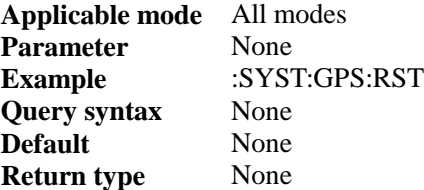

# :SYSTem:GPS:STATe?

# **(Read only)** query GPS state.

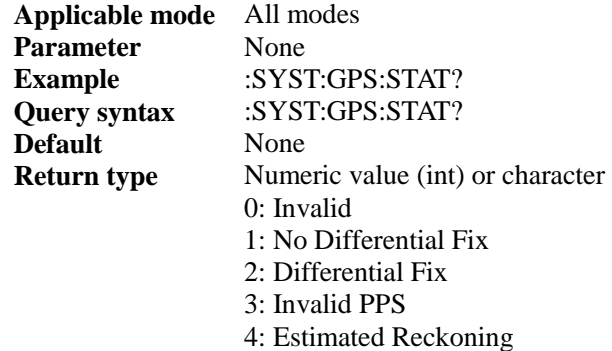

# :SYSTem:INFO?

**(Read only)** query system information. **Applicable mode** all modes **Parameter** None **Example** :SYST:INFO? **Query syntax** :SYST:INFO?<br>**Default** None Default

# **Return type** character string

# :SYSTem:PWR:SHUTdown <num>

**(Read and write)** query or set shutdown time.

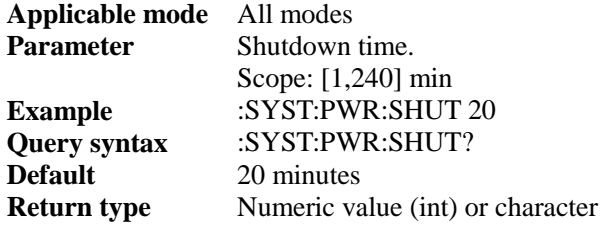

# :SYSTem:PWR:SHUTdown:STATe <bool>

**(Read and write)** query or set shutdown time state. When on, the instrument will automatically shut down when reaching the set shutdown time **(any operation will result in re-timing of shutdown time).**

#### **Applicable mode** All modes

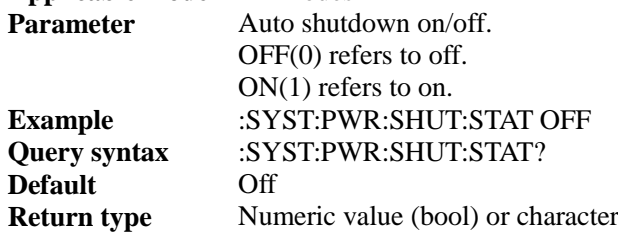

# :SYSTem:PWR:SLEep <num>

**(Read and write)** query or set sleep time.

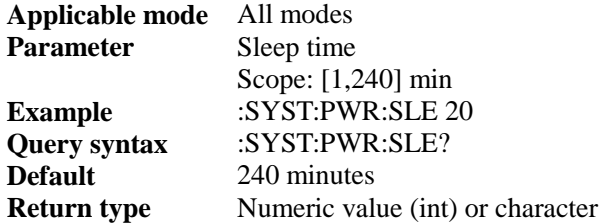

## :SYSTem:PWR:SLEEp:STATe <bool>

**(Read and write)** query or set sleep time state. When on, the instrument will automatically in sleep state when reaching the set sleep time **(any operation will result in re-timing of sleep time).**

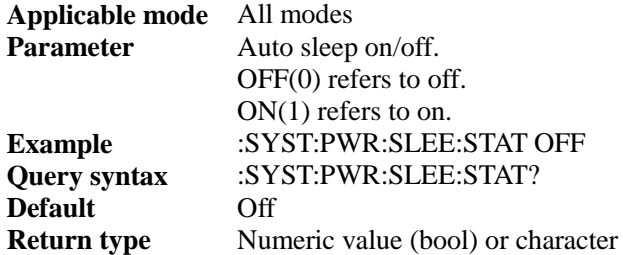

# :SYSTem:TIME <num>,<num>,<num>,<num>,<num>

**(Read and write)** query or set time. **Applicable mode** All modes **Parameter** 

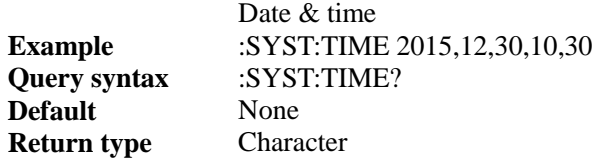

# :TRACe<n>:DATA?

#### **(Read only)** query trace data.

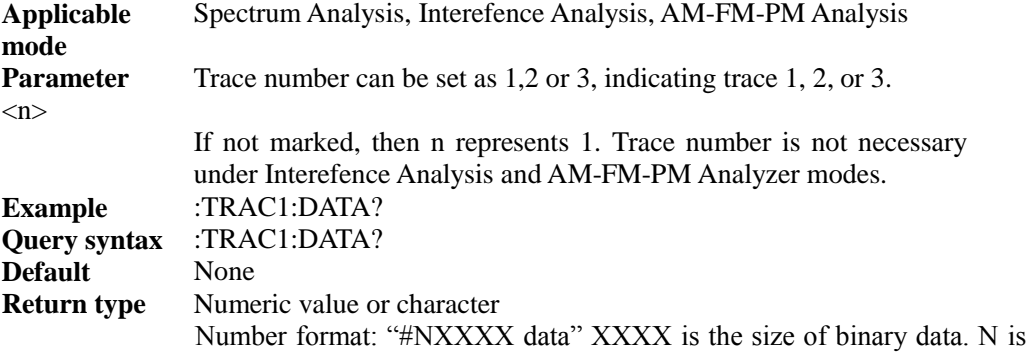

the no. n digit of XXXX. For example: #3512…. means that the size of binary data is 3 and the 3 digits after 3 is 512, indicating this data is followed by a binary data with 512 bytes. The data type of each point of the trace is float Tye, occupying 4 digits.

The character format is  $xx.xx,xx.xx,...xx.xx/n$ , in which  $xx.xx$  is float data, numbers are separated by "," to indicate interval end and "/n" to indicate end.

Only one trace data is sent each time under Spectrum Analysis and Interferance Analysis modes. Data containing three traces can be sent each time under AM-FM-PM Analyzer mode, totaling 3003 points. Each trace contains 1001 points. The three traces are RF Spectrum, Audio Spectrum and Audio Waveform.

# :TRACe<n>:TYPE <string>

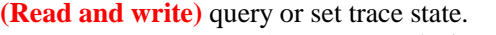

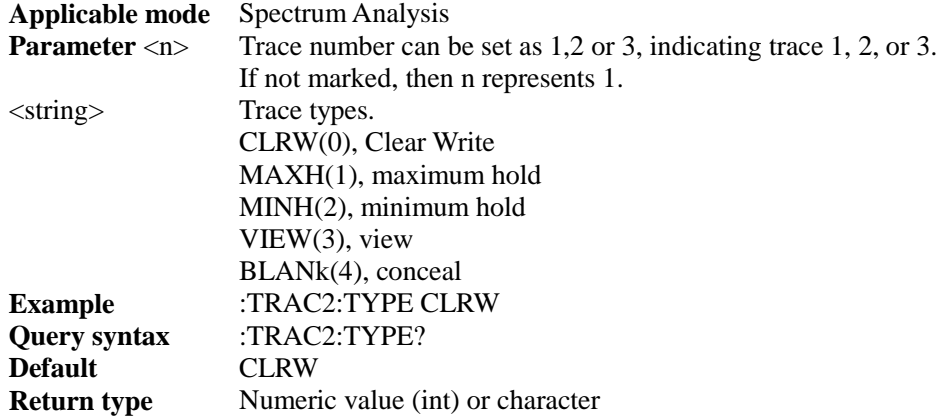

# [:SENSe]:SIG:MARG:STAT <bool>

**(Read-write)**Query or set the limit ON/OFF. **Applicable mode** Signal analysis **Parameter** ON(1) ON OFF(0) OFF **Example** :SIG:MARG:STAT ON

**Query syntax** :SIG:MARG:STAT? **Default** ON **Return type** Number (bool) or character

# [:SENSe]:SIG:MARG <num>

**(Read-write)**Query or set the limit value. **Applicable mode** Signal analysis **Parameter** Limit value **Example** :SIG:MARG 10 **Query syntax** :SIG:MARG? **Default** 15 **Return type** Number (double) or character

# [:SENSe]:SIG:LIST <string>

**(Read-write)**Query or list the signal list. **Applicable mode** Signal analysis Parameter DETA(0) Detail BRI(1) Brief **Example** :SIG:LIST DETA **Query syntax** :SIG:LIST? **Default** BRI **Return type** Number (int) or character

# [:SENSe]:GEN:MODE < string >

**(Read-write)**Query or set the generator mode ON/OFF **Applicable mode** Spectrum analysis **Type** Read-write **Parameter** CW(0) Mode OFF TRACK(1) Mode ON **Example** :GEN:MODE CW **Query syntax** :GEN:MODE? **Default** CW **Return type** Number (int) or character

# [:SENSe]:GEN:FREQ:OFFSet <num>

**(Read-write)**Query or set the generator frequency offset **Applicable mode** Spectrum analysis **Type** Read-write **Parameter** No **Example** :GEN:FREQ:OFFS 1000000 **Query syntax** :GEN:FREQ:OFFS? **Default** 0 **Return type** Number (double) or character

# [:SENSe]:GEN:FREQ:POTF <num>

**(Read-write)**Query or set the generator frequency **Applicable mode** Spectrum analysis **Type** Read-write **Parameter** No **Example** :GEN:FREQ:POTF 1000000000

**Query syntax** :GEN:FREQ:POTF? **Default** 1000000000 **Return type** Number (double) or character

# [:SENSe]:GEN:AMPL:OUT <num>

**(Read-write)**Query or set the generator output power **Applicable mode** Spectrum analysis **Type** Read-write **Parameter** No **Example** :GEN:AMPL:OUT -2 **Query syntax** :GEN:AMPL:OUT? **Default** 0 **Return type** Number (float) or character

# [:SENSe]:GEN:AMPL:OFFS <num>

**(Read-write)**Query or set the generator power offset **Applicable mode** Spectrum analysis **Type** Read-write **Parameter** No **Example** :GEN:AMPL:OFFS 10 **Query syntax** :GEN:AMPL:OFFS? **Default** 0 **Return type** Number (float) or character

# [:SENSe]:GEN:NORMZ:STAT <bool>

**(Read-write)**Query or set the generator normalization ON/OFF **Applicable mode** Spectrum analysis **Type** Read-write **Parameter** ON(1) Normalization ON OFF(0) Normalization OFF **Example** :GEN:NORM:STAT ON **Query syntax** :GEN:NORM:STAT? **Default** OFF(0) **Return type** Number (bool) or character

# [:SENSe]:GEN:NORMZ:RLEV <num>

**(Read-write)**Query or set the reference level of generator normalization **Applicable mode** Spectrum analysis **Type** Read-write **Parameter** No **Example** :GEN:NORM:RLEV 10 **Query syntax** :GEN:NORM:RLEV? **Default** 0 **Return type** Number (float) or character

# [:SENSe]:GEN:NORM:RPOS <NUM>

**(Read-write)**Query or set the reference position of generator normalization **Applicable mode** Spectrum analysis **Type** Read-write **Parameter** No

**Example** :GEN:NORM:RPOS 5 **Query syntax** :GEN:NORM:RPOS? **Default** 0 **Return type** Number (int) or character

# [:SENSe]:GEN:NORM:PDIV <num>

**(Read-write)**Query or set the scale/division of generator normalization **Applicable mode** Spectrum analysis **Read-write Parameter** No Example :GEN:NORM:PDIV 10 **Query syntax** :GEN:NORM:PDIV? **Default** 0 **Return type** Number (float) or character

# [:SENSe]:GEN:NORM:RTRA < num >

**(Read-write)**Query or set the generator reference trace ON/OFF **Applicable mode** Spectrum analysis **Type** Read-write Parameter SHOW(1) Reference trace ON HIDE(0) Reference trace OFF **Example** :GEN:NORM:RTRA SHOW **Query syntax** :GEN:NORM:RTRA? **Default** HIDE(0) **Return type** Number (int) or character

# Section IV Programing instances

This chapter describes how to use different I/O libraries and programming design languages to explain the control of spectrum analyzer. Instrument control is realized through LAN for communication (when using USB port communication, first the USB drive should e installed. Refer to Section I of Chapter II for the instructions of USB drive installation. After USB drive is successfully installed, specific implementation step will be the same as LAN port communication).

1. C/C++ instance PC should at least have the following configuration: windows XP operating system VC6.0 integrated development environment VISA library of NI Network card

2. Running of C/C++ design program

To run the C/C++ program, VC6.0 should include the corresponding library file. The following steps should be followed to use VISA library: Add the visa.h file to the header file. Add visatype.h to header file Add visa32.lib to the project

3. Network design example

To correctly use the instances below, please first confirm the IP address of 4024 Spectrum Analyzer.

```
1) Use socket and C++ to realize frequency setting and query
```
Specific realization codes are as follows (the code can be removed, and this section provides only an implementation instance):

```
Establish dialog box-based MFC project and add the code below in the program:
void CSocketTestDlg::Test()
```

```
{
     CSocket sockClient;
     bool flag;
     char buff[100];
     if(!AfxSocketInit())
     {
          AfxMessageBox(_T("Initialization failed!" ));
     }
     else
     {
          flag = sockClient.Create();
          if(flag)
          {
               AfxMessageBox(T("socket creation succeeded!" ));
          }
          else
          {
               AfxMessageBox(_T("socket creation failed!" ));
               sockClient.Close();
          }
     }
     flag = sockClient.Connect(name,5000); \frac{1}{8} name is the IP address of spectrum analyzer
     flag = sockClient.Send(":FREQ:STAR 1000000\n'n", 100, 0);if(!flag)
     {
          AfxMessageBox(_T("send failed!" ));
          exit(0):
```

```
}
          flag = sockClient.Send("FREQ:STAR? \n| n", 12,0);if(!flag)
          {
               AfxMessageBox(_T("send failed!" ));
               exit(0);}
          flag = sockClient.Receive(buff,100,0);
          if(!flag)
          {
               AfxMessageBox(_T("receive failed!" ));
               exit(0);
          }
          sockClient.Close();
     }
2) Use VISA library and C++ to realize setting and query instructions
     The following files should be include
     #include<visa.h>
     #include<afxsock.h>
     #include<visa.h>
     extern char ResourceStr[50];
     ViSession DftRM;
     ViSession vi;
    //* open the device
    ViStatus AV4024_OpenDevice(BOOL bUsb)
    {
          char ResourceStr[50];
          if(bUsb)
          {
               strcpy(ResourceStr, "USB0::0x8086::0xA6CD::NI-VISA-0::RAW");
          }
          else
          {
               strcpy(ResourceStr, "TCPIP::x.x.x.x::5000::SOCKET"); //* x.x.x.x is the IP address of 
     spectrum analyzer.
          }
          ViStatus nReturnStatus = 0;
          nReturnStatus = viOpenDefaultRM(&DftRM);
          nReturnStatus = viOpen(DftRM, ResourceStr, VI_NULL,VI_NULL, &vi);
          if(!bUsb)
          {
               viSetAttribute(vi, VI_ATTR_SUPPRESS_END_EN, FALSE);
          }
          return nReturnStatus;
    }
    //*Set center frequency
    ViStatus AV4024_SetFqCent(double Fq)
    {
          ViChar Buf[64];
         sprintf(Buf,"%s %.3Lf;", ":FREQ:CENT", Fq);
         ViUInt32 returnCount = 0;
         if( strlen(Buf)! = 0)
               return viWrite(vi, (ViBuf)Buf, strlen(Buf), &returnCount);
          else
               return -1;
    }
   //*Query center frequency
    ViStatus AV4024_QueryFqCent(double& Fq)
    {
          ViChar CmdBuf [64]; 
          ViChar RcvBuf[64];
          ViUInt32 returnCount = 0:
          ViUInt32 actualCount = 0;
          ViStatus nStatus = TRUE;
```

```
sprintf(CmdBuf,"%s?\n;", ":FREQ:CENT");
nStatus |= viWrite(vi, (ViBuf)CmdBuf, strlen(CmdBuf), &returnCount);
nStatus |= viRead(vi, (ViBuf)RcvBuf, 100, &actualCount);
Fq = * (reinterpreted\_cast < double * > (RcvBuf));return TRUE;
```
}

# Chapter II Function Description of Secondary Development Library

For users' convenience, we encapsulate SCPI commands and make it into a dynamic linking library. Users can conveniently set or query 4024 by calling this dynamic linking library, which is suitable for them to create auto test system. (Note: This dynamic library is generated under LabWindows/CVI 2010 programming environment and the communication interface is VISA library of NI.

# Section I Drive installation

If using cross-over cable for connection, only IO library above NI-VISA Runtime4.4.1 and above will be installed **(not compatible to VISA library of Agilent).** If using USB cable for connection, then ,in addition to install IO library above NI-VISA Runtime4.4.1 and above, a USB drive should also be installed. 4024USBSETUP.inf should be installed for xp operating system and 4024USBSETUP\_vista.inf for win7 operating system. Specific installation process is as follows:

1. click Setup.exe under Volume directory in the disk, and click Add/Remove to start install NI-VISA library, click next until installation is completed.

2. for USB drive, right click 4024USBSETUP.inf installation file and select install until completion.

3. the computer will realize communication by connecting to 4024 through a cross-over cable or USB cable.

# Section II Function description

Operating Instructions of Dynamic Linking Library

This dynamic linking library includes three files which are 4024.h, 4024.dll and 4024.lib Under LabWindows/CVI programing environment, by adding these three files into the project, the user can realize control of the instrument by using functions in 4024.h.

# Instrument connection – Open device

# **ViStatus \_VI\_FUNC AV4024\_init(ViRsrc resourceName, ViBoolean IDQuery, ViBoolean resetDevice, ViSession\* instrumentHandle)**

# **Function purpose:**

Open device

This function is the first function to be called for accessing the instrument as this function completes the initialization operation below:

Open the handle of the module based on the interface designated by **parameter** resourceName and logical address information to establish data channel with the spectrum analyzer.

The returned instrumentHandle is for identifying the module in the future recall of instrument drive functions.

#### **Parameter list:**

resourceName

Instrument resource character

4024 resource character string under USB cable connection state can be obtained by the following mode:

ViChar ResourceName[256];

ViSession defaultRM;

ViFindList fList;

ViUInt32 num;

viOpenDefaultRM(&defaultRM);

viFindRsrc(defaultRM,"USB?::0x045E::0x00CE::?\*::RAW",&fList,&num,ResourceName); The resource character string stored in the ResourceName is the string queried.

TCP connection resource character string is "TCPIP::172.141.11.202::5000::SOCKET", in which the underlined part is the default IP address of the instrument. If the IP of the instrument is changed, the underlined part shall be the actual IP of the instrument.

# IDQuery

ID query parameter. If set as VI\_TRUE, the function will query instrument ID and check compliance with the drive.

resetDevice

If this parameter is set as VI\_TRUE, the function will reset the device, same as sending \*RST command.

instrumentHandle

Instrument handle returned by the function for communication with the instrument.

#### **Return value:**

The return value represents the function execution: 0 mean succeeded, and less than 0 means failed.

# Instrument connection – close instrument

## **ViStatus \_VI\_FUNC AV4024\_close (ViSession instrumentHandle)**

#### **Function purpose:**

Close the instrument. This function is called to close the instrument after the control is done.

#### **Parameter list:**

instrumentHandle

Instrument handle returned by the function for communication with the instrument.

#### **Return value:**

The return value represents the function execution: 0 mean succeeded, and less than 0 means failed.

# IEEE488.2 function

#### Clear instrument state

## **ViStatus \_VI\_FUNC AV4024\_CLS (ViSession instrumentHandle)**

#### **Function purpose:**

Clear the state of the instrument, i.e.: Clear error queue and all event registers and cancel \*OPC command and query command to be processed.

## **Parameter list:**

instrumentHandle

Instrument handle returned by the function for communication with the instrument.

#### **Return value:**

The return value represents the function execution: 0 mean succeeded, and less than 0 means failed.

# Query instrument identification number

66 **ViStatus \_VI\_FUNC AV4024\_QueryIDN (ViSession instrumentHandle, char IDN[])**

#### **Function purpose:**

Inquire the character string of the instrument identification number.

#### **Parameter list:**

instrumentHandle

Instrument handle returned by the function for communication with the instrument.

#### IDN

Instrument identification character string sent from the instrument, in the form of "CEYEAR,4024,XXXXXX,X.X.X" under normal state. XXXXXX is the serial number of the instrument, X.X.X is the version number of current host program.

## **Return value:**

The return value represents the function execution: 0 mean succeeded, and less than 0 means failed.

Operation complete command.

# **ViStatus \_VI\_FUNC AV4024\_OPC (ViSession instrumentHandle)**

#### **Function purpose:**

After completing all overlapping commands to be processed **(for example: trigger one sweep command)**, set the OPC bit of standard event state register.

## **Parameter list:**

instrumentHandle

Instrument handle returned by the function for communication with the instrument.

## **Return value:**

The return value represents the function execution: 0 mean succeeded, and less than 0 means failed.

# Operation complete query

# **ViStatus \_VI\_FUNC AV4024\_QueryOPC (ViSession instrumentHandle, ViInt32 nVal[])**

## **Function purpose:**

1 will be returned when all overlapping commands to be processed are completed.

#### **Parameter list:**

instrumentHandle

Instrument handle returned by the function for communication with the instrument.

nVal

Query value after operation. If the value is 1, this means that overlapping commands are completed.

# **Return value:**

The return value represents the function execution: 0 mean succeeded, and less than 0 means failed.

#### Reset

# **ViStatus \_VI\_FUNC AV4024\_Reset (ViSession instrumentHandle)**

#### **Function purpose:**

Restore current work mode of the instrument to known default state known as default state.

#### **Parameter list:**

instrumentHandle

Instrument handle returned by the function for communication with the instrument.

#### **Return value:**

The return value represents the function execution: 0 mean succeeded, and less than 0 means failed.

#### **Wait**

#### **ViStatus \_VI\_FUNC AV4024\_WAI (ViSession instrumentHandle)**

#### **Function purpose:**

Wait for processing of all overlapping commands before processing of new commands.

#### **Parameter list:**

instrumentHandle

Instrument handle returned by the function for communication with the instrument.

# **Return value:**

The return value represents the function execution: 0 mean succeeded, and less than 0 means failed.

Universal functions for all measurement modes

## Mode – query available instrument mode

# **ViStatus \_VI\_FUNC AV4024\_QueryInstCatalog (ViSession instrumentHandle, ViInt32 nVal[])**

#### **Function purpose:**

query available instrument mode.

#### **Parameter list:**

instrumentHandle

Instrument handle returned by the function for communication with the instrument.

nVal

Available instrument mode.

The 0 bit is the bit for spectrum analysis test, 1 (mandatory)

The 1 bit is the bit for AM-FM-PM demodulation test, 1 is settable (optional) and 0 is not settable

The 2 bit is the bit for interference analysis test, 1 is settable (optional) and 0 is not settable The 3 bit is the bit for power measurement test, 1 is settable (optional) and 0 is not settable

68

The 4 bit is the bit for channel sweep test, 1 is settable (optional) and 0 is not settable

## **Return value:**

The return value represents the function execution: 0 mean succeeded, and less than 0 means failed.

Mode – set instrument mode

## **ViStatus \_VI\_FUNC AV4024\_SetInstSel (ViSession instrumentHandle, ViInt32 nVal)**

## **Function purpose:**

Set instrument mode.

# **Parameter list:**

instrumentHandle

Instrument handle returned by the function for communication with the instrument.

nVal

Instrument mode.

1: spectrum analysis mode

2: interference analysis mode

3: AM-FM-PM analysis mode

4: Power measurement mode

5: channel sweep mode

#### **Return value:**

The return value represents the function execution: 0 mean succeeded, and less than 0 means failed.

Mode – query instrument mode

**ViStatus \_VI\_FUNC AV4024\_QueryInstSel (ViSession instrumentHandle, ViInt32 nVal[])**

## **Function purpose:**

query instrument mode.

#### **Parameter list:**

instrumentHandle

Instrument handle returned by the function for communication with the instrument.

nVal

Instrument mode.

1: spectrum analysis mode

2: interference analysis mode

3: AM-FM-PM analysis mode

4: Power measurement mode

5: channel sweep mode

#### **Return value:**

The return value represents the function execution: 0 mean succeeded, and less than 0 means failed.

Data – set data type

# **ViStatus \_VI\_FUNC AV4024\_SetFormat (ViSession instrumentHandle, ViInt32 nVal)**

**Function purpose:**

Set data type.

## **Parameter list:**

instrumentHandle

Instrument handle returned by the function for communication with the instrument.

nVal

Data type.

0: character type

1: binary type

# **Return value:**

The return value represents the function execution: 0 mean succeeded, and less than 0 means failed.

Data – query data type

# **ViStatus \_VI\_FUNC AV4024\_QueryFormat (ViSession instrumentHandle, ViInt32 nVal[])**

#### **Function purpose:**

query data type.

#### **Parameter list:**

instrumentHandle

Instrument handle returned by the function for communication with the instrument.

nVal

Data type.

0: character type

1: binary type

#### **Return value:**

The return value represents the function execution: 0 mean succeeded, and less than 0 means failed.

File – delete state file

**ViStatus \_VI\_FUNC AV4024\_DeleteStateFile (ViSession instrumentHandle, char chStr[])**

# **Function purpose:**

Delete state file under current mode **(if the file does not exist, the command will be invalid.** 

70

#### **The command be only valid for current storage location).**

# **Parameter list:**

instrumentHandle

Instrument handle returned by the function for communication with the instrument.

chStr

Document name.

#### **Return value:**

The return value represents the function execution: 0 mean succeeded, and less than 0 means failed.

File – delete all state files

## **ViStatus \_VI\_FUNC AV4024\_DeleteAllStateFile (ViSession instrumentHandle)**

#### **Function purpose:**

delete all state files under current mode.

#### **Parameter list:**

instrumentHandle

Instrument handle returned by the function for communication with the instrument.

## **Return value:**

The return value represents the function execution: 0 mean succeeded, and less than 0 means failed.

File – recall state file

# **ViStatus \_VI\_FUNC AV4024\_LoadStateFile (ViSession instrumentHandle, char chStr[])**

#### **Function purpose:**

Recall state file under current mode **(this command will be invalid if the file does not exist and be only valid for current storage location).**

#### **Parameter list:**

instrumentHandle

Instrument handle returned by the function for communication with the instrument.

chStr

Document name.

## **Return value:**

The return value represents the function execution: 0 mean succeeded, and less than 0 means failed.

## File – save state file

## **ViStatus \_VI\_FUNC AV4024\_StoreStateFile (ViSession instrumentHandle, char chStr[])**

#### **Function purpose:**

Store state file under current mode **(if the file does not exist, the command will be invalid.** 

#### **The command be only valid for current storage location).**

#### **Parameter list:**

instrumentHandle

Instrument handle returned by the function for communication with the instrument.

chStr

Document name.

## **Return value:**

The return value represents the function execution: 0 mean succeeded, and less than 0 means failed.

File – set storage location

#### **ViStatus \_VI\_FUNC AV4024\_SetLocation (ViSession instrumentHandle, ViInt32 nVal)**

**Function purpose:**

set storage location.

#### **Parameter list:**

instrumentHandle

Instrument handle returned by the function for communication with the instrument.

nVal

Location.

0: internal.

1: SD card.

2: USB.

## **Return value:**

The return value represents the function execution: 0 mean succeeded, and less than 0 means failed.

File – query storage location

# **ViStatus \_VI\_FUNC AV4024\_QueryLocation (ViSession instrumentHandle, ViInt32 nVal[])**

#### **Function purpose:**

Query current storage location

#### **Parameter list:**

instrumentHandle

Instrument handle returned by the function for communication with the instrument.

nVal

Location.

0: internal.

1: SD card.

72

#### 2: USB.

#### **Return value:**

The return value represents the function execution: 0 mean succeeded, and less than 0 means failed.

File – store screen copy

## **ViStatus \_VI\_FUNC AV4024\_StoreScreen (ViSession instrumentHandle, char chStr[])**

## **Function purpose:**

Screen copy, save current screenshot as file **(file will be overwritten if exist and only valid to current storage location).**

#### **Parameter list:**

instrumentHandle

Instrument handle returned by the function for communication with the instrument.

chStr

Document name.

#### **Return value:**

The return value represents the function execution: 0 mean succeeded, and less than 0 means failed.

System – set frequency reference

# **ViStatus \_VI\_FUNC AV4024\_SetRoscSourc (ViSession instrumentHandle, ViInt32 nVal)**

#### **Function purpose:**

Set 10MHz frequency reference source mode.

## **Parameter list:**

instrumentHandle

Instrument handle returned by the function for communication with the instrument.

nVal

Frequency reference type.

0: frequency reference is internal

1: frequency reference is external.

# **Return value:**

The return value represents the function execution: 0 mean succeeded, and less than 0 means failed.

System – query frequency reference

**ViStatus \_VI\_FUNC AV4024\_QueryRoscSource (ViSession instrumentHandle, ViInt32 nVal[])**

# **Function purpose:**

Query 10MHz frequency reference source mode.

#### **Parameter list:**

instrumentHandle

Instrument handle returned by the function for communication with the instrument.

nVal

Frequency reference type.

0: frequency reference is internal

1: frequency reference is external.

## **Return value:**

The return value represents the function execution: 0 mean succeeded, and less than 0 means failed.

System – GPS –set GPS on/off

#### **ViStatus \_VI\_FUNC AV4024\_SetGPSOn (ViSession instrumentHandle, ViBoolean bOn)**

#### **Function purpose:**

set GPS on/off, when on, the screen will display the longitude and latitude and sea level collected by GPS chip. This command is an overlapping command. Before sending other commands, use **AV4024\_QueryOPC()** to query if this command is completed.

#### **Parameter list:**

instrumentHandle

Instrument handle returned by the function for communication with the instrument.

bOn

0: off, 1: on.

#### **Return value:**

The return value represents the function execution: 0 mean succeeded, and less than 0 means failed.

System – GPS – query GPS on/off

# **ViStatus \_VI\_FUNC AV4024\_QueryGPSOn (ViSession instrumentHandle, ViBoolean bOn[])**

# **Function purpose:**

query GPS on/off.

#### **Parameter list:**

instrumentHandle

Instrument handle returned by the function for communication with the instrument.

bOn

0: off, 1: on.

# **Return value:**

The return value represents the function execution: 0 mean succeeded, and less than 0 means failed.

#### System – GPS – query GPS state

# **ViStatus \_VI\_FUNC AV4024\_QueryGPSState (ViSession instrumentHandle, ViInt32 nVal[])**

#### **Function purpose:**

query GPS state.

## **Parameter list:**

instrumentHandle

Instrument handle returned by the function for communication with the instrument.

nVal

GPS state.

0: Invalid

1: No Differential Fix

- 2: Differential Fix
- 3: Invalid PPS

4: Estimated Reckoning

## **Return value:**

The return value represents the function execution: 0 mean succeeded, and less than 0 means failed.

System – GPS – query GPS receiver state

# **ViStatus \_VI\_FUNC AV4024\_QueryGPSReceiveState (ViSession instrumentHandle, ViBoolean bOn[])**

#### **Function purpose:**

query GPS receiver state.

#### **Parameter list:**

instrumentHandle

Instrument handle returned by the function for communication with the instrument.

bOn

GPS receiver state.

0: no receiver data

1: receiver data

#### **Return value:**

The return value represents the function execution: 0 mean succeeded, and less than 0 means failed.

System – GPS – GPS reset

#### **ViStatus \_VI\_FUNC AV4024\_GPSReset (ViSession instrumentHandle)**

**Function purpose:**

GPS reset. In areas with poor reception where GPS signal cannot be received after a long time even when moving to another place. Under this condition, reset can run new GPS positioning to quickly start search. In this case, reset can be selected to enable the module to find galaxy positioning again.

#### **Parameter list:**

instrumentHandle

Instrument handle returned by the function for communication with the instrument.

#### **Return value:**

The return value represents the function execution: 0 mean succeeded, and less than 0 means failed.

#### System – GPS – query GPS data

# **ViStatus \_VI\_FUNC AV4024\_QueryGPSData (ViSession instrumentHandle, ViChar chStr[])**

# **Function purpose:**

Query data collected by GPS chip, and return current GPS data in the format below: "<longitude>,<latitude>,<sea level>,<timeUTC>".

#### **Parameter list:**

instrumentHandle

Instrument handle returned by the function for communication with the instrument.

chStr

Returned GPS data.

Example: Return "38 28'11.22" N,122 42'13.23" W,152,06/28/2010 23:35:38 n" when there is data

Return "--,--,--,-- n" if no data

#### **Return value:**

The return value represents the function execution: 0 mean succeeded, and less than 0 means failed.

System – shutdown – set auto shutdown on/off

# **ViStatus \_VI\_FUNC AV4024\_SetAutoShutdownOn (ViSession instrumentHandle, ViBoolean bOn)**

#### **Function purpose:**

Set auto shutdown on/off. When on, the instrument will shutdown automatically once reaching the set shutdown time.

## **Parameter list:**

instrumentHandle

Instrument handle returned by the function for communication with the instrument.

bOn

0: off, 1: on.

# **Return value:**

76

The return value represents the function execution: 0 mean succeeded, and less than 0 means failed.

System – shutdown – query auto shutdown on/off

# **ViStatus \_VI\_FUNC AV4024\_QueryAutoShutdownOn (ViSession instrumentHandle, ViBoolean bOn[])**

#### **Function purpose:**

Query shutdown auto on/off.

#### **Parameter list:**

instrumentHandle

Instrument handle returned by the function for communication with the instrument.

bOn

0: off, 1: on.

#### **Return value:**

The return value represents the function execution: 0 mean succeeded, and less than 0 means failed.

System – shutdown – set shutdown time

## **ViStatus \_VI\_FUNC AV4024\_SetShutdown (ViSession instrumentHandle, ViInt32 nVal)**

#### **Function purpose:**

Set shutdown time. When shutdown auto is on, the instrument will automatically shutdown once reaching the set shutdown time.

#### **Parameter list:**

instrumentHandle

Instrument handle returned by the function for communication with the instrument.

nVal

Shutdown time (minute), scope: 1~240 min.

## **Return value:**

The return value represents the function execution: 0 mean succeeded, and less than 0 means failed.

System – shutdown – query shutdown time

# **ViStatus \_VI\_FUNC AV4024\_QueryShutdown (ViSession instrumentHandle, ViInt32 nVal[])**

#### **Function purpose:**

Query shutdown time

# **Parameter list:**

instrumentHandle

Instrument handle returned by the function for communication with the instrument.

nVal

Shutdown time (min)

#### **Return value:**

The return value represents the function execution: 0 mean succeeded, and less than 0 means failed.

System – sleep – set sleep auto on/off

# **ViStatus \_VI\_FUNC AV4024\_SetAutoSleepOn (ViSession instrumentHandle, ViBoolean bOn)**

# **Function purpose:**

Set sleep auto on/off. When auto sleep is on, when reaching the set sleep time, the instrument will automatically go to sleep and turn off screen display.

#### **Parameter list:**

instrumentHandle

Instrument handle returned by the function for communication with the instrument.

bOn

0: off, 1: on.

# **Return value:**

The return value represents the function execution: 0 mean succeeded, and less than 0 means failed.

System – sleep – query sleep auto on/off

# **ViStatus \_VI\_FUNC AV4024\_QueryAutoSleepOn (ViSession instrumentHandle, ViBoolean bOn[])**

#### **Function purpose:**

query sleep auto on/off

#### **Parameter list:**

instrumentHandle

Instrument handle returned by the function for communication with the instrument.

bOn

0: off, 1: on.

#### **Return value:**

The return value represents the function execution: 0 mean succeeded, and less than 0 means failed.

System – sleep – set sleep time

### **ViStatus \_VI\_FUNC AV4024\_SetSleep (ViSession instrumentHandle, ViInt32 nVal)**

#### **Function purpose:**

Set sleep time. When auto sleep is on, when reaching the set sleep time, the instrument will automatically go to sleep and turn off screen display.

#### **Parameter list:**

instrumentHandle

Instrument handle returned by the function for communication with the instrument.

nVal

Sleep time (minute), scope:  $1~240$  min.

## **Return value:**

The return value represents the function execution: 0 mean succeeded, and less than 0 means failed.

System – sleep – query sleep time

# **ViStatus \_VI\_FUNC AV4024\_QuerySleep (ViSession instrumentHandle, ViInt32 nVal[])**

**Function purpose:**

query sleep time.

#### **Parameter list:**

instrumentHandle

Instrument handle returned by the function for communication with the instrument.

nVal

Sleep time (min)

# **Return value:**

The return value represents the function execution: 0 mean succeeded, and less than 0 means failed.

System – set title

# **ViStatus \_VI\_FUNC AV4024\_SetTitle (ViSession instrumentHandle, char chStr[])**

#### **Function purpose:**

set title.

#### **Parameter list:**

instrumentHandle

Instrument handle returned by the function for communication with the instrument.

chStr

Title name

#### **Return value:**

The return value represents the function execution: 0 mean succeeded, and less than 0 means failed.

System – set title on/off

## **ViStatus \_VI\_FUNC AV4024\_SetTitleOn (ViSession instrumentHandle, ViBoolean bOn)**

# **Function purpose:**

set title on/off.

## **Parameter list:**

instrumentHandle

Instrument handle returned by the function for communication with the instrument.

bOn

0: off, 1: on.

## **Return value:**

The return value represents the function execution: 0 mean succeeded, and less than 0 means failed.

System – query title on/off

# **ViStatus \_VI\_FUNC AV4024\_QueryTitleOn (ViSession instrumentHandle, ViBoolean bOn[])**

#### **Function purpose:**

query title on/off.

## **Parameter list:**

instrumentHandle

Instrument handle returned by the function for communication with the instrument.

bOn

0: off, 1: on.

#### **Return value:**

The return value represents the function execution: 0 mean succeeded, and less than 0 means failed.

System – set display mode

# **ViStatus \_VI\_FUNC AV4024\_SetShowMode (ViSession instrumentHandle, ViInt32 nVal)**

#### **Function purpose:**

Setting display mode.

**Parameter list:**

instrumentHandle

Instrument handle returned by the function for communication with the instrument.

nVal

Location.

0: default mode.

1: black and white mode.

2: night vision mode.

## **Return value:**

The return value represents the function execution: 0 mean succeeded, and less than 0 means failed.

#### System – query display mode

# **ViStatus \_VI\_FUNC AV4024\_QueryShowMode (ViSession instrumentHandle, ViInt32 nVal[])**

#### **Function purpose:**

query display mode.

## **Parameter list:**

instrumentHandle

Instrument handle returned by the function for communication with the instrument.

nVal

Location.

0: default mode.

1: black and white mode.

2: night vision mode.

# **Return value:**

The return value represents the function execution: 0 mean succeeded, and less than 0 means failed.

System – set brightness auto adjustment on/off

# **ViStatus \_VI\_FUNC AV4024\_SetBrightOn (ViSession instrumentHandle, ViBoolean bOn)**

## **Function purpose:**

set brightness auto adjustment on/off.

## **Parameter list:**

instrumentHandle

Instrument handle returned by the function for communication with the instrument.

bOn

0: off, 1: on.

#### **Return value:**

The return value represents the function execution: 0 mean succeeded, and less than 0 means failed.

System – query brightness auto adjustment on/off

# **ViStatus \_VI\_FUNC AV4024\_QueryBrightOn (ViSession instrumentHandle, ViBoolean bOn[])**

## **Function purpose:**

query brightness auto adjustment on/off.

#### **Parameter list:**

instrumentHandle

Instrument handle returned by the function for communication with the instrument.

bOn

0: off, 1: on.

# **Return value:**

The return value represents the function execution: 0 mean succeeded, and less than 0 means failed.

System - set brightness level.

# **ViStatus \_VI\_FUNC AV4024\_SetBright (ViSession instrumentHandle, ViInt32 nVal)**

#### **Function purpose:**

Set brightness level.

#### **Parameter list:**

instrumentHandle

Instrument handle returned by the function for communication with the instrument.

nVal

Brightness level, scope: 0~4.

# **Return value:**

The return value represents the function execution: 0 mean succeeded, and less than 0 means failed.

System – query brightness level

# **ViStatus \_VI\_FUNC AV4024\_QueryBright (ViSession instrumentHandle, ViInt32 nVal[])**

## **Function purpose:**

Query brightness level.

#### **Parameter list:**

instrumentHandle

Instrument handle returned by the function for communication with the instrument.

nVal

Brightness level.

# **Return value:**

The return value represents the function execution: 0 mean succeeded, and less than 0 means failed.

Spectrum Analysis Mode Functions

Frequency – set center frequency

**ViStatus \_VI\_FUNC AV4024\_SetCntFreq (ViSession instrumentHandle, ViReal64 dbVal)**

**Function purpose:**

82
Set center frequency under current mode.

### **Parameter list:**

instrumentHandle

Instrument handle returned by the function for communication with the instrument.

dbVal

Frequency.

Frequency range of spectrum analysis, 0Hz~44.1GHz.

### **Return value:**

The return value represents the function execution: 0 mean succeeded, and less than 0 means failed.

Frequency – query center frequency

## **ViStatus \_VI\_FUNC AV4024\_QueryCntFreq (ViSession instrumentHandle, ViReal64 dbVal[])**

## **Function purpose:**

Query center frequency under current mode.

### **Parameter list:**

instrumentHandle

Instrument handle returned by the function for communication with the instrument.

dbVal

Frequency (Hz).

## **Return value:**

The return value represents the function execution: 0 mean succeeded, and less than 0 means failed.

Frequency – set step frequency

## **ViStatus \_VI\_FUNC AV4024\_SetStepFreq (ViSession instrumentHandle, ViReal64 dbVal)**

## **Function purpose:**

Set step value of center frequency under current mode.

## **Parameter list:**

instrumentHandle

Instrument handle returned by the function for communication with the instrument.

dbVal

Frequency, scope: 1Hz~5GHz

## **Return value:**

The return value represents the function execution: 0 mean succeeded, and less than 0 means failed.

#### Frequency – query step frequency

## **ViStatus \_VI\_FUNC AV4024\_QueryStepFreq (ViSession instrumentHandle, ViReal64 dbVal[])**

### **Function purpose:**

Query step value of center frequency under current mode.

### **Parameter list:**

instrumentHandle

Instrument handle returned by the function for communication with the instrument.

dbVal

Frequency (Hz).

### **Return value:**

The return value represents the function execution: 0 mean succeeded, and less than 0 means failed.

Frequency – set step frequency auto on/off

## **ViStatus \_VI\_FUNC AV4024\_SetAutoStepFreqOn (ViSession instrumentHandle, ViBoolean bOn)**

### **Function purpose:**

set step frequency auto on/off. When auto is on, the step frequency is 1MHz. when off, the step frequency can be 1Hz~5GHz.

## **Parameter list:**

instrumentHandle

Instrument handle returned by the function for communication with the instrument.

 $hOn$ 

0: off, 1: on.

#### **Return value:**

The return value represents the function execution: 0 mean succeeded, and less than 0 means failed.

Frequency – query step frequency auto on/off

## **ViStatus \_VI\_FUNC AV4024\_QueryAutoStepFreqOn (ViSession instrumentHandle, ViBoolean bOn[])**

### **Function purpose:**

query step frequency auto on/off.

#### **Parameter list:**

instrumentHandle

Instrument handle returned by the function for communication with the instrument.

bOn

0: off, 1: on.

84

#### **Return value:**

The return value represents the function execution: 0 mean succeeded, and less than 0 means failed.

Frequency – set span

## **ViStatus \_VI\_FUNC AV4024\_SetSpan (ViSession instrumentHandle, ViReal64 dbVal)**

#### **Function purpose:**

Set span under current mode.

### **Parameter list:**

instrumentHandle

Instrument handle returned by the function for communication with the instrument.

dbVal

Frequency.

Frequency range of spectrum analysis, 0Hz~44.1GHz.

## **Return value:**

The return value represents the function execution: 0 mean succeeded, and less than 0 means failed.

Frequency – query span

## **ViStatus \_VI\_FUNC AV4024\_QuerySpan (ViSession instrumentHandle, ViReal64 dbVal[])**

### **Function purpose:**

Query span under current mode.

## **Parameter list:**

instrumentHandle

Instrument handle returned by the function for communication with the instrument.

dbVal

Frequency (Hz).

## **Return value:**

The return value represents the function execution: 0 mean succeeded, and less than 0 means failed.

## Frequency – full span

### **ViStatus \_VI\_FUNC AV4024\_SetFullSpan (ViSession instrumentHandle)**

## **Function purpose:**

Set as full span.

#### **Parameter list:**

instrumentHandle

Instrument handle returned by the function for communication with the instrument.

### **Return value:**

The return value represents the function execution: 0 mean succeeded, and less than 0 means failed.

Frequency – zero span

## **ViStatus \_VI\_FUNC AV4024\_SetZeroSpan (ViSession instrumentHandle)**

#### **Function purpose:**

Set as zero span.

#### **Parameter list:**

instrumentHandle

Instrument handle returned by the function for communication with the instrument.

#### **Return value:**

The return value represents the function execution: 0 mean succeeded, and less than 0 means failed.

Frequency – previous span

## **ViStatus \_VI\_FUNC AV4024\_SetLastSpan (ViSession instrumentHandle)**

## **Function purpose:**

Set as previous span.

#### **Parameter list:**

instrumentHandle

Instrument handle returned by the function for communication with the instrument.

### **Return value:**

The return value represents the function execution: 0 mean succeeded, and less than 0 means failed.

### Frequency – set start frequency

### **ViStatus \_VI\_FUNC AV4024\_SetSttFreq (ViSession instrumentHandle, ViReal64 dbVal)**

### **Function purpose:**

Set start frequency under current mode.

## **Parameter list:**

instrumentHandle

Instrument handle returned by the function for communication with the instrument.

dbVal

Frequency.

Frequency range of spectrum analysis, 0Hz~44.1GHz.

### **Return value:**

The return value represents the function execution: 0 mean succeeded, and less than 0 means failed.

86

#### Frequency – query start frequency

## **ViStatus \_VI\_FUNC AV4024\_QuerySttFreq (ViSession instrumentHandle, ViReal64 dbVal[])**

## **Function purpose:**

Query start frequency under current mode.

## **Parameter list:**

instrumentHandle

Instrument handle returned by the function for communication with the instrument.

dbVal

Frequency (Hz).

### **Return value:**

The return value represents the function execution: 0 mean succeeded, and less than 0 means failed.

Frequency – set stop frequency

## **ViStatus \_VI\_FUNC AV4024\_SetStpFreq (ViSession instrumentHandle, ViReal64 dbVal)**

## **Function purpose:**

Set stop frequency under current mode.

## **Parameter list:**

instrumentHandle

Instrument handle returned by the function for communication with the instrument.

dbVal

Frequency.

Frequency range of spectrum analysis, 0Hz~44.1GHz.

## **Return value:**

The return value represents the function execution: 0 mean succeeded, and less than 0 means failed.

Frequency – query stop frequency

**ViStatus \_VI\_FUNC AV4024\_QueryStpFreq (ViSession instrumentHandle, ViReal64 dbVal[])**

## **Function purpose:**

Query stop frequency under current mode.

### **Parameter list:**

instrumentHandle

Instrument handle returned by the function for communication with the instrument.

dbVal

Frequency (Hz).

#### **Return value:**

The return value represents the function execution: 0 mean succeeded, and less than 0 means failed.

Frequency – set signal standard name

## **ViStatus \_VI\_FUNC AV4024\_SetSIGStandard (ViSession instrumentHandle, char\* standard)**

## **Function purpose:**

set signal standard name under current mode.

### **Parameter list:**

instrumentHandle

Instrument handle returned by the function for communication with the instrument.

Standard

Name of signal standard.

### **Return value:**

The return value represents the function execution: 0 mean succeeded, and less than 0 means failed.

Frequency – query signal standard name

## **ViStatus \_VI\_FUNC AV4024\_QuerySIGstandard (ViSession instrumentHandle, char standard[])**

#### **Function purpose:**

Query signal standard name under current mode.

### **Parameter list:**

instrumentHandle

Instrument handle returned by the function for communication with the instrument.

Standard

Name of signal standard.

### **Return value:**

The return value represents the function execution: 0 mean succeeded, and less than 0 means failed.

Frequency – set signal standard channel number

## **ViStatus \_VI\_FUNC AV4024\_SetChannelNum (ViSession instrumentHandle, ViInt32 channelNum)**

#### **Function purpose:**

Set channel number under current mode.

### **Parameter list:**

instrumentHandle

Instrument handle returned by the function for communication with the instrument.

#### **channelNum**

Channel number.

### **Return value:**

The return value represents the function execution: 0 mean succeeded, and less than 0 means failed.

Frequency – query signal standard channel number

## **ViStatus \_VI\_FUNC AV4024\_QueryChannelNum (ViSession instrumentHandle, ViInt32 channelNum[])**

## **Function purpose:**

Set channel number under current mode.

## **Parameter list:**

instrumentHandle

Instrument handle returned by the function for communication with the instrument.

## **channelNum**

Channel number.

### **Return value:**

The return value represents the function execution: 0 mean succeeded, and less than 0 means failed.

Frequency – set zero span IF output on/off

## **ViStatus \_VI\_FUNC AV4024\_SetIFOutOn (ViSession instrumentHandle, ViBoolean bOn)**

#### **Function purpose:**

set zero span IF output on/off

#### **Parameter list:**

instrumentHandle

Instrument handle returned by the function for communication with the instrument.

bOn

0: off, 1: on.

#### **Return value:**

The return value represents the function execution: 0 mean succeeded, and less than 0 means failed.

Frequency – query zero span IF output on/off

## **ViStatus \_VI\_FUNC AV4024\_QueryIFOutOn (ViSession instrumentHandle, ViBoolean bOn[])**

## **Function purpose:**

query zero span IF output on/off.

### **Parameter list:**

instrumentHandle

Instrument handle returned by the function for communication with the instrument.

bOn

0: off, 1: on.

## **Return value:**

The return value represents the function execution: 0 mean succeeded, and less than 0 means failed.

Frequency – set zero span IF output IF selection

## **ViStatus \_VI\_FUNC AV4024\_SetIFOutSelect (ViSession instrumentHandle, ViInt32 nVal)**

## **Function purpose:**

set zero span IF output IF selection.

### **Parameter list:**

instrumentHandle

Instrument handle returned by the function for communication with the instrument.

nVal

Intermediate frequency selection

0: 3IF, 1: 4IF.

#### **Return value:**

The return value represents the function execution: 0 mean succeeded, and less than 0 means failed.

Frequency – query zero span IF output IF selection

## **ViStatus \_VI\_FUNC AV4024\_QueryIFOutSelect (ViSession instrumentHandle, ViInt32 nVal[])**

### **Function purpose:**

query zero span IF output IF selection.

## **Parameter list:**

instrumentHandle

Instrument handle returned by the function for communication with the instrument.

nVal

Intermediate frequency selection

0: 3IF, 1: 4IF.

## **Return value:**

The return value represents the function execution: 0 mean succeeded, and less than 0 means failed.

### Amplitude – set reference level

### **ViStatus \_VI\_FUNC AV4024\_SetRef (ViSession instrumentHandle, ViReal64 dVal)**

#### **Function purpose:**

set reference level. Reference level is related to current amplitude unit, and the setting scope corresponds to dBm. Conversion is required.

### **Parameter list:**

instrumentHandle

Instrument handle returned by the function for communication with the instrument.

dVal

reference level (-120dBm~40dBm).

#### **Return value:**

The return value represents the function execution: 0 mean succeeded, and less than 0 means failed.

Amplitude – query reference level

## **ViStatus \_VI\_FUNC AV4024\_QueryRef (ViSession instrumentHandle, ViReal64 dVal[])**

### **Function purpose:**

query reference level (reference value). Reference level value is related to current amplitude unit.

### **Parameter list:**

instrumentHandle

Instrument handle returned by the function for communication with the instrument.

dVal

Reference level value (reference value).

### **Return value:**

The return value represents the function execution: 0 mean succeeded, and less than 0 means failed.

Amplitude – set reference position

## **ViStatus \_VI\_FUNC AV4024\_SetRefPos (ViSession instrumentHandle, ViInt32 nVal)**

#### **Function purpose:**

Setting of reference position.

#### **Parameter list:**

instrumentHandle

Instrument handle returned by the function for communication with the instrument.

nVal

Reference position, scope: -10~10.

#### **Return value:**

The return value represents the function execution: 0 mean succeeded, and less than 0 means failed.

Amplitude – query reference position

## **ViStatus \_VI\_FUNC AV4024\_QueryRefPos (ViSession instrumentHandle, ViInt32 nVal[])**

### **Function purpose:**

query reference position.

### **Parameter list:**

instrumentHandle

Instrument handle returned by the function for communication with the instrument.

nVal

reference position value.

### **Return value:**

The return value represents the function execution: 0 mean succeeded, and less than 0 means failed.

Amplitude – set attenuation

## **ViStatus \_VI\_FUNC AV4024\_SetAtt (ViSession instrumentHandle, ViInt32 nVal)**

#### **Function purpose:**

Set attenuation, only seven scales are available, which are 0, 10, 20, 30, 40, 50, 60. Other values set will be set as the attenuation for adjacent channel.

#### **Parameter list:**

instrumentHandle

Instrument handle returned by the function for communication with the instrument.

nVal

Attenuation, seven scales 0, 10, 20, 30, 40, 50, 60

### **Return value:**

The return value represents the function execution: 0 mean succeeded, and less than 0 means failed.

Amplitude – query attenuation

## **ViStatus \_VI\_FUNC AV4024\_QueryAtt (ViSession instrumentHandle, ViInt32 nVal[])**

### **Function purpose:**

query attenuation.

## **Parameter list:**

instrumentHandle

Instrument handle returned by the function for communication with the instrument.

nVal

Attenuation, seven scales 0, 10, 20, 30, 40, 50, 60

#### **Return value:**

The return value represents the function execution: 0 mean succeeded, and less than 0 means failed.

Amplitude - set attenuation auto on/off

## **ViStatus \_VI\_FUNC AV4024\_SetAutoAttOn (ViSession instrumentHandle, ViBoolean bOn)**

## **Function purpose:**

Set attenuation auto on/off. When on, the instrument will set relevant attenuation value automatically based on the reference value.

### **Parameter list:**

instrumentHandle

Instrument handle returned by the function for communication with the instrument.

bOn

0: off, 1: on.

## **Return value:**

The return value represents the function execution: 0 mean succeeded, and less than 0 means failed.

Amplitude - query attenuation auto on/off

## **ViStatus \_VI\_FUNC AV4024\_QueryAutoAttOn (ViSession instrumentHandle, ViBoolean bOn[])**

### **Function purpose:**

query attenuation auto on/off.

#### **Parameter list:**

instrumentHandle

Instrument handle returned by the function for communication with the instrument.

bOn

0: off, 1: on.

#### **Return value:**

The return value represents the function execution: 0 mean succeeded, and less than 0 means failed.

Amplitude – set scale/division

## **ViStatus \_VI\_FUNC AV4024\_SetScalePDiv (ViSession instrumentHandle, ViReal64 dVal)**

### **Function purpose:**

Set scale/division. Not available when the spectrum analysis mode is linear scale type.

### **Parameter list:**

instrumentHandle

Instrument handle returned by the function for communication with the instrument.

dVal

Scale/division (0.1dB~20dB)

## **Return value:**

The return value represents the function execution: 0 mean succeeded, and less than 0 means failed.

Amplitude – query scale/division

## **ViStatus \_VI\_FUNC AV4024\_QueryScalePDiv (ViSession instrumentHandle,ViReal64 dVal[])**

### **Function purpose:**

Query scale/division.

## **Parameter list:**

instrumentHandle

Instrument handle returned by the function for communication with the instrument.

dVal

Scale/division.

### **Return value:**

The return value represents the function execution: 0 mean succeeded, and less than 0 means failed.

Amplitude – set scale type

## **ViStatus \_VI\_FUNC AV4024\_SetScaleType (ViSession instrumentHandle, ViInt32 nVal)**

**Function purpose:**

Set scale type.

#### **Parameter list:**

instrumentHandle

Instrument handle returned by the function for communication with the instrument.

nVal

Scale Type

0: logarithmic scale, 1: linear scale.

## **Return value:**

The return value represents the function execution: 0 mean succeeded, and less than 0 means failed.

Amplitude – query scale type

**ViStatus \_VI\_FUNC AV4024\_QueryScaleType (ViSession instrumentHandle, ViInt32 nVal[])**

#### **Function purpose:**

Query scale type.

### **Parameter list:**

instrumentHandle

Instrument handle returned by the function for communication with the instrument.

nVal

Scale Type

0: logarithmic scale, 1: linear scale.

## **Return value:**

The return value represents the function execution: 0 mean succeeded, and less than 0 means failed.

Amplitude –set unit

## **ViStatus \_VI\_FUNC AV4024\_SetAmpUnit (ViSession instrumentHandle, ViInt32 nVal)**

## **Function purpose:**

Set amplitude unit.

## **Parameter list:**

instrumentHandle

Instrument handle returned by the function for communication with the instrument.

nVal

Amplitude unit

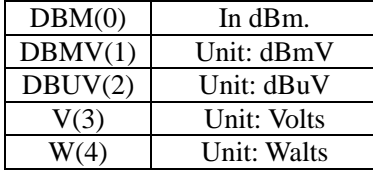

## **Return value:**

The return value represents the function execution: 0 mean succeeded, and less than 0 means failed.

## Amplitude – query unit

**ViStatus \_VI\_FUNC AV4024\_QueryAmpUnit (ViSession instrumentHandle, ViInt32 nVal[])**

### **Function purpose:**

Query amplitude unit.

**Parameter list:**

instrumentHandle

Instrument handle returned by the function for communication with the instrument.

nVal

Amplitude unit

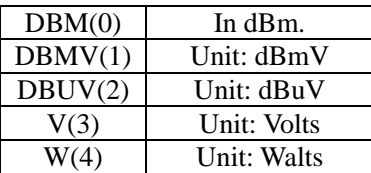

## **Return value:**

The return value represents the function execution: 0 mean succeeded, and less than 0 means failed.

## Amplitude – set pre-amplifier on/off

## **ViStatus \_VI\_FUNC AV4024\_SetPreAmpOn (ViSession instrumentHandle, ViBoolean bOn)**

### **Function purpose:**

Set pre-amplifier on/off. When on, the measurement accuracy of small signal can be improved. However, when measuring large power signal, the pre-amplifier is better be off, or measurement AD overflow may occur.

### **Parameter list:**

instrumentHandle

Instrument handle returned by the function for communication with the instrument.

bOn

0: off, 1: on.

### **Return value:**

The return value represents the function execution: 0 mean succeeded, and less than 0 means failed.

### Amplitude – query pre-amplifier on/off

## **ViStatus \_VI\_FUNC AV4024\_QueryPreAmpOn (ViSession instrumentHandle, ViBoolean bOn[])**

#### **Function purpose:**

Query pre-amplifier on/off.

#### **Parameter list:**

instrumentHandle

Instrument handle returned by the function for communication with the instrument.

bOn

0: off, 1: on.

## **Return value:**

The return value represents the function execution: 0 mean succeeded, and less than 0 means failed.

Bandwidth – set resolution bandwidth

### **ViStatus \_VI\_FUNC AV4024\_SetRBW (ViSession instrumentHandle, ViReal64 dVal)**

### **Function purpose:**

96

Set resolution bandwidth of linear sweep under spectrum analysis mode.

### **Parameter list:**

instrumentHandle

Instrument handle returned by the function for communication with the instrument.

dVal

Frequency (Hz), scope: 1Hz~10MHz, step: 1-3-10.

### **Return value:**

The return value represents the function execution: 0 mean succeeded, and less than 0 means failed.

Bandwidth – query resolution bandwidth

## **ViStatus \_VI\_FUNC AV4024\_QueryRBW (ViSession instrumentHandle,ViReal64 dVal[])**

## **Function purpose:**

Query resolution bandwidth of linear sweep under spectrum analysis mode.

## **Parameter list:**

instrumentHandle

Instrument handle returned by the function for communication with the instrument.

dVal

Frequency (Hz).

## **Return value:**

The return value represents the function execution: 0 mean succeeded, and less than 0 means failed.

Bandwidth – set video bandwidth

### **ViStatus \_VI\_FUNC AV4024\_SetVBW (ViSession instrumentHandle, ViReal64 dVal)**

## **Function purpose:**

Set video bandwidth of linear sweep under spectrum analysis mode.

#### **Parameter list:**

instrumentHandle

Instrument handle returned by the function for communication with the instrument.

dVal

Frequency (Hz), scope: 1Hz~10MHz, step: 1-3-10.

### **Return value:**

The return value represents the function execution: 0 mean succeeded, and less than 0 means failed.

Bandwidth – query video bandwidth

**ViStatus \_VI\_FUNC AV4024\_QueryVBW (ViSession instrumentHandle, ViReal64 dVal[])**

#### **Function purpose:**

Query video bandwidth of linear sweep under spectrum analysis mode.

#### **Parameter list:**

instrumentHandle

Instrument handle returned by the function for communication with the instrument.

dVal

Frequency (Hz).

### **Return value:**

The return value represents the function execution: 0 mean succeeded, and less than 0 means failed.

Bandwidth – set resolution bandwidth auto on/off

## **ViStatus \_VI\_FUNC AV4024\_SetAutoRBWOn (ViSession instrumentHandle, ViBoolean bOn)**

## **Function purpose:**

set resolution bandwidth auto on/off. When on, the resolution bandwidth will automatically adapter the resolution bandwidth as per SPAN/RBW based on span.

### **Parameter list:**

instrumentHandle

Instrument handle returned by the function for communication with the instrument.

bOn

0: off, 1: on.

## **Return value:**

The return value represents the function execution: 0 mean succeeded, and less than 0 means failed.

Bandwidth – query resolution bandwidth auto on/off

## **ViStatus \_VI\_FUNC AV4024\_QueryAutoRBWOn (ViSession instrumentHandle, ViBoolean bOn[])**

#### **Function purpose:**

query resolution bandwidth auto on/off.

### **Parameter list:**

instrumentHandle

Instrument handle returned by the function for communication with the instrument.

bOn

0: off, 1: on.

#### **Return value:**

The return value represents the function execution: 0 mean succeeded, and less than 0 means failed.

#### Bandwidth – set video bandwidth auto on/off

## **ViStatus \_VI\_FUNC AV4024\_SetAutoVBWOn (ViSession instrumentHandle, ViBoolean bOn)**

### **Function purpose:**

Set video bandwidth auto on/off. When on, the video bandwidth will automatically adapter the resolution bandwidth as per SPAN/RBW based on span.

#### **Parameter list:**

instrumentHandle

Instrument handle returned by the function for communication with the instrument.

bOn

0: off, 1: on.

## **Return value:**

The return value represents the function execution: 0 mean succeeded, and less than 0 means failed.

Bandwidth –query video bandwidth auto on/off

## **ViStatus \_VI\_FUNC AV4024\_QueryAutoVBWOn (ViSession instrumentHandle, ViBoolean bOn[])**

### **Function purpose:**

query video bandwidth auto on/off.

## **Parameter list:**

instrumentHandle

Instrument handle returned by the function for communication with the instrument.

 $hOn$ 

0: off, 1: on.

### **Return value:**

The return value represents the function execution: 0 mean succeeded, and less than 0 means failed.

Bandwidth – set SPAN/RBW

## **ViStatus \_VI\_FUNC AV4024\_SetSR100 (ViSession instrumentHandle, ViInt32 nVal)**

#### **Function purpose:**

Set SPAN/RBW under spectrum analysis mode.

#### **Parameter list:**

instrumentHandle

Instrument handle returned by the function for communication with the instrument.

nVal

SPAN/RBW, scope: 1~500.

### **Return value:**

The return value represents the function execution: 0 mean succeeded, and less than 0 means failed.

Bandwidth – query SPAN/RBW

## **ViStatus \_VI\_FUNC AV4024\_QuerySR100 (ViSession instrumentHandle, ViInt32 nVal[])**

## **Function purpose:**

Query SPAN/RBW under spectrum analysis mode.

### **Parameter list:**

instrumentHandle

Instrument handle returned by the function for communication with the instrument.

nVal

SPAN/RBW value.

## **Return value:**

The return value represents the function execution: 0 mean succeeded, and less than 0 means failed.

#### Bandwidth – set RBW/VBW

## **ViStatus \_VI\_FUNC AV4024\_SetRV300 (ViSession instrumentHandle, ViInt32 nVal)**

#### **Function purpose:**

Set RBW/VBW under spectrum analysis mode.

#### **Parameter list:**

instrumentHandle

Instrument handle returned by the function for communication with the instrument.

nVal

RBW/VBW, scope: 1~100.

#### **Return value:**

The return value represents the function execution: 0 mean succeeded, and less than 0 means failed.

## Bandwidth – query RBW/VBW

**ViStatus \_VI\_FUNC AV4024\_QueryRV300 (ViSession instrumentHandle, ViInt32 nVal[])**

## **Function purpose:**

Query RBW/VBW under spectrum analysis mode.

### **Parameter list:**

instrumentHandle

Instrument handle returned by the function for communication with the instrument.

### nVal

SPAN/RBW value.

### **Return value:**

The return value represents the function execution: 0 mean succeeded, and less than 0 means failed.

Average – set average on/off

## ViStatus VI\_FUNC AV4024\_SetAvgOn (ViSession instrumentHandle, ViBoolean bOn)

### **Function purpose:**

Set up average switch.

### **Parameter list:**

instrumentHandle

Instrument handle returned by the function for communication with the instrument.

bOn

0: off, 1: on.

## **Return value:**

The return value represents the function execution: 0 mean succeeded, and less than 0 means failed.

Average – query average on/off

## **ViStatus \_VI\_FUNC AV4024\_QueryAvgOn (ViSession instrumentHandle, ViBoolean bOn[])**

### **Function purpose:**

query average on/off.

#### **Parameter list:**

instrumentHandle

Instrument handle returned by the function for communication with the instrument.

bOn

0: off, 1: on.

## **Return value:**

The return value represents the function execution: 0 mean succeeded, and less than 0 means failed.

Average – set average count

# **ViStatus \_VI\_FUNC AV4024\_SetAvgCount (ViSession instrumentHandle, ViInt32 nVal)**

## **Function purpose:**

Set up average frequency.

### **Parameter list:**

instrumentHandle

Instrument handle returned by the function for communication with the instrument.

nVal

average count, scope: 1~1000

## **Return value:**

The return value represents the function execution: 0 mean succeeded, and less than 0 means failed.

Average – query average count

**ViStatus \_VI\_FUNC AV4024\_QueryAvgCount (ViSession instrumentHandle, ViInt32 nVal[])**

### **Function purpose:**

Query average count.

### **Parameter list:**

instrumentHandle

Instrument handle returned by the function for communication with the instrument.

nVal

Average.

#### **Return value:**

The return value represents the function execution: 0 mean succeeded, and less than 0 means failed.

Average – clear average count

### **ViStatus \_VI\_FUNC AV4024\_ClearAvgCount (ViSession instrumentHandle)**

### **Function purpose:**

Clear average count to start from 0.

### **Parameter list:**

instrumentHandle

Instrument handle returned by the function for communication with the instrument.

## **Return value:**

The return value represents the function execution: 0 mean succeeded, and less than 0 means failed.

## Average – query current average count

**ViStatus \_VI\_FUNC AV4024\_QueryCurrentCount (ViSession instrumentHandle, ViInt32 nVal[])**

## **Function purpose:**

query current average count.

### **Parameter list:**

instrumentHandle

Instrument handle returned by the function for communication with the instrument.

nVal

average count.

## **Return value:**

The return value represents the function execution: 0 mean succeeded, and less than 0 means failed.

Detector – set detector type

## **ViStatus \_VI\_FUNC AV4024\_SetDetectorType (ViSession instrumentHandle, ViInt32 nVal)**

### **Function purpose:**

set detector type.

### **Parameter list:**

instrumentHandle

Instrument handle returned by the function for communication with the instrument.

nVal

Detector type

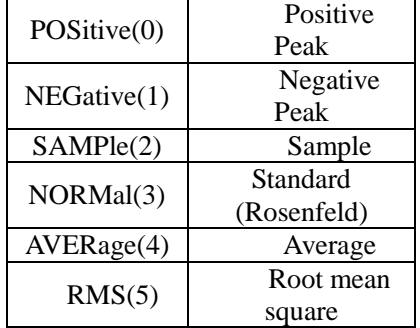

### **Return value:**

The return value represents the function execution: 0 mean succeeded, and less than 0 means failed.

Detector – query detector type

**ViStatus \_VI\_FUNC AV4024\_QueryDetectorType (ViSession instrumentHandle, ViInt32 nVal[])**

### **Function purpose:**

query detector type.

### **Parameter list:**

instrumentHandle

Instrument handle returned by the function for communication with the instrument.

nVal

Detector type

POSitive(0) Positive

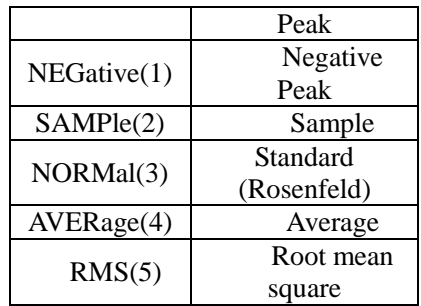

### **Return value:**

The return value represents the function execution: 0 mean succeeded, and less than 0 means failed.

### Detector – set detector auto on/off

## **ViStatus \_VI\_FUNC AV4024\_SetAutoDetectorOn (ViSession instrumentHandle, ViBoolean bOn)**

### **Function purpose:**

set detector auto on/off. When on, the instrument will automatically select detector type based on different measurement.

### **Parameter list:**

instrumentHandle

Instrument handle returned by the function for communication with the instrument.

bOn

0: off, 1: on.

**Return value:**

The return value represents the function execution: 0 mean succeeded, and less than 0 means failed.

### Detector – query detector auto on/off

## **ViStatus \_VI\_FUNC AV4024\_QueryAutoDetectorOn (ViSession instrumentHandle, ViBoolean bOn[])**

### **Function purpose:**

query detector auto on/off.

### **Parameter list:**

instrumentHandle

Instrument handle returned by the function for communication with the instrument.

bOn

0: off, 1: on.

## **Return value:**

The return value represents the function execution: 0 mean succeeded, and less than 0 means failed.

#### Sweep – set sweep type

### **ViStatus \_VI\_FUNC AV4024\_SetSwpType (ViSession instrumentHandle, ViInt32 nVal)**

#### **Function purpose:**

Set the scanning type. This is an overlapping command. Use **AV4024** OueryOPC() to query if this command is completed before sending other command.

### **Parameter list:**

instrumentHandle

Instrument handle returned by the function for communication with the instrument.

nVal

Sweep type.

0: single sweep.

1: continuous sweep.

### **Return value:**

The return value represents the function execution: 0 mean succeeded, and less than 0 means failed.

#### Sweep – query sweep type

## **ViStatus \_VI\_FUNC AV4024\_QuerySwpType (ViSession instrumentHandle, ViInt32 nVal[])**

## **Function purpose:**

Query sweep type.

#### **Parameter list:**

instrumentHandle

Instrument handle returned by the function for communication with the instrument.

nVal

Sweep type.

0: single sweep.

0: single sweep.

### **Return value:**

The return value represents the function execution: 0 mean succeeded, and less than 0 means failed.

Sweep – trigger single sweep

## **ViStatus \_VI\_FUNC AV4024\_TrigSingleSwp (ViSession instrumentHandle)**

## **Function purpose:**

Trigger one single sweep (only valid for single sweep). This command function is an overlapping command function. Use **AV4024\_QueryOPC()** to query if this command is completed before sending other command.

## **Parameter list:**

instrumentHandle

Instrument handle returned by the function for communication with the instrument.

### **Return value:**

The return value represents the function execution: 0 mean succeeded, and less than 0 means failed.

Sweep – set sweep mode

#### **ViStatus \_VI\_FUNC AV4024\_SetSwpMode (ViSession instrumentHandle, ViInt32 nVal)**

## **Function purpose:**

Set sweep mode, including linear sweep and list sweep modes.

### **Parameter list:**

instrumentHandle

Instrument handle returned by the function for communication with the instrument.

nVal

Sweep mode.

0: linear sweep mode

1: list sweep mode

## **Return value:**

The return value represents the function execution: 0 mean succeeded, and less than 0 means failed.

Sweep – query sweep mode

## **ViStatus \_VI\_FUNC AV4024\_QuerySwpMode (ViSession instrumentHandle, ViInt32 nVal[])**

#### **Function purpose:**

Query sweep mode, including linear sweep and list sweep modes. The user can edit the list segment to observe the signal of several sweep segments.

### **Parameter list:**

instrumentHandle

Instrument handle returned by the function for communication with the instrument.

nVal

Sweep mode.

0: linear sweep mode

1: list sweep mode

#### **Return value:**

The return value represents the function execution: 0 mean succeeded, and less than 0 means failed.

Sweep – set sweep time

106 **ViStatus \_VI\_FUNC AV4024\_SetSwpTime (ViSession instrumentHandle, ViReal64** 

#### **dbVal)**

### **Function purpose:**

Set sweep time under current mode. The sweep time is the time required for selected frequency interval for local oscillator tuning. The sweep time directly affects the time for completing one test, excluding the dead time between one sweep and the next sweep. The sweep time generally changes with the span, resolution bandwidth and video bandwidth. The sweep time is not available when the resolution bandwidth is  $\leq$ =1kHz under spectrum analysis mode.

### **Parameter list:**

instrumentHandle

Instrument handle returned by the function for communication with the instrument.

dbVal

Time (ms).

#### **Return value:**

The return value represents the function execution: 0 mean succeeded, and less than 0 means failed.

Sweep – query sweep time

## **ViStatus \_VI\_FUNC AV4024\_QuerySwpTime (ViSession instrumentHandle, ViReal64 dbVal[])**

## **Function purpose:**

Query sweep time under current mode.

### **Parameter list:**

instrumentHandle

Instrument handle returned by the function for communication with the instrument.

dbVal

Time (ms).

#### **Return value:**

The return value represents the function execution: 0 mean succeeded, and less than 0 means failed.

Sweep – set sweep time auto on/off

## **ViStatus \_VI\_FUNC AV4024\_SetAutoSwpTimeOn (ViSession instrumentHandle, ViBoolean bOn)**

### **Function purpose:**

Set sweep time auto on/off. When auto is on, the instrument will use quick sweep speed as possible, or the manual mode is available to increase the sweep time to meet certain measurement needs. The sweep time for manual setting must be equal to or greater than auto sweep time.

### **Parameter list:**

instrumentHandle

Instrument handle returned by the function for communication with the instrument.

bOn

0: off, 1: on.

## **Return value:**

The return value represents the function execution: 0 mean succeeded, and less than 0 means failed.

Sweep – query sweep time auto on/off

**ViStatus \_VI\_FUNC AV4024\_QueryAutoSwpTimeOn (ViSession instrumentHandle, ViBoolean bOn[])**

### **Function purpose:**

query sweep time auto on/off

### **Parameter list:**

instrumentHandle

Instrument handle returned by the function for communication with the instrument.

bOn

0: off, 1: on.

### **Return value:**

The return value represents the function execution: 0 mean succeeded, and less than 0 means failed.

List edit – list add default segment

## **ViStatus \_VI\_FUNC AV4024\_ListAddSeg (ViSession instrumentHandle)**

### **Function purpose:**

Add default sweep segment to the list edit under current mode.

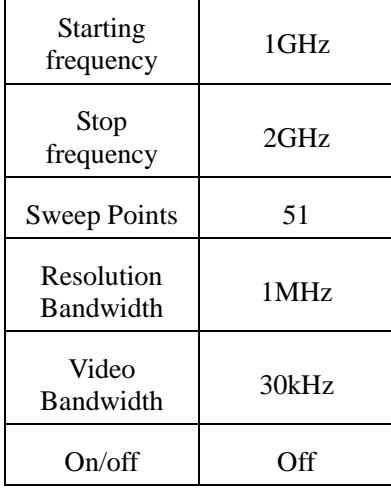

## **Parameter list:**

instrumentHandle

Instrument handle returned by the function for communication with the instrument.

#### **Return value:**

The return value represents the function execution: 0 mean succeeded, and less than 0 means failed.

List edit – list delete segment

### **ViStatus \_VI\_FUNC AV4024\_ListDelSeg (ViSession instrumentHandle, ViInt32 nval)**

#### **Function purpose:**

Delete segment from list edit under current mode.

#### **Parameter list:**

instrumentHandle

Instrument handle returned by the function for communication with the instrument.

nval

Segment index

### **Return value:**

The return value represents the function execution: 0 mean succeeded, and less than 0 means failed.

### List edit – clear list

### **ViStatus \_VI\_FUNC AV4024\_ListClear (ViSession instrumentHandle)**

#### **Function purpose:**

Delete all list edit segments under current mode.

### **Parameter list:**

instrumentHandle

Instrument handle returned by the function for communication with the instrument.

#### **Return value:**

The return value represents the function execution: 0 mean succeeded, and less than 0 means failed.

## List edit – add segment

**ViStatus \_VI\_FUNC AV4024\_ListAdd (ViSession instrumentHandle, ViReal64 startfrequency, ViReal64 stopfrequency, ViInt32 rbw, ViInt32 vbw, ViInt32 sweepPoints, ViInt32 on)**

#### **Function purpose:**

Add segment in list edit under current mode.

### **Parameter list:**

instrumentHandle

Instrument handle returned by the function for communication with the instrument.

startfrequency

Start frequency (0~44.1GHz)

stopfrequency Stop frequency (0~44.1GHz) rbw Resolution bandwidth (0~10MHz) vbw Video bandwidth (0~10MHz) sweepPoints Sweep points  $(51-501)$ on 0: off, 1: on.

## **Return value:**

The return value represents the function execution: 0 mean succeeded, and less than 0 means failed.

List edit – edit segment

## **ViStatus \_VI\_FUNC AV4024\_ListEdit (ViSession instrumentHandle, ViInt32 index, ViReal64 startfrequency, ViReal64 stopfrequency, ViInt32 rbw, ViInt32 vbw, ViInt32 sweepPoints, ViInt32 on)**

### **Function purpose:**

Add segment in list edit under current mode.

## **Parameter list:**

instrumentHandle

Instrument handle returned by the function for communication with the instrument.

Index

Segment index

startfrequency

Start frequency (0~44.1GHz)

stopfrequency

Stop frequency (0~44.1GHz)

rbw

Resolution bandwidth (0~10MHz)

vbw

Video bandwidth (0~10MHz)

sweepPoints

Sweep points (51~501)

on

0: off, 1: on.

110

#### **Return value:**

The return value represents the function execution: 0 mean succeeded, and less than 0 means failed.

Sweep – set trigger mode

## **ViStatus \_VI\_FUNC AV4024\_SetTrigType (ViSession instrumentHandle,ViInt32 nval)**

#### **Function purpose:**

Set trigger mode, including free trigger, video trigger and external trigger modes.

### **Parameter list:**

instrumentHandle

Instrument handle returned by the function for communication with the instrument.

nVal

Trigger Type.

0: free trigger

1: video trigger

2: external trigger

## **Return value:**

The return value represents the function execution: 0 mean succeeded, and less than 0 means failed.

Sweep – query trigger mode

## **ViStatus \_VI\_FUNC AV4024\_QueryTrigType (ViSession instrumentHandle,ViInt32 nval[])**

### **Function purpose:**

Query trigger mode, including free trigger, video trigger and external trigger modes.

#### **Parameter list:**

instrumentHandle

Instrument handle returned by the function for communication with the instrument.

nVal

Trigger Type.

0: free trigger

1: video trigger

2: external trigger

#### **Return value:**

The return value represents the function execution: 0 mean succeeded, and less than 0 means failed.

Sweep – set video trigger level

**ViStatus \_VI\_FUNC AV4024\_SetTrigVideoAMP (ViSession instrumentHandle,** 

### **ViReal64 dVal)**

### **Function purpose:**

Set video trigger level.

## **Parameter list:**

instrumentHandle

Instrument handle returned by the function for communication with the instrument.

dVal

Trigger level (dBm).

## **Return value:**

The return value represents the function execution: 0 mean succeeded, and less than 0 means failed.

Sweep – query video trigger level

## **ViStatus \_VI\_FUNC AV4024\_QueryTrigVideoAMP (ViSession instrumentHandle, ViReal64 dVal[])**

### **Function purpose:**

Query video trigger level.

### **Parameter list:**

instrumentHandle

Instrument handle returned by the function for communication with the instrument.

dVal

Trigger level (dBm).

#### **Return value:**

The return value represents the function execution: 0 mean succeeded, and less than 0 means failed.

Sweep – set external trigger level

## **ViStatus \_VI\_FUNC AV4024\_SetTrigExtraAMP (ViSession instrumentHandle, ViReal64 dVal)**

### **Function purpose:**

set external trigger level.

## **Parameter list:**

instrumentHandle

Instrument handle returned by the function for communication with the instrument.

dVal

Trigger level (mv).

### **Return value:**

The return value represents the function execution: 0 mean succeeded, and less than 0 means failed.

112

### Sweep – query external trigger level

## **ViStatus \_VI\_FUNC AV4024\_QueryTrigExtraAMP (ViSession instrumentHandle, ViReal64 dVal[])**

### **Function purpose:**

query external trigger level.

### **Parameter list:**

instrumentHandle

Instrument handle returned by the function for communication with the instrument.

dVal

Trigger level (mv).

### **Return value:**

The return value represents the function execution: 0 mean succeeded, and less than 0 means failed.

Sweep- set external trigger polarity

## **ViStatus \_VI\_FUNC AV4024\_SetTrigExtraSlop (ViSession instrumentHandle,ViInt32 nval)**

## **Function purpose:**

set external trigger polarity.

### **Parameter list:**

instrumentHandle

Instrument handle returned by the function for communication with the instrument.

nVal

Trigger Type.

0: positive

1: negative

#### **Return value:**

The return value represents the function execution: 0 mean succeeded, and less than 0 means failed.

## Sweep – query external trigger polarity

**ViStatus \_VI\_FUNC AV4024\_QueryTrigExtraSlop (ViSession instrumentHandle,ViInt32 nval[])**

#### **Function purpose:**

query external trigger polarity

**Parameter list:**

instrumentHandle

Instrument handle returned by the function for communication with the instrument.

### nVal

Trigger Type.

0: positive

1: negative

## **Return value:**

The return value represents the function execution: 0 mean succeeded, and less than 0 means failed.

## Sweep – set external trigger delay

**ViStatus \_VI\_FUNC AV4024\_SetTrigExtraDelay (ViSession instrumentHandle, ViReal64 dVal)**

### **Function purpose:**

Set external trigger delay.

## **Parameter list:**

instrumentHandle

Instrument handle returned by the function for communication with the instrument.

dVal

trigger delay (us).

## **Return value:**

The return value represents the function execution: 0 mean succeeded, and less than 0 means failed.

Sweep – query external trigger delay

## **ViStatus \_VI\_FUNC AV4024\_QueryTrigExtraDelay (ViSession instrumentHandle, ViReal64 dVal[])**

### **Function purpose:**

query external trigger delay.

**Parameter list:**

instrumentHandle

Instrument handle returned by the function for communication with the instrument.

dVal

trigger delay (us).

## **Return value:**

The return value represents the function execution: 0 mean succeeded, and less than 0 means failed.

#### Data – query trace data

**ViStatus \_VI\_FUNC AV4024\_QueryTraceData (ViSession instrumentHandle,ViInt32 size[], ViReal64 data[],ViInt32 index)**

#### **Function purpose:**

Query trace data under spectrum analysis mode.

### **Parameter list:**

instrumentHandle

Instrument handle returned by the function for communication with the instrument.

size

Size of trace data received.

data

Trace data storage array point. The array should meet the size of trace data received.

index

Trace number can be set as 1, 2 or 3, indicating query trace data of trace 1, 2, or 3.

#### **Return value:**

The return value represents the function execution: 0 mean succeeded, and less than 0 means failed.

## Trace - set trace state

## **ViStatus \_VI\_FUNC AV4024\_SetTraceType (ViSession instrumentHandle, ViInt32 nVal, ViInt32 nTrace)**

## **Function purpose:**

Set trace state

#### **Parameter list:**

instrumentHandle

Instrument handle returned by the function for communication with the instrument.

nVal

Trace types.

0: refresh trace

1: maximum hold

2: minimum hold

3: hold trace

4: conceal trace

nTrace

Trace number can be set as 1, 2 or 3, indicating query trace data of trace 1, 2, or 3.

#### **Return value:**

The return value represents the function execution: 0 mean succeeded, and less than 0 means failed.

Trace – query trace state

## **ViStatus \_VI\_FUNC AV4024\_QueryTraceType (ViSession instrumentHandle, ViInt32**

### **nVal[],ViInt32 nTrace)**

#### **Function purpose:**

Query trace state.

## **Parameter list:**

instrumentHandle

Instrument handle returned by the function for communication with the instrument.

nVal

Trace types.

0: refresh trace

1: maximum hold

2: minimum hold

3: hold trace

4: conceal trace

nTrace

Trace number can be set as 1, 2 or 3, indicating query trace data of trace 1, 2, or 3.

### **Return value:**

The return value represents the function execution: 0 mean succeeded, and less than 0 means failed.

Limit – set alarm on/off

## **ViStatus \_VI\_FUNC AV4024\_SetAlarmOn (ViSession instrumentHandle, ViBoolean bOn)**

### **Function purpose:**

Set limit alarm on/off. If the alarm is on, when the limit test on/off is on and the test fails, the alarm will give "beep" tone pip after each sweep.

### **Parameter list:**

instrumentHandle

Instrument handle returned by the function for communication with the instrument.

bOn

0: off, 1: on.

## **Return value:**

The return value represents the function execution: 0 mean succeeded, and less than 0 means failed.

Limit – query alarm on/off

**ViStatus \_VI\_FUNC AV4024\_QueryAlarmOn (ViSession instrumentHandle, ViBoolean bOn[])**

## **Function purpose:**

Query limit alarm on/off. If the alarm is on, when the limit test on/off is on and the test fails,

116

the alarm will give "beep" tone pip after each sweep.

### **Parameter list:**

instrumentHandle

Instrument handle returned by the function for communication with the instrument.

bOn

0: off, 1: on.

## **Return value:**

The return value represents the function execution: 0 mean succeeded, and less than 0 means failed.

Limit – set lower limit display on/off

## **ViStatus \_VI\_FUNC AV4024\_SetLowLmtDispOn (ViSession instrumentHandle, ViBoolean bOn)**

## **Function purpose:**

set lower limit display on/off.

### **Parameter list:**

instrumentHandle

Instrument handle returned by the function for communication with the instrument.

bOn

0: off, 1: on.

#### **Return value:**

The return value represents the function execution: 0 mean succeeded, and less than 0 means failed.

### Limit – query lower limit display on/off

## **ViStatus \_VI\_FUNC AV4024\_QueryLowLmtDispOn (ViSession instrumentHandle, ViBoolean bOn[])**

### **Function purpose:**

query lower limit display on/off.

## **Parameter list:**

instrumentHandle

Instrument handle returned by the function for communication with the instrument.

bOn

0: off, 1: on.

#### **Return value:**

The return value represents the function execution: 0 mean succeeded, and less than 0 means failed.

### Limit – set upper limit display on/off

## **ViStatus \_VI\_FUNC AV4024\_SetUppLmtDispOn (ViSession instrumentHandle, ViBoolean bOn)**

### **Function purpose:**

set upper limit display on/off.

## **Parameter list:**

instrumentHandle

Instrument handle returned by the function for communication with the instrument.

bOn

0: off, 1: on.

### **Return value:**

The return value represents the function execution: 0 mean succeeded, and less than 0 means failed.

Limit – query upper limit display on/off

## **ViStatus \_VI\_FUNC AV4024\_QueryUppLmtDispOn (ViSession instrumentHandle, ViBoolean bOn[])**

## **Function purpose:**

query upper limit display on/off

### **Parameter list:**

instrumentHandle

Instrument handle returned by the function for communication with the instrument.

bOn

0: off, 1: on.

## **Return value:**

The return value represents the function execution: 0 mean succeeded, and less than 0 means failed.

Limit – set lower limit test on/off

## **ViStatus \_VI\_FUNC AV4024\_SetLowLmtTestOn (ViSession instrumentHandle, ViBoolean bOn)**

## **Function purpose:**

set lower limit test on/off.

### **Parameter list:**

instrumentHandle

Instrument handle returned by the function for communication with the instrument.

bOn

0: off, 1: on.
#### **Return value:**

The return value represents the function execution: 0 mean succeeded, and less than 0 means failed.

Limit – query lower limit test on/off

# **ViStatus \_VI\_FUNC AV4024\_QueryLowLmtTestOn (ViSession instrumentHandle, ViBoolean bOn[])**

### **Function purpose:**

query lower limit test on/off.

## **Parameter list:**

instrumentHandle

Instrument handle returned by the function for communication with the instrument.

bOn

0: off, 1: on.

## **Return value:**

The return value represents the function execution: 0 mean succeeded, and less than 0 means failed.

Limit – set upper limit test on/off

# **ViStatus \_VI\_FUNC AV4024\_SetUppLmtTestOn (ViSession instrumentHandle, ViBoolean bOn)**

#### **Function purpose:**

set upper limit test on/off.

#### **Parameter list:**

instrumentHandle

Instrument handle returned by the function for communication with the instrument.

bOn

0: off, 1: on.

### **Return value:**

The return value represents the function execution: 0 mean succeeded, and less than 0 means failed.

Limit – query upper limit test on/off

# **ViStatus \_VI\_FUNC AV4024\_QueryUppLmtTestOn (ViSession instrumentHandle, ViBoolean bOn[])**

#### **Function purpose:**

query upper limit test on/off.

### **Parameter list:**

instrumentHandle

Instrument handle returned by the function for communication with the instrument.

## bOn

0: off, 1: on.

### **Return value:**

The return value represents the function execution: 0 mean succeeded, and less than 0 means failed.

Limit – set lower limit margin

## **ViStatus \_VI\_FUNC AV4024\_SetLowLmtMargin (ViSession instrumentHandle, ViReal64 dbVal)**

### **Function purpose:**

set lower limit margin.

### **Parameter list:**

instrumentHandle

Instrument handle returned by the function for communication with the instrument.

dbVal

Margin (0dB~40dB).

#### **Return value:**

The return value represents the function execution: 0 mean succeeded, and less than 0 means failed.

Limit – query lower limit margin

# **ViStatus \_VI\_FUNC AV4024\_QueryLowLmtMargin (ViSession instrumentHandle, ViReal64 dbVal[])**

## **Function purpose:**

Query lower limit margin.

#### **Parameter list:**

instrumentHandle

Instrument handle returned by the function for communication with the instrument.

dbVal

Margin

## **Return value:**

The return value represents the function execution: 0 mean succeeded, and less than 0 means failed.

Limit – set upper limit margin

**instrumentHandle,ViReal64 dbVal)**

**ViStatus \_VI\_FUNC AV4024\_SetUppLmtMargin (ViSession** 

#### **Function purpose:**

set upper limit margin.

### **Parameter list:**

instrumentHandle

Instrument handle returned by the function for communication with the instrument.

dbVal

Margin (-40dB~0dB).

## **Return value:**

The return value represents the function execution: 0 mean succeeded, and less than 0 means failed.

## Limit – query upper limit margin

## **ViStatus \_VI\_FUNC AV4024\_QueryUppLmtMargin (ViSession instrumentHandle, ViReal64 dbVal[])**

## **Function purpose:**

query upper limit margin.

## **Parameter list:**

instrumentHandle

Instrument handle returned by the function for communication with the instrument.

dbVal

Margin

### **Return value:**

The return value represents the function execution: 0 mean succeeded, and less than 0 means failed.

Limit – lower limit add default point

## **ViStatus \_VI\_FUNC AV4024\_LowLmtAddPt (ViSession instrumentHandle)**

#### **Function purpose:**

lower limit add default point.

#### **Parameter list:**

instrumentHandle

Instrument handle returned by the function for communication with the instrument.

### **Return value:**

The return value represents the function execution: 0 mean succeeded, and less than 0 means failed.

Limit – lower limit delete default point

## **ViStatus \_VI\_FUNC AV4024\_LowLmtDelPt (ViSession instrumentHandle)**

### **Function purpose:**

lower limit delete default point.

## **Parameter list:**

instrumentHandle

Instrument handle returned by the function for communication with the instrument.

#### **Return value:**

The return value represents the function execution: 0 mean succeeded, and less than 0 means failed.

Limit – clear all lower limit points

### **ViStatus \_VI\_FUNC AV4024\_LowLmtClear (ViSession instrumentHandle)**

#### **Function purpose:**

Clear all edit points in lower limit.

#### **Parameter list:**

instrumentHandle

Instrument handle returned by the function for communication with the instrument.

#### **Return value:**

The return value represents the function execution: 0 mean succeeded, and less than 0 means failed.

Limit – lower limit edit point

## **ViStatus \_VI\_FUNC AV4024\_LowerLimitEdit (ViSession instrumentHandle,ViInt32 index, ViReal64 frequency, ViReal64 amplitude)**

### **Function purpose:**

Set lower limit edit point.

#### **Parameter list:**

instrumentHandle

Instrument handle returned by the function for communication with the instrument.

index

Limit point index.

frequency

Frequency (Hz)(0~44.1GHz).

amplitude

Amplitude (dBm)(-174~50dBm).

#### **Return value:**

The return value represents the function execution: 0 mean succeeded, and less than 0 means failed.

Limit – upper limit add default point

# **ViStatus \_VI\_FUNC AV4024\_UppLmtAddPt (ViSession instrumentHandle)**

#### **Function purpose:**

upper limit add default point.

### **Parameter list:**

instrumentHandle

Instrument handle returned by the function for communication with the instrument.

### **Return value:**

The return value represents the function execution: 0 mean succeeded, and less than 0 means failed.

Limit – upper limit delete current point

### **ViStatus \_VI\_FUNC AV4024\_UppLmtDelPt (ViSession instrumentHandle)**

### **Function purpose:**

Upper limit delete current point.

#### **Parameter list:**

instrumentHandle

Instrument handle returned by the function for communication with the instrument.

#### **Return value:**

The return value represents the function execution: 0 mean succeeded, and less than 0 means failed.

## Limit – upper limit point clear

## **ViStatus \_VI\_FUNC AV4024\_UppLmtClear (ViSession instrumentHandle)**

#### **Function purpose:**

Clear all edit points in the upper limit.

### **Parameter list:**

instrumentHandle

Instrument handle returned by the function for communication with the instrument.

## **Return value:**

The return value represents the function execution: 0 mean succeeded, and less than 0 means failed.

Limit – lower limit edit point

## **ViStatus \_VI\_FUNC AV4024\_UpperLimitEdit (ViSession instrumentHandle,ViInt32 index, ViReal64 frequency, ViReal64 amplitude)**

### **Function purpose:**

Set upper limit edit point.

### **Parameter list:**

instrumentHandle

Instrument handle returned by the function for communication with the instrument.

index

Limit point index.

frequency

Frequency (Hz)(0~44.1GHz).

amplitude

Amplitude (dBm)(-174~50dBm).

# **Return value:**

The return value represents the function execution: 0 mean succeeded, and less than 0 means failed.

Marker – set market state

# **ViStatus \_VI\_FUNC AV4024\_SetMkrState (ViSession instrumentHandle, ViInt32 nVal, ViInt32 nState)**

## **Function purpose:**

set marker state under current mode.

#### **Parameter list:**

instrumentHandle

Instrument handle returned by the function for communication with the instrument.

nState

Marker state.

0: marker off.

1: normal marker on.

2: offset marker on.

nVal

Marker index, 1~6 available.

### **Return value:**

The return value represents the function execution: 0 mean succeeded, and less than 0 means failed.

### Marker – query marker state

# **ViStatus \_VI\_FUNC AV4024\_QueryMkrState (ViSession instrumentHandle, ViInt32 nVal, ViInt32 nState[])**

### **Function purpose:**

Query marker state under current mode.

# **Parameter list:**

instrumentHandle

Instrument handle returned by the function for communication with the instrument.

nState

Marker state.

0: marker off.

1: normal marker on.

2: offset marker on.

nVal

Marker index, 1~6 available.

## **Return value:**

The return value represents the function execution: 0 mean succeeded, and less than 0 means failed.

Marker- activate marker

**ViStatus \_VI\_FUNC AV4024\_SetMkrActive (ViSession instrumentHandle, ViInt32 nVal)**

## **Function purpose:**

Activate marker under current mode.

### **Parameter list:**

instrumentHandle

Instrument handle returned by the function for communication with the instrument.

nVal

Marker index, 1~6 available.

#### **Return value:**

The return value represents the function execution: 0 mean succeeded, and less than 0 means failed.

Marker- marker function (marker ->)

# **ViStatus \_VI\_FUNC AV4024\_SetMkrTo (ViSession instrumentHandle, ViInt32 nVal ,ViInt32 nSetIdx)**

### **Function purpose:**

Set marker function under current mode (marker -> for spectrum analysis mode).

### **Parameter list:**

instrumentHandle

Instrument handle returned by the function for communication with the instrument.

nSetIdx

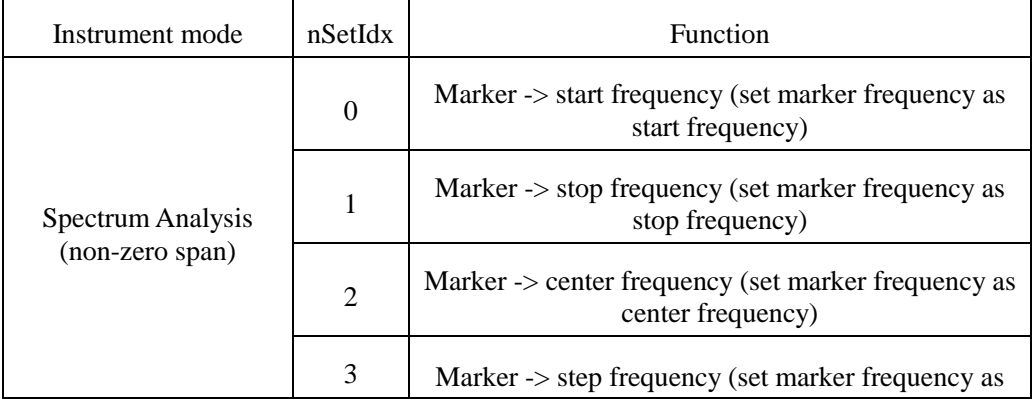

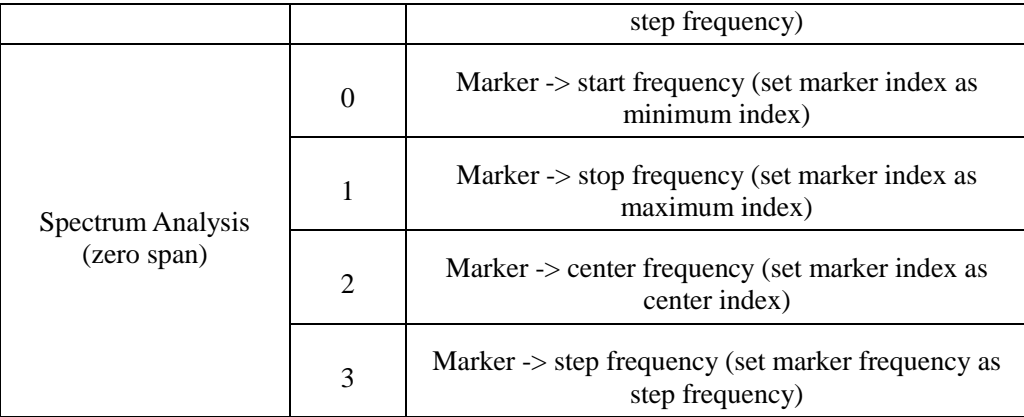

nVal

Marker index, 1~6 available.

## **Return value:**

The return value represents the function execution: 0 mean succeeded, and less than 0 means failed.

Marker – disable all markers

## **ViStatus \_VI\_FUNC AV4024\_DisableAllMarkers (ViSession instrumentHandle)**

### **Function purpose:**

Disable all markers under current mode.

#### **Parameter list:**

instrumentHandle

Instrument handle returned by the function for communication with the instrument.

## **Return value:**

The return value represents the function execution: 0 mean succeeded, and less than 0 means failed.

Marker –set marker X value

# **ViStatus \_VI\_FUNC AV4024\_MoveMarker (ViSession instrumentHandle, ViInt32 nVal, ViReal64 dbVal,)**

#### **Function purpose:**

set marker X value under current mode, when marker is an offset marker, the X value can be negative.

### **Parameter list:**

instrumentHandle

Instrument handle returned by the function for communication with the instrument.

dbVal

Marker X value, time in ms and frequency in Hz.

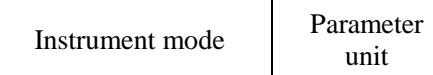

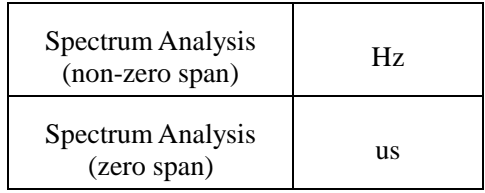

nVal

Marker index, 1~6 available.

### **Return value:**

The return value represents the function execution: 0 mean succeeded, and less than 0 means failed.

Marker – query marker X value

## **ViStatus \_VI\_FUNC AV4024\_QueryMarker (ViSession instrumentHandle, ViInt32 markerIndex, ViReal64 markerPosition[],ViReal64 markerAmplitude[])**

### **Function purpose:**

Query marker X value and Y value under current mode.

### **Parameter list:**

instrumentHandle

Instrument handle returned by the function for communication with the instrument.

markerPosition

Marker X value, time in ms and frequency in Hz.

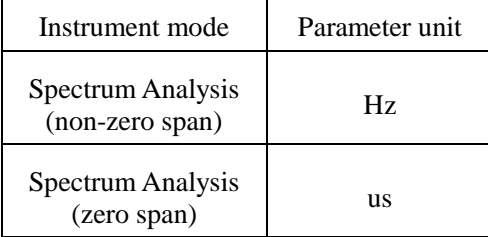

markerIndex

Marker index, 1~6 available.

markerAmplitude

Marker Y value.

#### **Return value:**

The return value represents the function execution: 0 mean succeeded, and less than 0 means failed.

#### Marker - search

# **ViStatus \_VI\_FUNC AV4024\_SetMkrSearch (ViSession instrumentHandle, ViInt32 nVal,ViInt32 type)**

### **Function purpose:**

Move marker to maximum, minimum, peak, secondary peak, left adjacent peak and right adjacent peak.

### **Parameter list:**

instrumentHandle

Instrument handle returned by the function for communication with the instrument.

nVal

Marker index can be set from 1 to 6 1~6 available, indicating marker 1, 2, 3 and 4.

type

Search type.

1 Maximum value

2 Minimum value

3 Peak

4 Secondary peak

5 left adjacent peak

6 right adjacent peak

### **Return value:**

The return value represents the function execution: 0 mean succeeded, and less than 0 means failed.

## Marker –set marker count on

## **ViStatus \_VI\_FUNC AV4024\_SetMkrCountOn (ViSession instrumentHandle, ViInt32 nVal, ViBoolean bOn)**

### **Function purpose:**

Set the marker count state under current mode and set marker will be switched to normal marker state.

### **Notes: Only one marker counter can be enabled now.**

#### **Parameter list:**

instrumentHandle

Instrument handle returned by the function for communication with the instrument.

bOn

State, 0 is off and 1 is on.

nVal

Marker index, 1~6 available.

## **Return value:**

The return value represents the function execution: 0 mean succeeded, and less than 0 means failed.

Marker –query marker count on

**ViStatus \_VI\_FUNC AV4024\_QueryMkrCountOn (ViSession instrumentHandle, ViInt32 nVal, ViBoolean bOn[])**

128 **Function purpose:** Query the marker count state under current mode

#### **Parameter list:**

instrumentHandle

Instrument handle returned by the function for communication with the instrument.

bOn

State, 0 is off and 1 is on.

nVal

Marker index, 1~6 available.

## **Return value:**

The return value represents the function execution: 0 mean succeeded, and less than 0 means failed.

#### Marker – query marker count frequency

**ViStatus \_VI\_FUNC AV4024\_QueryMkrCountFreq (ViSession instrumentHandle,ViInt32 nVal, ViReal64 dbVal[])**

### **Function purpose:**

Query marker count frequency **(invalid if the count is disabled or does not start count).**

#### **Parameter list:**

instrumentHandle

Instrument handle returned by the function for communication with the instrument.

nVal

Marker index, 1~6 available.

dbVal

Returned counter frequency (Hz).

#### **Return value:**

The return value represents the function execution: 0 mean succeeded, and less than 0 means failed.

Marker – set noise marker on

# **ViStatus \_VI\_FUNC AV4024\_SetMkrNoiseOn (ViSession instrumentHandle,ViInt32 nVal,ViBoolean bOn)**

#### **Function purpose:**

Set noise marker on under current mode.

#### **Parameter list:**

instrumentHandle

Instrument handle returned by the function for communication with the instrument.

bOn

State, 0 is off and 1 is on.

### nVal

Marker index, 1~6 available.

### **Return value:**

The return value represents the function execution: 0 mean succeeded, and less than 0 means failed.

Marker – query noise marker on

# **ViStatus \_VI\_FUNC AV4024\_QueryMkrNoiseOn (ViSession instrumentHandle, ViInt32 nVal, ViBoolean bOn[] )**

## **Function purpose:**

Query noise marker on under current mode.

### **Parameter list:**

instrumentHandle

Instrument handle returned by the function for communication with the instrument.

bOn

State, 0 is off and 1 is on.

nVal

Marker index, 1~6 available.

#### **Return value:**

The return value represents the function execution: 0 mean succeeded, and less than 0 means failed.

Marker – set peak track on/off

# **ViStatus \_VI\_FUNC AV4024\_SetPeakTrack (ViSession instrumentHandle,ViBoolean bOn)**

### **Function purpose:**

Set peak track on/off.

**Parameter list:**

instrumentHandle

Instrument handle returned by the function for communication with the instrument.

bOn

State, 0 is off and 1 is on.

### **Return value:**

The return value represents the function execution: 0 mean succeeded, and less than 0 means failed.

Marker – query peak track on/off

**ViStatus \_VI\_FUNC AV4024\_QueryPeakTrack (ViSession instrumentHandle, ViBoolean bOn[] )**

**Function purpose:**

Query peak track on/off under current mode.

### **Parameter list:**

instrumentHandle

Instrument handle returned by the function for communication with the instrument.

bOn

State, 0 is off and 1 is on.

## **Return value:**

The return value represents the function execution: 0 mean succeeded, and less than 0 means failed.

Measurement – set function measurement

### **ViStatus \_VI\_FUNC AV4024\_SetMeasFunc (ViSession instrumentHandle, ViInt32 nVal)**

### **Function purpose:**

set function measurement type, or the function measurement type can be directly set by the function measurement state. Only one function measurement is allowed at a time.

#### **Parameter list:**

instrumentHandle

Instrument handle returned by the function for communication with the instrument.

## nVal

Function measurement type.

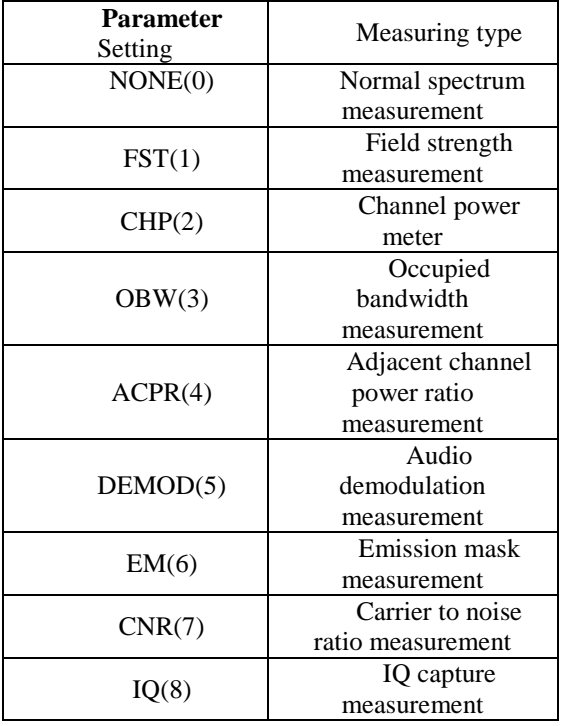

## **Return value:**

The return value represents the function execution: 0 mean succeeded, and less than 0 means failed.

#### Measurement – query function measurement.

## **ViStatus \_VI\_FUNC AV4024\_QueryMeasFunc (ViSession instrumentHandle, ViInt32 nVal[])**

### **Function purpose:**

query function measurement type.

## **Parameter list:**

instrumentHandle

Instrument handle returned by the function for communication with the instrument.

nVal

Function measurement type.

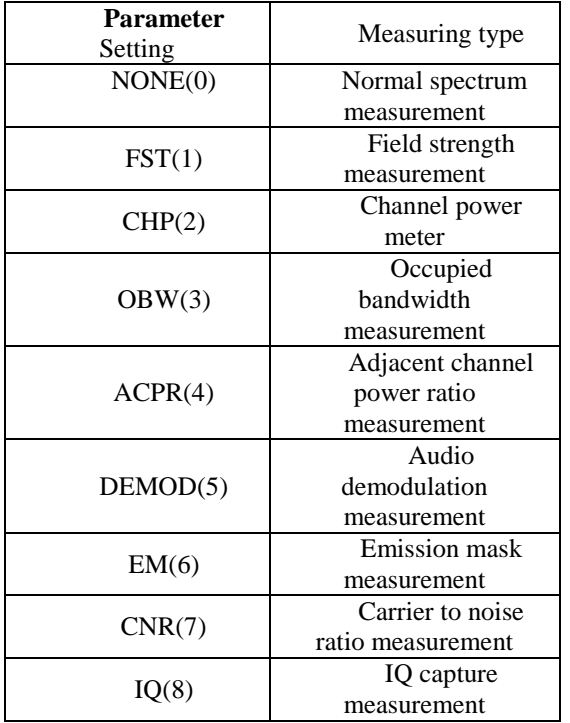

### **Return value:**

The return value represents the function execution: 0 mean succeeded, and less than 0 means failed.

Measurement – turn of measurement

### **ViStatus \_VI\_FUNC AV4024\_SetMeasFuncAOff (ViSession instrumentHandle)**

### **Function purpose:**

Turn off current function measurement and switch to normal spectrum measurement.

## **Parameter list:**

instrumentHandle

Instrument handle returned by the function for communication with the instrument.

## **Return value:**

The return value represents the function execution: 0 mean succeeded, and less than 0 means

failed.

### Measurement – field strength – set antenna factor off

### **ViStatus \_VI\_FUNC AV4024\_SetAntOff (ViSession instrumentHandle)**

#### **Function purpose:**

Set antenna factor loading off and set as antenna factor free state.

#### **Parameter list:**

instrumentHandle

Instrument handle returned by the function for communication with the instrument.

#### **Return value:**

The return value represents the function execution: 0 mean succeeded, and less than 0 means failed.

Measurement – field strength – set field strength on/off

## **ViStatus \_VI\_FUNC AV4024\_SetFstOn (ViSession instrumentHandle, ViBoolean bOn)**

#### **Function purpose:**

set field strength function measurement on/off, or use function **AV4024\_SetMeasFunc()** to enable **(by enabling this function measurement, other function measurement will be disabled).**

### **Parameter list:**

instrumentHandle

Instrument handle returned by the function for communication with the instrument.

bOn

0: off, 1: on.

#### **Return value:**

The return value represents the function execution: 0 mean succeeded, and less than 0 means failed.

Measurement – field strength – query field strength on/off

# **ViStatus \_VI\_FUNC AV4024\_QueryFstOn (ViSession instrumentHandle, ViBoolean bOn[])**

### **Function purpose:**

query field strength on/off.

#### **Parameter list:**

instrumentHandle

Instrument handle returned by the function for communication with the instrument.

bOn

0: off, 1: on.

### **Return value:**

The return value represents the function execution: 0 mean succeeded, and less than 0 means failed.

Measurement – field strength – edit antenna factor – add default point

#### **ViStatus \_VI\_FUNC AV4024\_AntennaAddDefault (ViSession instrumentHandle)**

#### **Function purpose:**

edit antenna factor to add default point. Frequency: 1GHz antenna factor value: 0dB

#### **Parameter list:**

instrumentHandle

Instrument handle returned by the function for communication with the instrument.

### **Return value:**

The return value represents the function execution: 0 mean succeeded, and less than 0 means failed.

Measurement – field strength – edit antenna factor – delete point

## **ViStatus \_VI\_FUNC AV4024\_AntennaDelete (ViSession instrumentHandle,ViInt32 index)**

## **Function purpose:**

edit antenna factor to delete point.

#### **Parameter list:**

instrumentHandle

Instrument handle returned by the function for communication with the instrument.

index

Point index.

### **Return value:**

The return value represents the function execution: 0 mean succeeded, and less than 0 means failed.

Measurement – field strength – edit antenna factor – edit point

## **ViStatus \_VI\_FUNC AV4024\_AntennaEdit (ViSession instrumentHandle, ViInt32 index, ViReal64 frequency, ViReal64 factor)**

#### **Function purpose:**

edit antenna factor to edit point.

#### **Parameter list:**

instrumentHandle

Instrument handle returned by the function for communication with the instrument.

index

Point index.

frequency

Frequency (0~44.1GHz)

factor

Antenna factor value (-200~200dB)

## **Return value:**

The return value represents the function execution: 0 mean succeeded, and less than 0 means failed.

Measurement – field strength – edit antenna factor – add point

# **ViStatus \_VI\_FUNC AV4024\_AntennaAdd (ViSession instrumentHandle, ViReal64 frequency, ViReal64 factor)**

## **Function purpose:**

edit antenna factor to add point.

### **Parameter list:**

instrumentHandle

Instrument handle returned by the function for communication with the instrument.

frequency

Frequency (0~44.1GHz)

factor

Antenna factor value (-200~200dB)

### **Return value:**

The return value represents the function execution: 0 mean succeeded, and less than 0 means failed.

Measurement – channel power – set channel power on/off

## **ViStatus \_VI\_FUNC AV4024\_SetCHPOn (ViSession instrumentHandle, ViBoolean bOn)**

## **Function purpose:**

set channel power on/off, or use function **AV4024\_SetMeasFunc()** to enable **(by enabling this function measurement, other function measurement will be disabled).**

#### **Parameter list:**

instrumentHandle

Instrument handle returned by the function for communication with the instrument.

bOn

0: off, 1: on.

#### **Return value:**

The return value represents the function execution: 0 mean succeeded, and less than 0 means failed.

Measurement – channel power – query channel power state

**ViStatus \_VI\_FUNC AV4024\_QueryCHPOn (ViSession instrumentHandle, ViBoolean** 

### **bOn[])**

#### **Function purpose:**

Query channel power state.

## **Parameter list:**

instrumentHandle

Instrument handle returned by the function for communication with the instrument.

bOn

0: off, 1: on.

### **Return value:**

The return value represents the function execution: 0 mean succeeded, and less than 0 means failed.

Measurement – channel power – set channel power bandwidth

# **ViStatus \_VI\_FUNC AV4024\_SetCHPIBW (ViSession instrumentHandle, ViReal64 dbVal)**

#### **Function purpose:**

set channel power bandwidth for channel power function measurement under spectrum analysis mode.

#### **Parameter list:**

instrumentHandle

Instrument handle returned by the function for communication with the instrument.

dbVal

Frequency (Hz), scope: 100Hz~44.1GHz

## **Return value:**

The return value represents the function execution: 0 mean succeeded, and less than 0 means failed.

Measurement – channel power – query channel power bandwidth

## **ViStatus \_VI\_FUNC AV4024\_QueryCHPIBW (ViSession instrumentHandle, ViReal64 dbVal[])**

#### **Function purpose:**

query channel power bandwidth for channel power function measurement under spectrum analysis mode.

## **Parameter list:**

instrumentHandle

Instrument handle returned by the function for communication with the instrument.

dbVal

Frequency (Hz).

### **Return value:**

The return value represents the function execution: 0 mean succeeded, and less than 0 means failed.

Measurement – channel power – query channel power value

# **ViStatus \_VI\_FUNC AV4024\_QueryTPWR (ViSession instrumentHandle, ViReal64 dVal[])**

#### **Function purpose:**

Query channel power value for channel power function measurement under spectrum analysis mode **(valid when channel power is on and after swept).**

#### **Parameter list:**

instrumentHandle

Instrument handle returned by the function for communication with the instrument.

dVal

Power value (dBm).

#### **Return value:**

The return value represents the function execution: 0 mean succeeded, and less than 0 means failed.

Measurement – channel power – query channel power density

# **ViStatus \_VI\_FUNC AV4024\_QueryPSDR (ViSession instrumentHandle, ViReal64 dVal[])**

## **Function purpose:**

Query channel power density for channel power function measurement under spectrum analysis mode **(valid when channel power is on and after swept).**

### **Parameter list:**

instrumentHandle

Instrument handle returned by the function for communication with the instrument.

dVal

Power density (dBm/Hz).

#### **Return value:**

The return value represents the function execution: 0 mean succeeded, and less than 0 means failed.

#### Measurement – occupied bandwidth – set occupied bandwidth state

**ViStatus \_VI\_FUNC AV4024\_SetOBWOn (ViSession instrumentHandle, ViBoolean bOn)**

#### **Function purpose:**

Set occupied bandwidth function measurement state, or use function **AV4024** SetMeasFunc() **(Other functional measurements will be disabled after this function is enabled).**

#### **Parameter list:**

instrumentHandle

Instrument handle returned by the function for communication with the instrument.

bOn

0: off, 1: on.

## **Return value:**

The return value represents the function execution: 0 mean succeeded, and less than 0 means failed.

Measurement – occupied bandwidth – query occupied bandwidth state

**ViStatus \_VI\_FUNC AV4024\_QueryOBWOn (ViSession instrumentHandle, ViBoolean bOn[])**

## **Function purpose:**

query occupied bandwidth state.

### **Parameter list:**

instrumentHandle

Instrument handle returned by the function for communication with the instrument.

bOn

0: off, 1: on.

#### **Return value:**

The return value represents the function execution: 0 mean succeeded, and less than 0 means failed.

Measurement – occupied bandwidth – set measurement method

## **ViStatus \_VI\_FUNC AV4024\_SetOBWMethod (ViSession instrumentHandle, ViInt32 nVal)**

### **Function purpose:**

Set occupied bandwidth measurement method. The percentage measurement method is to obtain the x% bandwidth of total power of all span. The XdB measurement method is to obtain the xdB bandwidth less than maximum power value at both sides.

#### **Parameter list:**

instrumentHandle

Instrument handle returned by the function for communication with the instrument.

nVal

Measurement Method.

0: percentage measurement method

1: XdB measurement method

## **Return value:**

The return value represents the function execution: 0 mean succeeded, and less than 0 means failed.

#### Measurement – occupied bandwidth – query measurement method

## **ViStatus \_VI\_FUNC AV4024\_QueryOBWMethod (ViSession instrumentHandle, ViInt32 nVal[])**

#### **Function purpose:**

Query occupied bandwidth measurement method.

#### **Parameter list:**

instrumentHandle

Instrument handle returned by the function for communication with the instrument.

nVal

Measurement Method.

0: percentage measurement method

1: XdB measurement method

#### **Return value:**

The return value represents the function execution: 0 mean succeeded, and less than 0 means failed.

### Measurement – occupied bandwidth – set percentage

# **ViStatus \_VI\_FUNC AV4024\_SetOBWPpow (ViSession instrumentHandle,ViReal64 dVal)**

## **Function purpose:**

Set occupied bandwidth percentage.

## **Parameter list:**

instrumentHandle

Instrument handle returned by the function for communication with the instrument.

dVal

Percentage, scope: 10.00%~99.99%.

#### **Return value:**

The return value represents the function execution: 0 mean succeeded, and less than 0 means failed.

Measurement – occupied bandwidth – query percentage

# **ViStatus \_VI\_FUNC AV4024\_QueryOBWPpow (ViSession instrumentHandle, ViReal64 dVal[])**

## **Function purpose:**

Query occupied bandwidth percentage.

## **Parameter list:**

instrumentHandle

Instrument handle returned by the function for communication with the instrument.

fVal

#### Percentage.

#### **Return value:**

The return value represents the function execution: 0 mean succeeded, and less than 0 means failed.

Measurement – occupied bandwidth – set XdB

# **ViStatus \_VI\_FUNC AV4024\_SetOBWXdB (ViSession instrumentHandle, ViReal64 dVal)**

## **Function purpose:**

Set occupied bandwidth XdB, valid when the measurement method is XdB.

**Parameter list:**

instrumentHandle

Instrument handle returned by the function for communication with the instrument.

dVal

XdB value (dB), scope: -100dB~-0.1dB

#### **Return value:**

The return value represents the function execution: 0 mean succeeded, and less than 0 means failed.

Measurement – occupied bandwidth – query XdB

# **ViStatus \_VI\_FUNC AV4024\_QueryOBWXdB (ViSession instrumentHandle, ViReal64 dVal[])**

## **Function purpose:**

Query occupied bandwidth XdB.

### **Parameter list:**

instrumentHandle

Instrument handle returned by the function for communication with the instrument.

dVal

XdB value (dB).

## **Return value:**

The return value represents the function execution: 0 mean succeeded, and less than 0 means failed.

## Measurement – occupied bandwidth – query occupied bandwidth

# **ViStatus \_VI\_FUNC AV4024\_QueryOBWOBW (ViSession instrumentHandle, ViReal64 dbVal[])**

## **Function purpose:**

query occupied bandwidth

#### **Parameter list:**

instrumentHandle

Instrument handle returned by the function for communication with the instrument.

dbVal

occupied bandwidth (Hz).

## **Return value:**

The return value represents the function execution: 0 mean succeeded, and less than 0 means failed.

Measurement – audio demodulation – set demodulation state

**ViStatus \_VI\_FUNC AV4024\_SetDemodOn (ViSession instrumentHandle, ViBoolean bOn)**

### **Function purpose:**

Set AF/FM function measurement state, or use function **AV4024 SetMeasFunc()(by enabling this function measurement, other functional measurement will be disabled).**

#### **Parameter list:**

instrumentHandle

Instrument handle returned by the function for communication with the instrument.

bOn

0: off, 1: on.

#### **Return value:**

The return value represents the function execution: 0 mean succeeded, and less than 0 means failed.

Measurement – audio demodulation – query demodulation state

## **ViStatus \_VI\_FUNC AV4024\_QueryDemodOn (ViSession instrumentHandle, ViBoolean bOn[])**

#### **Function purpose:**

Query AM/FM demodulation state.

## **Parameter list:**

instrumentHandle

Instrument handle returned by the function for communication with the instrument.

bOn

0: off, 1: on.

#### **Return value:**

The return value represents the function execution: 0 mean succeeded, and less than 0 means failed.

Measurement – audio demodulation – set demodulation mode

## **ViStatus \_VI\_FUNC AV4024\_SetDMode (ViSession instrumentHandle, ViInt32 nVal)**

### **Function purpose:**

Set demodulation mode. The intermittent mode refers to the mode which demodulation will

be stopped as per the demodulation time after sweeping one screen of data before sweeping the next screen of data, and will continue this process over and over again; continuous mode refers to the mode that the instrument will continuously demodulate after sweeping one screen of data and will not sweep data again.

#### **Parameter list:**

instrumentHandle

Instrument handle returned by the function for communication with the instrument.

nVal

Demodulation mode.

0: intermittent mode

1: continuous mode

#### **Return value:**

The return value represents the function execution: 0 mean succeeded, and less than 0 means failed.

Measurement – audio demodulation – query demodulation mode

# **ViStatus \_VI\_FUNC AV4024\_QueryDMode (ViSession instrumentHandle, ViInt32 nVal[])**

### **Function purpose:**

Query demodulation mode. The intermittent mode refers to the mode which demodulation will be stopped as per the demodulation time after sweeping one screen of data before sweeping the next screen of data, and will continue this process over and over again; continuous mode refers to the mode that the instrument will continuously demodulate after sweeping one screen of data and will not sweep data again.

#### **Parameter list:**

instrumentHandle

Instrument handle returned by the function for communication with the instrument.

nVal

Demodulation mode.

0: intermittent mode

1: continuous mode

#### **Return value:**

The return value represents the function execution: 0 mean succeeded, and less than 0 means failed.

Measurement – audio demodulation – set demodulation type

### **ViStatus \_VI\_FUNC AV4024\_SetDType (ViSession instrumentHandle, ViInt32 nVal)**

#### **Function purpose:**

Set demodulation type, frequency modulation, amplitude demodulation, upper sideband and lower sideband available.

#### **Parameter list:**

instrumentHandle

Instrument handle returned by the function for communication with the instrument.

nVal

Demod types.

0: frequency modulation

1: amplitude demodulation

2: upper sideband

3. lower sideband

## **Return value:**

The return value represents the function execution: 0 mean succeeded, and less than 0 means failed.

Measurement – audio demodulation – query demodulation type

# **ViStatus \_VI\_FUNC AV4024\_QueryDType (ViSession instrumentHandle, ViInt32 nVal[])**

### **Function purpose:**

Query demodulation type.

### **Parameter list:**

instrumentHandle

Instrument handle returned by the function for communication with the instrument.

nVal

Demod type.

0: frequency modulation

1: amplitude demodulation

2: upper sideband

3. lower sideband

## **Return value:**

The return value represents the function execution: 0 mean succeeded, and less than 0 means failed.

Measurement – audio demodulation – set demodulation time

### **ViStatus \_VI\_FUNC AV4024\_SetDTime (ViSession instrumentHandle, ViReal64 dVal)**

#### **Function purpose:**

Set demodulation time. This **parameter** is valid when the demodulation mode is intermittent mode and the demodulation time refers to the time for staying in demodulation state after one sweep.

## **Parameter list:**

instrumentHandle

Instrument handle returned by the function for communication with the instrument.

## dVal

Demodulation time (ms), scope: 1us~400s

#### **Return value:**

The return value represents the function execution: 0 mean succeeded, and less than 0 means failed.

Measurement – audio demodulation – query demodulation time

## **ViStatus \_VI\_FUNC AV4024\_QueryDTime (ViSession instrumentHandle, ViReal64 dVal[])**

#### **Function purpose:**

Query demodulation time.

### **Parameter list:**

instrumentHandle

Instrument handle returned by the function for communication with the instrument.

dVal

Demodulation time (ms).

#### **Return value:**

The return value represents the function execution: 0 mean succeeded, and less than 0 means failed.

Measurement – audio demodulation – set volume

#### **ViStatus \_VI\_FUNC AV4024\_SetVolume (ViSession instrumentHandle, ViInt32 nVal)**

#### **Function purpose:**

Set loudspeaker volume of demodulation.

#### **Parameter list:**

instrumentHandle

Instrument handle returned by the function for communication with the instrument.

nVal

Demodulation volume, scope: 0~100.

### **Return value:**

The return value represents the function execution: 0 mean succeeded, and less than 0 means failed.

Measurement – audio demodulation – query volume

# **ViStatus \_VI\_FUNC AV4024\_QueryVolume (ViSession instrumentHandle, ViInt32 nVal[])**

## **Function purpose:**

Query loudspeaker volume of demodulation.

### **Parameter list:**

instrumentHandle

Instrument handle returned by the function for communication with the instrument.

nVal

Demodulation volume.

## **Return value:**

The return value represents the function execution: 0 mean succeeded, and less than 0 means failed.

Measurement – ACPR – set ACPR on/off

**ViStatus \_VI\_FUNC AV4024\_SetACPROn (ViSession instrumentHandle, ViBoolean bOn)**

#### **Function purpose:**

set ACP on, or use function **AV4024\_SetMeasFunc()(Other functional measurements will be disabled after this function is enabled).**

#### **Parameter list:**

instrumentHandle

Instrument handle returned by the function for communication with the instrument.

bOn

0: off, 1: on.

#### **Return value:**

The return value represents the function execution: 0 mean succeeded, and less than 0 means failed.

Measurement – ACPR – query ACPR on/off

## **ViStatus \_VI\_FUNC AV4024\_QueryACPROn (ViSession instrumentHandle, ViBoolean bOn[])**

## **Function purpose:**

Query ACP on.

## **Parameter list:**

instrumentHandle

Instrument handle returned by the function for communication with the instrument.

bOn

0: off, 1: on.

**Return value:**

The return value represents the function execution: 0 mean succeeded, and less than 0 means failed.

Measurement – ACPR – set main channel bandwidth

**ViStatus \_VI\_FUNC AV4024\_SetACPRMainChBW (ViSession instrumentHandle, ViReal64 dVal)**

#### **Function purpose:**

Set main channel bandwidth for ACP function measurement under spectrum analysis mode.

#### **Parameter list:**

instrumentHandle

Instrument handle returned by the function for communication with the instrument.

dVal

Frequency (Hz), scope: 300Hz~20MHz.

## **Return value:**

The return value represents the function execution: 0 mean succeeded, and less than 0 means failed.

Measurement – ACPR – query main channel bandwidth

# **ViStatus \_VI\_FUNC AV4024\_QueryACPRMainChBW (ViSession instrumentHandle, ViReal64 dVal[])**

### **Function purpose:**

Query main channel bandwidth for ACP function measurement under spectrum analysis mode.

#### **Parameter list:**

instrumentHandle

Instrument handle returned by the function for communication with the instrument.

dVal

Frequency (Hz).

## **Return value:**

The return value represents the function execution: 0 mean succeeded, and less than 0 means failed.

Measurement – ACPR – set adjacent channel bandwidth

**ViStatus \_VI\_FUNC AV4024\_SetACPRAdjChBW (ViSession instrumentHandle,ViReal64 dVal)**

#### **Function purpose:**

Set adjacent channel bandwidth for ACPR function measurement under spectrum analysis mode.

### **Parameter list:**

instrumentHandle

Instrument handle returned by the function for communication with the instrument.

dVal

Frequency (Hz), scope: 300Hz~20MHz.

### **Return value:**

The return value represents the function execution: 0 mean succeeded, and less than 0 means

failed.

Measurement – ACPR – query adjacent channel bandwidth

## **ViStatus \_VI\_FUNC AV4024\_QueryACPRAdjChBW (ViSession instrumentHandle, ViReal64 dVal[])**

#### **Function purpose:**

Query adjacent channel bandwidth for ACP function measurement under spectrum analysis mode.

## **Parameter list:**

instrumentHandle

Instrument handle returned by the function for communication with the instrument.

dVal

Frequency (Hz).

### **Return value:**

The return value represents the function execution: 0 mean succeeded, and less than 0 means failed.

Measurement – ACPR – set channel space

# **ViStatus \_VI\_FUNC AV4024\_SetACPRSpace (ViSession instrumentHandle, ViReal64 dVal)**

#### **Function purpose:**

Set channel space for ACPR function measurement under spectrum analysis mode.

### **Parameter list:**

instrumentHandle

Instrument handle returned by the function for communication with the instrument.

dVal

Frequency (Hz), scope: 0Hz~45MHz

### **Return value:**

The return value represents the function execution: 0 mean succeeded, and less than 0 means failed.

Measurement – ACPR – query channel space

# **ViStatus \_VI\_FUNC AV4024\_QueryACPRSpace (ViSession instrumentHandle, ViReal64 dVal[])**

#### **Function purpose:**

Query channel space for ACP function measurement under spectrum analysis mode.

### **Parameter list:**

instrumentHandle

Instrument handle returned by the function for communication with the instrument.

dVal

Frequency (Hz).

#### **Return value:**

The return value represents the function execution: 0 mean succeeded, and less than 0 means failed.

Measurement – ACPR – set limit test on

# **ViStatus \_VI\_FUNC AV4024\_SetACPRLmtTestOn (ViSession instrumentHandle, ViBoolean bOn)**

## **Function purpose:**

set adjacent channel power limit test on.

#### **Parameter list:**

instrumentHandle

Instrument handle returned by the function for communication with the instrument.

bOn

0: off, 1: on.

## **Return value:**

The return value represents the function execution: 0 mean succeeded, and less than 0 means failed.

Measurement – ACPR – query limit test on

# **ViStatus \_VI\_FUNC AV4024\_QueryACPRLmtTestOn (ViSession instrumentHandle, ViBoolean bOn[])**

#### **Function purpose:**

Query adjacent channel power limit test on.

### **Parameter list:**

instrumentHandle

Instrument handle returned by the function for communication with the instrument.

bOn

0: off, 1: on.

# **Return value:**

The return value represents the function execution: 0 mean succeeded, and less than 0 means failed.

# Measurement – ACPR – set lower adjacent channel limit

**ViStatus \_VI\_FUNC AV4024\_SetACPRLowLmt (ViSession instrumentHandle, ViReal64 dVal)**

# **Function purpose:**

set lower adjacent channel limit of ACPR.

#### **Parameter list:**

instrumentHandle

Instrument handle returned by the function for communication with the instrument.

dVal

Adjacent channel limit (dB), scope: -200dB~200dB.

### **Return value:**

The return value represents the function execution: 0 mean succeeded, and less than 0 means failed.

Measurement – ACPR – query lower adjacent channel limit

# **ViStatus \_VI\_FUNC AV4024\_QueryACPRLowLmt (ViSession instrumentHandle, ViReal64 dVal[])**

### **Function purpose:**

Query lower adjacent channel limit of ACPR.

### **Parameter list:**

instrumentHandle

Instrument handle returned by the function for communication with the instrument.

dVal

Adjacent channel limit (dB), scope: -200dB~200dB.

#### **Return value:**

The return value represents the function execution: 0 mean succeeded, and less than 0 means failed.

Measurement – ACPR – set upper adjacent channel limit

# **ViStatus \_VI\_FUNC AV4024\_SetACPRUppLmt (ViSession instrumentHandle, ViReal64 dVal)**

#### **Function purpose:**

Set upper adjacent channel limit of ACPR.

## **Parameter list:**

instrumentHandle

Instrument handle returned by the function for communication with the instrument.

### dVal

Adjacent channel limit (dB), scope: -200dB~200dB.

# **Return value:**

The return value represents the function execution: 0 mean succeeded, and less than 0 means failed.

Measurement – ACPR – query upper adjacent channel limit

**ViStatus \_VI\_FUNC AV4024\_QueryACPRUppLmt (ViSession instrumentHandle, ViReal64 dVal[])**

### **Function purpose:**

Query upper adjacent channel limit of ACPR.

### **Parameter list:**

instrumentHandle

Instrument handle returned by the function for communication with the instrument.

dVal

Adjacent channel limit (dB), scope: -200dB~200dB.

#### **Return value:**

The return value represents the function execution: 0 mean succeeded, and less than 0 means failed.

Measurement – ACPR – query upper ACPR

## **ViStatus \_VI\_FUNC AV4024\_QueryACPRrateUpper (ViSession instrumentHandle, ViReal64 dVal[])**

## **Function purpose:**

query upper ACPR of ACPR.

### **Parameter list:**

instrumentHandle

Instrument handle returned by the function for communication with the instrument.

dVal

ACPR (dBc).

### **Return value:**

The return value represents the function execution: 0 mean succeeded, and less than 0 means failed.

Measurement – ACPR – query lower ACPR

## **ViStatus \_VI\_FUNC AV4024\_QueryACPRrateLower (ViSession instrumentHandle, ViReal64 dVal[])**

### **Function purpose:**

Query lower ACPR of ACPR.

#### **Parameter list:**

instrumentHandle

Instrument handle returned by the function for communication with the instrument.

dVal

ACPR (dBc).

#### **Return value:**

The return value represents the function execution: 0 mean succeeded, and less than 0 means failed.

Measurement – emission mask – set emission mask on

## **ViStatus \_VI\_FUNC AV4024\_SetEMOn (ViSession instrumentHandle, ViBoolean bOn)**

#### **Function purpose:**

set emission mask on, or use function **AV4024\_SetMeasFunc()** to open this option **(other functional measurements will be disabled after this measurement is enabled).**

### **Parameter list:**

instrumentHandle

Instrument handle returned by the function for communication with the instrument.

bOn

0: off, 1: on.

#### **Return value:**

The return value represents the function execution: 0 mean succeeded, and less than 0 means failed.

#### Measurement – emission mask – query emission mask on

# **ViStatus \_VI\_FUNC AV4024\_QueryEmOn (ViSession instrumentHandle, ViBoolean bOn[])**

### **Function purpose:**

Query emission mask on

#### **Parameter list:**

instrumentHandle

Instrument handle returned by the function for communication with the instrument.

bOn

0: off, 1: on.

## **Return value:**

The return value represents the function execution: 0 mean succeeded, and less than 0 means failed.

Measurement – emission mask – set reference channel bandwidth

## **ViStatus \_VI\_FUNC AV4024\_SetEMRefCHBW (ViSession instrumentHandle, ViReal64 dVal)**

#### **Function purpose:**

set reference channel bandwidth of emission mask.

#### **Parameter list:**

instrumentHandle

Instrument handle returned by the function for communication with the instrument.

dVal

Frequency (Hz), scope: 1kHz~44.1GHz.

## **Return value:**

The return value represents the function execution: 0 mean succeeded, and less than 0 means

failed.

## Measurement – emission mask – query reference channel bandwidth

## **ViStatus \_VI\_FUNC AV4024\_QueryEMRefCHBW (ViSession instrumentHandle, ViReal64 dVal[])**

#### **Function purpose:**

Query reference channel bandwidth of emission mask.

#### **Parameter list:**

instrumentHandle

Instrument handle returned by the function for communication with the instrument.

dVal

Frequency (Hz).

### **Return value:**

The return value represents the function execution: 0 mean succeeded, and less than 0 means failed.

Measurement – emission mask – set reference power type

## **ViStatus \_VI\_FUNC AV4024\_SetEMRefPowerType (ViSession instrumentHandle, ViInt32 type)**

#### **Function purpose:**

set reference power type for emission mask.

#### **Parameter list:**

instrumentHandle

Instrument handle returned by the function for communication with the instrument.

type

Reference power type, 0 is peak and 1 is channel.

#### **Return value:**

The return value represents the function execution: 0 mean succeeded, and less than 0 means failed.

Measurement – emission mask – query reference power type

## **ViStatus \_VI\_FUNC AV4024\_QueryEMRefPowerType (ViSession instrumentHandle, ViInt32 type[])**

#### **Function purpose:**

Query reference power type for emission mask.

## **Parameter list:**

instrumentHandle

Instrument handle returned by the function for communication with the instrument.

type

Reference power type, 0 is peak and 1 is channel.

#### **Return value:**

The return value represents the function execution: 0 mean succeeded, and less than 0 means failed.

Measurement – emission mask – set peak marker on in emission mask

# **ViStatus \_VI\_FUNC AV4024\_SetEMPeakMarkerOn (ViSession instrumentHandle, ViBoolean bOn)**

## **Function purpose:**

set peak marker on in emission mask.

#### **Parameter list:**

instrumentHandle

Instrument handle returned by the function for communication with the instrument.

bOn

0: off, 1: on.

## **Return value:**

The return value represents the function execution: 0 mean succeeded, and less than 0 means failed.

Measurement – emission mask – query peak marker on of emission mask

# **ViStatus \_VI\_FUNC AV4024\_QueryEMPeakMarkerOn (ViSession instrumentHandle, ViBoolean bOn[])**

### **Function purpose:**

Query peak marker on of emission mask.

### **Parameter list:**

instrumentHandle

Instrument handle returned by the function for communication with the instrument.

bOn

0: off, 1: on.

## **Return value:**

The return value represents the function execution: 0 mean succeeded, and less than 0 means failed.

# Measurement – emission mask – query if emission mask fails

# **ViStatus \_VI\_FUNC AV4024\_QueryEMFail (ViSession instrumentHandle, ViBoolean bOn[])**

## **Function purpose:**

query if emission mask fails.

#### **Parameter list:**

instrumentHandle

Instrument handle returned by the function for communication with the instrument.

bOn

0: pass, 1: fail.

## **Return value:**

The return value represents the function execution: 0 mean succeeded, and less than 0 means failed.

Measurement –CNR – set CNR state

**ViStatus \_VI\_FUNC AV4024\_SetCNROn (ViSession instrumentHandle, ViBoolean bOn)**

### **Function purpose:**

set CNR state, or use function **AV4024\_SetMeasFunc()** to open this item **(by opening this function measurement, other function measurement will be turned off).**

#### **Parameter list:**

instrumentHandle

Instrument handle returned by the function for communication with the instrument.

bOn

0: off, 1: on.

## **Return value:**

The return value represents the function execution: 0 mean succeeded, and less than 0 means failed.

Measurement –CNR – query CNR state

# **ViStatus \_VI\_FUNC AV4024\_QueryCNROn (ViSession instrumentHandle, ViBoolean bOn[])**

#### **Function purpose:**

Query CNR state

# **Parameter list:**

instrumentHandle

Instrument handle returned by the function for communication with the instrument.

bOn

0: off, 1: on.

#### **Return value:**

The return value represents the function execution: 0 mean succeeded, and less than 0 means failed.

Measurement –CNR – set CNR carrier bandwidth

**ViStatus \_VI\_FUNC AV4024\_SetCNRCBW (ViSession instrumentHandle, ViReal64 dVal)**

### **Function purpose:**
Set CNR carrier bandwidth.

### **Parameter list:**

instrumentHandle

Instrument handle returned by the function for communication with the instrument.

dVal

Frequency (Hz), scope: 300Hz~20MHz.

### **Return value:**

The return value represents the function execution: 0 mean succeeded, and less than 0 means failed.

Measurement –CNR – query CNR carrier bandwidth

# **ViStatus \_VI\_FUNC AV4024\_QueryCNRCBW (ViSession instrumentHandle, ViReal64 dVal[])**

## **Function purpose:**

Query CNR carrier bandwidth.

## **Parameter list:**

instrumentHandle

Instrument handle returned by the function for communication with the instrument.

dVal

Frequency (Hz).

## **Return value:**

The return value represents the function execution: 0 mean succeeded, and less than 0 means failed.

## Measurement –CNR – set CNR noise bandwidth

# **ViStatus \_VI\_FUNC AV4024\_SetCNRNBW (ViSession instrumentHandle,ViReal64 dVal)**

### **Function purpose:**

Set CNR noise bandwidth.

# **Parameter list:**

instrumentHandle

Instrument handle returned by the function for communication with the instrument.

dVal

Frequency (Hz), scope: 300Hz~20MHz.

#### **Return value:**

The return value represents the function execution: 0 mean succeeded, and less than 0 means failed.

#### Measurement –CNR – query CNR noise bandwidth

# **ViStatus \_VI\_FUNC AV4024\_QueryCNRNBW (ViSession instrumentHandle, ViReal64 dVal[])**

#### **Function purpose:**

Query CNR noise bandwidth.

### **Parameter list:**

instrumentHandle

Instrument handle returned by the function for communication with the instrument.

dVal

Frequency (Hz).

#### **Return value:**

The return value represents the function execution: 0 mean succeeded, and less than 0 means failed.

Measurement –CNR – set CNR frequency offset

# **ViStatus \_VI\_FUNC AV4024\_SetCNRSpace (ViSession instrumentHandle,ViReal64 dVal)**

# **Function purpose:**

Set CNR frequency offset.

### **Parameter list:**

instrumentHandle

Instrument handle returned by the function for communication with the instrument.

dVal

Frequency value (unit: Hz), scope: 0Hz~100MHz.

## **Return value:**

The return value represents the function execution: 0 mean succeeded, and less than 0 means failed.

Measurement –CNR – query CNR frequency offset

# **ViStatus \_VI\_FUNC AV4024\_QueryCNRSpace (ViSession instrumentHandle, ViReal64 dVal[])**

## **Function purpose:**

Query CNR frequency offset.

## **Parameter list:**

instrumentHandle

Instrument handle returned by the function for communication with the instrument.

dVal

Frequency (Hz).

#### **Return value:**

The return value represents the function execution: 0 mean succeeded, and less than 0 means failed.

Measurement –CNR – query CNR measurement result

# **ViStatus \_VI\_FUNC AV4024\_QueryCNRValue (ViSession instrumentHandle, ViReal64 dVal[])**

## **Function purpose:**

Query CNR measurement result.

### **Parameter list:**

instrumentHandle

Instrument handle returned by the function for communication with the instrument.

dVal

measurement result (dB).

# **Return value:**

The return value represents the function execution: 0 mean succeeded, and less than 0 means failed.

Measurement – IQ capture – set IQ capture state

# **ViStatus \_VI\_FUNC AV4024\_SetIQcaptureOn (ViSession instrumentHandle, ViBoolean bOn)**

#### **Function purpose:**

set IQ capture state.

#### **Parameter list:**

instrumentHandle

Instrument handle returned by the function for communication with the instrument.

bOn

0: off, 1: on.

### **Return value:**

The return value represents the function execution: 0 mean succeeded, and less than 0 means failed.

Measurement – IQ capture – query IQ capture state

## **ViStatus \_VI\_FUNC AV4024\_QueryIQCaptureOn (ViSession instrumentHandle, ViBoolean bOn[])**

### **Function purpose:**

query IQ capture state.

## **Parameter list:**

instrumentHandle

Instrument handle returned by the function for communication with the instrument.

## bOn

0: off, 1: on.

## **Return value:**

The return value represents the function execution: 0 mean succeeded, and less than 0 means failed.

Measurement – IQ capture – start capture

# **ViStatus \_VI\_FUNC AV4024\_SetIQCaptureStart (ViSession instrumentHandle)**

### **Function purpose:**

Set IQ capture to start capture.

#### **Parameter list:**

instrumentHandle

Instrument handle returned by the function for communication with the instrument.

#### **Return value:**

The return value represents the function execution: 0 mean succeeded, and less than 0 means failed.

## Measurement – IQ capture – stop capture

### **ViStatus \_VI\_FUNC AV4024\_SetIQCaptureStop (ViSession instrumentHandle)**

### **Function purpose:**

Set IQ capture to stop capture.

## **Parameter list:**

instrumentHandle

Instrument handle returned by the function for communication with the instrument.

### **Return value:**

The return value represents the function execution: 0 mean succeeded, and less than 0 means failed.

 $Measurement - IQ capture - set capture time$ 

**ViStatus \_VI\_FUNC AV4024\_SetIQCaptureTime (ViSession instrumentHandle, ViReal64 dVal)**

## **Function purpose:**

set capture time for IQ capture.

#### **Parameter list:**

instrumentHandle

Instrument handle returned by the function for communication with the instrument.

dVal

Capture time (us)

# **Return value:**

The return value represents the function execution: 0 mean succeeded, and less than 0 means failed.

Measurement – IQ capture – query capture time

# **ViStatus \_VI\_FUNC AV4024\_QueryIQCaptureTime (ViSession instrumentHandle, ViReal64 dVal[])**

#### **Function purpose:**

query capture time of IQ capture.

### **Parameter list:**

instrumentHandle

Instrument handle returned by the function for communication with the instrument.

dVal

Capture time (us)

## **Return value:**

The return value represents the function execution: 0 mean succeeded, and less than 0 means failed.

### Measurement – IQ capture – set IQ capture mode

**ViStatus \_VI\_FUNC AV4024\_SetIQCaptureMode (ViSession instrumentHandle, ViInt32 mode)**

### **Function purpose:**

Set IQ capture mode, including single capture and continuous capture.

### **Parameter list:**

instrumentHandle

Instrument handle returned by the function for communication with the instrument.

mode

0: single capture, 1: continuous capture.

### **Return value:**

The return value represents the function execution: 0 mean succeeded, and less than 0 means failed.

Measurement – IQ capture – query IQ capture mode

# **ViStatus \_VI\_FUNC AV4024\_QueryIQCaptureMode (ViSession instrumentHandle, ViInt32 mode[])**

#### **Function purpose:**

Query IQ capture mode, including single capture and continuous capture.

#### **Parameter list:**

instrumentHandle

Instrument handle returned by the function for communication with the instrument.

mode

0: single capture, 1: continuous capture.

## **Return value:**

The return value represents the function execution: 0 mean succeeded, and less than 0 means failed.

Measurement – IQ capture – set sampling rate

# **ViStatus \_VI\_FUNC AV4024\_SetIQCaptureSample (ViSession instrumentHandle, ViReal64 dVal)**

#### **Function purpose:**

Set sampling rate of IQ capture.

### **Parameter list:**

instrumentHandle

Instrument handle returned by the function for communication with the instrument.

dVal

Sample rate.

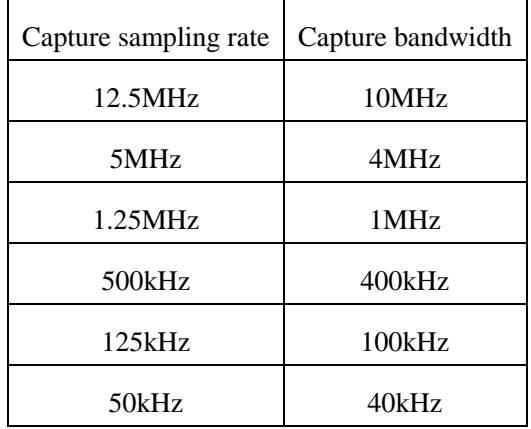

#### **Return value:**

The return value represents the function execution: 0 mean succeeded, and less than 0 means failed.

Measurement – IQ capture – query sampling rate

# **ViStatus \_VI\_FUNC AV4024\_QueryIQCaptureSample (ViSession instrumentHandle, ViReal64 dVal[])**

### **Function purpose:**

Query IQ capture sampling rate.

### **Parameter list:**

instrumentHandle

Instrument handle returned by the function for communication with the instrument.

dVal

Sample rate.

### **Return value:**

The return value represents the function execution: 0 mean succeeded, and less than 0 means failed.

Measurement – IQ capture – set IQ capture storage name

# **ViStatus \_VI\_FUNC AV4024\_SetIQCaptureFilename(ViSession instrumentHandle, char\* name)**

## **Function purpose:**

Set IQ capture file storage name.

#### **Parameter list:**

instrumentHandle

Instrument handle returned by the function for communication with the instrument.

name

File storage name

### **Return value:**

The return value represents the function execution: 0 mean succeeded, and less than 0 means failed.

## Measurement – IQ capture – set trigger mode

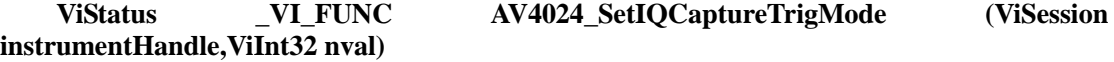

### **Function purpose:**

Set trigger mode, including free trigger and external trigger.

### **Parameter list:**

instrumentHandle

Instrument handle returned by the function for communication with the instrument.

nVal

Trigger Type.

0: free trigger

1: external trigger

# **Return value:**

The return value represents the function execution: 0 mean succeeded, and less than 0 means failed.

# Measurement – IQ capture – query trigger mode

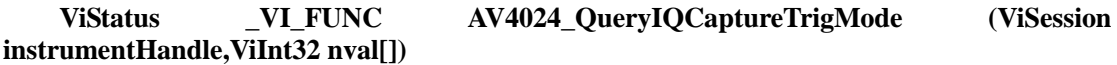

### **Function purpose:**

Query trigger mode, including free trigger and external trigger.

## **Parameter list:**

instrumentHandle

Instrument handle returned by the function for communication with the instrument.

nVal

Trigger Type.

0: free trigger

1: external trigger

## **Return value:**

The return value represents the function execution: 0 mean succeeded, and less than 0 means failed.

Measurement – IQ capture – set external trigger polarity

**ViStatus \_VI\_FUNC AV4024\_SetIQCaptureTrigSlop (ViSession instrumentHandle,ViInt32 nval)**

# **Function purpose:**

set external trigger polarity.

## **Parameter list:**

instrumentHandle

Instrument handle returned by the function for communication with the instrument.

nVal

Trigger Type.

0: positive

1: negative

### **Return value:**

The return value represents the function execution: 0 mean succeeded, and less than 0 means failed.

Measurement – IQ capture – query external trigger polarity

**ViStatus \_VI\_FUNC AV4024\_QueryIQCaptureTrigSlop (ViSession instrumentHandle,ViInt32 nval[])**

#### **Function purpose:**

query external trigger polarity

#### **Parameter list:**

instrumentHandle

Instrument handle returned by the function for communication with the instrument.

nVal

Trigger Type.

0: positive

1: negative

## **Return value:**

The return value represents the function execution: 0 mean succeeded, and less than 0 means failed.

### Measurement – IQ capture – set external trigger delay

# **ViStatus \_VI\_FUNC AV4024\_SetIQCaptureTrigDelay (ViSession instrumentHandle, ViReal64 dVal)**

#### **Function purpose:**

Set external trigger delay for IQ capture.

### **Parameter list:**

instrumentHandle

Instrument handle returned by the function for communication with the instrument.

dVal

trigger delay (us).

### **Return value:**

The return value represents the function execution: 0 mean succeeded, and less than 0 means failed.

### Measurement – IQ capture – query external trigger delay

# **ViStatus \_VI\_FUNC AV4024\_QueryIQCaptureTrigDelay (ViSession instrumentHandle, ViReal64 dVal[])**

### **Function purpose:**

Query external trigger delay for IQ capture.

## **Parameter list:**

instrumentHandle

Instrument handle returned by the function for communication with the instrument.

dVal

trigger delay (us).

## **Return value:**

The return value represents the function execution: 0 mean succeeded, and less than 0 means failed.

Measurement – IQ capture – set external trigger amplitude

# **ViStatus \_VI\_FUNC AV4024\_SetIQCaptureTrigAMP (ViSession instrumentHandle, ViReal64 dVal)**

#### **Function purpose:**

Set external trigger amplitude for IQ capture.

## **Parameter list:**

instrumentHandle

Instrument handle returned by the function for communication with the instrument.

dVal

Trigger level (volt).

### **Return value:**

The return value represents the function execution: 0 mean succeeded, and less than 0 means failed.

Measurement – IQ capture – query external trigger amplitude

# **ViStatus \_VI\_FUNC AV4024\_QueryIQCaptureTrigAMP (ViSession instrumentHandle, ViReal64 dVal[])**

# **Function purpose:**

query external trigger amplitude for IQ capture.

**Parameter list:**

instrumentHandle

Instrument handle returned by the function for communication with the instrument.

dVal

Trigger level (volt).

#### **Return value:**

The return value represents the function execution: 0 mean succeeded, and less than 0 means failed.

#### Measure- Generator- Set the generator ON/OFF

## **ViStatus \_VI\_FUNC AV4024\_SetGenMode (ViSession instrumentHandle, ViInt32 bOn)**

#### **Purpose of function:**

Set the generator ON/OFF.

#### **Parameter list:**

instrumentHandle

Instrument handle returned by the function, communicate with instrument.

bOn

0: OFF; 1: ON.

### **Returned value:**

Returned value indicates the implementation of function: 0- succeed; <0-fail.

Measure- Generator- Query the generator ON/OFF

## **ViStatus \_VI\_FUNC AV4024\_QueryGenMode (ViSession instrumentHandle,ViInt32 bOn[])**

#### **Purpose of function:**

Query the generator ON/OFF.

## **Parameter list:**

instrumentHandle

Instrument handle returned by the function, communicate with instrument.

#### bOn

0: OFF; 1: ON.

### **Returned value:**

Returned value indicates the implementation of function: 0- succeed; <0-fail.

Measure- Generator- Set the frequency offset

**ViStatus \_VI\_FUNC AV4024\_SetGenFreqOffset (ViSession instrumentHandle, ViReal64 dVal)**

## **Purpose of function:**

Set the generator frequency offset.

### **Parameter list:**

instrumentHandle

Instrument handle returned by the function, communicate with instrument.

dVal

Frequency offset.

#### **Returned value:**

Returned value indicates the implementation of function: 0- succeed; <0-fail.

Measure- Generator- Query the frequency offset

# **ViStatus \_VI\_FUNC AV4024\_QueryGenFreqOffset (ViSession instrumentHandle, ViReal64 dVal[])**

### **Purpose of function:**

Query the generator frequency offset.

## **Parameter list:**

instrumentHandle

Instrument handle returned by the function, communicate with instrument.

dVal

Frequency offset.

## **Returned value:**

Returned value indicates the implementation of function: 0- succeed; <0-fail.

Measure- Generator- Set the generator frequency

## **ViStatus \_VI\_FUNC AV4024\_SetGenFreq (ViSession instrumentHandle, ViReal64 dVal)**

#### **Purpose of function:**

Set the generator frequency.

### **Parameter list:**

instrumentHandle

Instrument handle returned by the function, communicate with instrument.

dVal

Frequency.

### **Returned value:**

Returned value indicates the implementation of function: 0- succeed; <0-fail.

Measure- Generator- Query the generator frequency

## **ViStatus \_VI\_FUNC AV4024\_QueryGenFreq (ViSession instrumentHandle,ViReal64 dVal[])**

## **Purpose of function:**

Query the generator frequency.

#### **Parameter list:**

instrumentHandle

Instrument handle returned by the function, communicate with instrument.

dVal

Frequency.

### **Returned value:**

Returned value indicates the implementation of function: 0- succeed; <0-fail.

Measure- Generator- Set the generator power

### **ViStatus \_VI\_FUNC AV4024\_SetGenPower (ViSession instrumentHandle, ViReal64 dVal)**

### **Purpose of function:**

Set the generator power.

#### **Parameter list:**

instrumentHandle

Instrument handle returned by the function, communicate with instrument.

dVal

Power.

# **Returned value:**

Returned value indicates the implementation of function: 0- succeed; <0-fail.

Measure- Generator- Query the generator power

# **ViStatus \_VI\_FUNC AV4024\_QueryGenPower (ViSession instrumentHandle,ViReal64 dVal[])**

## **Purpose of function:**

Query the generator power.

## **Parameter list:**

instrumentHandle

Instrument handle returned by the function, communicate with instrument.

dVal

Power.

## **Returned value:**

Returned value indicates the implementation of function: 0- succeed; <0-fail.

Measure- Generator- Set the generator power offset

# **ViStatus \_VI\_FUNC AV4024\_SetGenPowerOffset (ViSession instrumentHandle, ViReal64 dVal)**

### **Purpose of function:**

Set the generator power offset.

# **Parameter list:**

instrumentHandle

Instrument handle returned by the function, communicate with instrument.

dVal

Power offset.

## **Returned value:**

Returned value indicates the implementation of function: 0- succeed; <0-fail.

Measure- Generator- Query the generator power offset

# **ViStatus \_VI\_FUNC AV4024\_QueryGenPowerOffset (ViSession instrumentHandle,ViReal64 dVal[])**

#### **Purpose of function:**

Query the generator power offset.

#### **Parameter list:**

instrumentHandle

Instrument handle returned by the function, communicate with instrument.

dVal

Power offset.

#### **Returned value:**

Returned value indicates the implementation of function: 0- succeed; <0-fail.

Measure- Generator- Set the generator normalization ON/OFF

## **ViStatus \_VI\_FUNC AV4024\_SetGenNormzStat (ViSession instrumentHandle, ViInt32 bOn)**

### **Purpose of function:**

Set the generator normalization ON/OFF.

## **Parameter list:**

instrumentHandle

Instrument handle returned by the function, communicate with instrument.

bOn

0: OFF; 1: ON.

**Returned value:**

Returned value indicates the implementation of function: 0- succeed; <0-fail.

Measure- Generator- Query the generator normalization ON/OFF

**ViStatus \_VI\_FUNC AV4024\_QueryGenNormzStat (ViSession instrumentHandle,ViInt32 bOn[])**

## **Purpose of function:**

Query the generator normalization ON/OFF.

#### **Parameter list:**

instrumentHandle

Instrument handle returned by the function, communicate with instrument.

bOn

0: OFF; 1: ON.

**Returned value:**

Returned value indicates the implementation of function: 0- succeed; <0-fail.

Measure- Generator- Set the generator normalization reference level

**ViStatus \_VI\_FUNC AV4024\_SetGenNormzRef (ViSession instrumentHandle, ViReal64 dVal)**

### **Purpose of function:**

Set the generator normalization reference level.

**Parameter list:**

instrumentHandle

Instrument handle returned by the function, communicate with instrument.

dVal

Reference level.

#### **Returned value:**

Returned value indicates the implementation of function: 0- succeed; <0-fail.

Measure- Generator- Query the generator normalization reference level

**ViStatus \_VI\_FUNC AV4024\_QueryGenNormzRef (ViSession instrumentHandle,ViReal64 dVal[])**

**Purpose of function:**

Query the generator normalization reference level.

#### **Parameter list:**

instrumentHandle

Instrument handle returned by the function, communicate with instrument.

dVal

Reference level.

### **Returned value:**

Returned value indicates the implementation of function: 0- succeed; <0-fail.

### Measure- Generator- Set the generator normalization reference position

**ViStatus \_VI\_FUNC AV4024\_SetGenNormzRefPos (ViSession instrumentHandle, ViInt32 nVal)**

## **Purpose of function:**

Set the generator normalization reference position.

#### **Parameter list:**

instrumentHandle

Instrument handle returned by the function, communicate with instrument.

nVal

Reference position.

### **Returned value:**

Returned value indicates the implementation of function: 0- succeed; <0-fail.

Measure- Generator- Query the generator normalization reference position

# **ViStatus \_VI\_FUNC AV4024\_QueryGenNormzRefPos (ViSession instrumentHandle,ViInt32 nVal[])**

### **Purpose of function:**

Query the generator normalization reference position.

### **Parameter list:**

instrumentHandle

Instrument handle returned by the function, communicate with instrument.

nVal

Reference position.

#### **Returned value:**

Returned value indicates the implementation of function: 0- succeed; <0-fail.

Measure- Generator- Set the generator normalization scale/division

**ViStatus \_VI\_FUNC AV4024\_SetGenNormzPdiv (ViSession instrumentHandle, ViReal64** 

#### **dVal)**

#### **Purpose of function:**

Set the generator normalization scale/division.

### **Parameter list:**

instrumentHandle

Instrument handle returned by the function, communicate with instrument.

dVal

Scale/division.

### **Returned value:**

Returned value indicates the implementation of function: 0- succeed; <0-fail.

Measure- Generator- Query the generator normalization scale/division

# **ViStatus \_VI\_FUNC AV4024\_QueryGenNormzPdiv (ViSession instrumentHandle,ViReal64 dVal[])**

#### **Purpose of function:**

Query the generator normalization scale/division.

#### **Parameter list:**

instrumentHandle

Instrument handle returned by the function, communicate with instrument.

dVal

Scale/division.

# **Returned value:**

Returned value indicates the implementation of function: 0- succeed; <0-fail.

Measure- Generator- Set the generator reference trace ON/OFF

**ViStatus \_VI\_FUNC AV4024\_SetGenRefTraceStat (ViSession instrumentHandle, ViInt32 bOn)**

### **Purpose of function:**

Set the generator reference trace ON/OFF.

#### **Parameter list:**

instrumentHandle

Instrument handle returned by the function, communicate with instrument.

bOn

0: OFF; 1: ON.

## **Returned value:**

Returned value indicates the implementation of function: 0- succeed; <0-fail.

### Measure- Generator- Query the generator reference trace ON/OFF

# **ViStatus \_VI\_FUNC AV4024\_QueryGenRefTraceStat (ViSession instrumentHandle,ViInt32 bOn[])**

## **Purpose of function:**

Query the generator reference trace ON/OFF.

#### **Parameter list:**

instrumentHandle

Instrument handle returned by the function, communicate with instrument.

bOn

0: OFF; 1: ON.

### **Returned value:**

Returned value indicates the implementation of function: 0- succeed; <0-fail.

Zero calibration – execute

### **ViStatus \_VI\_FUNC AV4024\_SetAligNow (ViSession instrumentHandle)**

## **Function purpose:**

Zero calibration **(please do not repeatedly calibrate during calibration).** This command is an overlapping command. Use **AV4024\_QueryOPC()** to query if this command is completed before sending other commands.

## **Parameter list:**

instrumentHandle

Instrument handle returned by the function for communication with the instrument.

#### **Return value:**

The return value represents the function execution: 0 mean succeeded, and less than 0 means failed.

File – recall antenna factor

#### **ViStatus \_VI\_FUNC AV4024\_LoadAntFile (ViSession instrumentHandle, char chStr[])**

# **Function purpose:**

Recall antenna factor in field strength function measurement under spectrum analysis mode **(the command will be invalid if the file does not exist and be only valid for current storage location)** so that this antenna factor can be weighted when opening relevant measurement function.

## **Parameter list:**

instrumentHandle

Instrument handle returned by the function for communication with the instrument.

chStr

Document name.

### **Return value:**

The return value represents the function execution: 0 mean succeeded, and less than 0 means failed.

File – store antenna factor

### **ViStatus \_VI\_FUNC AV4024\_StoreAntFile (ViSession instrumentHandle, char chStr[])**

#### **Function purpose:**

Store antenna factor edited in field strength function measurement under spectrum analysis mode.

#### **Parameter list:**

instrumentHandle

Instrument handle returned by the function for communication with the instrument.

chStr

Document name.

#### **Return value:**

The return value represents the function execution: 0 mean succeeded, and less than 0 means failed.

File – delete antenna factor

## **ViStatus \_VI\_FUNC AV4024\_DelAntFile (ViSession instrumentHandle, char chStr[])**

#### **Function purpose:**

delete antenna factor file.

#### **Parameter list:**

instrumentHandle

Instrument handle returned by the function for communication with the instrument.

chStr

Document name.

#### **Return value:**

The return value represents the function execution: 0 mean succeeded, and less than 0 means failed.

File – delete all antenna factors

### **ViStatus \_VI\_FUNC AV4024\_DelAllAntFile (ViSession instrumentHandle)**

#### **Function purpose:**

delete all antenna factor files.

#### **Parameter list:**

instrumentHandle

Instrument handle returned by the function for communication with the instrument.

#### **Return value:**

The return value represents the function execution: 0 mean succeeded, and less than 0 means

failed.

## File – emission mask recall limit line

### **ViStatus \_VI\_FUNC AV4024\_LoadLmtFile (ViSession instrumentHandle, char chStr[])**

### **Function purpose:**

Recall limit line as the mask for emission mask measurement.

#### **Parameter list:**

instrumentHandle

Instrument handle returned by the function for communication with the instrument.

chStr

Document name.

## **Return value:**

The return value represents the function execution: 0 mean succeeded, and less than 0 means failed.

#### File – store list to file

## **ViStatus \_VI\_FUNC AV4024\_StoreList (ViSession instrumentHandle, char chStr[])**

#### **Function purpose:**

Store the list as list file (the command will be invalid if the file does not exist and will only be valid for current storage location).

#### **Parameter list:**

instrumentHandle

Instrument handle returned by the function for communication with the instrument.

chStr

Document name.

#### **Return value:**

The return value represents the function execution: 0 mean succeeded, and less than 0 means failed.

### File – recall list file

#### **ViStatus \_VI\_FUNC AV4024\_LoadList (ViSession instrumentHandle, char chStr[])**

#### **Function purpose:**

Recall list file **(the command will be invalid if the file does not exist and be only valid for current storage location).**

#### **Parameter list:**

instrumentHandle

Instrument handle returned by the function for communication with the instrument.

chStr

Document name.

#### **Return value:**

The return value represents the function execution: 0 mean succeeded, and less than 0 means failed.

File – delete list file

### **ViStatus \_VI\_FUNC AV4024\_DelList (ViSession instrumentHandle, char chStr[])**

#### **Function purpose:**

Delete list file **(the command will be invalid if the file does not exist and be only valid for current storage location).**

#### **Parameter list:**

instrumentHandle

Instrument handle returned by the function for communication with the instrument.

chStr

Document name.

### **Return value:**

The return value represents the function execution: 0 mean succeeded, and less than 0 means failed.

#### File – delete all list files

## **ViStatus \_VI\_FUNC AV4024\_DelAllList (ViSession instrumentHandle)**

#### **Function purpose:**

Delete all list files.

#### **Parameter list:**

instrumentHandle

Instrument handle returned by the function for communication with the instrument.

### **Return value:**

The return value represents the function execution: 0 mean succeeded, and less than 0 means failed.

File – delete limit file

#### **ViStatus \_VI\_FUNC AV4024\_DelLimit (ViSession instrumentHandle, char chStr[])**

#### **Function purpose:**

Delete limit file **(the command will be invalid if the file does not exist and be only valid for current storage location).**

### **Parameter list:**

instrumentHandle

Instrument handle returned by the function for communication with the instrument.

chStr

Document name.

#### **Return value:**

The return value represents the function execution: 0 mean succeeded, and less than 0 means failed.

File – store limit file

## **ViStatus \_VI\_FUNC AV4024\_StoreLimit (ViSession instrumentHandle,**

 **char chStr[])**

### **Function purpose:**

Store limit line file as limit file **(the command will be invalid if the file does not exist and will only be valid for current storage location).**

#### **Parameter list:**

instrumentHandle

Instrument handle returned by the function for communication with the instrument.

chStr

Document name.

#### **Return value:**

The return value represents the function execution: 0 mean succeeded, and less than 0 means failed.

File – recall limit line

#### **ViStatus \_VI\_FUNC AV4024\_LoadLimit (ViSession instrumentHandle,**

#### **char chStr[])**

#### **Function purpose:**

Recall limit file to limit line **(the command will be invalid if the file does not exist and be only valid for current storage location).**

#### **Parameter list:**

instrumentHandle

Instrument handle returned by the function for communication with the instrument.

chStr

Document name.

#### **Return value:**

The return value represents the function execution: 0 mean succeeded, and less than 0 means failed.

File - delete all limit files

## **ViStatus \_VI\_FUNC AV4024\_DelAllLimit (ViSession instrumentHandle)**

## **Function purpose:**

delete all limit files

## **Parameter list:**

instrumentHandle

Instrument handle returned by the function for communication with the instrument.

#### **Return value:**

The return value represents the function execution: 0 mean succeeded, and less than 0 means failed.

File – delete data file

**ViStatus \_VI\_FUNC AV4024\_DeleteDataFile (ViSession instrumentHandle, char chStr[])**

#### **Function purpose:**

Delete data file under current mode **(the command will be invalid if the file does not exist and be only valid for current storage location).**

#### **Parameter list:**

instrumentHandle

Instrument handle returned by the function for communication with the instrument.

chStr

Document name.

### **Return value:**

The return value represents the function execution: 0 mean succeeded, and less than 0 means failed.

File – delete all data files

#### **ViStatus \_VI\_FUNC AV4024\_DeleteAllDataFile (ViSession instrumentHandle)**

#### **Function purpose:**

delete all data files under current mode.

#### **Parameter list:**

instrumentHandle

Instrument handle returned by the function for communication with the instrument.

#### **Return value:**

The return value represents the function execution: 0 mean succeeded, and less than 0 means failed.

### File – recall data file

### **ViStatus \_VI\_FUNC AV4024\_LoadDateFile (ViSession instrumentHandle, char chStr[])**

### **Function purpose:**

Recall data file under current mode **(the command will be invalid if the file does not exist and be only valid for current storage location).**

#### **Parameter list:**

instrumentHandle

Instrument handle returned by the function for communication with the instrument.

chStr

Document name.

### **Return value:**

The return value represents the function execution: 0 mean succeeded, and less than 0 means failed.

File – store data file

#### **ViStatus \_VI\_FUNC AV4024\_StoreDataFile (ViSession instrumentHandle,**

 **char chStr[])**

#### **Function purpose:**

Store current measurement data as data file **(the file will be overwritten if the file exists and this command be only valid for current storage location)**.

### **Parameter list:**

instrumentHandle

Instrument handle returned by the function for communication with the instrument.

chStr

Document name.

#### **Return value:**

The return value represents the function execution: 0 mean succeeded, and less than 0 means failed.

Interference Analysis Mode Functions

Frequency – set center frequency

# **ViStatus \_VI\_FUNC AV4024\_SetCntFreq (ViSession instrumentHandle, ViReal64 dbVal)**

# **Function purpose:**

Set center frequency under current mode.

#### **Parameter list:**

instrumentHandle

Instrument handle returned by the function for communication with the instrument.

dbVal

Frequency.

Scope of interference analysis frequency 0Hz~44.1GHz.

#### **Return value:**

The return value represents the function execution: 0 mean succeeded, and less than 0 means failed.

Frequency – query center frequency

# **ViStatus \_VI\_FUNC AV4024\_QueryCntFreq (ViSession instrumentHandle, ViReal64 dbVal[])**

## **Function purpose:**

Query center frequency under current mode.

#### **Parameter list:**

instrumentHandle

Instrument handle returned by the function for communication with the instrument.

dbVal

Frequency (Hz).

## **Return value:**

The return value represents the function execution: 0 mean succeeded, and less than 0 means failed.

Frequency – set span

## **ViStatus \_VI\_FUNC AV4024\_SetSpan (ViSession instrumentHandle, ViReal64 dbVal)**

### **Function purpose:**

Set span under current mode.

### **Parameter list:**

instrumentHandle

Instrument handle returned by the function for communication with the instrument.

dbVal

Frequency.

Scope of interference analysis frequency 0Hz~44.1GHz.

### **Return value:**

The return value represents the function execution: 0 mean succeeded, and less than 0 means failed.

## Frequency – query span

**ViStatus \_VI\_FUNC AV4024\_QuerySpan (ViSession instrumentHandle, ViReal64 dbVal[])**

## **Function purpose:**

Query span under current mode.

## **Parameter list:**

instrumentHandle

Instrument handle returned by the function for communication with the instrument.

dbVal

Frequency (Hz).

# **Return value:**

The return value represents the function execution: 0 mean succeeded, and less than 0 means failed.

#### Frequency – full span

#### **ViStatus \_VI\_FUNC AV4024\_SetFullSpan (ViSession instrumentHandle)**

### **Function purpose:**

Set as full span.

## **Parameter list:**

instrumentHandle

Instrument handle returned by the function for communication with the instrument.

#### **Return value:**

The return value represents the function execution: 0 mean succeeded, and less than 0 means failed.

Frequency – zero span

#### **ViStatus \_VI\_FUNC AV4024\_SetZeroSpan (ViSession instrumentHandle)**

## **Function purpose:**

Set as zero span.

## **Parameter list:**

instrumentHandle

Instrument handle returned by the function for communication with the instrument.

### **Return value:**

The return value represents the function execution: 0 mean succeeded, and less than 0 means failed.

Frequency – previous span

## **ViStatus \_VI\_FUNC AV4024\_SetLastSpan (ViSession instrumentHandle)**

### **Function purpose:**

Set as previous span.

## **Parameter list:**

instrumentHandle

Instrument handle returned by the function for communication with the instrument.

### **Return value:**

The return value represents the function execution: 0 mean succeeded, and less than 0 means failed.

Frequency – set start frequency

## **ViStatus \_VI\_FUNC AV4024\_SetSttFreq (ViSession instrumentHandle, ViReal64 dbVal)**

### **Function purpose:**

Set start frequency under current mode.

#### **Parameter list:**

instrumentHandle

Instrument handle returned by the function for communication with the instrument.

dbVal

Frequency.

Scope of interference analysis frequency 0Hz~44.1GHz.

## **Return value:**

The return value represents the function execution: 0 mean succeeded, and less than 0 means failed.

Frequency – query start frequency

## **ViStatus \_VI\_FUNC AV4024\_QuerySttFreq (ViSession instrumentHandle, ViReal64 dbVal[])**

## **Function purpose:**

Query start frequency under current mode.

## **Parameter list:**

instrumentHandle

Instrument handle returned by the function for communication with the instrument.

dbVal

Frequency (Hz).

## **Return value:**

The return value represents the function execution: 0 mean succeeded, and less than 0 means failed.

Frequency – set stop frequency

# **ViStatus \_VI\_FUNC AV4024\_SetStpFreq (ViSession instrumentHandle, ViReal64 dbVal)**

### **Function purpose:**

Set stop frequency under current mode.

#### **Parameter list:**

instrumentHandle

Instrument handle returned by the function for communication with the instrument.

dbVal

Frequency.

Scope of interference analysis frequency 0Hz~44.1GHz.

#### **Return value:**

The return value represents the function execution: 0 mean succeeded, and less than 0 means failed.

### Frequency – query stop frequency

## **ViStatus \_VI\_FUNC AV4024\_QueryStpFreq (ViSession instrumentHandle, ViReal64 dbVal[])**

## **Function purpose:**

Query stop frequency under current mode.

### **Parameter list:**

instrumentHandle

Instrument handle returned by the function for communication with the instrument.

dbVal

Frequency (Hz).

#### **Return value:**

The return value represents the function execution: 0 mean succeeded, and less than 0 means failed.

Frequency – set step frequency

# **ViStatus \_VI\_FUNC AV4024\_SetStepFreq (ViSession instrumentHandle, ViReal64 dbVal)**

### **Function purpose:**

Set step value of center frequency under current mode.

### **Parameter list:**

instrumentHandle

Instrument handle returned by the function for communication with the instrument.

dbVal

Frequency, scope: 1Hz~5GHz

## **Return value:**

The return value represents the function execution: 0 mean succeeded, and less than 0 means failed.

Frequency – query step frequency

## **ViStatus \_VI\_FUNC AV4024\_QueryStepFreq (ViSession instrumentHandle, ViReal64 dbVal[])**

#### **Function purpose:**

Query step value of center frequency under current mode.

## **Parameter list:**

instrumentHandle

Instrument handle returned by the function for communication with the instrument.

dbVal

Frequency (Hz).

### **Return value:**

The return value represents the function execution: 0 mean succeeded, and less than 0 means failed.

#### Frequency – set step frequency auto on/off

# **ViStatus \_VI\_FUNC AV4024\_SetAutoStepFreqOn (ViSession instrumentHandle, ViBoolean bOn)**

#### **Function purpose:**

set step frequency auto on/off. When auto is on, the step frequency is 1MHz. when off, the step frequency can be 1Hz~5GHz.

#### **Parameter list:**

instrumentHandle

Instrument handle returned by the function for communication with the instrument.

bOn

0: off, 1: on.

### **Return value:**

The return value represents the function execution: 0 mean succeeded, and less than 0 means failed.

Frequency – query step frequency auto on/off

# **ViStatus \_VI\_FUNC AV4024\_QueryAutoStepFreqOn (ViSession instrumentHandle, ViBoolean bOn[])**

#### **Function purpose:**

query step frequency auto on/off.

#### **Parameter list:**

instrumentHandle

Instrument handle returned by the function for communication with the instrument.

bOn

0: off, 1: on.

#### **Return value:**

The return value represents the function execution: 0 mean succeeded, and less than 0 means failed.

# Frequency – set signal standard name

**ViStatus \_VI\_FUNC AV4024\_SetSIGStandard (ViSession instrumentHandle, char\* standard)**

#### **Function purpose:**

set signal standard name under current mode.

#### **Parameter list:**

### instrumentHandle

Instrument handle returned by the function for communication with the instrument.

Standard

Name of signal standard.

### **Return value:**

The return value represents the function execution: 0 mean succeeded, and less than 0 means failed.

Frequency – query signal standard name

# **ViStatus \_VI\_FUNC AV4024\_QuerySIGstandard (ViSession instrumentHandle, char standard[])**

## **Function purpose:**

Query signal standard name under current mode.

## **Parameter list:**

instrumentHandle

Instrument handle returned by the function for communication with the instrument.

Standard

Name of signal standard.

### **Return value:**

The return value represents the function execution: 0 mean succeeded, and less than 0 means failed.

Frequency – set signal standard channel number

# **ViStatus \_VI\_FUNC AV4024\_SetChannelNum (ViSession instrumentHandle, ViInt32 channelNum)**

#### **Function purpose:**

Set channel number under current mode.

# **Parameter list:**

instrumentHandle

Instrument handle returned by the function for communication with the instrument.

### **channelNum**

Channel number.

#### **Return value:**

The return value represents the function execution: 0 mean succeeded, and less than 0 means failed.

Frequency – query signal standard channel number

# **ViStatus \_VI\_FUNC AV4024\_QueryChannelNum (ViSession instrumentHandle, ViInt32 channelNum[])**

## **Function purpose:**

Set channel number under current mode.

### **Parameter list:**

instrumentHandle

Instrument handle returned by the function for communication with the instrument.

### **channelNum**

Channel number.

### **Return value:**

The return value represents the function execution: 0 mean succeeded, and less than 0 means failed.

#### Amplitude – set reference level

# **ViStatus \_VI\_FUNC AV4024\_SetRef (ViSession instrumentHandle, ViReal64 dVal)**

### **Function purpose:**

set reference level. Reference level is related to current amplitude unit, and the setting scope corresponds to dBm. Conversion is required.

#### **Parameter list:**

instrumentHandle

Instrument handle returned by the function for communication with the instrument.

dVal

reference level (-120dBm~40dBm).

#### **Return value:**

The return value represents the function execution: 0 mean succeeded, and less than 0 means failed.

Amplitude – query reference level

## **ViStatus \_VI\_FUNC AV4024\_QueryRef (ViSession instrumentHandle, ViReal64 dVal[])**

#### **Function purpose:**

query reference level (reference value). Reference level value is related to current amplitude unit.

## **Parameter list:**

instrumentHandle

Instrument handle returned by the function for communication with the instrument.

dVal

Reference level value (reference value).

#### **Return value:**

The return value represents the function execution: 0 mean succeeded, and less than 0 means failed.

Amplitude – set reference position

## **ViStatus \_VI\_FUNC AV4024\_SetRefPos (ViSession instrumentHandle, ViInt32 nVal)**

#### **Function purpose:**

Setting of reference position.

### **Parameter list:**

instrumentHandle

Instrument handle returned by the function for communication with the instrument.

nVal

Reference position, scope: -10~10.

### **Return value:**

The return value represents the function execution: 0 mean succeeded, and less than 0 means failed.

Amplitude – query reference position

# **ViStatus \_VI\_FUNC AV4024\_QueryRefPos (ViSession instrumentHandle, ViInt32 nVal[])**

### **Function purpose:**

query reference position.

### **Parameter list:**

instrumentHandle

Instrument handle returned by the function for communication with the instrument.

nVal

reference position value.

### **Return value:**

The return value represents the function execution: 0 mean succeeded, and less than 0 means failed.

#### Amplitude – set attenuation

## **ViStatus \_VI\_FUNC AV4024\_SetAtt (ViSession instrumentHandle, ViInt32 nVal)**

#### **Function purpose:**

Set attenuation, only seven scales are available, which are 0, 10, 20, 30, 40, 50, 60. Other values set will be set as the attenuation for adjacent channel.

## **Parameter list:**

instrumentHandle

Instrument handle returned by the function for communication with the instrument.

nVal

Attenuation, seven scales 0, 10, 20, 30, 40, 50, 60

#### **Return value:**

The return value represents the function execution: 0 mean succeeded, and less than 0 means failed.

#### Amplitude – query attenuation

### **ViStatus \_VI\_FUNC AV4024\_QueryAtt (ViSession instrumentHandle, ViInt32 nVal[])**

#### **Function purpose:**

query attenuation.

### **Parameter list:**

instrumentHandle

Instrument handle returned by the function for communication with the instrument.

nVal

Attenuation, seven scales 0, 10, 20, 30, 40, 50, 60

## **Return value:**

The return value represents the function execution: 0 mean succeeded, and less than 0 means failed.

Amplitude set attenuation auto on/off

# **ViStatus \_VI\_FUNC AV4024\_SetAutoAttOn (ViSession instrumentHandle, ViBoolean bOn)**

## **Function purpose:**

Set attenuation auto on/off. When on, the instrument will set relevant attenuation value automatically based on the reference value.

### **Parameter list:**

instrumentHandle

Instrument handle returned by the function for communication with the instrument.

bOn

0: off, 1: on.

#### **Return value:**

The return value represents the function execution: 0 mean succeeded, and less than 0 means failed.

Amplitude query attenuation auto on/off

# **ViStatus \_VI\_FUNC AV4024\_QueryAutoAttOn (ViSession instrumentHandle, ViBoolean bOn[])**

#### **Function purpose:**

query attenuation auto on/off.

#### **Parameter list:**

instrumentHandle

Instrument handle returned by the function for communication with the instrument.

bOn

0: off, 1: on.

#### **Return value:**

The return value represents the function execution: 0 mean succeeded, and less than 0 means failed.

Amplitude – set scale/division

# **ViStatus \_VI\_FUNC AV4024\_SetScalePDiv (ViSession instrumentHandle, ViReal64 dVal)**

### **Function purpose:**

Set scale/division.

## **Parameter list:**

instrumentHandle

Instrument handle returned by the function for communication with the instrument.

dVal

Scale (0.1dB~20dB)

# **Return value:**

The return value represents the function execution: 0 mean succeeded, and less than 0 means failed.

Amplitude – query scale/division

# **ViStatus \_VI\_FUNC AV4024\_QueryScalePDiv (ViSession instrumentHandle,ViReal64 dVal[])**

### **Function purpose:**

Query scale/division.

#### **Parameter list:**

instrumentHandle

Instrument handle returned by the function for communication with the instrument.

dVal

Scale/division.

### **Return value:**

The return value represents the function execution: 0 mean succeeded, and less than 0 means failed.

### Amplitude – set pre-amplifier on/off

## **ViStatus \_VI\_FUNC AV4024\_SetPreAmpOn (ViSession instrumentHandle, ViBoolean bOn)**

#### **Function purpose:**

set pre-amplifier on/off. When on, the measurement accuracy of small signal can be improved. However, when measuring large power signal, the pre-amplifier is better be off, or measurement AD overflow may occur.

### **Parameter list:**

instrumentHandle

Instrument handle returned by the function for communication with the instrument.

bOn

0: off, 1: on.

# **Return value:**

The return value represents the function execution: 0 mean succeeded, and less than 0 means failed.

Amplitude – query pre-amplifier on/off

**ViStatus \_VI\_FUNC AV4024\_QueryPreAmpOn (ViSession instrumentHandle, ViBoolean bOn[])**

### **Function purpose:**

Query pre-amplifier on/off.

### **Parameter list:**

instrumentHandle

Instrument handle returned by the function for communication with the instrument.

bOn

0: off, 1: on.

#### **Return value:**

The return value represents the function execution: 0 mean succeeded, and less than 0 means failed.

Bandwidth – set resolution bandwidth

## **ViStatus \_VI\_FUNC AV4024\_SetRBW (ViSession instrumentHandle, ViReal64 dVal)**

## **Function purpose:**

Set resolution bandwidth.

### **Parameter list:**

instrumentHandle

Instrument handle returned by the function for communication with the instrument.

dVal

Frequency (Hz), scope: 1Hz~10MHz, step: 1-3-10.

# **Return value:**

The return value represents the function execution: 0 mean succeeded, and less than 0 means failed.

Bandwidth – query resolution bandwidth

**ViStatus \_VI\_FUNC AV4024\_QueryRBW (ViSession instrumentHandle,ViReal64 dVal[])**

## **Function purpose:**

Query resolution bandwidth.

#### **Parameter list:**

instrumentHandle

Instrument handle returned by the function for communication with the instrument.

dVal

Frequency (Hz).

# **Return value:**

The return value represents the function execution: 0 mean succeeded, and less than 0 means failed.

Bandwidth – set video bandwidth

## **ViStatus \_VI\_FUNC AV4024\_SetVBW (ViSession instrumentHandle, ViReal64 dVal)**

## **Function purpose:**

Set video bandwidth.

## **Parameter list:**

instrumentHandle

Instrument handle returned by the function for communication with the instrument.

dVal

Frequency (Hz), scope: 1Hz~10MHz, step: 1-3-10.

## **Return value:**

The return value represents the function execution: 0 mean succeeded, and less than 0 means failed.

Bandwidth – query video bandwidth

# **ViStatus \_VI\_FUNC AV4024\_QueryVBW (ViSession instrumentHandle, ViReal64 dVal[])**

### **Function purpose:**

Query video bandwidth.

#### **Parameter list:**

instrumentHandle

Instrument handle returned by the function for communication with the instrument.

dVal

Frequency (Hz).

## **Return value:**

The return value represents the function execution: 0 mean succeeded, and less than 0 means failed.

Bandwidth – set resolution bandwidth auto on/off

**ViStatus \_VI\_FUNC AV4024\_SetAutoRBWOn (ViSession instrumentHandle, ViBoolean bOn)**

#### **Function purpose:**

set resolution bandwidth auto on/off. When on, the resolution bandwidth will automatically adapter the resolution bandwidth as per SPAN/RBW based on span.

### **Parameter list:**

instrumentHandle

Instrument handle returned by the function for communication with the instrument.

bOn

0: off, 1: on.

#### **Return value:**

The return value represents the function execution: 0 mean succeeded, and less than 0 means failed.

Bandwidth – query resolution bandwidth auto on/off

# **ViStatus \_VI\_FUNC AV4024\_QueryAutoRBWOn (ViSession instrumentHandle, ViBoolean bOn[])**

#### **Function purpose:**

query resolution bandwidth auto on/off.

#### **Parameter list:**

instrumentHandle

Instrument handle returned by the function for communication with the instrument.

bOn

0: off, 1: on.

## **Return value:**

The return value represents the function execution: 0 mean succeeded, and less than 0 means failed.

Bandwidth – set video bandwidth auto on/off

# **ViStatus \_VI\_FUNC AV4024\_SetAutoVBWOn (ViSession instrumentHandle, ViBoolean bOn)**

#### **Function purpose:**

Set video bandwidth auto on/off. When on, the video bandwidth will automatically adapter the resolution bandwidth as per SPAN/RBW based on span.

### **Parameter list:**

instrumentHandle

Instrument handle returned by the function for communication with the instrument.

bOn

0: off, 1: on.

#### **Return value:**

The return value represents the function execution: 0 mean succeeded, and less than 0 means
failed.

# Bandwidth –query video bandwidth auto on/off

# **ViStatus \_VI\_FUNC AV4024\_QueryAutoVBWOn (ViSession instrumentHandle, ViBoolean bOn[])**

#### **Function purpose:**

query video bandwidth auto on/off.

## **Parameter list:**

instrumentHandle

Instrument handle returned by the function for communication with the instrument.

bOn

0: off, 1: on.

### **Return value:**

The return value represents the function execution: 0 mean succeeded, and less than 0 means failed.

Bandwidth – set SPAN/RBW

# **ViStatus \_VI\_FUNC AV4024\_SetSR100 (ViSession instrumentHandle, ViInt32 nVal)**

# **Function purpose:**

Set SPAN/RBW value.

#### **Parameter list:**

instrumentHandle

Instrument handle returned by the function for communication with the instrument.

nVal

SPAN/RBW, scope: 1~500.

# **Return value:**

The return value represents the function execution: 0 mean succeeded, and less than 0 means failed.

Bandwidth – query SPAN/RBW

**ViStatus \_VI\_FUNC AV4024\_QuerySR100 (ViSession instrumentHandle, ViInt32 nVal[])**

# **Function purpose:**

Query SPAN/RBW value.

## **Parameter list:**

instrumentHandle

Instrument handle returned by the function for communication with the instrument.

nVal

SPAN/RBW value.

## **Return value:**

The return value represents the function execution: 0 mean succeeded, and less than 0 means failed.

Bandwidth – set RBW/VBW

### **ViStatus \_VI\_FUNC AV4024\_SetRV300 (ViSession instrumentHandle, ViInt32 nVal)**

#### **Function purpose:**

Set RBW/VBW value.

#### **Parameter list:**

instrumentHandle

Instrument handle returned by the function for communication with the instrument.

nVal

RBW/VBW, scope: 1~100.

### **Return value:**

The return value represents the function execution: 0 mean succeeded, and less than 0 means failed.

#### Bandwidth – query RBW/VBW

# **ViStatus \_VI\_FUNC AV4024\_QueryRV300 (ViSession instrumentHandle, ViInt32 nVal[])**

# **Function purpose:**

Query RBW/VBW value.

# **Parameter list:**

instrumentHandle

Instrument handle returned by the function for communication with the instrument.

nVal

SPAN/RBW value.

#### **Return value:**

The return value represents the function execution: 0 mean succeeded, and less than 0 means failed.

## Average – set average on/off

# **ViStatus \_VI\_FUNC AV4024\_SetAvgOn (ViSession instrumentHandle, ViBoolean bOn)**

#### **Function purpose:**

Set up average switch.

#### **Parameter list:**

instrumentHandle

Instrument handle returned by the function for communication with the instrument.

bOn

192

0: off, 1: on.

#### **Return value:**

The return value represents the function execution: 0 mean succeeded, and less than 0 means failed.

Average – query average on/off

# **ViStatus \_VI\_FUNC AV4024\_QueryAvgOn (ViSession instrumentHandle, ViBoolean bOn[])**

# **Function purpose:**

query average on/off.

## **Parameter list:**

instrumentHandle

Instrument handle returned by the function for communication with the instrument.

bOn

0: off, 1: on.

# **Return value:**

The return value represents the function execution: 0 mean succeeded, and less than 0 means failed.

Average – set average count

### **ViStatus \_VI\_FUNC AV4024\_SetAvgCount (ViSession instrumentHandle, ViInt32 nVal)**

## **Function purpose:**

Set up average frequency.

# **Parameter list:**

instrumentHandle

Instrument handle returned by the function for communication with the instrument.

nVal

average count, scope: 1~1000

# **Return value:**

The return value represents the function execution: 0 mean succeeded, and less than 0 means failed.

# Average – query average count

**ViStatus \_VI\_FUNC AV4024\_QueryAvgCount (ViSession instrumentHandle, ViInt32 nVal[])**

## **Function purpose:**

Query average count.

## **Parameter list:**

instrumentHandle

Instrument handle returned by the function for communication with the instrument.

nVal

Average.

# **Return value:**

The return value represents the function execution: 0 mean succeeded, and less than 0 means failed.

Average – clear average count

## **ViStatus \_VI\_FUNC AV4024\_ClearAvgCount (ViSession instrumentHandle)**

#### **Function purpose:**

Clear average count to start from 0.

### **Parameter list:**

instrumentHandle

Instrument handle returned by the function for communication with the instrument.

## **Return value:**

The return value represents the function execution: 0 mean succeeded, and less than 0 means failed.

Average – query current average count

# **ViStatus \_VI\_FUNC AV4024\_QueryCurrentCount (ViSession instrumentHandle, ViInt32 nVal[])**

#### **Function purpose:**

query current average count.

# **Parameter list:**

instrumentHandle

Instrument handle returned by the function for communication with the instrument.

nVal

average count.

# **Return value:**

The return value represents the function execution: 0 mean succeeded, and less than 0 means failed.

# Detector – set detector type

# **ViStatus \_VI\_FUNC AV4024\_SetDetectorType (ViSession instrumentHandle, ViInt32 nVal)**

## **Function purpose:**

set detector type.

## **Parameter list:**

instrumentHandle

194

Instrument handle returned by the function for communication with the instrument.

nVal

Detector type

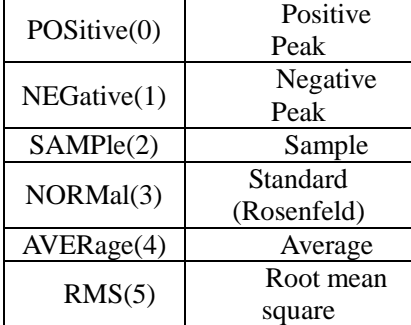

## **Return value:**

The return value represents the function execution: 0 mean succeeded, and less than 0 means failed.

Detector – query detector type

# **ViStatus \_VI\_FUNC AV4024\_QueryDetectorType (ViSession instrumentHandle, ViInt32 nVal [])**

## **Function purpose:**

query detector type.

# **Parameter list:**

instrumentHandle

Instrument handle returned by the function for communication with the instrument.

nVal

Detector type

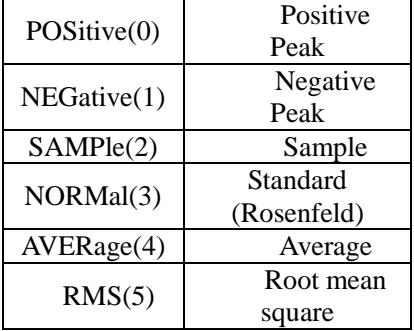

# **Return value:**

The return value represents the function execution: 0 mean succeeded, and less than 0 means failed.

Detector – set detector auto on/off

**ViStatus \_VI\_FUNC AV4024\_SetAutoDetectorOn (ViSession instrumentHandle, ViBoolean bOn)**

### **Function purpose:**

set detector auto on/off. When on, the instrument will automatically select detector type

based on different measurement.

### **Parameter list:**

instrumentHandle

Instrument handle returned by the function for communication with the instrument.

bOn

0: off, 1: on.

### **Return value:**

The return value represents the function execution: 0 mean succeeded, and less than 0 means failed.

Detector – query detector auto on/off

# **ViStatus \_VI\_FUNC AV4024\_QueryAutoDetectorOn (ViSession instrumentHandle, ViBoolean bOn[])**

## **Function purpose:**

query detector auto on/off.

### **Parameter list:**

instrumentHandle

Instrument handle returned by the function for communication with the instrument.

bOn

0: off, 1: on.

#### **Return value:**

The return value represents the function execution: 0 mean succeeded, and less than 0 means failed.

Sweep – set sweep type

# **ViStatus \_VI\_FUNC AV4024\_SetSwpType (ViSession instrumentHandle, ViBoolean nVal)**

### **Function purpose:**

Set the scanning type. This is an overlapping command. Use **AV4024\_QueryOPC()** to query if this command is completed before sending other command.

#### **Parameter list:**

instrumentHandle

Instrument handle returned by the function for communication with the instrument.

nVal

Sweep type.

0: single sweep.

1: continuous sweep.

# **Return value:**

196 The return value represents the function execution: 0 mean succeeded, and less than 0 means failed.

#### Sweep – query sweep type

# **ViStatus \_VI\_FUNC AV4024\_QuerySwpType (ViSession instrumentHandle, ViBoolean nVal[])**

#### **Function purpose:**

Query sweep type.

### **Parameter list:**

instrumentHandle

Instrument handle returned by the function for communication with the instrument.

nVal

Sweep type.

0: single sweep.

1: continuous sweep.

# **Return value:**

The return value represents the function execution: 0 mean succeeded, and less than 0 means failed.

# Sweep – trigger single sweep

# **ViStatus \_VI\_FUNC AV4024\_TrigSingleSwp (ViSession instrumentHandle)**

## **Function purpose:**

Trigger one single sweep (only valid for single sweep). This command function is an overlapping command function. Use **AV4024\_QueryOPC()** to query if this command is completed before sending other command.

## **Parameter list:**

instrumentHandle

Instrument handle returned by the function for communication with the instrument.

#### **Return value:**

The return value represents the function execution: 0 mean succeeded, and less than 0 means failed.

Sweep – set sweep time

# **ViStatus \_VI\_FUNC AV4024\_SetSwpTime (ViSession instrumentHandle, ViReal64 dbVal)**

#### **Function purpose:**

Set sweep time under current mode. The sweep time is the time required for selected frequency interval for local oscillator tuning. The sweep time directly affects the time for completing one test, excluding the dead time between one sweep and the next sweep. The sweep time generally changes with the span, resolution bandwidth and video bandwidth. The sweep time is not available when the resolution bandwidth is  $\leq$ =1kHz under spectrum analysis mode.

#### **Parameter list:**

instrumentHandle

Instrument handle returned by the function for communication with the instrument.

dbVal

Time (ms).

# **Return value:**

The return value represents the function execution: 0 mean succeeded, and less than 0 means failed.

Sweep – query sweep time

# **ViStatus \_VI\_FUNC AV4024\_QuerySwpTime (ViSession instrumentHandle, ViReal64 dbVal[])**

## **Function purpose:**

Query sweep time under current mode.

# **Parameter list:**

instrumentHandle

Instrument handle returned by the function for communication with the instrument.

dbVal

Time (ms).

### **Return value:**

The return value represents the function execution: 0 mean succeeded, and less than 0 means failed.

Sweep – set sweep time auto on/off

# **ViStatus \_VI\_FUNC AV4024\_SetAutoSwpTimeOn (ViSession instrumentHandle, ViBoolean bOn)**

## **Function purpose:**

Set sweep time auto on/off. When auto is on, the instrument will use quick sweep speed as possible, or the manual mode is available to increase the sweep time to meet certain measurement needs. The sweep time for manual setting must be equal to or greater than auto sweep time.

### **Parameter list:**

instrumentHandle

Instrument handle returned by the function for communication with the instrument.

bOn

 $0:$  off  $1:$  on.

### **Return value:**

The return value represents the function execution: 0 mean succeeded, and less than 0 means failed.

Sweep – query sweep time auto on/off

198 **ViStatus \_VI\_FUNC AV4024\_QueryAutoSwpTimeOn (ViSession instrumentHandle,**

# **ViBoolean bOn[])**

### **Function purpose:**

query sweep time auto on/off

# **Parameter list:**

instrumentHandle

Instrument handle returned by the function for communication with the instrument.

bOn

0: off, 1: on.

# **Return value:**

The return value represents the function execution: 0 mean succeeded, and less than 0 means failed.

Trace - set trace state

# **ViStatus \_VI\_FUNC AV4024\_SetTraceType (ViSession instrumentHandle, ViInt32 nVal, ViInt32 nTrace)**

## **Function purpose:**

Set trace state

### **Parameter list:**

instrumentHandle

Instrument handle returned by the function for communication with the instrument.

nVal

Trace types.

0: refresh trace

1: maximum hold

2: minimum hold

Set nTrace value as 1

# **Return value:**

The return value represents the function execution: 0 mean succeeded, and less than 0 means failed.

Trace – query trace state

**ViStatus \_VI\_FUNC AV4024\_QueryTraceType (ViSession instrumentHandle, ViInt32 nVal[],**

 **ViInt32 nTrace)**

#### **Function purpose:**

Query trace state.

### **Parameter list:**

instrumentHandle

Instrument handle returned by the function for communication with the instrument.

nVal

Trace types.

0: refresh trace

1: maximum hold

2: minimum hold

Set nTrace value as 1

# **Return value:**

The return value represents the function execution: 0 mean succeeded, and less than 0 means failed.

Marker – set market state

# **ViStatus \_VI\_FUNC AV4024\_SetMkrState (ViSession instrumentHandle, ViInt32 nVal, ViInt32 nState)**

### **Function purpose:**

set marker state under current mode.

### **Parameter list:**

instrumentHandle

Instrument handle returned by the function for communication with the instrument.

nState

Marker state.

0: marker off.

1: normal marker on.

2: offset marker on.

nVal

Marker index, 1~6 available.

#### **Return value:**

The return value represents the function execution: 0 mean succeeded, and less than 0 means failed.

Marker – query marker state

**ViStatus \_VI\_FUNC AV4024\_QueryMkrState (ViSession instrumentHandle, ViInt32 nVal,**

**ViInt32 nState[])**

**Function purpose:**

Query marker state under current mode.

# **Parameter list:**

instrumentHandle

Instrument handle returned by the function for communication with the instrument.

nState

200

Marker state.

0: marker off.

1: normal marker on.

2: offset marker on.

nVal

Marker index, 1~6 available.

# **Return value:**

The return value represents the function execution: 0 mean succeeded, and less than 0 means failed.

Marker- activate marker

# **ViStatus \_VI\_FUNC AV4024\_SetMkrActive (ViSession instrumentHandle, ViInt32 nVal)**

## **Function purpose:**

Activate marker under current mode.

## **Parameter list:**

instrumentHandle

Instrument handle returned by the function for communication with the instrument.

nVal

Marker index, 1~6 available.

## **Return value:**

The return value represents the function execution: 0 mean succeeded, and less than 0 means failed.

## Marker- marker function (marker ->)

# **ViStatus \_VI\_FUNC AV4024\_SetMkrTo (ViSession instrumentHandle, ViInt32 nVal , ViInt32 nSetIdx)**

#### **Function purpose:**

Set marker function under current mode (marker -> for spectrum analysis mode).

# **Parameter list:**

instrumentHandle

Instrument handle returned by the function for communication with the instrument.

nSetIdx

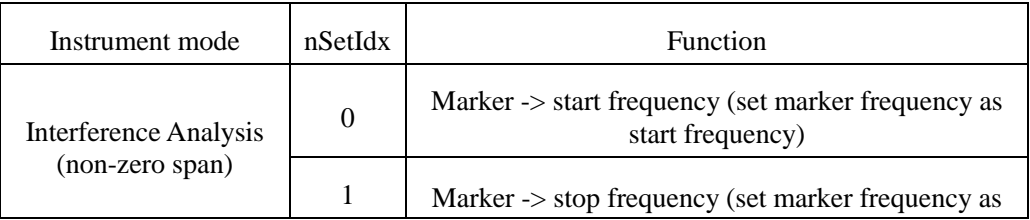

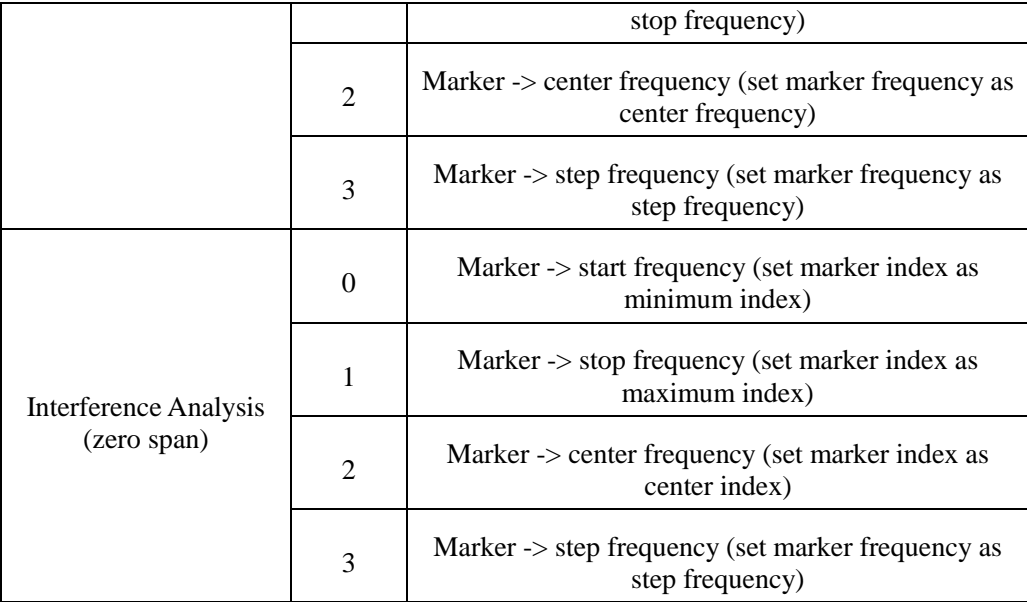

#### nVal

Marker index, 1~6 available.

# **Return value:**

The return value represents the function execution: 0 mean succeeded, and less than 0 means failed.

Marker – disable all markers

# **ViStatus \_VI\_FUNC AV4024\_DisableAllMarkers (ViSession instrumentHandle)**

# **Function purpose:**

Disable all markers under current mode.

# **Parameter list:**

instrumentHandle

Instrument handle returned by the function for communication with the instrument.

# **Return value:**

The return value represents the function execution: 0 mean succeeded, and less than 0 means failed.

Marker –set marker X value

# **ViStatus \_VI\_FUNC AV4024\_MoveMarker (ViSession instrumentHandle, ViInt32 nVal, ViReal64 dbVal,)**

# **Function purpose:**

set marker X value under current mode, when marker is an offset marker, the X value can be negative.

# **Parameter list:**

instrumentHandle

Instrument handle returned by the function for communication with the instrument.

202 dbVal

# Marker X value, time in ms and frequency in Hz.

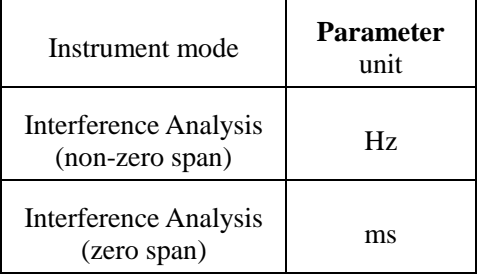

nVal

Marker index, 1~6 available.

# **Return value:**

The return value represents the function execution: 0 mean succeeded, and less than 0 means failed.

Marker – query marker X value

# **ViStatus \_VI\_FUNC AV4024\_QueryMarker (ViSession instrumentHandle, ViInt32 markerIndex, ViReal64 markerPosition[], ViReal64 markerAmplitude[])**

# **Function purpose:**

Query marker X value and Y value under current mode.

## **Parameter list:**

instrumentHandle

Instrument handle returned by the function for communication with the instrument.

markerPosition

Marker X value, time in ms and frequency in Hz.

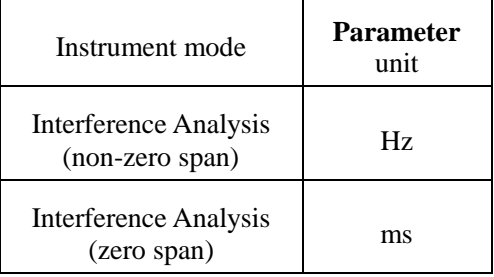

markerIndex

Marker index, 1~6 available.

markerAmplitude

Marker Y value.

# **Return value:**

The return value represents the function execution: 0 mean succeeded, and less than 0 means failed.

### Marker - search

# **ViStatus \_VI\_FUNC AV4024\_SetMkrSearch (ViSession instrumentHandle, ViInt32 nVal,ViInt32 type)**

#### **Function purpose:**

Move marker to maximum, minimum, peak, secondary peak, left adjacent peak and right adjacent peak.

#### **Parameter list:**

instrumentHandle

Instrument handle returned by the function for communication with the instrument.

nVal

Marker index can be set from 1 to 6 1~6 available, indicating marker 1, 2, 3 and 4.

type

Search type.

1 Maximum value

2 Minimum value

3 Peak

4 Secondary peak

5 left adjacent peak

6 right adjacent peak

### **Return value:**

The return value represents the function execution: 0 mean succeeded, and less than 0 means failed.

Marker – set noise marker on

# **ViStatus \_VI\_FUNC AV4024\_SetMkrNoiseOn (ViSession instrumentHandle,ViInt32 nVal,**

# **ViBoolean bOn)**

# **Function purpose:**

Set noise marker on under current mode.

#### **Parameter list:**

instrumentHandle

Instrument handle returned by the function for communication with the instrument.

bOn

State, 0 is off and 1 is on.

nVal

Marker index, 1~6 available.

# **Return value:**

204 The return value represents the function execution: 0 mean succeeded, and less than 0 means failed.

### Marker – query noise marker on

# **ViStatus \_VI\_FUNC AV4024\_QueryMkrNoiseOn (ViSession instrumentHandle, ViInt32 nVal,**

# **ViBoolean bOn[])**

## **Function purpose:**

Query noise marker on under current mode.

# **Parameter list:**

instrumentHandle

Instrument handle returned by the function for communication with the instrument.

bOn

State, 0 is off and 1 is on.

nVal

Marker index, 1~6 available.

#### **Return value:**

The return value represents the function execution: 0 mean succeeded, and less than 0 means failed.

Measurement – set measurement mode.

## **ViStatus \_VI\_FUNC AV4024\_SetIAMode (ViSession instrumentHandle, ViInt32 nVal)**

## **Function purpose:**

Set the measurement mode.

# **Parameter list:**

instrumentHandle

Instrument handle returned by the function for communication with the instrument.

nVal

Measurement mode.

0: spectrum measurement.

1: waterfall graph.

2: RSSI

## **Return value:**

The return value represents the function execution: 0 mean succeeded, and less than 0 means failed.

Measurement – query measurement mode.

**ViStatus \_VI\_FUNC AV4024\_QueryIAMode (ViSession instrumentHandle, ViInt32 nVal[])**

**Function purpose:**

Query the measurement mode.

### **Parameter list:**

instrumentHandle

Instrument handle returned by the function for communication with the instrument.

nVal

Measurement mode.

0: spectrum measurement.

1: waterfall graph.

2: RSSI

# **Return value:**

The return value represents the function execution: 0 mean succeeded, and less than 0 means failed.

Auto save – set span time

# **ViStatus \_VI\_FUNC AV4024\_SetTraceTimeSpan (ViSession instrumentHandle, ViInt32 nVal)**

#### **Function purpose:**

Set span time.

**Parameter list:**

instrumentHandle

Instrument handle returned by the function for communication with the instrument.

nVal

Span time  $(0 \sim 1440 \text{ min})$ 

## **Return value:**

The return value represents the function execution: 0 mean succeeded, and less than 0 means failed.

Auto save – query span time

# **ViStatus \_VI\_FUNC AV4024\_QueryTraceTimeSpan (ViSession instrumentHandle, ViInt32 nVal [])**

#### **Function purpose:**

Query span time.

# **Parameter list:**

instrumentHandle

Instrument handle returned by the function for communication with the instrument.

nVal

Span time.

## **Return value:**

206

The return value represents the function execution: 0 mean succeeded, and less than 0 means failed.

Auto save – set auto save state

# **ViStatus \_VI\_FUNC AV4024\_SetIASaveOn (ViSession instrumentHandle, ViBoolean bOn)**

### **Function purpose:**

Set auto save state.

#### **Parameter list:**

instrumentHandle

Instrument handle returned by the function for communication with the instrument.

bOn

0: off, 1: on.

#### **Return value:**

The return value represents the function execution: 0 mean succeeded, and less than 0 means failed.

# Auto save – query auto save state

# **ViStatus \_VI\_FUNC AV4024\_QueryIASaveOn (ViSession instrumentHandle, ViBoolean bOn[])**

### **Function purpose:**

Query auto save state.

#### **Parameter list:**

instrumentHandle

Instrument handle returned by the function for communication with the instrument.

bOn

0: off, 1: on.

### **Return value:**

The return value represents the function execution: 0 mean succeeded, and less than 0 means failed.

Auto save – set time cursor

# **ViStatus \_VI\_FUNC AV4024\_SetIACursor (ViSession instrumentHandle, ViInt32 nVal)**

### **Function purpose:**

Set time cursor.

**Parameter list:**

instrumentHandle

Instrument handle returned by the function for communication with the instrument.

nVal

Time cursor (0~288)

#### **Return value:**

The return value represents the function execution: 0 mean succeeded, and less than 0 means failed.

Auto save – set sweep interval

# **ViStatus \_VI\_FUNC AV4024\_SetIAInterval (ViSession instrumentHandle, ViReal64 dbVal)**

# **Function purpose:**

Set sweep interval.

### **Parameter list:**

instrumentHandle

Instrument handle returned by the function for communication with the instrument.

dbVal

sweep interval (ms).

#### **Return value:**

The return value represents the function execution: 0 mean succeeded, and less than 0 means failed.

# Auto save – query sweep interval

# **ViStatus \_VI\_FUNC AV4024\_QueryIAInterval (ViSession instrumentHandle, ViReal64 dbVal[])**

#### **Function purpose:**

Query sweep interval

## **Parameter list:**

instrumentHandle

Instrument handle returned by the function for communication with the instrument.

dbVal

sweep interval (ms).

# **Return value:**

The return value represents the function execution: 0 mean succeeded, and less than 0 means failed.

### Auto save – restart measurement

### **ViStatus \_VI\_FUNC AV4024\_SetIARestart (ViSession instrumentHandle)**

## **Function purpose:**

restart measurement.

## **Parameter list:**

instrumentHandle

Instrument handle returned by the function for communication with the instrument.

#### **Return value:**

The return value represents the function execution: 0 mean succeeded, and less than 0 means failed.

File – delete data file

**ViStatus \_VI\_FUNC AV4024\_DeleteDataFile (ViSession instrumentHandle, char chStr[])**

# **Function purpose:**

Delete data file under current mode **(the command will be invalid if the file does not exist and be only valid for current storage location)**.

#### **Parameter list:**

instrumentHandle

Instrument handle returned by the function for communication with the instrument.

chStr

Document name.

# **Return value:**

The return value represents the function execution: 0 mean succeeded, and less than 0 means failed.

File – delete all data files

## **ViStatus \_VI\_FUNC AV4024\_DeleteAllDataFile (ViSession instrumentHandle)**

#### **Function purpose:**

delete all data files under current mode.

#### **Parameter list:**

instrumentHandle

Instrument handle returned by the function for communication with the instrument.

#### **Return value:**

The return value represents the function execution: 0 mean succeeded, and less than 0 means failed.

File – recall data file

#### **ViStatus \_VI\_FUNC AV4024\_LoadDateFile (ViSession instrumentHandle, char chStr[])**

#### **Function purpose:**

Recall data file under current mode **(the command will be invalid if the file does not exist and be only valid for current storage location)**.

#### **Parameter list:**

instrumentHandle

Instrument handle returned by the function for communication with the instrument.

chStr

Document name.

#### **Return value:**

The return value represents the function execution: 0 mean succeeded, and less than 0 means failed.

File – store data file

### **ViStatus \_VI\_FUNC AV4024\_StoreDataFile (ViSession instrumentHandle,**

#### **char chStr[])**

# **Function purpose:**

Store current measurement data as data file **(the file will be overwritten if the file exists and this command be only valid for current storage location)**.

#### **Parameter list:**

instrumentHandle

Instrument handle returned by the function for communication with the instrument.

chStr

Document name.

#### **Return value:**

The return value represents the function execution: 0 mean succeeded, and less than 0 means failed.

Data – query trace data

# **ViStatus \_VI\_FUNC AV4024\_QueryTraceData (ViSession instrumentHandle,ViInt32 size[], ViReal64 data[],**

#### **ViInt32 index)**

#### **Function purpose:**

Query trace data under Interference Analysis mode.

#### **Parameter list:**

instrumentHandle

Instrument handle returned by the function for communication with the instrument.

size

Number of trace data received.

data

Trace data stores array pointer and the arrya should match with the size of trace data received.

index

Trace number, and the definit value is 1 under Interference Analysis mode.

## **Return value:**

The return value represents the function execution: 0 mean succeeded, and less than 0 means failed.

210

# AM-FM-PM Analyzer Mode Functions

## Frequency – set center frequency

# **ViStatus \_VI\_FUNC AV4024\_SetCntFreq (ViSession instrumentHandle, ViReal64 dbVal)**

# **Function purpose:**

Set center frequency under current mode.

# **Parameter list:**

instrumentHandle

Instrument handle returned by the function for communication with the instrument.

dbVal

Frequency.

Frequency range of spectrum analysis, 0Hz~44.1GHz.

## **Return value:**

The return value represents the function execution: 0 mean succeeded, and less than 0 means failed.

## Frequency – query center frequency

# **ViStatus \_VI\_FUNC AV4024\_QueryCntFreq (ViSession instrumentHandle, ViReal64 dbVal[])**

#### **Function purpose:**

Query center frequency under current mode.

## **Parameter list:**

instrumentHandle

Instrument handle returned by the function for communication with the instrument.

dbVal

Frequency (Hz).

# **Return value:**

The return value represents the function execution: 0 mean succeeded, and less than 0 means failed.

# Frequency – set step frequency

**ViStatus \_VI\_FUNC AV4024\_SetStepFreq (ViSession instrumentHandle, ViReal64 dbVal)**

# **Function purpose:**

Set step value of center frequency under current mode.

#### **Parameter list:**

instrumentHandle

Instrument handle returned by the function for communication with the instrument.

# dbVal

Frequency, scope: 1Hz~5GHz

### **Return value:**

The return value represents the function execution: 0 mean succeeded, and less than 0 means failed.

Frequency – query step frequency

## **ViStatus \_VI\_FUNC AV4024\_QueryStepFreq (ViSession instrumentHandle, ViReal64 dbVal[])**

# **Function purpose:**

Query step value of center frequency under current mode.

## **Parameter list:**

instrumentHandle

Instrument handle returned by the function for communication with the instrument.

dbVal

Frequency (Hz).

#### **Return value:**

The return value represents the function execution: 0 mean succeeded, and less than 0 means failed.

Frequency – set step frequency auto on/off

# **ViStatus \_VI\_FUNC AV4024\_SetAutoStepFreqOn (ViSession instrumentHandle, ViBoolean bOn)**

# **Function purpose:**

set step frequency auto on/off. When auto is on, the step frequency is 1MHz. when off, the step frequency can be 1Hz~5GHz.

### **Parameter list:**

instrumentHandle

Instrument handle returned by the function for communication with the instrument.

bOn

0: off, 1: on.

#### **Return value:**

The return value represents the function execution: 0 mean succeeded, and less than 0 means failed.

Frequency – query step frequency auto on/off

# **ViStatus \_VI\_FUNC AV4024\_QueryAutoStepFreqOn (ViSession instrumentHandle, ViBoolean bOn[])**

### **Function purpose:**

query step frequency auto on/off.

### **Parameter list:**

instrumentHandle

Instrument handle returned by the function for communication with the instrument.

bOn

0: off, 1: on.

# **Return value:**

The return value represents the function execution: 0 mean succeeded, and less than 0 means failed.

Frequency – set span

# **ViStatus \_VI\_FUNC AV4024\_SetSpan (ViSession instrumentHandle, ViReal64 dbVal)**

## **Function purpose:**

Set span under current mode.

# **Parameter list:**

instrumentHandle

Instrument handle returned by the function for communication with the instrument.

dbVal

Frequency.

Scope: 1kHz~10MHz.

## **Return value:**

The return value represents the function execution: 0 mean succeeded, and less than 0 means failed.

Frequency – query span

# **ViStatus \_VI\_FUNC AV4024\_QuerySpan (ViSession instrumentHandle, ViReal64 dbVal[])**

#### **Function purpose:**

Query span under current mode.

## **Parameter list:**

instrumentHandle

Instrument handle returned by the function for communication with the instrument.

dbVal

Frequency (Hz).

# **Return value:**

The return value represents the function execution: 0 mean succeeded, and less than 0 means failed.

Frequency – previous span

# **ViStatus \_VI\_FUNC AV4024\_SetLastSpan (ViSession instrumentHandle)**

#### **Function purpose:**

Set as previous span.

#### **Parameter list:**

instrumentHandle

Instrument handle returned by the function for communication with the instrument.

#### **Return value:**

The return value represents the function execution: 0 mean succeeded, and less than 0 means failed.

Frequency – set start frequency

# **ViStatus \_VI\_FUNC AV4024\_SetSttFreq (ViSession instrumentHandle, ViReal64 dbVal)**

## **Function purpose:**

Set start frequency under current mode.

# **Parameter list:**

instrumentHandle

Instrument handle returned by the function for communication with the instrument.

dbVal

Frequency.

### **Return value:**

The return value represents the function execution: 0 mean succeeded, and less than 0 means failed.

Frequency – query start frequency

# **ViStatus \_VI\_FUNC AV4024\_QuerySttFreq (ViSession instrumentHandle, ViReal64 dbVal[])**

### **Function purpose:**

Query start frequency under current mode.

#### **Parameter list:**

instrumentHandle

Instrument handle returned by the function for communication with the instrument.

dbVal

Frequency (Hz).

# **Return value:**

The return value represents the function execution: 0 mean succeeded, and less than 0 means failed.

Frequency – set stop frequency

**ViStatus \_VI\_FUNC AV4024\_SetStpFreq (ViSession instrumentHandle, ViReal64 dbVal)**

#### **Function purpose:**

Set stop frequency under current mode.

## **Parameter list:**

instrumentHandle

Instrument handle returned by the function for communication with the instrument.

dbVal

Frequency.

# **Return value:**

The return value represents the function execution: 0 mean succeeded, and less than 0 means failed.

Frequency – query stop frequency

# **ViStatus \_VI\_FUNC AV4024\_QueryStpFreq (ViSession instrumentHandle, ViReal64 dbVal[])**

# **Function purpose:**

Query stop frequency under current mode.

### **Parameter list:**

instrumentHandle

Instrument handle returned by the function for communication with the instrument.

dbVal

Frequency (Hz).

# **Return value:**

The return value represents the function execution: 0 mean succeeded, and less than 0 means failed.

Frequency – set signal standard name

# **ViStatus \_VI\_FUNC AV4024\_SetSIGStandard (ViSession instrumentHandle, char\* standard)**

# **Function purpose:**

set signal standard name under current mode.

# **Parameter list:**

instrumentHandle

Instrument handle returned by the function for communication with the instrument.

Standard

Name of signal standard.

#### **Return value:**

The return value represents the function execution: 0 mean succeeded, and less than 0 means failed.

#### Frequency – query signal standard name

# **ViStatus \_VI\_FUNC AV4024\_QuerySIGstandard (ViSession instrumentHandle, char standard[])**

# **Function purpose:**

Query signal standard name under current mode.

### **Parameter list:**

instrumentHandle

Instrument handle returned by the function for communication with the instrument.

Standard

Name of signal standard.

### **Return value:**

The return value represents the function execution: 0 mean succeeded, and less than 0 means failed.

Frequency – set signal standard channel number

# **ViStatus \_VI\_FUNC AV4024\_SetChannelNum (ViSession instrumentHandle, ViInt32 channelNum)**

#### **Function purpose:**

Set channel number under current mode.

### **Parameter list:**

instrumentHandle

Instrument handle returned by the function for communication with the instrument.

## **channelNum**

Channel number.

## **Return value:**

The return value represents the function execution: 0 mean succeeded, and less than 0 means failed.

Frequency – query signal standard channel number

# **ViStatus \_VI\_FUNC AV4024\_QueryChannelNum (ViSession instrumentHandle, ViInt32 channelNum[])**

#### **Function purpose:**

Set channel number under current mode.

### **Parameter list:**

instrumentHandle

Instrument handle returned by the function for communication with the instrument.

### **channelNum**

Channel number.

# **Return value:**

216

The return value represents the function execution: 0 mean succeeded, and less than 0 means failed.

Amplitude – set reference level

### **ViStatus \_VI\_FUNC AV4024\_SetRef (ViSession instrumentHandle, ViReal64 dVal)**

#### **Function purpose:**

set reference level. Reference level is related to current amplitude unit, and the setting scope corresponds to dBm. Conversion is required.

#### **Parameter list:**

instrumentHandle

Instrument handle returned by the function for communication with the instrument.

dVal

reference level (-120dBm~40dBm).

## **Return value:**

The return value represents the function execution: 0 mean succeeded, and less than 0 means failed.

Amplitude – query reference level

# **ViStatus \_VI\_FUNC AV4024\_QueryRef (ViSession instrumentHandle, ViReal64 dVal[])**

### **Function purpose:**

query reference level (reference value). Reference level value is related to current amplitude unit.

#### **Parameter list:**

instrumentHandle

Instrument handle returned by the function for communication with the instrument.

dVal

Reference level value (reference value).

## **Return value:**

The return value represents the function execution: 0 mean succeeded, and less than 0 means failed.

Amplitude – set reference position

# **ViStatus \_VI\_FUNC AV4024\_SetRefPos (ViSession instrumentHandle, ViInt32 nVal)**

#### **Function purpose:**

Setting of reference position.

# **Parameter list:**

instrumentHandle

Instrument handle returned by the function for communication with the instrument.

nVal

Reference position, scope: -10~10.

#### **Return value:**

The return value represents the function execution: 0 mean succeeded, and less than 0 means failed.

Amplitude – query reference position

# **ViStatus \_VI\_FUNC AV4024\_QueryRefPos (ViSession instrumentHandle, ViInt32 nVal[])**

# **Function purpose:**

query reference position.

### **Parameter list:**

instrumentHandle

Instrument handle returned by the function for communication with the instrument.

nVal

reference position value.

#### **Return value:**

The return value represents the function execution: 0 mean succeeded, and less than 0 means failed.

## Amplitude – set attenuation

## **ViStatus \_VI\_FUNC AV4024\_SetAtt (ViSession instrumentHandle, ViInt32 nVal)**

#### **Function purpose:**

Set attenuation, only seven scales are available, which are 0, 10, 20, 30, 40, 50, 60. Other values set will be set as the attenuation for adjacent channel.

#### **Parameter list:**

instrumentHandle

Instrument handle returned by the function for communication with the instrument.

nVal

Attenuation, seven scales 0, 10, 20, 30, 40, 50, 60

### **Return value:**

The return value represents the function execution: 0 mean succeeded, and less than 0 means failed.

## Amplitude – query attenuation

### **ViStatus \_VI\_FUNC AV4024\_QueryAtt (ViSession instrumentHandle, ViInt32 nVal[])**

# **Function purpose:**

query attenuation.

## **Parameter list:**

instrumentHandle

Instrument handle returned by the function for communication with the instrument.

nVal

Attenuation, seven scales 0, 10, 20, 30, 40, 50, 60

# **Return value:**

The return value represents the function execution: 0 mean succeeded, and less than 0 means failed.

Amplitude set attenuation auto on/off

# **ViStatus \_VI\_FUNC AV4024\_SetAutoAttOn (ViSession instrumentHandle, ViBoolean bOn)**

# **Function purpose:**

Set attenuation auto on/off. When on, the instrument will set relevant attenuation value automatically based on the reference value.

#### **Parameter list:**

instrumentHandle

Instrument handle returned by the function for communication with the instrument.

bOn

0: off, 1: on.

#### **Return value:**

The return value represents the function execution: 0 mean succeeded, and less than 0 means failed.

Amplitude query attenuation auto on/off

# **ViStatus \_VI\_FUNC AV4024\_QueryAutoAttOn (ViSession instrumentHandle, ViBoolean bOn[])**

#### **Function purpose:**

query attenuation auto on/off.

### **Parameter list:**

instrumentHandle

Instrument handle returned by the function for communication with the instrument.

bOn

0: off, 1: on.

#### **Return value:**

The return value represents the function execution: 0 mean succeeded, and less than 0 means failed.

Amplitude – set scale/division

**ViStatus \_VI\_FUNC AV4024\_SetScalePDiv (ViSession instrumentHandle, ViReal64 dVal)**

**Function purpose:**

Set scale/division.

### **Parameter list:**

instrumentHandle

Instrument handle returned by the function for communication with the instrument.

dVal

Scale (0.1dB~20dB)

# **Return value:**

The return value represents the function execution: 0 mean succeeded, and less than 0 means failed.

Amplitude – query scale/division

# **ViStatus \_VI\_FUNC AV4024\_QueryScalePDiv (ViSession instrumentHandle,ViReal64 dVal[])**

### **Function purpose:**

Query scale/division.

### **Parameter list:**

instrumentHandle

Instrument handle returned by the function for communication with the instrument.

dVal

Scale/division.

#### **Return value:**

The return value represents the function execution: 0 mean succeeded, and less than 0 means failed.

#### Amplitude – set pre-amplifier on/off

# **ViStatus \_VI\_FUNC AV4024\_SetPreAmpOn (ViSession instrumentHandle, ViBoolean bOn)**

#### **Function purpose:**

set pre-amplifier on/off. When on, the measurement accuracy of small signal can be improved. However, when measuring large power signal, the pre-amplifier is better be off, or measurement AD overflow may occur.

#### **Parameter list:**

instrumentHandle

Instrument handle returned by the function for communication with the instrument.

bOn

0: off, 1: on.

# **Return value:**

The return value represents the function execution: 0 mean succeeded, and less than 0 means failed.

## Amplitude – query pre-amplifier on/off

# **ViStatus \_VI\_FUNC AV4024\_QueryPreAmpOn (ViSession instrumentHandle, ViBoolean bOn[])**

# **Function purpose:**

Query pre-amplifier on/off.

# **Parameter list:**

instrumentHandle

Instrument handle returned by the function for communication with the instrument.

bOn

0: off, 1: on.

#### **Return value:**

The return value represents the function execution: 0 mean succeeded, and less than 0 means failed.

Average – set average on/off

# **ViStatus \_VI\_FUNC AV4024\_SetAvgOn (ViSession instrumentHandle, ViBoolean bOn)**

# **Function purpose:**

Set up average switch.

#### **Parameter list:**

instrumentHandle

Instrument handle returned by the function for communication with the instrument.

bOn

0: off, 1: on.

# **Return value:**

The return value represents the function execution: 0 mean succeeded, and less than 0 means failed.

Average – query average on/off

**ViStatus \_VI\_FUNC AV4024\_QueryAvgOn (ViSession instrumentHandle, ViBoolean bOn[])**

### **Function purpose:**

query average on/off.

# **Parameter list:**

instrumentHandle

Instrument handle returned by the function for communication with the instrument.

bOn

0: off, 1: on.

**Return value:**

The return value represents the function execution: 0 mean succeeded, and less than 0 means failed.

Average – set average count

#### **ViStatus \_VI\_FUNC AV4024\_SetAvgCount (ViSession instrumentHandle, ViInt32 nVal)**

#### **Function purpose:**

Set up average frequency.

# **Parameter list:**

instrumentHandle

Instrument handle returned by the function for communication with the instrument.

nVal

average count, scope: 1~1000

## **Return value:**

The return value represents the function execution: 0 mean succeeded, and less than 0 means failed.

Average – query average count

# **ViStatus \_VI\_FUNC AV4024\_QueryAvgCount (ViSession instrumentHandle, ViInt32 nVal[])**

# **Function purpose:**

Query average count.

#### **Parameter list:**

instrumentHandle

Instrument handle returned by the function for communication with the instrument.

nVal

Average.

#### **Return value:**

The return value represents the function execution: 0 mean succeeded, and less than 0 means failed.

Average – clear average count

# **ViStatus \_VI\_FUNC AV4024\_ClearAvgCount (ViSession instrumentHandle)**

### **Function purpose:**

Clear average count to start from 0.

# **Parameter list:**

instrumentHandle

Instrument handle returned by the function for communication with the instrument.

## **Return value:**

The return value represents the function execution: 0 mean succeeded, and less than 0 means

222

failed.

## Average – query current average count

# **ViStatus \_VI\_FUNC AV4024\_QueryCurrentCount (ViSession instrumentHandle, ViInt32 nVal[])**

#### **Function purpose:**

query current average count.

### **Parameter list:**

instrumentHandle

Instrument handle returned by the function for communication with the instrument.

nVal

average count.

### **Return value:**

The return value represents the function execution: 0 mean succeeded, and less than 0 means failed.

#### Sweep – set sweep type

# **ViStatus \_VI\_FUNC AV4024\_SetSwpType (ViSession instrumentHandle, ViInt32 nVal)**

## **Function purpose:**

Set the scanning type. This is an overlapping command. Use **AV4024\_QueryOPC()** to query if this command is completed before sending other command.

#### **Parameter list:**

instrumentHandle

Instrument handle returned by the function for communication with the instrument.

nVal

Sweep type.

0: single sweep.

1: continuous sweep.

# **Return value:**

The return value represents the function execution: 0 mean succeeded, and less than 0 means failed.

# Sweep – query sweep type

**ViStatus \_VI\_FUNC AV4024\_QuerySwpType (ViSession instrumentHandle, ViInt32 nVal[])**

# **Function purpose:**

Query sweep type.

### **Parameter list:**

instrumentHandle

Instrument handle returned by the function for communication with the instrument.

nVal

Sweep type.

0: single sweep.

1: continuous sweep.

# **Return value:**

The return value represents the function execution: 0 mean succeeded, and less than 0 means failed.

Sweep – trigger single sweep

### **ViStatus \_VI\_FUNC AV4024\_TrigSingleSwp (ViSession instrumentHandle)**

## **Function purpose:**

Trigger one single sweep (only valid for single sweep). This command function is an overlapping command function. Use **AV4024** QueryOPC() to query if this command is completed before sending other command.

## **Parameter list:**

instrumentHandle

Instrument handle returned by the function for communication with the instrument.

#### **Return value:**

The return value represents the function execution: 0 mean succeeded, and less than 0 means failed.

Marker – set market state

# **ViStatus \_VI\_FUNC AV4024\_SetMkrState (ViSession instrumentHandle, ViInt32 nVal, ViInt32 nState)**

### **Function purpose:**

set marker state under current mode.

### **Parameter list:**

instrumentHandle

Instrument handle returned by the function for communication with the instrument.

nState

Marker state.

0: marker off.

1: normal marker on.

2: offset marker on.

nVal

Marker index, 1~6 available.

# **Return value:**

224 The return value represents the function execution: 0 mean succeeded, and less than 0 means failed.

### Marker – query marker state

# **ViStatus \_VI\_FUNC AV4024\_QueryMkrState (ViSession instrumentHandle, ViInt32 nVal,**

**ViInt32 nState[])**

### **Function purpose:**

Query marker state under current mode.

### **Parameter list:**

instrumentHandle

Instrument handle returned by the function for communication with the instrument.

nState

Marker state.

0: marker off.

1: normal marker on.

2: offset marker on.

nVal

Marker index, 1~6 available.

#### **Return value:**

The return value represents the function execution: 0 mean succeeded, and less than 0 means failed.

Marker- activate marker

# **ViStatus \_VI\_FUNC AV4024\_SetMkrActive (ViSession instrumentHandle, ViInt32 nVal)**

# **Function purpose:**

Activate marker under current mode.

**Parameter list:**

instrumentHandle

Instrument handle returned by the function for communication with the instrument.

nVal

Marker index, 1~6 available.

# **Return value:**

The return value represents the function execution: 0 mean succeeded, and less than 0 means failed.

Marker – disable all markers

**ViStatus \_VI\_FUNC AV4024\_SetMkrAOff (ViSession instrumentHandle)**

**Function purpose:**

Disable all markers under current mode.

#### **Parameter list:**

instrumentHandle

Instrument handle returned by the function for communication with the instrument.

## **Return value:**

The return value represents the function execution: 0 mean succeeded, and less than 0 means failed.

Marker –set marker X value

# **ViStatus \_VI\_FUNC AV4024\_MoveMarker (ViSession instrumentHandle, ViInt32 nVal, ViReal64 dbVal,)**

## **Function purpose:**

set marker X value under current mode, when marker is an offset marker, the X value can be negative.

### **Parameter list:**

instrumentHandle

Instrument handle returned by the function for communication with the instrument.

dbVal

Marker X value, time in ms and frequency in Hz.

nVal

Marker index, 1~6 available.

# **Return value:**

The return value represents the function execution: 0 mean succeeded, and less than 0 means failed.

### Marker – query marker X value

# **ViStatus \_VI\_FUNC AV4024\_QueryMarker (ViSession instrumentHandle, ViInt32 markerIndex, ViReal64 markerPosition[], ViReal64 markerAmplitude[])**

### **Function purpose:**

Query marker X value and Y value under current mode.

# **Parameter list:**

instrumentHandle

Instrument handle returned by the function for communication with the instrument.

markerPosition

Marker X value, time in ms and frequency in Hz.

markerIndex

Marker index, 1~6 available.
markerAmplitude

Marker Y value.

## **Return value:**

The return value represents the function execution: 0 mean succeeded, and less than 0 means failed.

# Marker - search

# **ViStatus \_VI\_FUNC AV4024\_SetMkrSearch (ViSession instrumentHandle, ViInt32 nVal,ViInt32 type)**

#### **Function purpose:**

Move marker to maximum, minimum, peak, secondary peak, left adjacent peak and right adjacent peak.

#### **Parameter list:**

instrumentHandle

Instrument handle returned by the function for communication with the instrument.

nVal

Marker index can be set from 1 to 6 1~6 available, indicating marker 1, 2, 3 and 4.

type

Search type.

1 Maximum value

2 Minimum value

3 Peak

4 Secondary peak

5 left adjacent peak

6 right adjacent peak

### **Return value:**

The return value represents the function execution: 0 mean succeeded, and less than 0 means failed.

RF spectrum – occupied bandwidth – set occupied bandwidth state

# **ViStatus \_VI\_FUNC AV4024\_SetOBWOn (ViSession instrumentHandle, ViBoolean bOn)**

## **Function purpose:**

Set occupied bandwidth function measurement state, or use function **AV4024 SetMeasFunc**() **(Other functional measurements will be disabled after this function is enabled).**

#### **Parameter list:**

instrumentHandle

Instrument handle returned by the function for communication with the instrument.

 $hOn$ 

0: off, 1: on.

#### **Return value:**

The return value represents the function execution: 0 mean succeeded, and less than 0 means failed.

RF spectrum – occupied bandwidth – query occupied bandwidth state

# **ViStatus \_VI\_FUNC AV4024\_QueryOBWOn (ViSession instrumentHandle, ViBoolean bOn[])**

# **Function purpose:**

query occupied bandwidth state.

### **Parameter list:**

instrumentHandle

Instrument handle returned by the function for communication with the instrument.

bOn

0: off, 1: on.

## **Return value:**

The return value represents the function execution: 0 mean succeeded, and less than 0 means failed.

RF spectrum – occupied bandwidth – set measurement method

# **ViStatus \_VI\_FUNC AV4024\_SetOBWMethod (ViSession instrumentHandle, ViInt32 nVal)**

#### **Function purpose:**

Set occupied bandwidth measurement method. The percentage measurement method is to obtain the x% bandwidth of total power of all span. The XdB measurement method is to obtain the xdB bandwidth less than maximum power value at both sides.

#### **Parameter list:**

instrumentHandle

Instrument handle returned by the function for communication with the instrument.

nVal

Measurement Method.

0: percentage measurement method

1: XdB measurement method

# **Return value:**

The return value represents the function execution: 0 mean succeeded, and less than 0 means failed.

RF spectrum – occupied bandwidth – query measurement method

**ViStatus \_VI\_FUNC AV4024\_QueryOBWMethod (ViSession instrumentHandle, ViInt32 nVal[])**

228 **Function purpose:** Query occupied bandwidth measurement method.

### **Parameter list:**

instrumentHandle

Instrument handle returned by the function for communication with the instrument.

nVal

Measurement Method.

0: percentage measurement method

1: XdB measurement method

# **Return value:**

The return value represents the function execution: 0 mean succeeded, and less than 0 means failed.

RF spectrum – occupied bandwidth – set percentage

# **ViStatus \_VI\_FUNC AV4024\_SetOBWPpow (ViSession instrumentHandle,ViReal64 dVal)**

# **Function purpose:**

Set occupied bandwidth percentage.

## **Parameter list:**

instrumentHandle

Instrument handle returned by the function for communication with the instrument.

dVal

Percentage, scope: 10.00%~99.99%.

# **Return value:**

The return value represents the function execution: 0 mean succeeded, and less than 0 means failed.

RF spectrum – occupied bandwidth – query percentage

# **ViStatus \_VI\_FUNC AV4024\_QueryOBWPpow (ViSession instrumentHandle, ViReal64 dVal[])**

# **Function purpose:**

Query occupied bandwidth percentage.

# **Parameter list:**

instrumentHandle

Instrument handle returned by the function for communication with the instrument.

fVal

Percentage.

## **Return value:**

The return value represents the function execution: 0 mean succeeded, and less than 0 means failed.

### RF spectrum – occupied bandwidth – set XdB

# **ViStatus \_VI\_FUNC AV4024\_SetOBWXdB (ViSession instrumentHandle, ViReal64 dVal)**

### **Function purpose:**

Set occupied bandwidth XdB, valid when the measurement method is XdB.

## **Parameter list:**

instrumentHandle

Instrument handle returned by the function for communication with the instrument.

dVal

XdB value (dB), scope: -100dB~-0.1dB

#### **Return value:**

The return value represents the function execution: 0 mean succeeded, and less than 0 means failed.

RF spectrum – occupied bandwidth – query XdB

# **ViStatus \_VI\_FUNC AV4024\_QueryOBWXdB (ViSession instrumentHandle, ViReal64 dVal[])**

### **Function purpose:**

Query occupied bandwidth XdB.

## **Parameter list:**

instrumentHandle

Instrument handle returned by the function for communication with the instrument.

dVal

XdB value (dB).

#### **Return value:**

The return value represents the function execution: 0 mean succeeded, and less than 0 means failed.

Measurement – set demodulation type

### **ViStatus \_VI\_FUNC AV4024\_SetDMType (ViSession instrumentHandle, ViInt32 nVal)**

## **Function purpose:**

Set demodulation type, including AM, F and PM.

#### **Parameter list:**

instrumentHandle

Instrument handle returned by the function for communication with the instrument.

nVal

Demod type.

0: AM demodulation

1: FM demodulation

2: PM demodulation

### **Return value:**

The return value represents the function execution: 0 mean succeeded, and less than 0 means failed.

Measurement – query demodulation type

# **ViStatus \_VI\_FUNC AV4024\_QueryDMType (ViSession instrumentHandle, ViInt32 nVal[])**

#### **Function purpose:**

Query demodulation type.

## **Parameter list:**

instrumentHandle

Instrument handle returned by the function for communication with the instrument.

nVal

Demod type.

0: AM demodulation

1: FM demodulation

2: PM demodulation

# **Return value:**

The return value represents the function execution: 0 mean succeeded, and less than 0 means failed.

Measurement – set display mode

#### **ViStatus \_VI\_FUNC AV4024\_SetDMMode (ViSession instrumentHandle, ViInt32 nVal)**

# **Function purpose:**

Set demonstration mode, including RF, AF, AW and ALL

## **Parameter list:**

instrumentHandle

Instrument handle returned by the function for communication with the instrument.

nVal

Display mode.

0: RF spectrum.

1: audio spectrum.

2: audio waveform.

3: display all.

# **Return value:**

The return value represents the function execution: 0 mean succeeded, and less than 0 means

failed.

# Measurement – query display mode

# **ViStatus \_VI\_FUNC AV4024\_QueryDMMode (ViSession instrumentHandle, ViInt32 nVal[])**

# **Function purpose:**

query display mode.

## **Parameter list:**

instrumentHandle

Instrument handle returned by the function for communication with the instrument.

nVal

Display mode.

0: RF spectrum.

1: audio spectrum.

2: audio waveform.

3: display all.

#### **Return value:**

The return value represents the function execution: 0 mean succeeded, and less than 0 means failed.

Audio spectrum – set span

# **ViStatus \_VI\_FUNC AV4024\_SetDMAFSpan (ViSession instrumentHandle, ViReal64 dbVal)**

# **Function purpose:**

Set span for audio spectrum.

## **Parameter list:**

instrumentHandle

Instrument handle returned by the function for communication with the instrument.

dbVal

Span (500Hz~150KHz).

# **Return value:**

The return value represents the function execution: 0 mean succeeded, and less than 0 means failed.

Audio spectrum – query span

# **ViStatus \_VI\_FUNC AV4024\_QueryDMAFSpan (ViSession instrumentHandle, ViReal64 dbVal[])**

### **Function purpose:**

Query span of audio spectrum.

### **Parameter list:**

instrumentHandle

Instrument handle returned by the function for communication with the instrument.

dbVal

Span.

# **Return value:**

The return value represents the function execution: 0 mean succeeded, and less than 0 means failed.

Audio spectrum – set scale

# **ViStatus \_VI\_FUNC AV4024\_SetDMScale (ViSession instrumentHandle, ViReal64 dbVal)**

# **Function purpose:**

Set scale of audio spectrum.

# **Parameter list:**

instrumentHandle

Instrument handle returned by the function for communication with the instrument.

dbVal

Scale/division.

# **Return value:**

The return value represents the function execution: 0 mean succeeded, and less than 0 means failed.

Audio spectrum – query scale

# **ViStatus \_VI\_FUNC AV4024\_QueryDMScale (ViSession instrumentHandle, ViReal64 dbVal[])**

## **Function purpose:**

Query scale of audio spectrum.

#### **Parameter list:**

instrumentHandle

Instrument handle returned by the function for communication with the instrument.

dbVal

Scale/division.

### **Return value:**

The return value represents the function execution: 0 mean succeeded, and less than 0 means failed.

Audio waveform – set sweep time

**ViStatus \_VI\_FUNC AV4024\_SetDMTime (ViSession instrumentHandle, ViReal64 dbVal)**

#### **Function purpose:**

Set the sweep time for audio waveform.

#### **Parameter list:**

instrumentHandle

Instrument handle returned by the function for communication with the instrument.

dbVal

sweep time (us).

## **Return value:**

The return value represents the function execution: 0 mean succeeded, and less than 0 means failed.

Audio waveform – query sweep time

# **ViStatus \_VI\_FUNC AV4024\_QueryDMTime (ViSession instrumentHandle, ViReal64 dbVal[])**

## **Function purpose:**

Query the sweep time for audio waveform.

#### **Parameter list:**

instrumentHandle

Instrument handle returned by the function for communication with the instrument.

dbVal

sweep time (us).

## **Return value:**

The return value represents the function execution: 0 mean succeeded, and less than 0 means failed.

Bandwidth – set IF bandwidth

# **ViStatus \_VI\_FUNC AV4024\_SetDMIBW (ViSession instrumentHandle, ViReal64 dbVal)**

## **Function purpose:**

Set IF bandwidth.

#### **Parameter list:**

instrumentHandle

Instrument handle returned by the function for communication with the instrument.

dbVal

Bandwidth (Hz), scope: 10KHz~300KHz

#### **Return value:**

The return value represents the function execution: 0 mean succeeded, and less than 0 means failed.

# Audio waveform – query IF bandwidth

# **ViStatus \_VI\_FUNC AV4024\_QueryDMIBW (ViSession instrumentHandle, ViReal64 dbVal[])**

#### **Function purpose:**

query IF bandwidth.

### **Parameter list:**

instrumentHandle

Instrument handle returned by the function for communication with the instrument.

dbVal

Bandwidth (Hz).

#### **Return value:**

The return value represents the function execution: 0 mean succeeded, and less than 0 means failed.

Marker – select trace

## **ViStatus \_VI\_FUNC AV4024\_SetDMTrace (ViSession instrumentHandle, ViInt32 nVal)**

# **Function purpose:**

Set the trace selected for the marker.

#### **Parameter list:**

instrumentHandle

Instrument handle returned by the function for communication with the instrument.

nVal

Display mode.

0: RF spectrum.

1: audio spectrum.

2: audio waveform.

# **Return value:**

The return value represents the function execution: 0 mean succeeded, and less than 0 means failed.

File – delete data file

**ViStatus \_VI\_FUNC AV4024\_DeleteDataFile (ViSession instrumentHandle, char chStr[])**

# **Function purpose:**

Delete data file under current mode **(the command will be invalid if the file does not exist and be only valid for current storage location)**.

## **Parameter list:**

instrumentHandle

Instrument handle returned by the function for communication with the instrument.

chStr

Document name.

# **Return value:**

The return value represents the function execution: 0 mean succeeded, and less than 0 means failed.

File – delete all data files

### **ViStatus \_VI\_FUNC AV4024\_DeleteAllDataFile (ViSession instrumentHandle)**

#### **Function purpose:**

delete all data files under current mode.

#### **Parameter list:**

instrumentHandle

Instrument handle returned by the function for communication with the instrument.

## **Return value:**

The return value represents the function execution: 0 mean succeeded, and less than 0 means failed.

### File – recall data file

### **ViStatus \_VI\_FUNC AV4024\_LoadDateFile (ViSession instrumentHandle, char chStr[])**

## **Function purpose:**

Recall data file under current mode **(the command will be invalid if the file does not exist and be only valid for current storage location)**.

#### **Parameter list:**

instrumentHandle

Instrument handle returned by the function for communication with the instrument.

chStr

Document name.

# **Return value:**

The return value represents the function execution: 0 mean succeeded, and less than 0 means failed.

# File – store data file

### **ViStatus \_VI\_FUNC AV4024\_StoreDataFile (ViSession instrumentHandle,**

 **char chStr[])**

## **Function purpose:**

Store current measurement data as data file **(the file will be overwritten if the file exists and this command be only valid for current storage location)**.

## **Parameter list:**

instrumentHandle

Instrument handle returned by the function for communication with the instrument.

chStr

Document name.

# **Return value:**

The return value represents the function execution: 0 mean succeeded, and less than 0 means failed.

# Data – query trace data

# **ViStatus \_VI\_FUNC AV4024\_QueryTraceData (ViSession instrumentHandle,ViInt32 size[], ViReal64 data[],**

#### **ViInt32 index)**

# **Function purpose:**

Query trace data under demodulation analysis mode.

#### **Parameter list:**

instrumentHandle

Instrument handle returned by the function for communication with the instrument.

size

Number of trace data received.

data

Trace data stores array pointer and the arrya should match with the size of trace data received. The returned data of 3003 points are RF spectrum trace data, audio waveform trace data and audio spectrum trace data and each trace contains data of 1001 points.

# index

Trace number, and the definit value is 1 under demodulation analysis mode.

### **Return value:**

The return value represents the function execution: 0 means succeeded, and less than 0 means failed.

Power Meter Mode Functions

Frequency – set center frequency

**ViStatus \_VI\_FUNC AV4024\_SetCntFreq (ViSession instrumentHandle, ViReal64 dbVal)**

# **Function purpose:**

Set center frequency under current mode.

# **Parameter list:**

instrumentHandle

Instrument handle returned by the function for communication with the instrument.

### dbVal

Frequency.

The frequency range of USB Power measurement is decided by the USB power probe model.

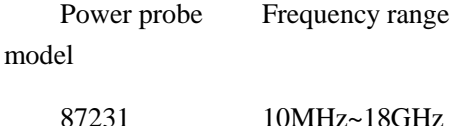

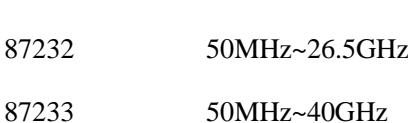

### **Return value:**

The return value represents the function execution: 0 mean succeeded, and less than 0 means failed.

Frequency – query center frequency

# **ViStatus \_VI\_FUNC AV4024\_QueryCntFreq (ViSession instrumentHandle, ViReal64 dbVal[])**

# **Function purpose:**

Query center frequency under current mode.

# **Parameter list:**

instrumentHandle

Instrument handle returned by the function for communication with the instrument.

dbVal

Frequency (Hz).

# **Return value:**

The return value represents the function execution: 0 mean succeeded, and less than 0 means failed.

Frequency – set frequency resolution

# **ViStatus \_VI\_FUNC AV4024\_SetPMResolution (ViSession instrumentHandle, ViInt32 nVal)**

#### **Function purpose:**

set frequency resolution.

### **Parameter list:**

instrumentHandle

Instrument handle returned by the function for communication with the instrument.

nVal

Frequency resolution, scope: 0~3.

**Return value:**

The return value represents the function execution: 0 mean succeeded, and less than 0 means failed.

Frequency – query frequency resolution

# **ViStatus \_VI\_FUNC AV4024\_QueryPMResolution (ViSession instrumentHandle, ViInt32 nVal[])**

### **Function purpose:**

query frequency resolution.

#### **Parameter list:**

instrumentHandle

Instrument handle returned by the function for communication with the instrument.

nVal

frequency resolution

# **Return value:**

The return value represents the function execution: 0 mean succeeded, and less than 0 means failed.

Scale/division – auto scale

# **ViStatus \_VI\_FUNC AV4024\_SetPMAutoscale (ViSession instrumentHandle)**

### **Function purpose:**

Set current display scale as a scale suitable for observation.

#### **Parameter list:**

instrumentHandle

Instrument handle returned by the function for communication with the instrument.

# **Return value:**

The return value represents the function execution: 0 mean succeeded, and less than 0 means failed.

Scale/division – set minimum value

# **ViStatus \_VI\_FUNC AV4024\_SetPMLower (ViSession instrumentHandle, ViReal64 dVal)**

## **Function purpose:**

set minimum value of scale.

#### **Parameter list:**

instrumentHandle

Instrument handle returned by the function for communication with the instrument.

dVal

Minimum scale (dBm), scope: -70dBm~25dBm.

# **Return value:**

The return value represents the function execution: 0 mean succeeded, and less than 0 means failed.

Scale/division – query minimum value

# **ViStatus \_VI\_FUNC AV4024\_QueryPMLower (ViSession instrumentHandle, ViReal64 dVal)**

# **Function purpose:**

Query minimum scale.

#### **Parameter list:**

instrumentHandle

Instrument handle returned by the function for communication with the instrument.

dVal

Minimum scale (dBm), scope: -70dBm~25dBm.

#### **Return value:**

The return value represents the function execution: 0 mean succeeded, and less than 0 means failed.

Scale/division – set maximum value

# **ViStatus \_VI\_FUNC AV4024\_SetPMUpper (ViSession instrumentHandle, ViReal64 dVal)**

### **Function purpose:**

Set maximum value.

#### **Parameter list:**

instrumentHandle

Instrument handle returned by the function for communication with the instrument.

dVal

Maximum scale (dBm), scope: -65dBm~30dBm.

## **Return value:**

The return value represents the function execution: 0 mean succeeded, and less than 0 means failed.

Scale/division – query maximum value

# **ViStatus \_VI\_FUNC AV4024\_QueryPMUpper (ViSession instrumentHandle, ViReal64 dVal)**

### **Function purpose:**

query maximum scale value.

# **Parameter list:**

instrumentHandle

Instrument handle returned by the function for communication with the instrument.

dVal

Maximum scale (dBm), scope: -65dBm~30dBm.

#### **Return value:**

The return value represents the function execution: 0 mean succeeded, and less than 0 means failed.

Scale/division – query relative measurement value

# **ViStatus \_VI\_FUNC AV4024\_QueryPMRelative (ViSession instrumentHandle, ViReal64 dVal [])**

#### **Function purpose:**

Query relative measurement value

### **Parameter list:**

instrumentHandle

Instrument handle returned by the function for communication with the instrument.

dVal

relative measurement value.

#### **Return value:**

The return value represents the function execution: 0 mean succeeded, and less than 0 means failed.

Scale/division – set relative measurement state

# **ViStatus \_VI\_FUNC AV4024\_SetPMRelativeOn (ViSession instrumentHandle, ViBoolean bOn)**

#### **Function purpose:**

set relative measurement state

### **Parameter list:**

instrumentHandle

Instrument handle returned by the function for communication with the instrument.

bOn

0: off, 1: on.

# **Return value:**

The return value represents the function execution: 0 mean succeeded, and less than 0 means failed.

# Scale/division – query relative measurement state

**ViStatus \_VI\_FUNC AV4024\_QueryPMRelativeOn (ViSession instrumentHandle, ViBoolean bOn[])**

# **Function purpose:**

query relative measurement state.

#### **Parameter list:**

instrumentHandle

Instrument handle returned by the function for communication with the instrument.

bOn

0: off, 1: on.

# **Return value:**

The return value represents the function execution: 0 mean succeeded, and less than 0 means failed.

Scale/division – set offset value

**ViStatus \_VI\_FUNC AV4024\_SetPMCORRection (ViSession instrumentHandle, ViReal64 dVal)**

# **Function purpose:**

Set offset value.

## **Parameter list:**

instrumentHandle

Instrument handle returned by the function for communication with the instrument.

dVal

Offset value (dB), scope -50dB~30dB.

### **Return value:**

The return value represents the function execution: 0 mean succeeded, and less than 0 means failed.

Scale/division – query offset value

# **ViStatus \_VI\_FUNC AV4024\_QueryPMCORRection (ViSession instrumentHandle, ViReal64 dVal [])**

#### **Function purpose:**

Query offset value.

# **Parameter list:**

instrumentHandle

Instrument handle returned by the function for communication with the instrument.

dVal

Offset value (dB).

# **Return value:**

The return value represents the function execution: 0 mean succeeded, and less than 0 means failed.

Scale/division – set offset state

**ViStatus \_VI\_FUNC AV4024\_SetPMCORRectionOn (ViSession instrumentHandle, ViBoolean bOn)**

# **Function purpose:**

Set offset state.

#### **Parameter list:**

instrumentHandle

Instrument handle returned by the function for communication with the instrument.

bOn

0: off, 1: on.

# **Return value:**

The return value represents the function execution: 0 mean succeeded, and less than 0 means failed.

Scale/division – query offset state

# **ViStatus \_VI\_FUNC AV4024\_QueryPMCORRectionOn (ViSession instrumentHandle, ViBoolean bOn[])**

# **Function purpose:**

Query offset state.

# **Parameter list:**

instrumentHandle

Instrument handle returned by the function for communication with the instrument.

bOn

0: off, 1: on.

# **Return value:**

The return value represents the function execution: 0 mean succeeded, and less than 0 means failed.

Scale/division – set maximum hold state

# **ViStatus \_VI\_FUNC AV4024\_SetPMMaxholdOn (ViSession instrumentHandle, ViBoolean bOn)**

## **Function purpose:**

Set maximum hold state

#### **Parameter list:**

instrumentHandle

Instrument handle returned by the function for communication with the instrument.

bOn

0: off, 1: on.

#### **Return value:**

The return value represents the function execution: 0 mean succeeded, and less than 0 means failed.

Scale/division – query maximum hold state

**ViStatus \_VI\_FUNC AV4024\_QueryPMMaxholdOn (ViSession instrumentHandle, ViBoolean bOn[])**

#### **Function purpose:**

Query maximum hold state.

#### **Parameter list:**

instrumentHandle

Instrument handle returned by the function for communication with the instrument.

bOn

0: off, 1: on.

## **Return value:**

The return value represents the function execution: 0 mean succeeded, and less than 0 means failed.

Average – set average on/off

# **ViStatus \_VI\_FUNC AV4024\_SetAvgOn (ViSession instrumentHandle, ViBoolean bOn)**

## **Function purpose:**

Set up average switch.

#### **Parameter list:**

instrumentHandle

Instrument handle returned by the function for communication with the instrument.

bOn

0: off, 1: on.

#### **Return value:**

The return value represents the function execution: 0 mean succeeded, and less than 0 means failed.

# Average – query average on/off

# **ViStatus \_VI\_FUNC AV4024\_QueryAvgOn (ViSession instrumentHandle, ViBoolean bOn[])**

# **Function purpose:**

query average on/off.

# **Parameter list:**

instrumentHandle

Instrument handle returned by the function for communication with the instrument.

bOn

0: off, 1: on.

# **Return value:**

The return value represents the function execution: 0 mean succeeded, and less than 0 means failed.

#### Average – set average count

### **ViStatus \_VI\_FUNC AV4024\_SetAvgCount (ViSession instrumentHandle, ViInt32 nVal)**

#### **Function purpose:**

Set up average frequency.

# **Parameter list:**

instrumentHandle

Instrument handle returned by the function for communication with the instrument.

nVal

average count, scope: 1~1000

# **Return value:**

The return value represents the function execution: 0 mean succeeded, and less than 0 means failed.

Average – query average count

# **ViStatus \_VI\_FUNC AV4024\_QueryAvgCount (ViSession instrumentHandle, ViInt32 nVal[])**

# **Function purpose:**

Query average count.

#### **Parameter list:**

instrumentHandle

Instrument handle returned by the function for communication with the instrument.

nVal

Average.

# **Return value:**

The return value represents the function execution: 0 mean succeeded, and less than 0 means failed.

Average – clear average count

## **ViStatus \_VI\_FUNC AV4024\_ClearAvgCount (ViSession instrumentHandle)**

#### **Function purpose:**

Clear average count to start from 0.

#### **Parameter list:**

instrumentHandle

Instrument handle returned by the function for communication with the instrument.

## **Return value:**

The return value represents the function execution: 0 mean succeeded, and less than 0 means failed.

#### Average – query current average count

# **ViStatus \_VI\_FUNC AV4024\_QueryCurrentCount (ViSession instrumentHandle, ViInt32 nVal[])**

#### **Function purpose:**

query current average count.

## **Parameter list:**

instrumentHandle

Instrument handle returned by the function for communication with the instrument.

nVal

average count.

#### **Return value:**

The return value represents the function execution: 0 mean succeeded, and less than 0 means failed.

# Calibration - execute

## **ViStatus \_VI\_FUNC AV4024\_SetPMCalibZero (ViSession instrumentHandle)**

# **Function purpose:**

USB Power measurement zero calibration **(do not repeat zero calibration during calibration).** This command function is an overlapping command function. Use **AV4024\_QueryOPC()** before sending other commands function to query if this command is completed.

# **Parameter list:**

instrumentHandle

Instrument handle returned by the function for communication with the instrument.

#### **Return value:**

The return value represents the function execution: 0 mean succeeded, and less than 0 means failed.

Calibration – query zero calibration state

# **ViStatus \_VI\_FUNC AV4024\_QueryPMCalibZero (ViSession instrumentHandle, ViInt32 nVal[])**

# **Function purpose:**

Query USB Power measurement calibration fails (cannot be queried during zero calibration).

# **Parameter list:**

instrumentHandle

Instrument handle returned by the function for communication with the instrument.

nVal

Calibration state.

0: no calibration

1: calibration succeed

2: calibration failed

#### **Return value:**

The return value represents the function execution: 0 mean succeeded, and less than 0 means failed.

Limit – set limit state

# **ViStatus \_VI\_FUNC AV4024\_SetPMLimitOn (ViSession instrumentHandle, ViBoolean bOn)**

## **Function purpose:**

Set limit state.

**Parameter list:**

instrumentHandle

Instrument handle returned by the function for communication with the instrument.

bOn

0: off, 1: on.

# **Return value:**

The return value represents the function execution: 0 mean succeeded, and less than 0 means failed.

Limit – query limit state

# **ViStatus \_VI\_FUNC AV4024\_QueryPMLimitOn (ViSession instrumentHandle, ViBoolean bOn[])**

### **Function purpose:**

Query limit state

## **Parameter list:**

instrumentHandle

Instrument handle returned by the function for communication with the instrument.

bOn

0: off, 1: on.

## **Return value:**

The return value represents the function execution: 0 mean succeeded, and less than 0 means failed.

Limit – set upper limit

**ViStatus \_VI\_FUNC AV4024\_SetPMLimitUpper (ViSession instrumentHandle, ViReal64 dVal)**

# **Function purpose:**

Set upper limit

# **Parameter list:**

instrumentHandle

Instrument handle returned by the function for communication with the instrument.

dVal

upper limit (-65~30dBm).

# **Return value:**

The return value represents the function execution: 0 mean succeeded, and less than 0 means failed.

Limit – query upper limit

# **ViStatus \_VI\_FUNC AV4024\_QueryPMLimitUpper (ViSession instrumentHandle, ViReal64 dVal)**

### **Function purpose:**

Query upper limit

# **Parameter list:**

instrumentHandle

Instrument handle returned by the function for communication with the instrument.

dVal

Upper limit value.

## **Return value:**

The return value represents the function execution: 0 mean succeeded, and less than 0 means failed.

Limit – set lower limit

# **ViStatus \_VI\_FUNC AV4024\_SetPMLimitLower (ViSession instrumentHandle, ViReal64 dVal)**

## **Function purpose:**

Set lower limit.

**Parameter list:**

instrumentHandle

Instrument handle returned by the function for communication with the instrument.

dVal

Lower limit (-70~25dBm).

## **Return value:**

The return value represents the function execution: 0 mean succeeded, and less than 0 means failed.

Limit – query lower limit

# **ViStatus \_VI\_FUNC AV4024\_QueryPMLimitLower (ViSession instrumentHandle, ViReal64 dVal)**

**Function purpose:**

Query lower limit.

### **Parameter list:**

instrumentHandle

Instrument handle returned by the function for communication with the instrument.

dVal

Lower limit value.

# **Return value:**

The return value represents the function execution: 0 mean succeeded, and less than 0 means failed.

Limit – set alarm on/off

# **ViStatus \_VI\_FUNC AV4024\_SetAlarmOn (ViSession instrumentHandle, ViBoolean bOn)**

## **Function purpose:**

Set limit audio alarm state.

## **Parameter list:**

instrumentHandle

Instrument handle returned by the function for communication with the instrument.

bOn

0: off, 1: on.

#### **Return value:**

The return value represents the function execution: 0 mean succeeded, and less than 0 means failed.

#### Limit – query alarm on/off

# **ViStatus \_VI\_FUNC AV4024\_QueryAlarmOn (ViSession instrumentHandle, ViBoolean bOn[])**

# **Function purpose:**

Query limit audio alarm state.

# **Parameter list:**

instrumentHandle

Instrument handle returned by the function for communication with the instrument.

bOn

0: off, 1: on.

# **Return value:**

The return value represents the function execution: 0 mean succeeded, and less than 0 means failed.

# Channel Sweep Mode Functions

### Amplitude – set reference level

### **ViStatus \_VI\_FUNC AV4024\_SetRef (ViSession instrumentHandle, ViReal64 dVal)**

# **Function purpose:**

set reference level.

# **Parameter list:**

instrumentHandle

Instrument handle returned by the function for communication with the instrument.

dVal

reference level (-120dBm~40dBm).

#### **Return value:**

The return value represents the function execution: 0 mean succeeded, and less than 0 means failed.

Amplitude – query reference level

# **ViStatus \_VI\_FUNC AV4024\_QueryRef (ViSession instrumentHandle, ViReal64 dVal[])**

#### **Function purpose:**

query reference level (reference value).

## **Parameter list:**

instrumentHandle

Instrument handle returned by the function for communication with the instrument.

dVal

Reference level value (reference value).

## **Return value:**

The return value represents the function execution: 0 mean succeeded, and less than 0 means failed.

Amplitude – set scale/division

**ViStatus \_VI\_FUNC AV4024\_SetScalePDiv (ViSession instrumentHandle, ViReal64 dVal)**

# **Function purpose:**

Set scale/division.

### **Parameter list:**

instrumentHandle

Instrument handle returned by the function for communication with the instrument.

dVal

Scale (0.1dB~20dB)

#### **Return value:**

The return value represents the function execution: 0 mean succeeded, and less than 0 means failed.

Amplitude – query scale/division

# **ViStatus \_VI\_FUNC AV4024\_QueryScalePDiv (ViSession instrumentHandle,ViReal64 dVal[])**

## **Function purpose:**

Query scale/division.

# **Parameter list:**

instrumentHandle

Instrument handle returned by the function for communication with the instrument.

dVal

Scale/division.

# **Return value:**

The return value represents the function execution: 0 mean succeeded, and less than 0 means failed.

Measurement – set graph/table display

# **ViStatus \_VI\_FUNC AV4024\_SetCSDisplay (ViSession instrumentHandle, ViInt32 nVal)**

# **Function purpose:**

Set graph/table display.

### **Parameter list:**

instrumentHandle

Instrument handle returned by the function for communication with the instrument.

nVal

0 is graph display and 1 is table display.

#### **Return value:**

The return value represents the function execution: 0 mean succeeded, and less than 0 means failed.

Measurement – query graph/table display

# **ViStatus \_VI\_FUNC AV4024\_QueryCSDisplay (ViSession instrumentHandle, ViInt32 nVal[])**

# **Function purpose:**

Query graph/table display.

## **Parameter list:**

instrumentHandle

Instrument handle returned by the function for communication with the instrument.

# nVal

0 is graph display and 1 is table display.

## **Return value:**

The return value represents the function execution: 0 mean succeeded, and less than 0 means failed.

Measurement – set maximum hold state

# **ViStatus \_VI\_FUNC AV4024\_SetCSMaxhold (ViSession instrumentHandle, ViBoolean bOn)**

#### **Function purpose:**

Set maximum hold state

#### **Parameter list:**

instrumentHandle

Instrument handle returned by the function for communication with the instrument.

bOn

0: off, 1: on.

## **Return value:**

The return value represents the function execution: 0 mean succeeded, and less than 0 means failed.

Measurement – query maximum hold state

# **ViStatus \_VI\_FUNC AV4024\_QueryCSMaxhold (ViSession instrumentHandle, ViBoolean bOn[])**

#### **Function purpose:**

Query maximum hold state.

## **Parameter list:**

instrumentHandle

Instrument handle returned by the function for communication with the instrument.

bOn

0: off, 1: on.

# **Return value:**

The return value represents the function execution: 0 mean succeeded, and less than 0 means failed.

Measurement – set unit

# **ViStatus \_VI\_FUNC AV4024\_SetCSUnit (ViSession instrumentHandle, ViInt32 nVal)**

**Function purpose:**

Set unit

# **Parameter list:**

instrumentHandle

Instrument handle returned by the function for communication with the instrument.

nVal

0 indicates channel, and 1 frequency.

# **Return value:**

The return value represents the function execution: 0 mean succeeded, and less than 0 means failed.

# Measurement – query unit

**ViStatus \_VI\_FUNC AV4024\_QueryCSUnit (ViSession instrumentHandle, ViInt32 nVal[])**

## **Function purpose:**

Query unit.

# **Parameter list:**

instrumentHandle

Instrument handle returned by the function for communication with the instrument.

nVal

0 indicates channel, and 1 frequency.

#### **Return value:**

The return value represents the function execution: 0 mean succeeded, and less than 0 means failed.

Measurement – set power display

# **ViStatus \_VI\_FUNC AV4024\_SetCSPower (ViSession instrumentHandle, ViInt32 nVal)**

## **Function purpose:**

Set power display mode.

#### **Parameter list:**

instrumentHandle

Instrument handle returned by the function for communication with the instrument.

nVal

0 indicates now, and 1 maximum.

# **Return value:**

The return value represents the function execution: 0 mean succeeded, and less than 0 means failed.

Measurement – query power display

**ViStatus \_VI\_FUNC AV4024\_QueryCSPower (ViSession instrumentHandle, ViInt32 nVal[])**

**Function purpose:**

Query power display mode.

## **Parameter list:**

instrumentHandle

Instrument handle returned by the function for communication with the instrument.

nVal

0 indicates now, and 1 maximum.

# **Return value:**

The return value represents the function execution: 0 mean succeeded, and less than 0 means failed.

Measurement – set color

## **ViStatus \_VI\_FUNC AV4024\_SetCSColour (ViSession instrumentHandle, ViInt32 nVal)**

**Function purpose:**

Set color.

### **Parameter list:**

instrumentHandle

Instrument handle returned by the function for communication with the instrument.

nVal

0 indicates single color, 1 dual color.

## **Return value:**

The return value represents the function execution: 0 mean succeeded, and less than 0 means failed.

Measurement – query color

# **ViStatus \_VI\_FUNC AV4024\_QueryCSColour (ViSession instrumentHandle, ViInt32 nVal[])**

#### **Function purpose:**

Query color.

## **Parameter list:**

instrumentHandle

Instrument handle returned by the function for communication with the instrument.

nVal

0 indicates single color, 1 dual color.

## **Return value:**

The return value represents the function execution: 0 mean succeeded, and less than 0 means failed.

Measurement – set graph/table direction

**ViStatus \_VI\_FUNC AV4024\_SetCSOriental (ViSession instrumentHandle, ViInt32** 

### **nVal)**

#### **Function purpose:**

Set graph/table direction

# **Parameter list:**

instrumentHandle

Instrument handle returned by the function for communication with the instrument.

nVal

0 indicates vertical display, 1 horizontal display.

# **Return value:**

The return value represents the function execution: 0 mean succeeded, and less than 0 means failed.

Measurement – query graph/table direction

# **ViStatus \_VI\_FUNC AV4024\_QueryCSOriental (ViSession instrumentHandle, ViInt32 nVal[])**

## **Function purpose:**

Query graph/table direction

**Parameter list:**

instrumentHandle

Instrument handle returned by the function for communication with the instrument.

nVal

0 indicates vertical display, 1 horizontal display.

### **Return value:**

The return value represents the function execution: 0 mean succeeded, and less than 0 means failed.

Sweep – set sweep mode

## **ViStatus \_VI\_FUNC AV4024\_SetCSMode (ViSession instrumentHandle, ViInt32 nVal)**

# **Function purpose:**

Set sweep mode.

# **Parameter list:**

instrumentHandle

Instrument handle returned by the function for communication with the instrument.

nVal

0 indicates channel sweep, 1 frequency sweep and 2 list sweep.

# **Return value:**

The return value represents the function execution: 0 mean succeeded, and less than 0 means failed.

#### Sweep – query sweep mode

# **ViStatus \_VI\_FUNC AV4024\_QueryCSMode (ViSession instrumentHandle, ViInt32 nVal[])**

## **Function purpose:**

Query sweep mode.

# **Parameter list:**

instrumentHandle

Instrument handle returned by the function for communication with the instrument.

nVal

0 indicates channel sweep, 1 frequency sweep and 2 list sweep.

#### **Return value:**

The return value represents the function execution: 0 mean succeeded, and less than 0 means failed.

Sweep – channel sweep – set signal standard name

# **ViStatus \_VI\_FUNC AV4024\_SetSIGStandard (ViSession instrumentHandle, char\* standard)**

### **Function purpose:**

set signal standard name under current mode.

## **Parameter list:**

instrumentHandle

Instrument handle returned by the function for communication with the instrument.

Standard

Name of signal standard.

# **Return value:**

The return value represents the function execution: 0 mean succeeded, and less than 0 means failed.

Sweep – channel sweep – query signal standard name

# **ViStatus \_VI\_FUNC AV4024\_QuerySIGstandard (ViSession instrumentHandle, char standard[])**

#### **Function purpose:**

Query signal standard name under current mode.

# **Parameter list:**

instrumentHandle

Instrument handle returned by the function for communication with the instrument.

Standard

Name of signal standard.

#### 256 **Return value:**

The return value represents the function execution: 0 mean succeeded, and less than 0 means failed.

Sweep – channel sweep – set signal standard channel number

# **ViStatus \_VI\_FUNC AV4024\_SetChannelNum (ViSession instrumentHandle, ViInt32 channelNum)**

#### **Function purpose:**

Set channel number under current mode.

### **Parameter list:**

instrumentHandle

Instrument handle returned by the function for communication with the instrument.

#### **channelNum**

Channel number.

## **Return value:**

The return value represents the function execution: 0 mean succeeded, and less than 0 means failed.

# Sweep – channel sweep – query signal standard channel number

# **ViStatus \_VI\_FUNC AV4024\_QueryChannelNum (ViSession instrumentHandle, ViInt32 channelNum[])**

# **Function purpose:**

Set channel number under current mode.

### **Parameter list:**

instrumentHandle

Instrument handle returned by the function for communication with the instrument.

# **channelNum**

Channel number.

#### **Return value:**

The return value represents the function execution: 0 mean succeeded, and less than 0 means failed.

#### Sweep – channel sweep – set channel number

## **ViStatus \_VI\_FUNC AV4024\_SetCSNum (ViSession instrumentHandle, ViInt32 nVal)**

#### **Function purpose:**

Set Channel number

#### **Parameter list:**

instrumentHandle

Instrument handle returned by the function for communication with the instrument.

nVal

Channel number (1~20).

#### **Return value:**

The return value represents the function execution: 0 mean succeeded, and less than 0 means failed.

Sweep – channel sweep – query channel number

# **ViStatus \_VI\_FUNC AV4024\_QueryCSNum (ViSession instrumentHandle, ViInt32 nVal[])**

# **Function purpose:**

Query channel number

### **Parameter list:**

instrumentHandle

Instrument handle returned by the function for communication with the instrument.

nVal

Channel number (1~20)

#### **Return value:**

The return value represents the function execution: 0 mean succeeded, and less than 0 means failed.

Sweep – channel sweep – set channel step

### **ViStatus \_VI\_FUNC AV4024\_SetCSStep (ViSession instrumentHandle, ViInt32 nVal)**

## **Function purpose:**

Set channel step.

# **Parameter list:**

instrumentHandle

Instrument handle returned by the function for communication with the instrument.

nVal

channel step  $(1~25)$ .

# **Return value:**

The return value represents the function execution: 0 mean succeeded, and less than 0 means failed.

Sweep – channel sweep – query channel step

**ViStatus \_VI\_FUNC AV4024\_QueryCSStep (ViSession instrumentHandle, ViInt32 nVal[])**

# **Function purpose:**

query channel step.

# **Parameter list:**

instrumentHandle

Instrument handle returned by the function for communication with the instrument.

nVal

channel step  $(1~25)$ 

# **Return value:**

The return value represents the function execution: 0 mean succeeded, and less than 0 means failed.

Sweep – channel sweep – set channel bandwidth

**ViStatus \_VI\_FUNC AV4024\_SetCSBandwidth (ViSession instrumentHandle, ViReal64 dVal)**

# **Function purpose:**

set channel bandwidth

## **Parameter list:**

instrumentHandle

Instrument handle returned by the function for communication with the instrument.

dVal

channel bandwidth (1kHz~20MHz)

### **Return value:**

The return value represents the function execution: 0 mean succeeded, and less than 0 means failed.

Sweep – channel sweep – query channel bandwidth

# **ViStatus \_VI\_FUNC AV4024\_QueryCSBandwidth (ViSession instrumentHandle, ViReal64 dVal[])**

#### **Function purpose:**

query channel bandwidth.

# **Parameter list:**

instrumentHandle

Instrument handle returned by the function for communication with the instrument.

dVal

channel bandwidth (1kHz~20MHz)

# **Return value:**

The return value represents the function execution: 0 mean succeeded, and less than 0 means failed.

Sweep – frequency sweep – set start frequency

**ViStatus \_VI\_FUNC AV4024\_SetCSStartFreq (ViSession instrumentHandle, ViReal64 dVal)**

# **Function purpose:**

set start frequency for frequency sweep.

## **Parameter list:**

instrumentHandle

Instrument handle returned by the function for communication with the instrument.

dVal

Start frequency.

# **Return value:**

The return value represents the function execution: 0 mean succeeded, and less than 0 means failed.

Sweep – frequency sweep – query start frequency

# **ViStatus \_VI\_FUNC AV4024\_QueryCSStartFreq (ViSession instrumentHandle, ViReal64 dVal[])**

## **Function purpose:**

Query start frequency for frequency sweep.

# **Parameter list:**

instrumentHandle

Instrument handle returned by the function for communication with the instrument.

dVal

Start frequency.

### **Return value:**

The return value represents the function execution: 0 mean succeeded, and less than 0 means failed.

Sweep – frequency sweep – set step frequency

# **ViStatus \_VI\_FUNC AV4024\_SetCSStepFreq (ViSession instrumentHandle, ViReal64 dVal)**

# **Function purpose:**

set step frequency for frequency sweep.

#### **Parameter list:**

instrumentHandle

Instrument handle returned by the function for communication with the instrument.

dVal

Step frequency.

#### **Return value:**

The return value represents the function execution: 0 mean succeeded, and less than 0 means failed.

Sweep – frequency sweep – query step frequency

# **ViStatus \_VI\_FUNC AV4024\_QueryCSStepFreq (ViSession instrumentHandle, ViReal64 dVal[])**

#### **Function purpose:**

Query step frequency for frequency sweep.

## **Parameter list:**

instrumentHandle

Instrument handle returned by the function for communication with the instrument.

dVal

Step frequency.

## **Return value:**

The return value represents the function execution: 0 mean succeeded, and less than 0 means failed.

Sweep – frequency sweep – set channel bandwidth

# **ViStatus \_VI\_FUNC AV4024\_SetCSFreqScanBandwidth (ViSession instrumentHandle, ViReal64 dVal)**

# **Function purpose:**

set channel bandwidth

#### **Parameter list:**

instrumentHandle

Instrument handle returned by the function for communication with the instrument.

dVal

channel bandwidth (1kHz~20MHz)

# **Return value:**

The return value represents the function execution: 0 mean succeeded, and less than 0 means failed.

Sweep – frequency sweep – query channel bandwidth

# **ViStatus \_VI\_FUNC AV4024\_QueryCSFreqScanBandwidth (ViSession instrumentHandle, ViReal64 dVal[])**

#### **Function purpose:**

query channel bandwidth.

# **Parameter list:**

instrumentHandle

Instrument handle returned by the function for communication with the instrument.

dVal

channel bandwidth (1kHz~20MHz)

### **Return value:**

The return value represents the function execution: 0 mean succeeded, and less than 0 means failed.

#### Sweep – frequency sweep – set channel number

# **ViStatus \_VI\_FUNC AV4024\_SetCSFreqScanNum (ViSession instrumentHandle, ViInt32 nVal)**

#### **Function purpose:**

Set channel number for frequency sweep.

## **Parameter list:**

instrumentHandle

Instrument handle returned by the function for communication with the instrument.

nVal

Channel number  $(1~20)$ .

## **Return value:**

The return value represents the function execution: 0 mean succeeded, and less than 0 means failed.

Sweep – frequency sweep – query channel number

# **ViStatus \_VI\_FUNC AV4024\_QueryCSFreqScanNum (ViSession instrumentHandle, ViInt32 nVal[])**

#### **Function purpose:**

Query channel number for frequency sweep.

## **Parameter list:**

instrumentHandle

Instrument handle returned by the function for communication with the instrument.

nVal

Channel number (1~20)

# **Return value:**

The return value represents the function execution: 0 mean succeeded, and less than 0 means failed.

Sweep – list sweep – set channel number

**ViStatus \_VI\_FUNC** AV4024\_SetCSListScanNum **(ViSession instrumentHandle, ViInt32 nVal)**

# **Function purpose:**

Set channel number for list sweep.

**Parameter list:**

instrumentHandle

Instrument handle returned by the function for communication with the instrument.

nVal

Channel number (1~20).
#### **Return value:**

The return value represents the function execution: 0 mean succeeded, and less than 0 means failed.

Sweep – list sweep – query channel number

# **ViStatus \_VI\_FUNC AV4024\_QueryCSListScanNum (ViSession instrumentHandle, ViInt32 nVal[])**

## **Function purpose:**

Query channel number for list sweep.

# **Parameter list:**

instrumentHandle

Instrument handle returned by the function for communication with the instrument.

nVal

Channel number (1~20)

# **Return value:**

The return value represents the function execution: 0 mean succeeded, and less than 0 means failed.

## File – delete data file

**ViStatus \_VI\_FUNC AV4024\_DeleteDataFile (ViSession instrumentHandle, char chStr[])**

# **Function purpose:**

Delete data file under current mode **(the command will be invalid if the file does not exist and be only valid for current storage location)**.

## **Parameter list:**

instrumentHandle

Instrument handle returned by the function for communication with the instrument.

chStr

Document name.

### **Return value:**

The return value represents the function execution: 0 mean succeeded, and less than 0 means failed.

# File – delete all data files

## **ViStatus \_VI\_FUNC AV4024\_DeleteAllDataFile (ViSession instrumentHandle)**

### **Function purpose:**

delete all data files under current mode.

## **Parameter list:**

instrumentHandle

Instrument handle returned by the function for communication with the instrument.

#### **Return value:**

The return value represents the function execution: 0 mean succeeded, and less than 0 means failed.

File – recall data file

## **ViStatus \_VI\_FUNC AV4024\_LoadDateFile (ViSession instrumentHandle, char chStr[])**

#### **Function purpose:**

Recall data file under current mode **(the command will be invalid if the file does not exist and be only valid for current storage location)**.

#### **Parameter list:**

instrumentHandle

Instrument handle returned by the function for communication with the instrument.

chStr

Document name.

## **Return value:**

The return value represents the function execution: 0 mean succeeded, and less than 0 means failed.

#### File – store data file

## **ViStatus \_VI\_FUNC AV4024\_StoreDataFile (ViSession instrumentHandle,**

 **char chStr[])**

### **Function purpose:**

Store current measurement data as data file **(the file will be overwritten if the file exists and this command be only valid for current storage location)**.

# **Parameter list:**

instrumentHandle

Instrument handle returned by the function for communication with the instrument.

chStr

Document name.

## **Return value:**

The return value represents the function execution: 0 mean succeeded, and less than 0 means failed.

Field Strength Mode Functions

#### Frequency – set point frequency

# **ViStatus \_VI\_FUNC AV4024\_SetPointFreq (ViSession instrumentHandle, ViReal64 dbVal)**

# **Function purpose:**

Set the point frequency under current mode.

264

instrumentHandle

Instrument handle returned by the function for communication with the instrument.

dbVal

Frequency, range: 1Hz~5GHz.

# **Return value:**

The return value represents the function execution: 0 mean succeeded, and less than 0 means failed.

Frequency – query point frequency

# **ViStatus \_VI\_FUNC AV4024\_QueryPointFreq (ViSession instrumentHandle, ViReal64 dbVal[])**

## **Function purpose:**

Query the point frequency under current mode.

# **Parameter list:**

instrumentHandle

Instrument handle returned by the function for communication with the instrument.

dbVal

frequency (Hz).

## **Return value:**

The return value represents the function execution: 0 mean succeeded, and less than 0 means failed.

Frequency – set step frequency

**ViStatus \_VI\_FUNC AV4024\_SetStepFreq (ViSession instrumentHandle, ViReal64 dbVal)**

# **Function purpose:**

Set the step value of point frequency under current mode.

# **Parameter list:**

instrumentHandle

Instrument handle returned by the function for communication with the instrument.

dbVal

Frequency, range: 1Hz~5GHz.

# **Return value:**

The return value represents the function execution: 0 mean succeeded, and less than 0 means failed.

Frequency – query step frequency

# **ViStatus \_VI\_FUNC AV4024\_QueryStepFreq (ViSession instrumentHandle, ViReal64 dbVal[])**

### **Function purpose:**

Query the step value of point frequency under current mode.

### **Parameter list:**

instrumentHandle

Instrument handle returned by the function for communication with the instrument.

dbVal

Frequency (Hz).

## **Return value:**

The return value represents the function execution: 0 mean succeeded, and less than 0 means failed.

Frequency – set auto step frequency on

# **ViStatus \_VI\_FUNC AV4024\_SetAutoStepFreqOn (ViSession instrumentHandle, ViBoolean bOn)**

## **Function purpose:**

Set auto step frequency on. When auto is on, the step frequency of the instrument will be 1MHz, and when off, the frequency can be set as 1Hz~5GHz.

### **Parameter list:**

instrumentHandle

Instrument handle returned by the function for communication with the instrument.

bOn

0 is off and 1 is on.

# **Return value:**

The return value represents the function execution: 0 mean succeeded, and less than 0 means failed.

Frequency – Query auto step frequency on

# **ViStatus \_VI\_FUNC AV4024\_QueryAutoStepFreqOn (ViSession instrumentHandle, ViBoolean bOn[])**

#### **Function purpose:**

Query auto step frequency on.

## **Parameter list:**

instrumentHandle

Instrument handle returned by the function for communication with the instrument.

bOn

0 is off and 1 is on.

## **Return value:**

The return value represents the function execution: 0 mean succeeded, and less than 0 means failed.

#### Frequency – Set frequency track on

# **ViStatus \_VI\_FUNC AV4024\_SetFreqTrac (ViSession instrumentHandle, ViBoolean bOn)**

### **Function purpose:**

Set frequency track on.

## **Parameter list:**

instrumentHandle

Instrument handle returned by the function for communication with the instrument.

bOn

0 is off and 1 is on.

### **Return value:**

The return value represents the function execution: 0 mean succeeded, and less than 0 means failed.

Frequency – Query frequency track on

# **ViStatus \_VI\_FUNC AV4024\_QueryAutoStepFreqOn (ViSession instrumentHandle, ViBoolean bOn[])**

## **Function purpose:**

Query frequency track on.

## **Parameter list:**

instrumentHandle

Instrument handle returned by the function for communication with the instrument.

bOn

0 is off and 1 is on.

# **Return value:**

The return value represents the function execution: 0 mean succeeded, and less than 0 means failed.

Frequency – Set the start frequency for frequency scanning

# **ViStatus \_VI\_FUNC AV4024\_SetStepFreq (ViSession instrumentHandle, ViReal64 dbVal)**

## **Function purpose:**

Set the start frequency for frequency scanning under current mode.

**Parameter list:**

instrumentHandle

Instrument handle returned by the function for communication with the instrument.

dbVal

Frequency, range: 1MHz~44.1GHz.

## **Return value:**

The return value represents the function execution: 0 mean succeeded, and less than 0 means failed.

Frequency – Query the start frequency for frequency scanning

## **ViStatus \_VI\_FUNC AV4024\_QueryStepFreq (ViSession instrumentHandle, ViReal64 dbVal[])**

## **Function purpose:**

Query the start frequency for frequency scanning under current mode.

# **Parameter list:**

instrumentHandle

Instrument handle returned by the function for communication with the instrument.

dbVal

Frequency (Hz).

# **Return value:**

The return value represents the function execution: 0 mean succeeded, and less than 0 means failed.

Frequency – Set the step frequency for frequency scanning

# **ViStatus \_VI\_FUNC AV4024\_SetStepFreq (ViSession instrumentHandle, ViReal64 dbVal)**

## **Function purpose:**

Set the step frequency for frequency scanning under current mode.

#### **Parameter list:**

instrumentHandle

Instrument handle returned by the function for communication with the instrument.

dbVal

Frequency, range: 1Hz~5GHz.

## **Return value:**

The return value represents the function execution: 0 mean succeeded, and less than 0 means failed.

## Frequency – Query the step frequency for frequency scanning

# **ViStatus \_VI\_FUNC AV4024\_QueryStepFreq (ViSession instrumentHandle, ViReal64 dbVal[])**

## **Function purpose:**

Query the step frequency for frequency scanning under current mode.

# **Parameter list:**

## instrumentHandle

Instrument handle returned by the function for communication with the instrument.

## dbVal

Frequency (Hz).

## **Return value:**

The return value represents the function execution: 0 mean succeeded, and less than 0 means failed.

Frequency – Set the scan points

# **ViStatus \_VI\_FUNC AV4024\_SetFscanPoints (ViSession instrumentHandle, ViInt32 nVal)**

## **Function purpose:**

Set the scan points.

## **Parameter list:**

instrumentHandle

Instrument handle returned by the function for communication with the instrument.

nVal

Scan points  $(2\neg 58)$ .

#### **Return value:**

The return value represents the function execution: 0 mean succeeded, and less than 0 means failed.

Frequency – Query the scan points

# **ViStatus \_VI\_FUNC AV4024\_QueryFscanPoints(ViSession instrumentHandle,ViInt32 nVal[])**

### **Function purpose:**

Query the scan points.

### **Parameter list:**

instrumentHandle

Instrument handle returned by the function for communication with the instrument.

nVal

Scan points  $(2-58)$ 

### **Return value:**

The return value represents the function execution: 0 mean succeeded, and less than 0 means failed.

Amplitude – Set the reference level

# **ViStatus \_VI\_FUNC AV4024\_SetRef (ViSession instrumentHandle, ViReal64 dVal)**

## **Function purpose:**

Set the reference level. The reference level depends on current amplitude unit. The setting range corresponds to dBm and conversion of units is required.

## **Parameter list:**

instrumentHandle

Instrument handle returned by the function for communication with the instrument.

dVal

Reference level (-150dBm~40dBm).

## **Return value:**

The return value represents the function execution: 0 mean succeeded, and less than 0 means failed.

Amplitude – Query the reference level

## **ViStatus \_VI\_FUNC AV4024\_QueryRef (ViSession instrumentHandle, ViReal64 dVal[])**

## **Function purpose:**

Query the reference level. The reference level depends on current amplitude unit.

## **Parameter list:**

instrumentHandle

Instrument handle returned by the function for communication with the instrument.

dVal

Reference level (reference value).

# **Return value:**

The return value represents the function execution: 0 mean succeeded, and less than 0 means failed.

Amplitude – set attenuation

# **ViStatus \_VI\_FUNC AV4024\_SetAtt (ViSession instrumentHandle, ViInt32 nVal)**

#### **Function purpose:**

Set attenuation, only seven scales are available, which are 0, 10, 20, 30, 40, 50, 60. Other values set will be set as the attenuation for adjacent channel.

#### **Parameter list:**

instrumentHandle

Instrument handle returned by the function for communication with the instrument.

nVal

Attenuation, seven scales 0, 10, 20, 30, 40, 50, 60.

# **Return value:**

The return value represents the function execution: 0 mean succeeded, and less than 0 means failed.

Amplitude – query attenuation

## **ViStatus \_VI\_FUNC AV4024\_QueryAtt (ViSession instrumentHandle, ViInt32 nVal[])**

### **Function purpose:**

query attenuation.

270

instrumentHandle

Instrument handle returned by the function for communication with the instrument.

nVal

Attenuation, seven scales 0, 10, 20, 30, 40, 50, 60.

### **Return value:**

The return value represents the function execution: 0 mean succeeded, and less than 0 means failed.

Amplitude - set attenuation auto on/off

# **ViStatus \_VI\_FUNC AV4024\_SetAutoAttOn (ViSession instrumentHandle, ViBoolean bOn)**

## **Function purpose:**

Set attenuation auto on/off. When on, the instrument will set relevant attenuation value automatically based on the reference value.

## **Parameter list:**

instrumentHandle

Instrument handle returned by the function for communication with the instrument.

#### bOn

0 is off and 1 is on.

# **Return value:**

The return value represents the function execution: 0 mean succeeded, and less than 0 means failed.

### Amplitude - query attenuation auto on/off

**ViStatus \_VI\_FUNC AV4024\_QueryAutoAttOn (ViSession instrumentHandle, ViBoolean bOn[])**

# **Function purpose:**

query attenuation auto on/off.

#### **Parameter list:**

instrumentHandle

Instrument handle returned by the function for communication with the instrument.

bOn

0 is off and 1 is on.

### **Return value:**

The return value represents the function execution: 0 mean succeeded, and less than 0 means failed.

Amplitude – set scale/division

## **ViStatus \_VI\_FUNC AV4024\_SetScalePDiv (ViSession instrumentHandle, ViReal64**

# **dVal)**

#### **Function purpose:**

Set scale/division.

# **Parameter list:**

instrumentHandle

Instrument handle returned by the function for communication with the instrument.

dVal

Set scale/division (1dB~40dB).

# **Return value:**

The return value represents the function execution: 0 mean succeeded, and less than 0 means failed.

Amplitude – query scale/division

# **ViStatus \_VI\_FUNC AV4024\_QueryScalePDiv (ViSession instrumentHandle,ViReal64 dVal[])**

## **Function purpose:**

Query scale/division.

# **Parameter list:**

instrumentHandle

Instrument handle returned by the function for communication with the instrument.

dVal

Scale/division.

#### **Return value:**

The return value represents the function execution: 0 mean succeeded, and less than 0 means failed.

## Amplitude – set unit

#### **ViStatus \_VI\_FUNC AV4024\_SetAmpUnit (ViSession instrumentHandle, ViInt32 nVal)**

# **Function purpose:**

Set the amplitude unit.

# **Parameter list:**

instrumentHandle

Instrument handle returned by the function for communication with the instrument.

nVal

Amplitude unit

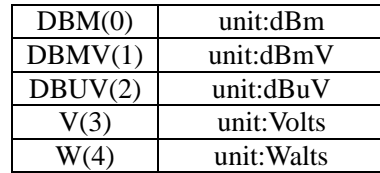

#### **Return value:**

The return value represents the function execution: 0 mean succeeded, and less than 0 means failed.

Amplitude – query unit

# **ViStatus \_VI\_FUNC AV4024\_QueryAmpUnit (ViSession instrumentHandle, ViInt32 nVal[])**

## **Function purpose:**

Query amplitude unit.

# **Parameter list:**

instrumentHandle

Instrument handle returned by the function for communication with the instrument.

nVal

Amplitude unit

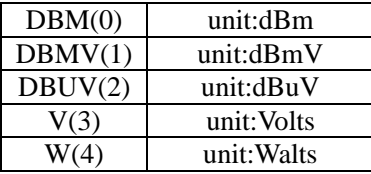

## **Return value:**

The return value represents the function execution: 0 mean succeeded, and less than 0 means failed.

Amplitude – set pre-amplifier on/off

# **ViStatus \_VI\_FUNC AV4024\_SetPreAmpOn (ViSession instrumentHandle, ViBoolean bOn)**

# **Function purpose:**

Set pre-amplifier on/off. When on, the measurement accuracy of small signal can be improved. However, when measuring large power signal, the pre-amplifier is better be off, or measurement AD overflow may occur.

#### **Parameter list:**

instrumentHandle

Instrument handle returned by the function for communication with the instrument.

bOn

0 is off and 1 is on.

# **Return value:**

The return value represents the function execution: 0 mean succeeded, and less than 0 means failed.

Amplitude – query pre-amplifier on/off

**ViStatus \_VI\_FUNC AV4024\_QueryPreAmpOn (ViSession instrumentHandle, ViBoolean bOn[])**

# **Function purpose:**

Query pre-amplifier on/off.

### **Parameter list:**

instrumentHandle

Instrument handle returned by the function for communication with the instrument.

bOn

0 is off and 1 is on.

# **Return value:**

The return value represents the function execution: 0 mean succeeded, and less than 0 means failed.

Detector – set detector type

# **ViStatus \_VI\_FUNC AV4024\_SetDetectorType (ViSession instrumentHandle, ViInt32 nVal)**

**Function purpose:**

Set detector type.

# **Parameter list:**

instrumentHandle

Instrument handle returned by the function for communication with the instrument.

nVal

Detector type.

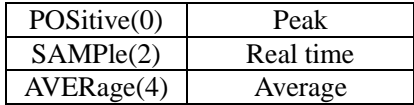

# **Return value:**

The return value represents the function execution: 0 mean succeeded, and less than 0 means failed.

Detector – query detector type

# **ViStatus \_VI\_FUNC AV4024\_QueryDetectorType (ViSession instrumentHandle, ViInt32 nVal[])**

## **Function purpose:**

query detector type.

### **Parameter list:**

instrumentHandle

Instrument handle returned by the function for communication with the instrument.

nVal

Detector type

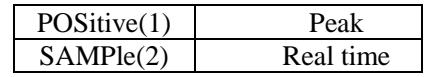

AVERage(0) Average

### **Return value:**

The return value represents the function execution: 0 mean succeeded, and less than 0 means failed.

Sweep – set sweep type

# **ViStatus \_VI\_FUNC AV4024\_SetSwpType (ViSession instrumentHandle, ViBoolean nVal)**

#### **Function purpose:**

Set the scanning type. This is an overlapping command. Use AV4024\_QueryOPC() to query if this command is completed before sending other command.

### **Parameter list:**

instrumentHandle

Instrument handle returned by the function for communication with the instrument.

nVal

Sweep type.

0: single sweep.

1: continuous sweep.

# **Return value:**

The return value represents the function execution: 0 mean succeeded, and less than 0 means failed.

Sweep - query sweep type

# **ViStatus \_VI\_FUNC AV4024\_QuerySwpType (ViSession instrumentHandle, ViBoolean nVal[])**

#### **Function purpose:**

Query sweep type.

#### **Parameter list:**

instrumentHandle

Instrument handle returned by the function for communication with the instrument.

nVal

Sweep type.

0: single sweep.

0: single sweep.

## **Return value:**

The return value represents the function execution: 0 mean succeeded, and less than 0 means failed.

Sweep - trigger single sweep

# **ViStatus \_VI\_FUNC AV4024\_TrigSingleSwp (ViSession instrumentHandle)**

### **Function purpose:**

Trigger one single sweep (only valid for single sweep). This command function is an overlapping command function. Use AV4024\_QueryOPC() to query if this command is completed before sending other command.

## **Parameter list:**

instrumentHandle

Instrument handle returned by the function for communication with the instrument.

## **Return value:**

The return value represents the function execution: 0 mean succeeded, and less than 0 means failed.

Sweep – set dwell time

## **ViStatus \_VI\_FUNC AV4024\_SetTDwell (ViSession instrumentHandle, ViReal64 dbVal)**

## **Function purpose:**

Set dwell time **under current mode** (1ms~40s).

## **Parameter list:**

instrumentHandle

Instrument handle returned by the function for communication with the instrument.

dbVal

Time (us).

# **Return value:**

The return value represents the function execution: 0 mean succeeded, and less than 0 means failed.

# Sweep - query dwell time

# **ViStatus \_VI\_FUNC AV4024\_QueryTDwell (ViSession instrumentHandle, ViReal64 dbVal[])**

# **Function purpose:**

Query dwell time under current mode.

#### **Parameter list:**

instrumentHandle

Instrument handle returned by the function for communication with the instrument.

dbVal

Time (us).

#### **Return value:**

The return value represents the function execution: 0 mean succeeded, and less than 0 means failed.

Sweep – set dwell time auto on.

**ViStatus \_VI\_FUNC AV4024\_SetAutoSwpTimeOn (ViSession instrumentHandle,** 

## **ViBoolean bOn)**

## **Function purpose:**

set dwell time auto on.

# **Parameter list:**

instrumentHandle

Instrument handle returned by the function for communication with the instrument.

bOn

0 is off and 1 is on.

# **Return value:**

The return value represents the function execution: 0 mean succeeded, and less than 0 means failed.

Sweep - query dwell time auto on.

# **ViStatus \_VI\_FUNC AV4024\_QueryTDwellOn (ViSession instrumentHandle, ViBoolean bOn[])**

# **Function purpose:**

query dwell time auto on.

## **Parameter list:**

instrumentHandle

Instrument handle returned by the function for communication with the instrument.

bOn

0 is off and 1 is on.

#### **Return value:**

The return value represents the function execution: 0 mean succeeded, and less than 0 means failed.

Sweep - set stay time

### **ViStatus \_VI\_FUNC AV4024\_SetTStay (ViSession instrumentHandle, ViReal64 dbVal)**

# **Function purpose:**

Set stay time under current mode (1ms~40s).

# **Parameter list:**

instrumentHandle

Instrument handle returned by the function for communication with the instrument.

dbVal

time (us).

# **Return value:**

The return value represents the function execution: 0 mean succeeded, and less than 0 means failed.

#### Sweep – query stay time

## **ViStatus \_VI\_FUNC AV4024\_QueryTStay (ViSession instrumentHandle, ViReal64 dbVal[])**

#### **Function purpose:**

Query stay time under current mode.

## **Parameter list:**

instrumentHandle

Instrument handle returned by the function for communication with the instrument.

dbVal

time (us).

## **Return value:**

The return value represents the function execution: 0 mean succeeded, and less than 0 means failed.

Sweep – set stay time auto on

# **ViStatus \_VI\_FUNC AV4024\_SetTStayOn (ViSession instrumentHandle, ViBoolean bOn)**

# **Function purpose:**

set stay time auto on.

# **Parameter list:**

instrumentHandle

Instrument handle returned by the function for communication with the instrument.

bOn

0 is off and 1 is on.

# **Return value:**

The return value represents the function execution: 0 mean succeeded, and less than 0 means failed.

Sweep - query stay time auto on

# **ViStatus \_VI\_FUNC AV4024\_QueryTStayOn (ViSession instrumentHandle, ViBoolean bOn[])**

#### **Function purpose:**

query stay time auto on.

## **Parameter list:**

instrumentHandle

Instrument handle returned by the function for communication with the instrument.

bOn

0 is off and 1 is on.

#### **Return value:**

The return value represents the function execution: 0 mean succeeded, and less than 0 means failed.

List edit – list add default segment

# **ViStatus \_VI\_FUNC AV4024\_ListAddSeg (ViSession instrumentHandle)**

## **Function purpose:**

Add default sweep segment to the list edit under current mode.

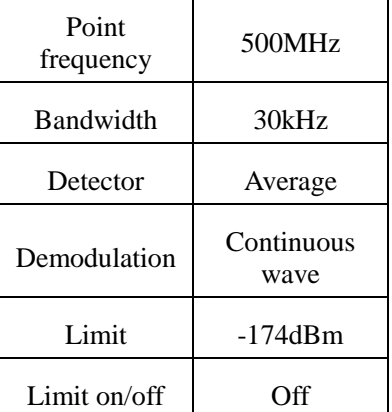

### **Parameter list:**

instrumentHandle

Instrument handle returned by the function for communication with the instrument.

#### **Return value:**

The return value represents the function execution: 0 mean succeeded, and less than 0 means failed.

## List edit – list delete segment

# **ViStatus \_VI\_FUNC AV4024\_ListDelSeg (ViSession instrumentHandle, ViInt32 nval)**

#### **Function purpose:**

Delete segment from list edit under current mode.

#### **Parameter list:**

instrumentHandle

Instrument handle returned by the function for communication with the instrument.

nval

Segment index

## **Return value:**

The return value represents the function execution: 0 mean succeeded, and less than 0 means failed.

List edit – clear list

## **ViStatus \_VI\_FUNC AV4024\_ListClear (ViSession instrumentHandle)**

#### **Function purpose:**

Delete all list edit segments under current mode.

### **Parameter list:**

instrumentHandle

Instrument handle returned by the function for communication with the instrument.

### **Return value:**

The return value represents the function execution: 0 mean succeeded, and less than 0 means failed.

List edit – add segment

# **ViStatus \_VI\_FUNC AV4024\_ListAdd (ViSession instrumentHandle, ViReal64 startfrequency, ViReal64 stopfrequency, ViInt32 rbw, ViInt32 vbw, ViInt32 sweepPoints, ViInt32 on)**

# **Function purpose:**

Add segment in list edit under current mode.

### **Parameter list:**

instrumentHandle

Instrument handle returned by the function for communication with the instrument.

startfrequency

point frequency(1MHz~44.1GHz)

stopfrequency

Bandwidth (150Hz~150kHz)

rbw

Demodulation

vbw

Limit (-174dBm~50dBm)

sweepPoints

Detector

on

Limit on/off, 0 is off and 1 is on.

## **Return value:**

The return value represents the function execution: 0 mean succeeded, and less than 0 means failed.

List edit – edit segment

**ViStatus \_VI\_FUNC AV4024\_ListEdit (ViSession instrumentHandle, ViInt32 index, ViReal64 startfrequency, ViReal64 stopfrequency, ViInt32 rbw,**

## **ViInt32 vbw, ViInt32 sweepPoints, ViInt32 on)**

# **Function purpose:**

Add segment in list edit under current mode.

#### **Parameter list:**

instrumentHandle

Instrument handle returned by the function for communication with the instrument.

Index

Segment index

startfrequency

point frequency(1MHz~44.1GHz)

stopfrequency

bandwidth(150Hz~150kHz)

rbw

demodulation

vbw

limit(-174dBm~50dBm)

sweepPoints

detector

on

limit on/off, 0 is off and 1 is on.

## **Return value:**

The return value represents the function execution: 0 mean succeeded, and less than 0 means failed.

Limit – set alarm on/off

# **ViStatus \_VI\_FUNC AV4024\_SetAlarmOn (ViSession instrumentHandle, ViBoolean bOn)**

## **Function purpose:**

Set limit alarm on/off. If the alarm is on, when the limit test on/off is on and the test fails, the alarm will give "beep" tone pip after each sweep.

## **Parameter list:**

instrumentHandle

Instrument handle returned by the function for communication with the instrument.

bOn

0 is off and 1 is on.

### **Return value:**

The return value represents the function execution: 0 mean succeeded, and less than 0 means failed.

Limit – query alarm on/off

# **ViStatus \_VI\_FUNC AV4024\_QueryAlarmOn (ViSession instrumentHandle, ViBoolean bOn[])**

# **Function purpose:**

Query limit alarm on/off. If the alarm is on, when the limit test on/off is on and the test fails, the alarm will give "beep" tone pip after each sweep.

#### **Parameter list:**

instrumentHandle

Instrument handle returned by the function for communication with the instrument.

bOn

0 is off and 1 is on.

#### **Return value:**

The return value represents the function execution: 0 mean succeeded, and less than 0 means failed.

Limit – set limit

# **ViStatus \_VI\_FUNC AV4024\_SetLimit (ViSession instrumentHandle, ViReal64 dVal)**

**Function purpose:**

Set limit.

#### **Parameter list:**

instrumentHandle

Instrument handle returned by the function for communication with the instrument.

dVal

limit(-174~50dBm).

## **Return value:**

The return value represents the function execution: 0 mean succeeded, and less than 0 means failed.

Limit – query limit

# **ViStatus \_VI\_FUNC AV4024\_QueryLimit (ViSession instrumentHandle, ViReal64 dVal)**

#### **Function purpose:**

Query limit.

# **Parameter list:**

instrumentHandle

Instrument handle returned by the function for communication with the instrument.

dVal

282

### limit.

### **Return value:**

The return value represents the function execution: 0 mean succeeded, and less than 0 means failed.

Limit – set limit on/off

# **ViStatus \_VI\_FUNC AV4024\_SetLimitOn (ViSession instrumentHandle, ViBoolean bOn)**

## **Function purpose:**

Set limit on/off.

### **Parameter list:**

instrumentHandle

Instrument handle returned by the function for communication with the instrument.

bOn

0 is off and 1 is on.

## **Return value:**

The return value represents the function execution: 0 mean succeeded, and less than 0 means failed.

Limit – query limit on/off

# **ViStatus \_VI\_FUNC AV4024\_QueryLimitOn (ViSession instrumentHandle, ViBoolean bOn[])**

#### **Function purpose:**

query limit on/off.

### **Parameter list:**

instrumentHandle

Instrument handle returned by the function for communication with the instrument.

bOn

0 is off and 1 is on.

# **Return value:**

The return value represents the function execution: 0 means succeeded, and less than 0 means failed.

# Demodulation – set demodulation type

**ViStatus \_VI\_FUNC AV4024\_SetFSTDmode (ViSession instrumentHandle, ViInt32 nVal)**

# **Function purpose:**

set demodulation type.

### **Parameter list:**

instrumentHandle

Instrument handle returned by the function for communication with the instrument.

nVal

Demodulation type.

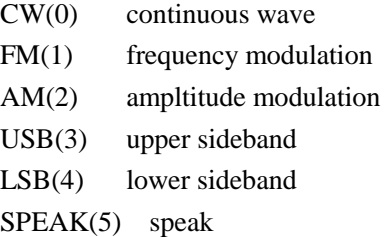

## **Return value:**

The return value represents the function execution: 0 mean succeeded, and less than 0 means failed.

Demodulation – query demodulation type

## **ViStatus \_VI\_FUNC AV4024\_QueryFSTDmode (ViSession instrumentHandle, ViInt32 nVal[])**

# **Function purpose:**

Query demodulation type.

# **Parameter list:**

instrumentHandle

Instrument handle returned by the function for communication with the instrument.

nVal

demodulation type.

#### **Return value:**

The return value represents the function execution: 0 mean succeeded, and less than 0 means failed.

Demodulation – set demodulation volume

# **ViStatus \_VI\_FUNC AV4024\_SetDmodeVolume (ViSession instrumentHandle, ViInt32 nVal)**

## **Function purpose:**

Set the speaker volumne for demodulation.

# **Parameter list:**

instrumentHandle

Instrument handle returned by the function for communication with the instrument.

nVal

deemodulation volume, range:0~100.

## **Return value:**

The return value represents the function execution: 0 mean succeeded, and less than 0 means failed.

284

## demodulation - query demodulation volume

# **ViStatus \_VI\_FUNC AV4024\_QueryDmodeVolume (ViSession instrumentHandle, ViInt32 nVal[])**

# **Function purpose:**

Query the speaker volumne for demodulation.

## **Parameter list:**

instrumentHandle

Instrument handle returned by the function for communication with the instrument.

nVal

deemodulation volume.

### **Return value:**

The return value represents the function execution: 0 mean succeeded, and less than 0 means failed.

bandwidth – set bandwidth

# **ViStatus \_VI\_FUNC AV4024\_SetFSTBw (ViSession instrumentHandle, ViReal64 dVal)**

# **Function purpose:**

Set bandwidth.

# **Parameter list:**

instrumentHandle

Instrument handle returned by the function for communication with the instrument.

dVal

Frequency (unit:Hz), range:150Hz~150kHz.

## **Return value:**

The return value represents the function execution: 0 mean succeeded, and less than 0 means failed.

bandwidth – query bandwidth

**ViStatus \_VI\_FUNC AV4024\_QueryFSTBw (ViSession instrumentHandle,ViReal64 dVal[])**

## **Function purpose:**

Query bandwidth.

# **Parameter list:**

instrumentHandle

Instrument handle returned by the function for communication with the instrument.

dVal

Frequency (Hz).

**Return value:**

The return value represents the function execution: 0 mean succeeded, and less than 0 means failed.

Measurement – set measurement type

# **ViStatus \_VI\_FUNC AV4024\_SetFstMeasureType (ViSession instrumentHandle, ViInt32 nVal)**

**Function purpose:**

**Set measure type.**

**Parameter list:**

instrumentHandle

Instrument handle returned by the function for communication with the instrument.

nVal

Measurement types.

POTF (0) point frequency mode FREQ(1) frequency scanning mode  $LIST(2)$  list scanning mode

## **Return value:**

The return value represents the function execution: 0 mean succeeded, and less than 0 means failed.

Measurement – query measurement type

# **ViStatus \_VI\_FUNC AV4024\_QueryFstMeasureType (ViSession instrumentHandle, ViInt32 nVal[])**

**Function purpose:**

**Query measurement type.**

**Parameter list:**

instrumentHandle

Instrument handle returned by the function for communication with the instrument.

nVal

# **Measurement type.**

#### **Return value:**

The return value represents the function execution: 0 mean succeeded, and less than 0 means failed.

Marker - peak

# **ViStatus \_VI\_FUNC AV4024\_SetFstPeak (ViSession instrumentHandle)**

## **Function purpose:**

set the peak value of marker**.**

## **Parameter list:**

instrumentHandle

286

Instrument handle returned by the function for communication with the instrument.

### **Return value:**

The return value represents the function execution: 0 mean succeeded, and less than 0 means failed.

Marker – set marker on/off

**ViStatus \_VI\_FUNC AV4024\_SetFstMarkerOn (ViSession instrumentHandle, ViBoolean bOn)**

**Function purpose:**

**set marker on/off.**

**Parameter list:**

instrumentHandle

Instrument handle returned by the function for communication with the instrument.

bOn

0 is off and 1 is on.

#### **Return value:**

The return value represents the function execution: 0 mean succeeded, and less than 0 means failed.

Marker – query marker on/off

## **ViStatus \_VI\_FUNC AV4024\_QueryFstMarkerOn (ViSession instrumentHandle, ViBoolean bOn[])**

### **Function purpose:**

Query marker on/off.

### **Parameter list:**

instrumentHandle

Instrument handle returned by the function for communication with the instrument.

bOn

0 is off and 1 is on.

# **Return value:**

The return value represents the function execution: 0 mean succeeded, and less than 0 means failed.

# Marker – set marker index

**ViStatus \_VI\_FUNC AV4024\_SetFstMarkerIndex (ViSession instrumentHandle, ViInt32 nVal)**

**Function purpose:**

**set marker index**.

## **Parameter list:**

instrumentHandle

Instrument handle returned by the function for communication with the instrument.

nVal

**marker index** (0~57).

# **Return value:**

The return value represents the function execution: 0 mean succeeded, and less than 0 means failed.

Marker – query marker index

**ViStatus \_VI\_FUNC AV4024\_QueryFstMarkerIndex (ViSession instrumentHandle, ViInt32 nVal[])**

**Function purpose:**

**query marker index.**

## **Parameter list:**

instrumentHandle

Instrument handle returned by the function for communication with the instrument.

nVal

## **marker index.**

### **Return value:**

The return value represents the function execution: 0 mean succeeded, and less than 0 means failed.

Data – query point scan amplitude value

# **ViStatus \_VI\_FUNC AV4024\_QueryFstPscanAmpValue (ViSession instrumentHandle, ViReal64 dVal[])**

### **Function purpose:**

**query point scan amplitude value.**

# **Parameter list:**

instrumentHandle

Instrument handle returned by the function for communication with the instrument.

dVal

amplitude.

# **Return value:**

The return value represents the function execution: 0 mean succeeded, and less than 0 means failed.

Data – query point scan field strength value

**ViStatus \_VI\_FUNC AV4024\_QueryFstPscanFstValue (ViSession instrumentHandle, ViReal64 dVal[])**

# **Function purpose:**

**query point scan field strength value.**

288

instrumentHandle

Instrument handle returned by the function for communication with the instrument.

dVal

# **Field strength value.**

# **Return value:**

The return value represents the function execution: 0 mean succeeded, and less than 0 means failed.

Data – query frequency scan amplitude value

# **ViStatus \_VI\_FUNC AV4024\_QueryFscanAmpValue (ViSession vi, ViReal64 data[], ViInt32 \*size)**

**Function purpose:**

**query frequency scan amplitude value.**

# **Parameter list:**

instrumentHandle

Instrument handle returned by the function for communication with the instrument.

data

amplitude.

Size

Number of measured value.

# **Return value:**

The return value represents the function execution: 0 mean succeeded, and less than 0 means failed.

Data – query frequency scan field strength value

# **ViStatus \_VI\_FUNC AV4024\_QueryFscanFstValue (ViSession vi, ViReal64 data[], ViInt32 \*size)**

## **Function purpose:**

# **query frequency scan field strength value.**

## **Parameter list:**

instrumentHandle

Instrument handle returned by the function for communication with the instrument.

data

field strength value.

Size

number of measured value.

## **Return value:**

The return value represents the function execution: 0 mean succeeded, and less than 0 means failed.

Data – query list scan amplitude value

# ViStatus VI\_FUNC AV4024\_QueryLscanAmpValue (ViSession vi, ViReal64 data[], **ViInt32 \*size)**

**Function purpose:**

**query list scan amplitude value.**

**Parameter list:**

instrumentHandle

Instrument handle returned by the function for communication with the instrument.

data

amplitude.

Size

number of measured value.

#### **Return value:**

The return value represents the function execution: 0 mean succeeded, and less than 0 means failed.

Data – query list scan field strength value

**ViStatus \_VI\_FUNC AV4024\_QueryLscanFstValue (ViSession vi, ViReal64 data[], ViInt32 \*size)** 

**Function purpose:**

**query list scan field strength value.**

## **Parameter list:**

instrumentHandle

Instrument handle returned by the function for communication with the instrument.

data

field strength value.

Size

number of measured value.

# **Return value:**

The return value represents the function execution: 0 mean succeeded, and less than 0 means failed.

# Data – query offset

**ViStatus \_VI\_FUNC AV4024\_QueryFstOffset (ViSession instrumentHandle, ViReal64 dVal[])**

**Function purpose:**

**query offset.**

290

instrumentHandle

Instrument handle returned by the function for communication with the instrument.

dVal

offset.

# **Return value:**

The return value represents the function execution: 0 mean succeeded, and less than 0 means failed.

Antenna – set antenna off

# **ViStatus \_VI\_FUNC AV4024\_SetAntOff (ViSession instrumentHandle)**

#### **Function purpose:**

Set antenna factor loading off and set antenna factor free state.

## **Parameter list:**

instrumentHandle

Instrument handle returned by the function for communication with the instrument.

### **Return value:**

The return value represents the function execution: 0 mean succeeded, and less than 0 means failed.

File – recall antenna factor

# **ViStatus \_VI\_FUNC AV4024\_LoadAntFile (ViSession instrumentHandle, char chStr[])**

# **Function purpose:**

Recall antenna factor in field strength function measurement under spectrum analysis mode (the command will be invalid if the file does not exist and be only valid for current storage location).

# **Parameter list:**

instrumentHandle

Instrument handle returned by the function for communication with the instrument.

chStr

Document name.

# **Return value:**

The return value represents the function execution: 0 mean succeeded, and less than 0 means failed.

File - store antenna factor

# **ViStatus \_VI\_FUNC AV4024\_StoreAntFile (ViSession instrumentHandle, char chStr[])**

## **Function purpose:**

Store antenna factor under field strength mode.

instrumentHandle

Instrument handle returned by the function for communication with the instrument.

chStr

Document name.

# **Return value:**

The return value represents the function execution: 0 mean succeeded, and less than 0 means failed.

File - delete antenna factor

# **ViStatus \_VI\_FUNC AV4024\_DelAntFile (ViSession instrumentHandle, char chStr[])**

## **Function purpose:**

delete antenna factor file.

## **Parameter list:**

instrumentHandle

Instrument handle returned by the function for communication with the instrument.

chStr

Document name.

## **Return value:**

The return value represents the function execution: 0 mean succeeded, and less than 0 means failed.

File - delete all antenna factors

# **ViStatus \_VI\_FUNC AV4024\_DelAllAntFile (ViSession instrumentHandle)**

### **Function purpose:**

delete all antenna factor files.

## **Parameter list:**

instrumentHandle

Instrument handle returned by the function for communication with the instrument.

### **Return value:**

The return value represents the function execution: 0 mean succeeded, and less than 0 means failed.

# File - delete data file

# **ViStatus \_VI\_FUNC AV4024\_DeleteDataFile (ViSession instrumentHandle, char chStr[])**

## **Function purpose:**

Delete data file under current mode (the command will be invalid if the file does not exist and be only valid for current storage location).

instrumentHandle

Instrument handle returned by the function for communication with the instrument.

chStr

Document name.

# **Return value:**

The return value represents the function execution: 0 mean succeeded, and less than 0 means failed.

File - delete all data files

# **ViStatus \_VI\_FUNC AV4024\_DeleteAllDataFile (ViSession instrumentHandle)**

## **Function purpose:**

delete all data files under current mode.

# **Parameter list:**

instrumentHandle

Instrument handle returned by the function for communication with the instrument.

### **Return value:**

The return value represents the function execution: 0 mean succeeded, and less than 0 means failed.

File - recall data file

# **ViStatus \_VI\_FUNC AV4024\_LoadDateFile (ViSession instrumentHandle, char chStr[])**

# **Function purpose:**

Recall data file under current mode (the command will be invalid if the file does not exist and be only valid for current storage location).

## **Parameter list:**

instrumentHandle

Instrument handle returned by the function for communication with the instrument.

chStr

Document name.

## **Return value:**

The return value represents the function execution: 0 mean succeeded, and less than 0 means failed.

# File - store data file

## **ViStatus \_VI\_FUNC AV4024\_StoreDataFile (ViSession instrumentHandle,**

 **char chStr[])**

# **Function purpose:**

Store current measurement data as data file (the file will be overwritten if the file exists and

this command be only valid for current storage location).

### **Parameter list:**

instrumentHandle

Instrument handle returned by the function for communication with the instrument.

chStr

Document name.

## **Return value:**

The return value represents the function execution: 0 mean succeeded, and less than 0 means failed.

Edit antenna factor – add default point

## **ViStatus \_VI\_FUNC AV4024\_AntennaAddDefault (ViSession instrumentHandle)**

#### **Function purpose:**

edit antenna factor to add default point. Frequency: 1GHz antenna factor value: 0dB

## **Parameter list:**

instrumentHandle

Instrument handle returned by the function for communication with the instrument.

# **Return value:**

The return value represents the function execution: 0 mean succeeded, and less than 0 means failed.

Edit antenna factor – delete point

# **ViStatus \_VI\_FUNC AV4024\_AntennaDelete (ViSession instrumentHandle,ViInt32 index)**

### **Function purpose:**

edit antenna factor to delete point.

#### **Parameter list:**

instrumentHandle

Instrument handle returned by the function for communication with the instrument.

index

Point index.

# **Return value:**

The return value represents the function execution: 0 mean succeeded, and less than 0 means failed.

Edit antenna factor – edit point

# **ViStatus \_VI\_FUNC AV4024\_AntennaEdit (ViSession instrumentHandle, ViInt32 index, ViReal64 frequency, ViReal64 factor)**

# **Function purpose:**

edit antenna factor to edit point.

## **Parameter list:**

instrumentHandle

Instrument handle returned by the function for communication with the instrument.

index

Point index.

frequency

frequency (0~44.1GHz).

factor

Antenna factor value (-200~200dB).

### **Return value:**

The return value represents the function execution: 0 mean succeeded, and less than 0 means failed.

Edit antenna factor – add point

# **ViStatus \_VI\_FUNC AV4024\_AntennaAdd (ViSession instrumentHandle, ViReal64 frequency, ViReal64 factor)**

### **Function purpose:**

edit antenna factor to add point.

## **Parameter list:**

instrumentHandle

Instrument handle returned by the function for communication with the instrument.

frequency

Frequency (0~44.1GHz).

factor

Antenna factor value (-200~200dB).

# **Return value:**

The return value represents the function execution: 0 mean succeeded, and less than 0 means failed.

# Signal analysis mode function

## Frequency- Set the center frequency

# **ViStatus \_VI\_FUNC AV4024\_SetCntFreq (ViSession instrumentHandle, ViReal64 dbVal)**

### **Purpose of function:**

Set the center frequency value in the current mode.

## **Parameter list:**

instrumentHandle

Instrument handle returned by the function, communicate with instrument.

dbVal

Frequency value .

The allowable setting scope of spectrum analysis frequency is  $OHz^{\sim}$  allowable maximum frequency of spectrometer of current model.

## **Returned value:**

Returned value indicates the implementation of function: 0- succeed; <0-fail.

Frequency- Query the center frequency

# **ViStatus \_VI\_FUNC AV4024\_QueryCntFreq (ViSession instrumentHandle, ViReal64\* dbVal)**

#### **Purpose of function:**

Query the center frequency value in the current mode.

### **Parameter list:**

instrumentHandle

Instrument handle returned by the function, communicate with instrument.

dbVal

Frequency value (Hz).

## **Returned value:**

Returned value indicates the implementation of function: 0- succeed; <0-fail.

Frequency- Set the step frequency

## **ViStatus \_VI\_FUNC AV4024\_SetStepFreq (ViSession instrumentHandle, ViReal64 dbVal)**

## **Purpose of function:**

Set the step value of center frequency in the current mode.

# **Parameter list:**

instrumentHandle

Instrument handle returned by the function, communicate with instrument.

dbVal

Frequency value, setting range: 1Hz~5GHz.

## **Returned value:**

Returned value indicates the implementation of function: 0- succeed; <0-fail.

Frequency- Query the step frequency

**ViStatus \_VI\_FUNC AV4024\_QueryStepFreq (ViSession instrumentHandle, ViReal64\* dbVal)**

### **Purpose of function:**

Query the step value of center frequency in the current mode .

### **Parameter list:**

instrumentHandle

Instrument handle returned by the function, communicate with instrument.

dbVal

Frequency value (Hz).

## **Returned value:**

Returned value indicates the implementation of function: 0- succeed; <0-fail.

Frequency- Set the step frequency auto ON/OFF

**ViStatus \_VI\_FUNC AV4024\_SetAutoStepFreqOn (ViSession instrumentHandle, ViBoolean bOn)**

# **Purpose of function:**

Set the step frequency auto ON/OFF; if auto, the step frequency of instrument is 1MHz; if case of manual, the setting range is 1Hz~5GHz.

## **Parameter list:**

instrumentHandle

Instrument handle returned by the function, communicate with instrument.

bOn

0: OFF; 1: ON.

## **Returned value:**

Returned value indicates the implementation of function: 0- succeed; <0-fail.

Frequency- Query the step frequency auto ON/OFF

# **ViStatus \_VI\_FUNC AV4024\_QueryAutoStepFreqOn (ViSession instrumentHandle, ViBoolean\* bOn)**

#### **Purpose of function:**

Query the step frequency auto ON/OFF .

## **Parameter list:**

instrumentHandle

Instrument handle returned by the function, communicate with instrument.

bOn

0: OFF; 1: ON.

# **Returned value:**

Returned value indicates the implementation of function: 0- succeed; <0-fail.

# Frequency- Set the span

### **ViStatus \_VI\_FUNC AV4024\_SetSpan (ViSession instrumentHandle, ViReal64 dbVal)**

## **Purpose of function:**

Set the span in the current mode.

#### **Parameter list:**

instrumentHandle

Instrument handle returned by the function, communicate with instrument.

dbVal

Frequency value .

The allowable setting scope of spectrum analysis frequency is  $0$ Hz $\sim$  allowable maximum frequency of spectrometer of current model.

## **Returned value:**

Returned value indicates the implementation of function: 0- succeed; <0-fail.

## Frequency- Query the span

## **ViStatus \_VI\_FUNC AV4024\_QuerySpan (ViSession instrumentHandle, ViReal64\* dbVal)**

## **Purpose of function:**

Query the span in the current mode.

### **Parameter list:**

instrumentHandle

Instrument handle returned by the function, communicate with instrument.

dbVal

Frequency value (Hz).

## **Returned value:**

Returned value indicates the implementation of function: 0- succeed; <0-fail.

Frequency- Full span

# **ViStatus \_VI\_FUNC AV4024\_SetFullSpan (ViSession instrumentHandle)**

#### **Purpose of function:**

Set as full span.

### **Parameter list:**

instrumentHandle

Instrument handle returned by the function, communicate with instrument.

# **Returned value:**

Returned value indicates the implementation of function: 0- succeed; <0-fail.
# Frequency- Zero span

## **ViStatus \_VI\_FUNC AV4024\_SetZeroSpan (ViSession instrumentHandle)**

### **Purpose of function:**

Set as zero span.

#### **Parameter list:**

instrumentHandle

Instrument handle returned by the function, communicate with instrument.

#### **Returned value:**

Returned value indicates the implementation of function: 0- succeed; <0-fail.

Frequency- Last span

# **ViStatus \_VI\_FUNC AV4024\_SetLastSpan (ViSession instrumentHandle)**

## **Purpose of function:**

Set as last span.

#### **Parameter list:**

instrumentHandle

Instrument handle returned by the function, communicate with instrument.

## **Returned value:**

Returned value indicates the implementation of function: 0- succeed; <0-fail.

Frequency- Set the start frequency

# **ViStatus \_VI\_FUNC AV4024\_SetSttFreq (ViSession instrumentHandle, ViReal64 dbVal)**

## **Purpose of function:**

Set the start frequency in the current mode.

## **Parameter list:**

instrumentHandle

Instrument handle returned by the function, communicate with instrument.

dbVal

Frequency value .

The allowable setting scope of spectrum analysis frequency is  $0$ Hz $\sim$  allowable maximum frequency of spectrometer of current model.

## **Returned value:**

Returned value indicates the implementation of function: 0- succeed; <0-fail.

Frequency- Query the start frequency

**ViStatus \_VI\_FUNC AV4024\_QuerySttFreq (ViSession instrumentHandle, ViReal64\* dbVal)**

Query the start frequency in the current mode.

## **Parameter list:**

instrumentHandle

Instrument handle returned by the function, communicate with instrument.

dbVal

Frequency value (Hz).

### **Returned value:**

Returned value indicates the implementation of function: 0- succeed; <0-fail.

Frequency- Set the stop frequency

# **ViStatus \_VI\_FUNC AV4024\_SetStpFreq (ViSession instrumentHandle, ViReal64 dbVal)**

#### **Purpose of function:**

Set the stop frequency in the current mode.

## **Parameter list:**

instrumentHandle

Instrument handle returned by the function, communicate with instrument.

dbVal

Frequency value .

The allowable setting scope of spectrum analysis frequency is OHz~ allowable maximum frequency of spectrometer of current model.

## **Returned value:**

Returned value indicates the implementation of function: 0- succeed; <0-fail.

Frequency- Query the stop frequency

# **ViStatus \_VI\_FUNC AV4024\_QueryStpFreq (ViSession instrumentHandle, ViReal64\* dbVal)**

## **Purpose of function:**

Query the stop frequency in the current mode.

#### **Parameter list:**

instrumentHandle

Instrument handle returned by the function, communicate with instrument.

dbVal

Frequency value (Hz).

# **Returned value:**

Returned value indicates the implementation of function: 0- succeed; <0-fail.

# Frequency- Set the signal standard name

# **ViStatus \_VI\_FUNC AV4024\_SetSIGStandard (ViSession instrumentHandle, char\* standard)**

## **Purpose of function:**

Set the signal standard name in the current mode.

### **Parameter list:**

instrumentHandle

Instrument handle returned by the function, communicate with instrument.

**Standard** 

Signal standard name.

## **Returned value:**

Returned value indicates the implementation of function: 0- succeed; <0-fail.

Frequency- Query the signal standard name

# **ViStatus \_VI\_FUNC AV4024\_QuerySIGStandard (ViSession instrumentHandle, char standard[])**

#### **Purpose of function:**

Query the signal standard name in the current mode.

**Parameter list:**

instrumentHandle

Instrument handle returned by the function, communicate with instrument.

Standard

Signal standard name.

#### **Returned value:**

Returned value indicates the implementation of function: 0- succeed; <0-fail.

Frequency- Set the signal standard channel number

# **ViStatus \_VI\_FUNC AV4024\_SetChannelNum (ViSession instrumentHandle, ViInt32 channelNum)**

## **Purpose of function:**

Set the channel number in the current mode.

### **Parameter list:**

instrumentHandle

Instrument handle returned by the function, communicate with instrument.

# **channelNum**

Channel number.

## **Returned value:**

Returned value indicates the implementation of function: 0- succeed; <0-fail.

## Frequency- Query the signal standard channel number

# **ViStatus \_VI\_FUNC AV4024\_QueryChannelNum (ViSession instrumentHandle, ViInt32\* channelNum)**

# **Purpose of function:**

Set the channel number in the current mode.

## **Parameter list:**

instrumentHandle

Instrument handle returned by the function, communicate with instrument.

#### **channelNum**

Channel number.

#### **Returned value:**

Returned value indicates the implementation of function: 0- succeed; <0-fail.

Amplitude - Set the reference level

#### **ViStatus \_VI\_FUNC AV4024\_SetRef (ViSession instrumentHandle, ViReal64 dVal)**

#### **Purpose of function:**

Set the reference level value. The reference level value is related to the current amplitude unit, and the setting range corresponds to dBm, and needs conversion.

### **Parameter list:**

#### instrumentHandle

Instrument handle returned by the function, communicate with instrument.

dVal

Reference level value(-120dBm~40dBm).

## **Returned value:**

Returned value indicates the implementation of function: 0- succeed; <0-fail.

Amplitude - Query the reference level

# **ViStatus \_VI\_FUNC AV4024\_QueryRef (ViSession instrumentHandle, ViReal64\* dVal)**

#### **Purpose of function:**

Query the reference level value (reference value). The reference level value is related to the current amplitude unit.

### **Parameter list:**

instrumentHandle

Instrument handle returned by the function, communicate with instrument.

dVal

Reference level value (reference value).

## **Returned value:**

Returned value indicates the implementation of function: 0- succeed; <0-fail.

Amplitude-Set the reference position

# **ViStatus \_VI\_FUNC AV4024\_SetRefPos (ViSession instrumentHandle, ViInt32 nVal)**

#### **Purpose of function:**

Set the reference position.

### **Parameter list:**

instrumentHandle

Instrument handle returned by the function, communicate with instrument.

nVal

Reference position, range: -10~10.

#### **Returned value:**

Returned value indicates the implementation of function: 0- succeed; <0-fail.

Amplitude-Query the reference position

# **ViStatus \_VI\_FUNC AV4024\_QueryRefPos (ViSession instrumentHandle, ViInt32\* nVal)**

#### **Purpose of function:**

Query the reference position.

#### **Parameter list:**

instrumentHandle

Instrument handle returned by the function, communicate with instrument.

nVal

Reference position value.

#### **Returned value:**

Returned value indicates the implementation of function: 0- succeed; <0-fail.

Amplitude – Set the attenuation

## **ViStatus \_VI\_FUNC AV4024\_SetAtt (ViSession instrumentHandle, ViInt32 nVal)**

#### **Purpose of function:**

Set the attenuation, only seven options: 0, 10, 20, 30, 40, 50, 60; if set to other value, the adjacent attenuation value will be set.

## **Parameter list:**

instrumentHandle

Instrument handle returned by the function, communicate with instrument.

nVal

Attenuation value, only seven options: 0, 10, 20, 30, 40, 50, 60

# **Returned value:**

Returned value indicates the implementation of function: 0- succeed; <0-fail.

Amplitude - Query the attenuation

# **ViStatus \_VI\_FUNC AV4024\_QueryAtt (ViSession instrumentHandle, ViInt32\* nVal)**

#### **Purpose of function:**

Query the attenuation.

### **Parameter list:**

instrumentHandle

Instrument handle returned by the function, communicate with instrument.

nVal

Attenuation value, only seven options: 0, 10, 20, 30, 40, 50, 60

#### **Returned value:**

Returned value indicates the implementation of function: 0- succeed; <0-fail.

Amplitude – Set the attenuation auto ON/OFF

# **ViStatus \_VI\_FUNC AV4024\_SetAutoAttOn (ViSession instrumentHandle, ViBoolean bOn)**

#### **Purpose of function:**

Set the attenuation auto ON/OFF; if auto, the instrument will set the corresponding attenuation value automatically in accordance with the reference value.

#### **Parameter list:**

instrumentHandle

Instrument handle returned by the function, communicate with instrument.

bOn

0: OFF; 1: ON.

## **Returned value:**

Returned value indicates the implementation of function: 0- succeed; <0-fail.

Amplitude - Query the attenuation auto ON/OFF

# **ViStatus \_VI\_FUNC AV4024\_QueryAutoAttOn (ViSession instrumentHandle, ViBoolean\* bOn)**

# **Purpose of function:**

Query the attenuation auto ON/OFF .

## **Parameter list:**

instrumentHandle

Instrument handle returned by the function, communicate with instrument.

bOn

0: OFF; 1: ON.

#### **Returned value:**

Returned value indicates the implementation of function: 0- succeed; <0-fail.

Amplitude - Set the scale/ division

#### **ViStatus \_VI\_FUNC AV4024\_SetScalePDiv (ViSession instrumentHandle, ViReal64 dVal)**

## **Purpose of function:**

Set the scale/ division. The spectrum analysis mode with a type of linear scale cannot be set.

# **Parameter list:**

instrumentHandle

Instrument handle returned by the function, communicate with instrument.

dVal

Scale/ division (0.1dB~20dB)。

## **Returned value:**

Returned value indicates the implementation of function: 0- succeed; <0-fail.

Amplitude - Query the scale/ division

#### **ViStatus \_VI\_FUNC AV4024\_QueryScalePDiv (ViSession instrumentHandle,ViReal64\* dVal)**

#### **Purpose of function:**

Query the scale/ division.

## **Parameter list:**

instrumentHandle

Instrument handle returned by the function, communicate with instrument.

dVal

Scale/ division.

#### **Returned value:**

Returned value indicates the implementation of function: 0- succeed; <0-fail.

Amplitude-Set the pre-amplifier ON/OFF

#### **ViStatus \_VI\_FUNC AV4024\_SetPreAmpOn (ViSession instrumentHandle, ViBoolean bOn)**

## **Purpose of function:**

Set the pre-amplifier ON/OFF,

Set the pre-amplifier ON/OFF, being ON can improve the measurement accuracy of small sig nals, but it is better to be OFF when measuring high power signals, otherwise it may cause the ov erload when measuring AD.

## **Parameter list:**

instrumentHandle

Instrument handle returned by the function, communicate with instrument.

## bOn

0: OFF; 1: ON.

## **Returned value:**

Returned value indicates the implementation of function: 0- succeed; <0-fail.

Amplitude-Query the pre-amplifier ON/OFF

**ViStatus \_VI\_FUNC AV4024\_QueryPreAmpOn (ViSession instrumentHandle, ViBoolean\* bOn)**

# **Purpose of function:**

Query the pre-amplifier ON/OFF.

## **Parameter list:**

instrumentHandle

Instrument handle returned by the function, communicate with instrument.

bOn

0: OFF; 1: ON.

#### **Returned value:**

Returned value indicates the implementation of function: 0- succeed; <0-fail.

Bandwidth- Set the resolution bandwidth

## **ViStatus \_VI\_FUNC AV4024\_SetRBW (ViSession instrumentHandle, ViReal64 dVal)**

# **Purpose of function:**

Set the resolution bandwidth of linear sweep in the signal analysis mode.

# **Parameter list:**

instrumentHandle

Instrument handle returned by the function, communicate with instrument.

dVal

Frequency value (Unit: Hz), range: 1Hz~10MHz, with a step of 1-3-10.

## **Returned value:**

Returned value indicates the implementation of function: 0- succeed; <0-fail.

Bandwidth- Query the resolution bandwidth

# **ViStatus \_VI\_FUNC AV4024\_QueryRBW (ViSession instrumentHandle,ViReal64\* dVal)**

# **Purpose of function:**

Query the resolution bandwidth of linear sweep in the signal analysis mode.

## **Parameter list:**

instrumentHandle

Instrument handle returned by the function, communicate with instrument.

#### dVal

Frequency value (Hz).

#### **Returned value:**

Returned value indicates the implementation of function: 0- succeed; <0-fail.

Bandwidth- Set the video bandwidth

# **ViStatus \_VI\_FUNC AV4024\_SetVBW (ViSession instrumentHandle, ViReal64 dVal)**

## **Purpose of function:**

Set the video bandwidth of linear sweep in the signal analysis mode.

## **Parameter list:**

instrumentHandle

Instrument handle returned by the function, communicate with instrument.

dVal

Frequency value (Unit: Hz), range: 1Hz~10MHz, with a step of 1-3-10.

# **Returned value:**

Returned value indicates the implementation of function: 0- succeed; <0-fail.

Bandwidth- Query the video bandwidth

## **ViStatus \_VI\_FUNC AV4024\_QueryVBW (ViSession instrumentHandle, ViReal64\* dVal)**

## **Purpose of function:**

Query the video bandwidth of linear sweep in the signal analysis mode.

## **Parameter list:**

instrumentHandle

Instrument handle returned by the function, communicate with instrument.

dVal

Frequency value (Hz).

# **Returned value:**

Returned value indicates the implementation of function: 0- succeed; <0-fail.

Bandwidth- Set the resolution bandwidth auto ON/OFF

**ViStatus \_VI\_FUNC AV4024\_SetAutoRBWOn (ViSession instrumentHandle, ViBoolean bOn)**

#### **Purpose of function:**

Set the resolution bandwidth auto ON/OFF; if auto, the resolution bandwidth will adjust the resolution bandwidth automatically in accordance with the SPAN/RBW ratio and the span.

## **Parameter list:**

instrumentHandle

Instrument handle returned by the function, communicate with instrument.

bOn

0: OFF; 1: ON.

**Returned value:**

Returned value indicates the implementation of function: 0- succeed; <0-fail.

Bandwidth- Query the resolution bandwidth auto ON/OFF

**ViStatus \_VI\_FUNC AV4024\_QueryAutoRBWOn (ViSession instrumentHandle, ViBoolean\* bOn)**

## **Purpose of function:**

Query the resolution bandwidth auto ON/OFF .

#### **Parameter list:**

instrumentHandle

Instrument handle returned by the function, communicate with instrument.

bOn

0: OFF; 1: ON.

## **Returned value:**

Returned value indicates the implementation of function: 0- succeed; <0-fail.

Bandwidth- Set the video bandwidth auto ON/OFF

**ViStatus \_VI\_FUNC AV4024\_SetAutoVBWOn (ViSession instrumentHandle, ViBoolean bOn)**

#### **Purpose of function:**

Set the video bandwidth auto ON/OFF; if auto, the video bandwidth will adjust the video bandwidth automatically in accordance with the RBW/VBW ratio and the resolution bandwidth.

## **Parameter list:**

instrumentHandle

Instrument handle returned by the function, communicate with instrument.

bOn

0: OFF; 1: ON.

#### **Returned value:**

Returned value indicates the implementation of function: 0- succeed; <0-fail.

Bandwidth- Query the video bandwidth auto ON/OFF

**ViStatus \_VI\_FUNC AV4024\_QueryAutoVBWOn (ViSession instrumentHandle, ViBoolean\* bOn)**

Query the video bandwidth auto ON/OFF .

# **Parameter list:**

instrumentHandle

Instrument handle returned by the function, communicate with instrument.

bOn

0: OFF; 1: ON.

# **Returned value:**

Returned value indicates the implementation of function: 0- succeed; <0-fail.

Bandwidth- Set SPAN/RBW

# **ViStatus \_VI\_FUNC AV4024\_SetSR100 (ViSession instrumentHandle, ViInt32 nVal)**

#### **Purpose of function:**

Set the SPAN/RBW value in the spectrum analysis mode .

# **Parameter list:**

instrumentHandle

Instrument handle returned by the function, communicate with instrument.

nVal

SPAN/RBW value, range: 1~500.

## **Returned value:**

Returned value indicates the implementation of function: 0- succeed; <0-fail.

# Bandwidth- Query SPAN/RBW

# **ViStatus \_VI\_FUNC AV4024\_QuerySR100 (ViSession instrumentHandle, ViInt32\* nVal)**

#### **Purpose of function:**

Query the SPAN/RBW value in the spectrum analysis mode.

### **Parameter list:**

instrumentHandle

Instrument handle returned by the function, communicate with instrument.

nVal

SPAN/RBW value.

#### **Returned value:**

Returned value indicates the implementation of function: 0- succeed; <0-fail.

Bandwidth- Set RBW/VBW

**ViStatus \_VI\_FUNC AV4024\_SetRV300 (ViSession instrumentHandle, ViInt32 nVal)**

Set the RBW/VBW value in the spectrum analysis mode .

## **Parameter list:**

instrumentHandle

Instrument handle returned by the function, communicate with instrument.

nVal

RBW/VBW value, range: 1~100.

## **Returned value:**

Returned value indicates the implementation of function: 0- succeed; <0-fail.

Bandwidth- Query RBW/VBW

# **ViStatus \_VI\_FUNC AV4024\_QueryRV300 (ViSession instrumentHandle, ViInt32\* nVal)**

#### **Purpose of function:**

Query the RBW/VBW value in the spectrum analysis mode .

# **Parameter list:**

instrumentHandle

Instrument handle returned by the function, communicate with instrument.

nVal

SPAN/RBW value.

#### **Returned value:**

Returned value indicates the implementation of function: 0- succeed; <0-fail.

# Average- Set the average ON/OFF

# **ViStatus \_VI\_FUNC AV4024\_SetAvgOn (ViSession instrumentHandle, ViBoolean bOn)**

## **Purpose of function:**

Set the average ON/OFF.

### **Parameter list:**

instrumentHandle

Instrument handle returned by the function, communicate with instrument.

bOn

0: OFF; 1: ON.

### **Returned value:**

Returned value indicates the implementation of function: 0- succeed; <0-fail.

Average- Query the average ON/OFF

## **ViStatus \_VI\_FUNC AV4024\_QueryAvgOn (ViSession instrumentHandle, ViBoolean\* bOn)**

Query the average ON/OFF.

### **Parameter list:**

instrumentHandle

Instrument handle returned by the function, communicate with instrument.

bOn

0: OFF; 1: ON.

## **Returned value:**

Returned value indicates the implementation of function: 0- succeed; <0-fail.

Average- Set the average count

# **ViStatus \_VI\_FUNC AV4024\_SetAvgCount (ViSession instrumentHandle, ViInt32 nVal)**

#### **Purpose of function:**

Set the average count.

## **Parameter list:**

instrumentHandle

Instrument handle returned by the function, communicate with instrument.

nVal

Average count, range: 1~1000.

## **Returned value:**

Returned value indicates the implementation of function: 0- succeed; <0-fail.

# Average- Query the average count

## **ViStatus \_VI\_FUNC AV4024\_QueryAvgCount (ViSession instrumentHandle, ViInt32\* nVal)**

# **Purpose of function:**

Query the average count.

### **Parameter list:**

instrumentHandle

Instrument handle returned by the function, communicate with instrument.

nVal

Average count.

### **Returned value:**

Returned value indicates the implementation of function: 0- succeed; <0-fail.

Average- Clear the average count

## **ViStatus \_VI\_FUNC AV4024\_ClearAvgCount (ViSession instrumentHandle)**

Calculate the current average from 0.

## **Parameter list:**

instrumentHandle

Instrument handle returned by the function, communicate with instrument.

## **Returned value:**

Returned value indicates the implementation of function: 0- succeed; <0-fail.

Average- Query the current average count

# **ViStatus \_VI\_FUNC AV4024\_QueryCurrentCount (ViSession instrumentHandle, ViInt32\* nVal)**

# **Purpose of function:**

Query the count that has been averaged now.

## **Parameter list:**

instrumentHandle

Instrument handle returned by the function, communicate with instrument.

nVal

Averaged current.

## **Returned value:**

Returned value indicates the implementation of function: 0- succeed; <0-fail.

Detector - Set the detector type

# **ViStatus \_VI\_FUNC AV4024\_SetDetectorType (ViSession instrumentHandle, ViInt32 nVal)**

## **Purpose of function:**

Set the detector type.

#### **Parameter list:**

instrumentHandle

Instrument handle returned by the function, communicate with instrument.

nVal

## Detector type.

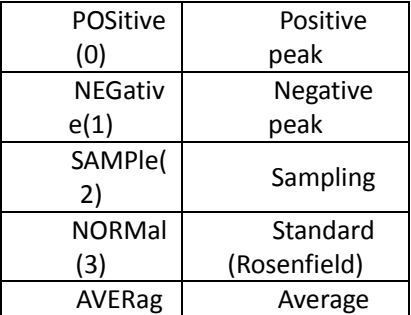

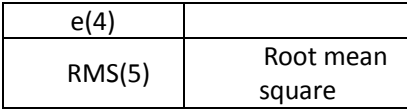

## **Returned value:**

Returned value indicates the implementation of function: 0- succeed; <0-fail.

Detector - Query the detector type

# **ViStatus \_VI\_FUNC AV4024\_QueryDetectorType (ViSession instrumentHandle, ViInt32\* nVal)**

## **Purpose of function:**

Query the detector type.

# **Parameter list:**

instrumentHandle

Instrument handle returned by the function, communicate with instrument.

nVal

Detector type.

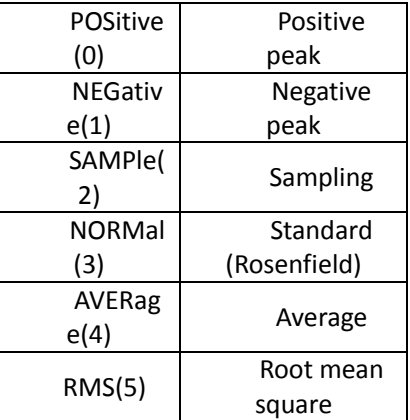

# **Returned value:**

Returned value indicates the implementation of function: 0- succeed; <0-fail.

Detector- Set the detector auto ON/OFF

# **ViStatus \_VI\_FUNC AV4024\_SetAutoDetectorOn (ViSession instrumentHandle, ViBoolean bOn)**

# **Purpose of function:**

Set the detector auto ON/OFF; if auto, the instrument can select the detector type automatically in accordance with the different measurement .

# **Parameter list:**

instrumentHandle

Instrument handle returned by the function, communicate with instrument.

bOn

0: OFF; 1: ON.

#### **Returned value:**

Returned value indicates the implementation of function: 0- succeed; <0-fail.

Detector-Query the detector auto ON/OFF

# **ViStatus \_VI\_FUNC AV4024\_QueryAutoDetectorOn (ViSession instrumentHandle, ViBoolean\* bOn)**

#### **Purpose of function:**

Query the detector auto ON/OFF.

#### **Parameter list:**

instrumentHandle

Instrument handle returned by the function, communicate with instrument.

bOn

0: OFF; 1: ON.

## **Returned value:**

Returned value indicates the implementation of function: 0- succeed; <0-fail.

Sweep- Set the sweep type

# **ViStatus \_VI\_FUNC AV4024\_SetSwpType (ViSession instrumentHandle, ViInt32 nVal)**

#### **Purpose of function:**

Set the sweep type. Set the single sweep command as overlap command; before other command is sent, use **AV4024\_QueryOPC()** to query if the command is completed.

#### **Parameter list:**

instrumentHandle

Instrument handle returned by the function, communicate with instrument.

nVal

Sweep type.

0: Single sweep.

1: Continuous sweep.

# **Returned value:**

Returned value indicates the implementation of function: 0- succeed; <0-fail.

Sweep- Query the sweep type

# **ViStatus \_VI\_FUNC AV4024\_QuerySwpType (ViSession instrumentHandle, ViInt32\* nVal)**

#### **Purpose of function:**

Query the sweep type.

# **Parameter list:**

instrumentHandle

nVal

Sweep type.

0: Single sweep.

1: Continuous sweep.

#### **Returned value:**

Returned value indicates the implementation of function: 0- succeed; <0-fail.

Sweep- Trigger the single sweep

# **ViStatus \_VI\_FUNC AV4024\_TrigSingleSwp (ViSession instrumentHandle)**

#### **Purpose of function:**

Trigger one single sweep (only valid upon single sweep); this command function is an overlap command function; before other command is sent, use the function**AV4024\_QueryOPC()**to query if the command is completed.

#### **Parameter list:**

instrumentHandle

Instrument handle returned by the function, communicate with instrument.

#### **Returned value:**

Returned value indicates the implementation of function: 0- succeed; <0-fail.

Sweep- Set the sweep time

#### **ViStatus \_VI\_FUNC AV4024\_SetSwpTime (ViSession instrumentHandle, ViReal64 dbVal)**

## **Purpose of function:**

Set the sweep time in the current mode. The sweep time is the time needed by the local oscillation tuning to pass through the selected frequency interval. The sweep time affects the time for one test directly, and does not include the dead time between two successive sweeps; the sweep time varies with the span, resolution bandwidth and video bandwidth; in the spectrum analysis mode, when the resolution bandwidth is not over 1kHz, the sweep time cannot be set.

#### **Parameter list:**

instrumentHandle

Instrument handle returned by the function, communicate with instrument.

dbVal

Time value (ms).

#### **Returned value:**

Returned value indicates the implementation of function: 0- succeed; <0-fail.

Sweep- Query the sweep time

## **ViStatus \_VI\_FUNC AV4024\_QuerySwpTime (ViSession instrumentHandle,**

## **ViReal64\* dbVal)**

## **Purpose of function:**

Query the sweep time in the current mode.

# **Parameter list:**

instrumentHandle

Instrument handle returned by the function, communicate with instrument.

dbVal

Time value (ms).

## **Returned value:**

Returned value indicates the implementation of function: 0- succeed; <0-fail.

Sweep- Set the sweep time auto ON/OFF

# **ViStatus \_VI\_FUNC AV4024\_SetAutoSwpTimeOn (ViSession instrumentHandle, ViBoolean bOn)**

#### **Purpose of function:**

Set the sweep time auto ON/OFF; if auto, the instrument can increase the sweep time at a sweep speed as fast as possible or manually to meet the specific measuring demands; the sweep time step manually must not be shorter than the auto sweep time.

#### **Parameter list:**

instrumentHandle

Instrument handle returned by the function, communicate with instrument.

bOn

0: OFF; 1: ON.

# **Returned value:**

Returned value indicates the implementation of function: 0- succeed; <0-fail.

Sweep- Query the sweep time auto ON/OFF

# **ViStatus \_VI\_FUNC AV4024\_QueryAutoSwpTimeOn (ViSession instrumentHandle, ViBoolean\* bOn)**

# **Purpose of function:**

Query the sweep time auto ON/OFF .

## **Parameter list:**

instrumentHandle

Instrument handle returned by the function, communicate with instrument.

bOn

0: OFF; 1: ON.

## **Returned value:**

Returned value indicates the implementation of function: 0- succeed; <0-fail.

Marker- Set the marker state

**ViStatus \_VI\_FUNC AV4024\_SetMkrState (ViSession instrumentHandle, ViInt32 nVal, ViInt32 nState)**

## **Purpose of function:**

Set the marker state in the current mode.

## **Parameter list:**

instrumentHandle

Instrument handle returned by the function, communicate with instrument.

nState

Marker state.

0: Marker OFF.

1: Ordinary marker ON.

2: Differential marker ON.

nVal

Marker index, range: 1~6.

# **Returned value:**

Returned value indicates the implementation of function: 0- succeed; <0-fail.

Marker- Query the marker state

# **ViStatus \_VI\_FUNC AV4024\_QueryMkrState (ViSession instrumentHandle, ViInt32 nVal, ViInt32\* nState)**

#### **Purpose of function:**

Query the marker state in the current mode.

# **Parameter list:**

instrumentHandle

Instrument handle returned by the function, communicate with instrument.

nState

Marker state.

0: Marker OFF.

1: Ordinary marker ON.

2: Differential marker ON.

nVal

Marker index, range: 1~6.

## **Returned value:**

Returned value indicates the implementation of function: 0- succeed; <0-fail.

Marker- Activate the marker

# **ViStatus \_VI\_FUNC AV4024\_SetMkrActive (ViSession instrumentHandle, ViInt32 nVal)**

#### **Purpose of function:**

Activate the marker in the current mode.

## **Parameter list:**

instrumentHandle

Instrument handle returned by the function, communicate with instrument.

nVal

Marker index, range: 1~6.

## **Returned value:**

Returned value indicates the implementation of function: 0- succeed; <0-fail.

Marker- Marker function (marker->)

# **ViStatus \_VI\_FUNC AV4024\_SetMkrTo (ViSession instrumentHandle, ViInt32 nVal , ViInt32 nSetIdx)**

# **Purpose of function:**

Set the marker function in the current mode (the spectrum analysis mode is marker->).

## **Parameter list:**

instrumentHandle

Instrument handle returned by the function, communicate with instrument.

nSetIdx

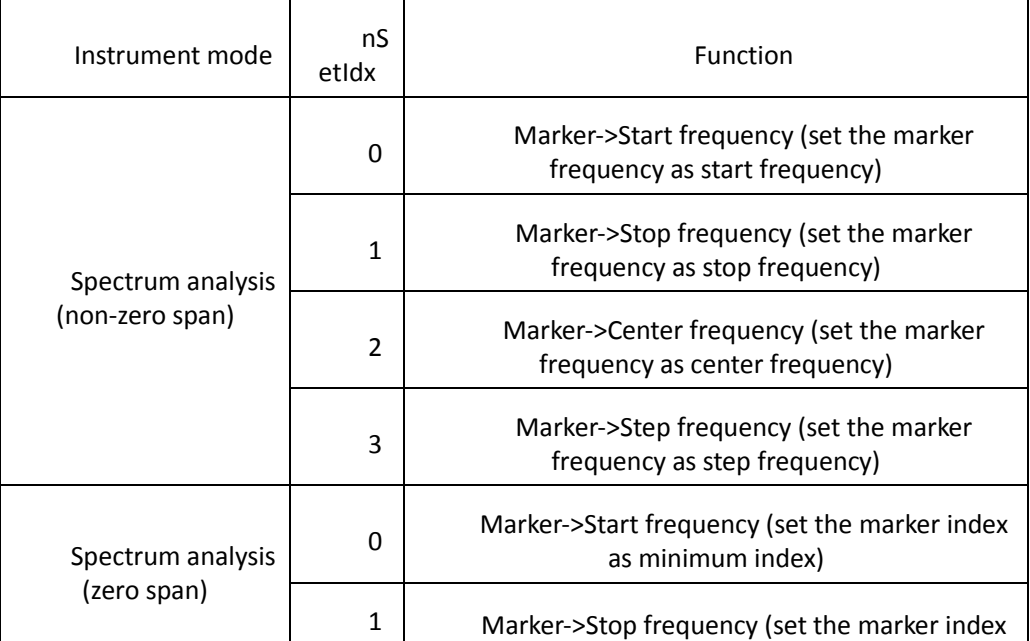

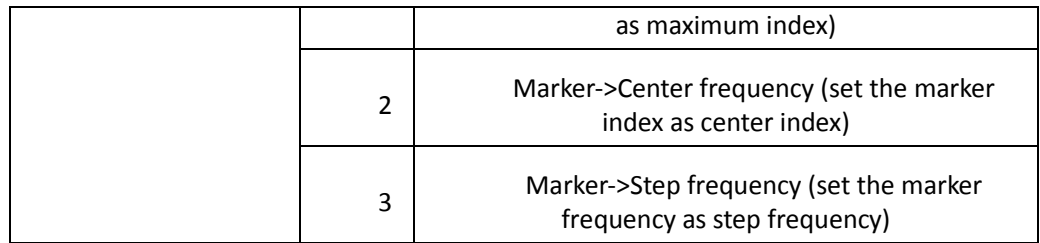

nVal

Marker index, range: 1~6.

## **Returned value:**

Returned value indicates the implementation of function: 0- succeed; <0-fail.

Marker- Disable all the markers

## **ViStatus \_VI\_FUNC AV4024\_DisableAllMarkers (ViSession instrumentHandle)**

# **Purpose of function:**

Disable all the markers in the current mode.

## **Parameter list:**

instrumentHandle

Instrument handle returned by the function, communicate with instrument.

## **Returned value:**

Returned value indicates the implementation of function: 0- succeed; <0-fail.

Marker- Set the marker X value

# **ViStatus \_VI\_FUNC AV4024\_MoveMarker (ViSession instrumentHandle, ViInt32 nVal, ViReal64 dbVal,)**

## **Purpose of function:**

Set the marker X value in the current mode; in case of differential marker, the X value can be negative.

# **Parameter list:**

instrumentHandle

Instrument handle returned by the function, communicate with instrument.

dbVal

Marker X value, with time expressed in ms and frequency expressed in Hz.

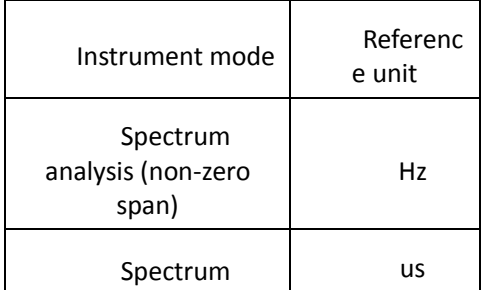

analysis (zero span)

nVal

Marker index, range: 1~6.

### **Returned value:**

Returned value indicates the implementation of function: 0- succeed; <0-fail.

Marker- Query the X and Y values of marker

**ViStatus \_VI\_FUNC AV4024\_QueryMarker (ViSession instrumentHandle, ViInt32 markerIndex, ViReal64\* markerPosition, ViReal64\* markerAmplitude)**

## **Purpose of function:**

Query the X and Y values of marker in the current mode.

#### **Parameter list:**

instrumentHandle

Instrument handle returned by the function, communicate with instrument.

markerPosition

Marker X value, with time expressed in ms and frequency expressed in Hz.

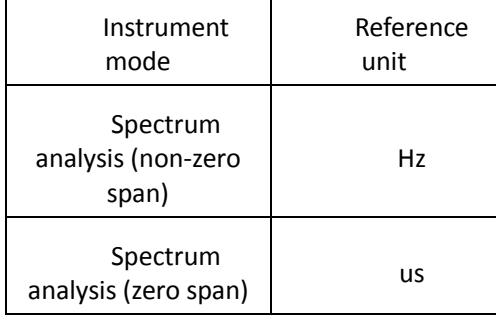

markerIndex

Marker index, range: 1~6.

markerAmplitude

Marker Y value

#### **Returned value:**

Returned value indicates the implementation of function: 0- succeed; <0-fail.

## Marker- Search

**ViStatus \_VI\_FUNC AV4024\_SetMkrSearch (ViSession instrumentHandle, ViInt32 nVal,ViInt32 type)**

# **Purpose of function:**

Move the marker in the current mode to maximum, minimum, peak, secondary peak, next peak left, and next peak right.

#### **Parameter list:**

instrumentHandle

Instrument handle returned by the function, communicate with instrument.

nVal

Marker index, range: 1~6, respectively indicating the marker 1, marker 2, marker 3 and marker 4.

type

Search type.

1 : Maximum

2: Minimum

3: Peak

4: Secondary peak

5: Next peak left

6: Next peak right

## **Returned value:**

Returned value indicates the implementation of function: 0- succeed; <0-fail.

Marker- Set the noise marker ON/OFF

# **ViStatus \_VI\_FUNC AV4024\_SetMkrNoiseOn (ViSession instrumentHandle,ViInt32 nVal, ViBoolean bOn)**

## **Purpose of function:**

Set the noise marker ON/OFF in the current mode.

# **Parameter list:**

instrumentHandle

Instrument handle returned by the function, communicate with instrument.

bOn

ON/OFF: 0: OFF; 1: ON.

nVal

Marker index, range: 1~6.

## **Returned value:**

Returned value indicates the implementation of function: 0- succeed; <0-fail.

Marker- Query the noise marker ON/OFF

# **ViStatus \_VI\_FUNC AV4024\_QueryMkrNoiseOn (ViSession instrumentHandle, ViInt32 nVal, ViBoolean\* bOn )**

## **Purpose of function:**

Query the noise marker ON/OFF in the current mode.

#### **Parameter list:**

instrumentHandle

Instrument handle returned by the function, communicate with instrument.

bOn

ON/OFF: 0: OFF; 1: ON.

nVal

Marker index, range: 1~6.

### **Returned value:**

Returned value indicates the implementation of function: 0- succeed; <0-fail.

Demodulator-Set the demodulator ON/OFF

# **ViStatus \_VI\_FUNC AV4024\_SetDemodOn (ViSession instrumentHandle, ViBoolean bOn)**

#### **Purpose of function:**

Set the AF/FM function measure switch, or use the function **AV4024 SetMeasFunc()**to activate **(the activation of this function measure will deactivate other function measure)**.

#### **Parameter list:**

instrumentHandle

Instrument handle returned by the function, communicate with instrument.

bOn

0: OFF; 1: ON.

#### **Returned value:**

Returned value indicates the implementation of function: 0- succeed; <0-fail.

Demodulator-Query the demodulator ON/OFF

# **ViStatus \_VI\_FUNC AV4024\_QueryDemodOn (ViSession instrumentHandle, ViBoolean\* bOn)**

# **Purpose of function:**

Query the AM/FM demodulator ON/OFF.

## **Parameter list:**

instrumentHandle

Instrument handle returned by the function, communicate with instrument.

bOn

0: OFF; 1: ON.

## **Returned value:**

Returned value indicates the implementation of function: 0- succeed; <0-fail.

# Demodulator-Set the demodulation mode

## **ViStatus \_VI\_FUNC AV4024\_SetDMode (ViSession instrumentHandle, ViInt32 nVal)**

#### **Purpose of function:**

Set the demodulation mode. Intermittent mode: after the data of one page is swept, do one demodulation as per the demodulation interval , then sweep the data of another page, and next do another demodulation as per the demodulation interval, and so on; continuous mode: after the data of one page is swept, do the demodulation continuously without data sweep.

#### **Parameter list:**

instrumentHandle

Instrument handle returned by the function, communicate with instrument.

nVal

Demodulation mode.

0: Intermittent

1: Continuous

#### **Returned value:**

Returned value indicates the implementation of function: 0- succeed; <0-fail.

Demodulator-Query the demodulation mode

#### **ViStatus \_VI\_FUNC AV4024\_QueryDMode (ViSession instrumentHandle, ViInt32\* nVal)**

### **Purpose of function:**

Query the demodulation mode: after the data of one page is swept, do one demodulation as per the demodulation interval , then sweep the data of another page, and next do another demodulation as per the demodulation interval, and so on; continuous mode: after the data of one page is swept, do the demodulation continuously without data sweep.

#### **Parameter list:**

instrumentHandle

Instrument handle returned by the function, communicate with instrument.

nVal

Demodulation mode.

0: Intermittent

1: Continuous

# **Returned value:**

Returned value indicates the implementation of function: 0- succeed; <0-fail.

Demodulator-Set the demodulation type

# **ViStatus \_VI\_FUNC AV4024\_SetDType (ViSession instrumentHandle, ViInt32 nVal)**

#### **Purpose of function:**

Set the demodulation type, which can be FM, AM, upper sideband or lower sideband.

#### **Parameter list:**

instrumentHandle

Instrument handle returned by the function, communicate with instrument.

nVal

Demodulation type.

0: FM

1: AM

2: Upper sideband

3: Lower sideband

## **Returned value:**

Returned value indicates the implementation of function: 0- succeed; <0-fail.

Demodulator-Query the demodulation type

# **ViStatus \_VI\_FUNC AV4024\_QueryDType (ViSession instrumentHandle, ViInt32\* nVal)**

## **Purpose of function:**

Query the demodulation type.

# **Parameter list:**

instrumentHandle

Instrument handle returned by the function, communicate with instrument.

nVal

Demodulation type.

0: FM

1: AM

2: Upper sideband

3: Lower sideband

# **Returned value:**

Returned value indicates the implementation of function: 0- succeed; <0-fail.

Demodulator-Set the demodulation time

## **ViStatus \_VI\_FUNC AV4024\_SetDTime (ViSession instrumentHandle, ViReal64 dVal)**

## **Purpose of function:**

Set the demodulation time. It is effective in the intermittent demodulation mode, and is the time entering the demodulation state after one sweep .

# **Parameter list:**

instrumentHandle

dVal

Demodulation time(ms), range: 1us~400s.

## **Returned value:**

Returned value indicates the implementation of function: 0- succeed; <0-fail.

Demodulator-Query the demodulation time

# **ViStatus \_VI\_FUNC AV4024\_QueryDTime (ViSession instrumentHandle, ViReal64\* dVal)**

## **Purpose of function:**

Query the demodulation time.

#### **Parameter list:**

instrumentHandle

Instrument handle returned by the function, communicate with instrument.

dVal

Demodulation time(ms).

## **Returned value:**

Returned value indicates the implementation of function: 0- succeed; <0-fail.

Demodulator-Set the volume

# **ViStatus \_VI\_FUNC AV4024\_SetVolume (ViSession instrumentHandle, ViInt32 nVal)**

## **Purpose of function:**

Set the speaker volume of demodulator.

#### **Parameter list:**

instrumentHandle

Instrument handle returned by the function, communicate with instrument.

nVal

Demodulator volume, scope: 0~100.

## **Returned value:**

Returned value indicates the implementation of function: 0- succeed; <0-fail.

Demodulator- Query the volume

# ViStatus VI\_FUNC AV4024 QueryVolume (ViSession instrumentHandle, ViInt32\* nVal)

## **Purpose of function:**

Query the speaker volume of demodulator.

# **Parameter list:**

instrumentHandle

nVal

Demodulator volume.

## **Returned value:**

IQ capture - Set the IQ capture ON/OFF

**ViStatus \_VI\_FUNC AV4024\_SetIQcaptureOn (ViSession instrumentHandle, ViBoolean bOn)**

# **Purpose of function:**

Set the IQ capture ON/OFF.

## **Parameter list:**

instrumentHandle

Instrument handle returned by the function, communicate with instrument.

bOn

0: OFF; 1: ON.

#### **Returned value:**

Returned value indicates the implementation of function: 0- succeed; <0-fail.

IQ capture - Query the IQ capture ON/OFF

# **ViStatus \_VI\_FUNC AV4024\_QueryIQCaptureOn (ViSession instrumentHandle, ViBoolean\* bOn)**

### **Purpose of function:**

Query the IQ capture ON/OFF.

# **Parameter list:**

instrumentHandle

Instrument handle returned by the function, communicate with instrument.

bOn

0: OFF; 1: ON.

## **Returned value:**

Returned value indicates the implementation of function: 0- succeed; <0-fail.

IQ capture - Start the capture

# **ViStatus \_VI\_FUNC AV4024\_SetIQCaptureStart (ViSession instrumentHandle)**

#### **Purpose of function:**

Set the IQ capture as Start .

# **Parameter list:**

instrumentHandle

## **Returned value:**

Returned value indicates the implementation of function: 0- succeed; <0-fail.

IQ capture - Stop the capture

# **ViStatus \_VI\_FUNC AV4024\_SetIQCaptureStop (ViSession instrumentHandle)**

# **Purpose of function:**

Set the IQ capture as Stop.

**Parameter list:**

instrumentHandle

Instrument handle returned by the function, communicate with instrument.

#### **Returned value:**

Returned value indicates the implementation of function: 0- succeed; <0-fail.

IQ capture - Set the capture time

**ViStatus \_VI\_FUNC AV4024\_SetIQCaptureTime (ViSession instrumentHandle, ViReal64 dVal)**

# **Purpose of function:**

Set the IQ capture time.

## **Parameter list:**

instrumentHandle

Instrument handle returned by the function, communicate with instrument.

dVal

Capture time (us).

## **Returned value:**

Returned value indicates the implementation of function: 0- succeed; <0-fail.

IQ capture - Query the capture time

# **ViStatus \_VI\_FUNC AV4024\_QueryIQCaptureTime (ViSession instrumentHandle, ViReal64\* dVal)**

#### **Purpose of function:**

Query the IQ capture time.

# **Parameter list:**

instrumentHandle

Instrument handle returned by the function, communicate with instrument.

dVal

Capture time (us).

#### **Returned value:**

Returned value indicates the implementation of function: 0- succeed; <0-fail.

IQ capture - Set the IQ capture mode

# **ViStatus \_VI\_FUNC AV4024\_SetIQCaptureMode (ViSession instrumentHandle, ViInt32 mode)**

#### **Purpose of function:**

Set the IQ capture mode, which can be single or continuous .

#### **Parameter list:**

instrumentHandle

Instrument handle returned by the function, communicate with instrument.

mode

0: Single; 1: Continuous.

## **Returned value:**

Returned value indicates the implementation of function: 0- succeed; <0-fail.

IQ capture - Query the IQ capture mode

# **ViStatus \_VI\_FUNC AV4024\_QueryIQCaptureMode (ViSession instrumentHandle, ViInt32\* mode)**

## **Purpose of function:**

Query the IQ capture mode, which can be single or continuous .

#### **Parameter list:**

instrumentHandle

Instrument handle returned by the function, communicate with instrument.

mode

0: Single; 1: Continuous.

# **Returned value:**

Returned value indicates the implementation of function: 0- succeed; <0-fail.

# IQ capture - Set the sample rate

# **ViStatus \_VI\_FUNC AV4024\_SetIQCaptureSample (ViSession instrumentHandle, ViReal64 dVal)**

## **Purpose of function:**

Set the IQ capture sample rate.

# **Parameter list:**

instrumentHandle

Instrument handle returned by the function, communicate with instrument.

# dVal

Sample rate.

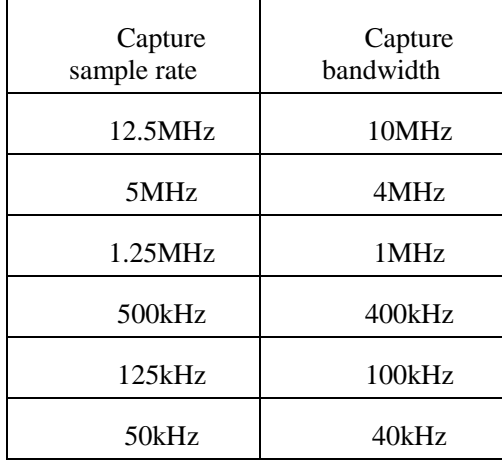

## **Returned value:**

Returned value indicates the implementation of function: 0- succeed; <0-fail.

IQ capture - Query the sample rate

# **ViStatus \_VI\_FUNC AV4024\_QueryIQCaptureSample (ViSession instrumentHandle, ViReal64\* dVal)**

## **Purpose of function:**

Query the IQ capture sample rate.

# **Parameter list:**

instrumentHandle

Instrument handle returned by the function, communicate with instrument.

dVal

Sample rate.

## **Returned value:**

Returned value indicates the implementation of function: 0- succeed; <0-fail.

IQ capture - Set the IQ capture file name

**ViStatus \_VI\_FUNC AV4024\_SetIQCaptureFilename(ViSession instrumentHandle, char\* name)**

## **Purpose of function:**

Set the IQ capture file name.

## **Parameter list:**

instrumentHandle

Instrument handle returned by the function, communicate with instrument.

name

File name

## **Returned value:**

Returned value indicates the implementation of function: 0- succeed; <0-fail.

IQ capture - Set the trigger mode

# **ViStatus \_VI\_FUNC AV4024\_SetIQCaptureTrigMode (ViSession instrumentHandle,ViInt32 nval)**

## **Purpose of function:**

Set the trigger mode, which can be free or external.

#### **Parameter list:**

instrumentHandle

Instrument handle returned by the function, communicate with instrument.

nVal

Trigger type.

0: Free

1: External

#### **Returned value:**

Returned value indicates the implementation of function: 0- succeed; <0-fail.

IQ capture - Query the trigger mode

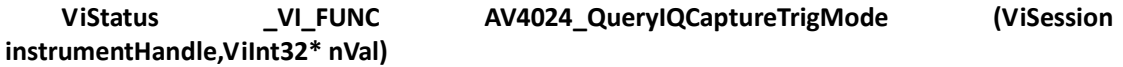

#### **Purpose of function:**

Query the trigger mode, which can be free or external .

**Parameter list:**

instrumentHandle

Instrument handle returned by the function, communicate with instrument.

nVal

Trigger type.

0: Free

1: External

## **Returned value:**

Returned value indicates the implementation of function: 0- succeed; <0-fail.

IQ capture - Set the external trigger slope

**ViStatus \_VI\_FUNC AV4024\_SetIQCaptureTrigSlop (ViSession instrumentHandle,ViInt32 nval)**

**Purpose of function:**

Set the external trigger slope.

## **Parameter list:**

instrumentHandle

Instrument handle returned by the function, communicate with instrument.

nVal

Trigger type.

0: Rising

1: Falling

## **Returned value:**

Returned value indicates the implementation of function: 0- succeed; <0-fail.

IQ capture - Query the external trigger slope

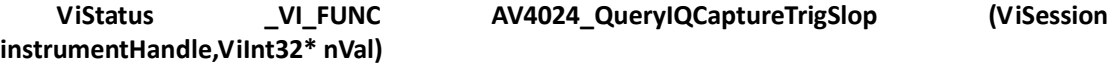

## **Purpose of function:**

Query the external trigger slope.

## **Parameter list:**

instrumentHandle

Instrument handle returned by the function, communicate with instrument.

nVal

Trigger type.

0: Rising

1: Falling

# **Returned value:**

Returned value indicates the implementation of function: 0- succeed; <0-fail.

IQ capture - Set the external trigger delay

# **ViStatus \_VI\_FUNC AV4024\_SetIQCaptureTrigDelay (ViSession instrumentHandle, ViReal64 dVal)**

## **Purpose of function:**

Set the external trigger delay of IQ capture.

## **Parameter list:**

instrumentHandle

Instrument handle returned by the function, communicate with instrument.

dVal

Trigger delay (us).

#### **Returned value:**

Returned value indicates the implementation of function: 0- succeed; <0-fail.

IQ capture - Query the external trigger delay

# **ViStatus \_VI\_FUNC AV4024\_QueryIQCaptureTrigDelay (ViSession instrumentHandle, ViReal64\* dVal)**

#### **Purpose of function:**

Query the external trigger delay of IQ capture.

## **Parameter list:**

instrumentHandle

Instrument handle returned by the function, communicate with instrument.

dVal

Trigger delay (us).

## **Returned value:**

Returned value indicates the implementation of function: 0- succeed; <0-fail.

IQ capture - Set the external trigger level

# **ViStatus \_VI\_FUNC AV4024\_SetIQCaptureTrigAMP (ViSession instrumentHandle, ViReal64 dVal)**

# **Purpose of function:**

Set the external trigger level of IQ capture.

### **Parameter list:**

instrumentHandle

Instrument handle returned by the function, communicate with instrument.

dVal

Trigger level (volt).

# **Returned value:**

Returned value indicates the implementation of function: 0- succeed; <0-fail.

IQ capture - Query the external trigger level

## **ViStatus \_VI\_FUNC AV4024\_QueryIQCaptureTrigAMP (ViSession instrumentHandle, ViReal64\* dVal)**

# **Purpose of function:**

Query the external trigger level of IQ capture.

## **Parameter list:**

instrumentHandle

Instrument handle returned by the function, communicate with instrument.

### dVal

Trigger level (volt).

## **Returned value:**

Returned value indicates the implementation of function: 0- succeed; <0-fail.

Auto save - Set the span time

**ViStatus \_VI\_FUNC AV4024\_SetTraceTimeSpan (ViSession instrumentHandle, ViInt32 nVal)**

# **Purpose of function:**

Set the span time.

## **Parameter list:**

instrumentHandle

Instrument handle returned by the function, communicate with instrument.

nVal

Span time (0~28800min)

#### **Returned value:**

Returned value indicates the implementation of function: 0- succeed; <0-fail.

Auto save - Query the span time

# **ViStatus \_VI\_FUNC AV4024\_QueryTraceTimeSpan (ViSession instrumentHandle, ViInt32\* nVal)**

#### **Purpose of function:**

Query the span time .

#### **Parameter list:**

instrumentHandle

Instrument handle returned by the function, communicate with instrument.

nVal

Span time .

## **Returned value:**

Returned value indicates the implementation of function: 0- succeed; <0-fail.

Auto save - Set the auto save ON/OFF

# **ViStatus \_VI\_FUNC AV4024\_SetIASaveOn (ViSession instrumentHandle, ViBoolean bOn)**

#### **Purpose of function:**

Set the auto save ON/OFF.

# **Parameter list:**

instrumentHandle

bOn

0: OFF; 1: ON.

# **Returned value:**

Returned value indicates the implementation of function: 0- succeed; <0-fail.

Auto save - Query the auto save ON/OFF

# **ViStatus \_VI\_FUNC AV4024\_QueryIASaveOn (ViSession instrumentHandle, ViBoolean\* bOn)**

## **Purpose of function:**

Query the auto save ON/OFF.

# **Parameter list:**

instrumentHandle

Instrument handle returned by the function, communicate with instrument.

bOn

0: OFF; 1: ON.

# **Returned value:**

Returned value indicates the implementation of function: 0- succeed; <0-fail.

Auto save - Set the time cursor

# **ViStatus \_VI\_FUNC AV4024\_SetIACursor (ViSession instrumentHandle, ViInt32 nVal)**

### **Purpose of function:**

Set the time cursor.

## **Parameter list:**

instrumentHandle

Instrument handle returned by the function, communicate with instrument.

nVal

Time cursor (0~290).

### **Returned value:**

Returned value indicates the implementation of function: 0- succeed; <0-fail.

Auto save - Restart the measurement

## **ViStatus \_VI\_FUNC AV4024\_SetIARestart (ViSession instrumentHandle)**

## **Purpose of function:**

Restart the measurement.

## **Parameter list:**

instrumentHandle
Instrument handle returned by the function, communicate with instrument.

### **Returned value:**

Returned value indicates the implementation of function: 0- succeed; <0-fail.

Configuration- Set the limit ON/OFF

## **ViStatus \_VI\_FUNC AV4024\_SetMargStat (ViSession instrumentHandle, ViInt32 bOn)**

# **Purpose of function:**

Set the limit ON/OFF.

**Parameter list:**

instrumentHandle

Instrument handle returned by the function, communicate with instrument.

bOn

0: OFF; 1: ON.

#### **Returned value:**

Returned value indicates the implementation of function: 0- succeed; <0-fail.

Configuration- Query the limit ON/OFF

#### **ViStatus \_VI\_FUNC AV4024\_QueryMargStat (ViSession instrumentHandle,ViInt32\* bOn)**

#### **Purpose of function:**

Query the limit ON/OFF.

#### **Parameter list:**

instrumentHandle

Instrument handle returned by the function, communicate with instrument.

bOn

0: OFF; 1: ON.

## **Returned value:**

Returned value indicates the implementation of function: 0- succeed; <0-fail.

Configuration- Set the limit value

# **ViStatus \_VI\_FUNC AV4024\_SetMarg (ViSession instrumentHandle, ViReal64 dVal)**

## **Purpose of function:**

Set the limit value.

### **Parameter list:**

instrumentHandle

Instrument handle returned by the function, communicate with instrument.

dVal

Limit value (dB).

### **Returned value:**

Returned value indicates the implementation of function: 0- succeed; <0-fail.

Configuration- Query the limit value

## **ViStatus \_VI\_FUNC AV4024\_QueryMarg (ViSession instrumentHandle,ViReal64\* dVal)**

## **Purpose of function:**

Query the limit value.

# **Parameter list:**

instrumentHandle

Instrument handle returned by the function, communicate with instrument.

dVal

Limit value (dB).

#### **Returned value:**

Returned value indicates the implementation of function: 0- succeed; <0-fail.

Configuration- Set the signal list display mode

#### **ViStatus \_VI\_FUNC AV4024\_SetSigList (ViSession instrumentHandle, ViInt32 nVal)**

#### **Purpose of function:**

Set the signal list display mode.

## **Parameter list:**

instrumentHandle

Instrument handle returned by the function, communicate with instrument.

nVal

Signal list display mode

0: Detail; 1: Brief.

## **Returned value:**

Returned value indicates the implementation of function: 0- succeed; <0-fail.

Configuration- Query the signal list display mode

## **ViStatus \_VI\_FUNC AV4024\_QuerySigList (ViSession instrumentHandle,ViInt32\* nVal)**

## **Purpose of function:**

Query the signal list display mode.

# **Parameter list:**

instrumentHandle

Instrument handle returned by the function, communicate with instrument.

#### nVal

Signal list display mode

0: Detail; 1: Brief.

# **Returned value:**

Returned value indicates the implementation of function: 0- succeed; <0-fail.

Save/ recall - Delete the data file

## **ViStatus \_VI\_FUNC AV4024\_DeleteDataFile (ViSession instrumentHandle, char chStr[])**

# **Purpose of function:**

Delete the data file in the current mode**(If the file does not exist, the command is invalid except for the current save position)**.

## **Parameter list:**

instrumentHandle

Instrument handle returned by the function, communicate with instrument.

chStr

File name (not add the suffix of file type).

## **Returned value:**

Returned value indicates the implementation of function: 0- succeed; <0-fail.

Save/ recall - Delete all the data files

## **ViStatus \_VI\_FUNC AV4024\_DeleteAllDataFile (ViSession instrumentHandle)**

#### **Purpose of function:**

Delete all the data files in the current mode.

### **Parameter list:**

instrumentHandle

Instrument handle returned by the function, communicate with instrument.

# **Returned value:**

Returned value indicates the implementation of function: 0- succeed; <0-fail.

Save/ recall - Recall the data file

## **ViStatus \_VI\_FUNC AV4024\_LoadDateFile (ViSession instrumentHandle, char chStr[])**

## **Purpose of function:**

Recall the data file in the current mode**(If the file does not exist, the command is invalid except for the current save position)**.

#### **Parameter list:**

instrumentHandle

Instrument handle returned by the function, communicate with instrument.

# chStr

File name (not add the suffix of file type).

### **Returned value:**

Returned value indicates the implementation of function: 0- succeed; <0-fail.

Save/ recall - Save the data file

# **ViStatus \_VI\_FUNC AV4024\_StoreDataFile (ViSession instrumentHandle,**

## **char chStr[])**

## **Purpose of function:**

Save the currently measured data as data file**(if the file has existed, the file will be covered and the command is only valid for the current save position)**.

# **Parameter list:**

instrumentHandle

Instrument handle returned by the function, communicate with instrument.

chStr

File name (not add the suffix of file type).

# **Returned value:**

Returned value indicates the implementation of function: 0- succeed; <0-fail.